# Optimizing for Universal Search: Part 1

Greg Jarboe of SEO-PR and Amanda Watlington of Searching for Profit, July 17, 2008

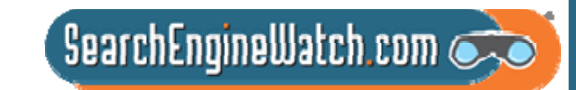

#### Would you believe we're teaching a universal search class in Seattle?

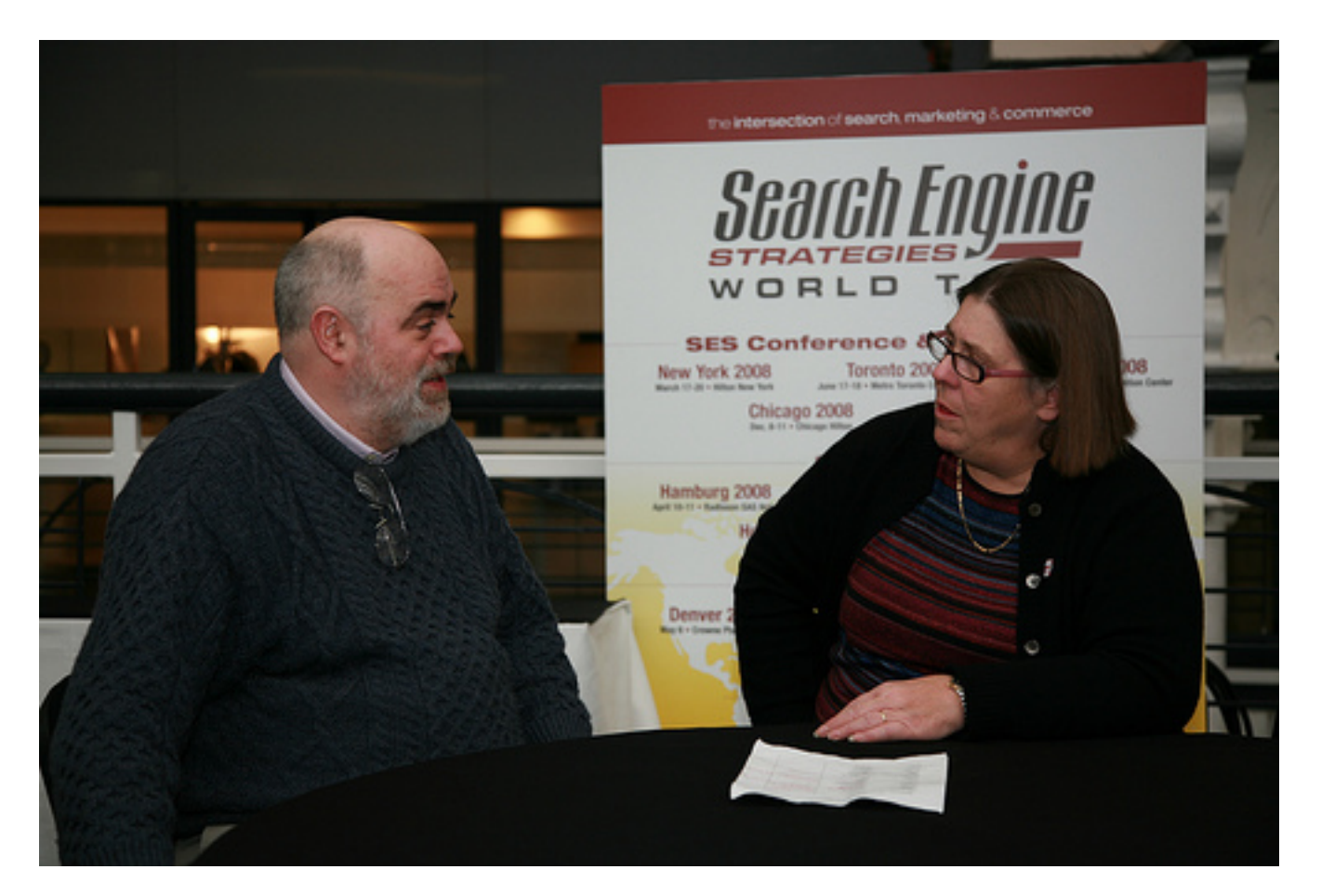

Source: Search Engine Watch Blog, July 3, 2008

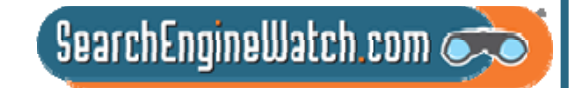

### We haven't dumped your tea in our harbor or faced you in the ALCS

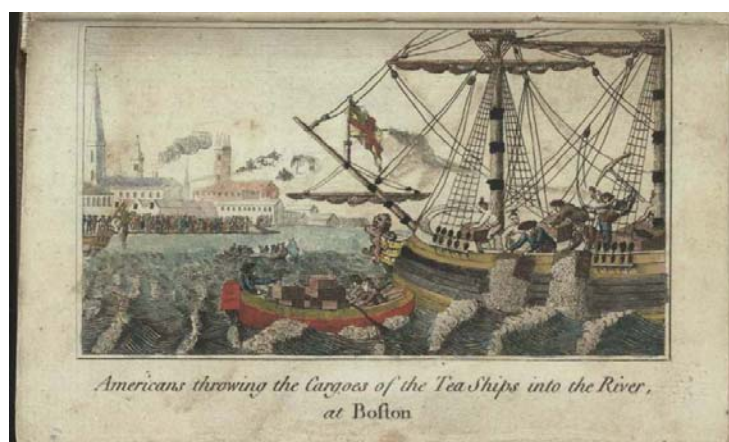

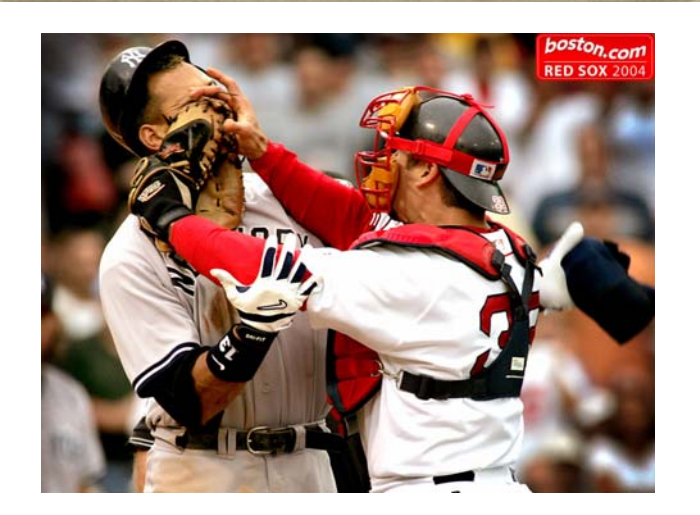

- We have both been named to Who's Who in SEO Experts by Larry Chase's Search Engine for Marketers
- We are both Search Engine Watch Blog **Correspondents**
- We are both frequent speakers at Search Engine Strategies

SearchEngineWatch.com

## We were teaching this class before Google introduced universal search

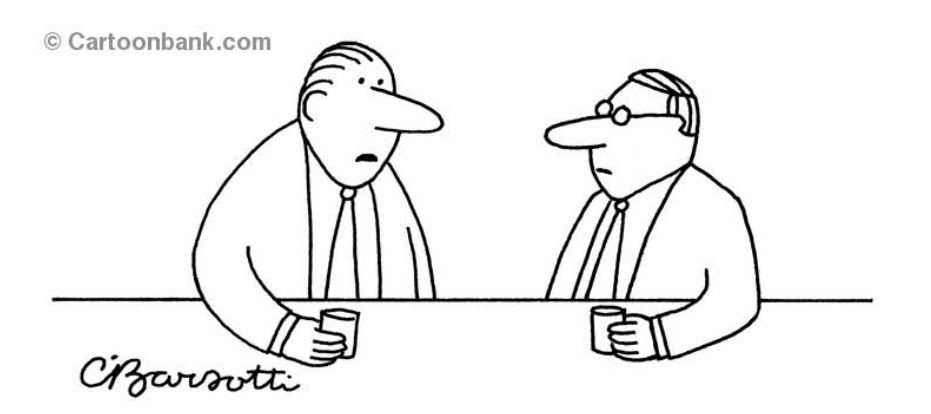

"I can't explain it—it's just a funny feeling that I'm being Googled."

- We taught "Getting found in all the right places" at SES New York on April 9, 2007
- Google announced its critical first steps toward a universal search model on May 16, 2007
- We have renamed our class "Optimizing for universal search"

 $\overline{\phantom{a}}$  SearchEngineWatch.com  $\overline{\phantom{a}}$ 

### Ultimate goal of universal search is to break down silos of information

#### Old Google Model

Previously, a web search on Google would only return web pages and document contents. Items such as images and video were not included.

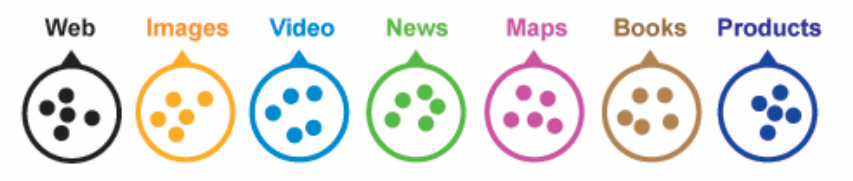

#### New Google Model: Universal Search

A web search on Google can now include multiple types of information such as images, video, news, maps, books, and products.

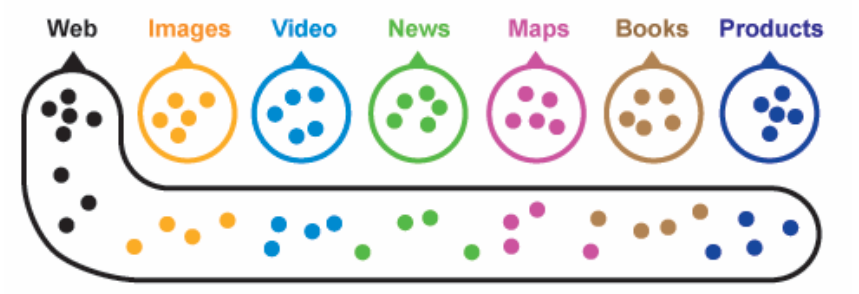

@ 2007 Elliance, Inc. | www.elliance.com

"The ultimate goal of universal search is to break down the silos of information that exist on the web and provide the very best answer every time a user enters a query."

> Marissa Mayer, vice president of search products and user experience at Google

Sources: Google Press Center: May 16, 2007, and Search Engine Land, July 3, 2007

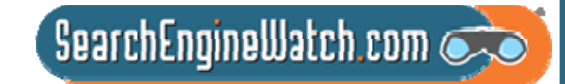

## This workshop is focused on optimizing for universal search

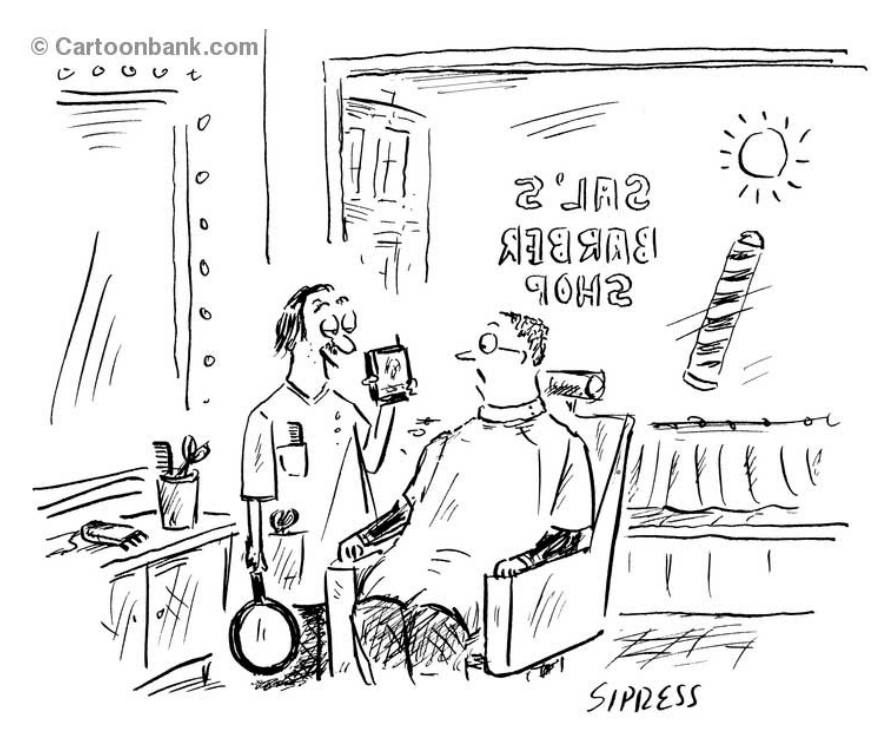

"Would you like to see the top on Google Earth?"

- Video searchVideo sharing
- News search– Online media
- Image search Photo sharing
- Local search–Maps
- Other verticals Products, books, etc.

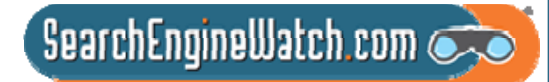

## Has universal search changed searcher behavior dramatically?

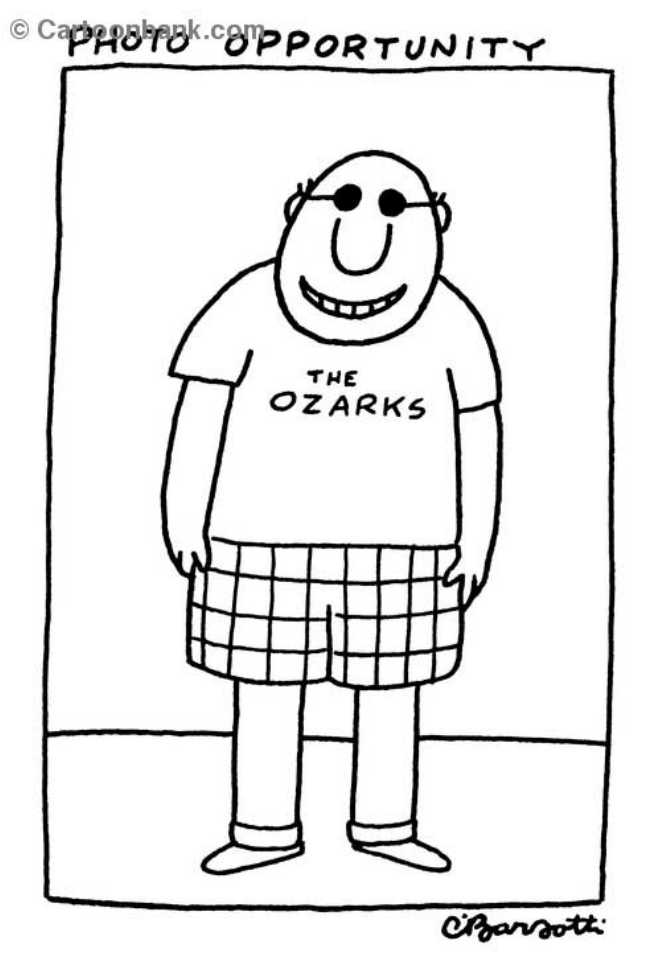

- Images, news, video, and local information are now being delivered in one easy-to-use and sometimes personalized interface.
- Are searchers warming to the blended search concept?

 $\overline{\phantom{a}}$  SearchEngineWatch.com  $\overline{\phantom{a}}$ 

Source: Kevin Ryan, Editor in Chief, *SES Magazine*, Dec. 2007

#### Images in universal search results change our eye scanning patterns

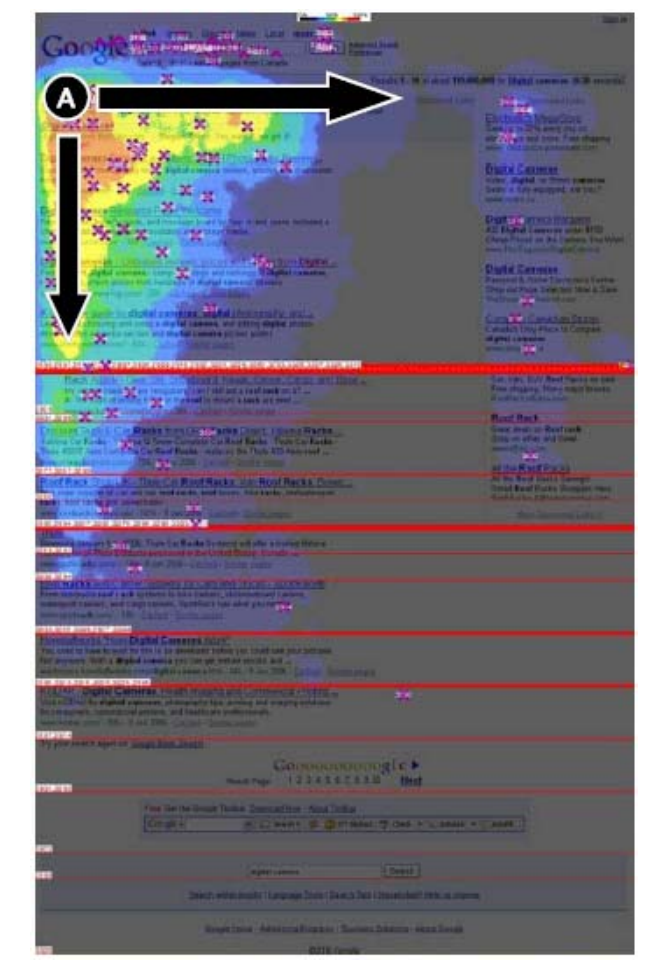

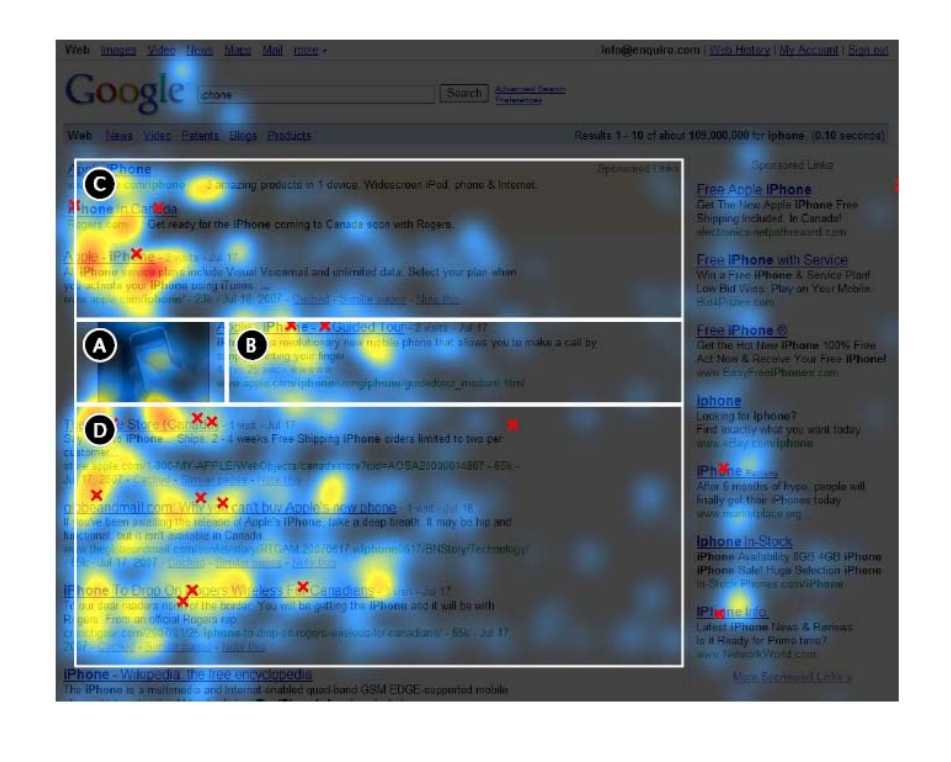

 $S$ earchEngineWatch.com

Source: Enquiro Research, Aug. 16, 2007

#### Search for *Pearl Jam videos* in Google and videos rank #2 & #3

Web Images Maps News Shopping Gmail more Sign in **GOOGIC** Pearl Jam videos Advanced Search Search Preferences Web Video Results 1 - 10 of about 3,200,000 for Pearl Jam videos. (0.19 seconds) **Pearl Jam Music Videos** Sponsored Links A total of 18 Pearl Jam Music Videos for you to watch or to embed into your page/profile. **Pearl Jam Videos** with Pearl Jam images www.videocure.com/music-videos/p/d7aa695acb1ee67db4b3f6b9a8e7b76e.html - 26k -Free Artist Videos, Photos, Music Cached - Similar pages Clips, and More at AOL® Music. Music AOI com YouTube - alive pearl jam Watch Pearl Jam Videos Videos, Channels. advanced. Loading... alive pearl jam. Hello ... 4 min 46 sec - ★★★★★ Free Access to your Favorite Videos www.youtube.com/watch?v=e\_LQU2-GOXY Free With The Video Toolbar videos.alottoolbars.com YouTube - DO THE EVOLUTION 1 of the best song of Rocks history thanx Pearl Jam and for ... **Pearl Jam Videos** 4 min 6 sec - ★★★★★ Catch Sneak Peaks of VH1 '08 Rock www.voutube.com/watch?v=FoNmNmXExZ8 Honors on July 15 Only on VH1.com! VH1.com Pearl Jam | Music Artist | Videos, News, Photos & Ringtones | MTV Stay current on the latest Pearl Jam music videos, news, tour dates, ringtones and more on Yahoo! Music: Free Videos MTV - the leader in music news, video premieres and entertainment ... Watch Your Eavorite Artists www.mtv.com/music/artist/pearl\_jam/artist.jhtml - 42k - Cached - Similar pages Available When You Want Them! music.yahoo.com Pearl Jam - AOL Music Pearl Jam official AOL Music site for Pearl Jam music videos, Pearl Jam songs, Pearl Jam photos, Pearl Jam live performances and more information on Pearl ... music.aol.com/artist/pearl-jam/1004396 - 64k - Cached - Similar pages Pearl Jam | Music Artist, Videos, Photos, News, Ringtones, Album ... Watch videos from the music artist Pearl Jam on the official VH1 website. View photo galleries, read news, buy ringtones and check out Pearl Jam's movie ... www.vh1.com/artists/az/pearl jam/artist.jhtml - 125k - Cached - Similar pages Pearl Jam video codes & videos | VideoCodeZone.com - your source ... Pearl Jam video codes & videos at VideoCodeZone.Com - your source for music video codes. www.videocodezone.com/videos/p/pearl jam/ - 100k - Cached - Similar pages  $\sqrt{2}$  SearchEngineWatch.com Source: Google, July 14, 2008

#### Search for *Pearl Jam videos* in Yahoo! and videos appear at top

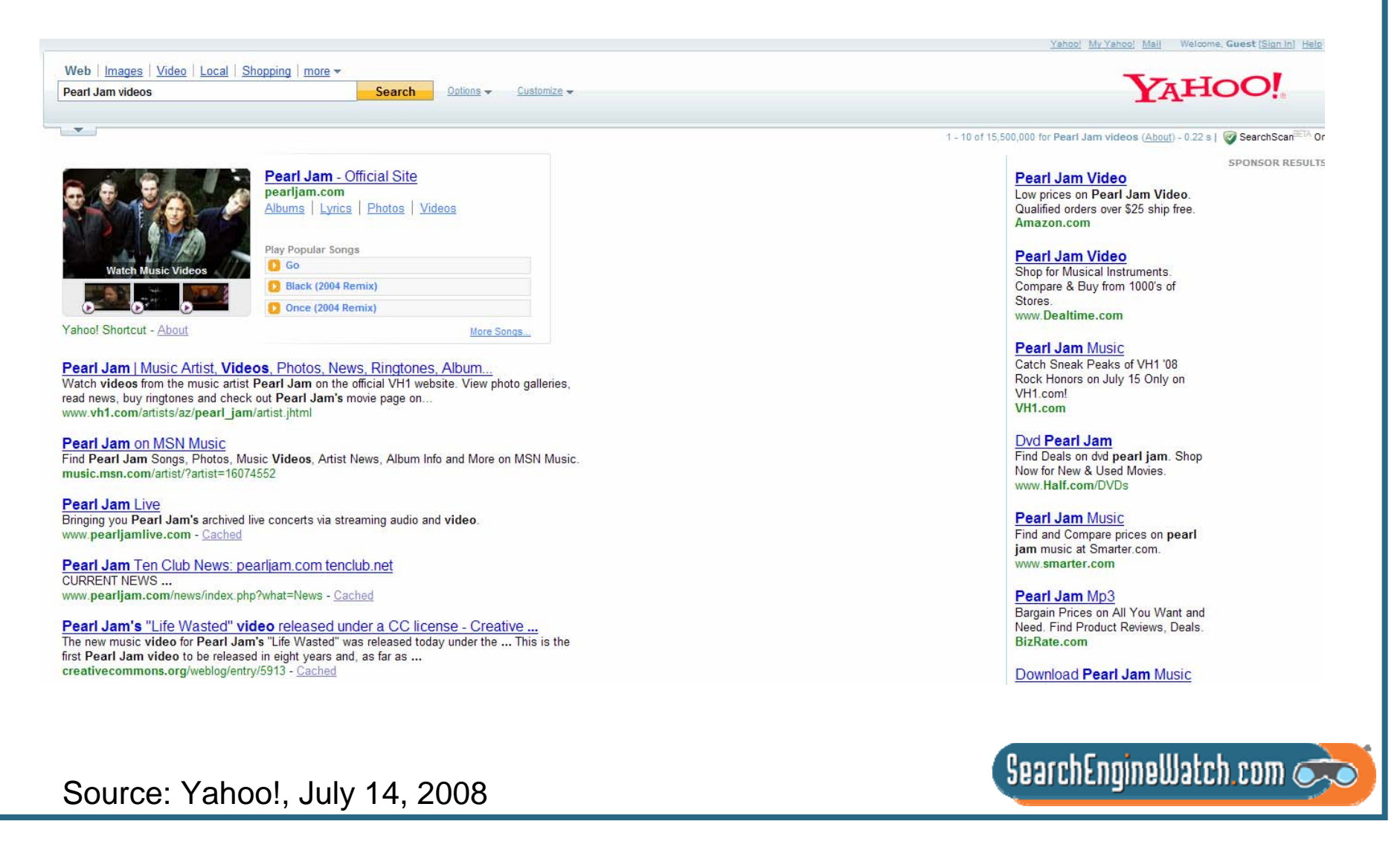

#### Search for *Pearl Jam videos* in Live Search and videos appear at top

 $\sigma$ 

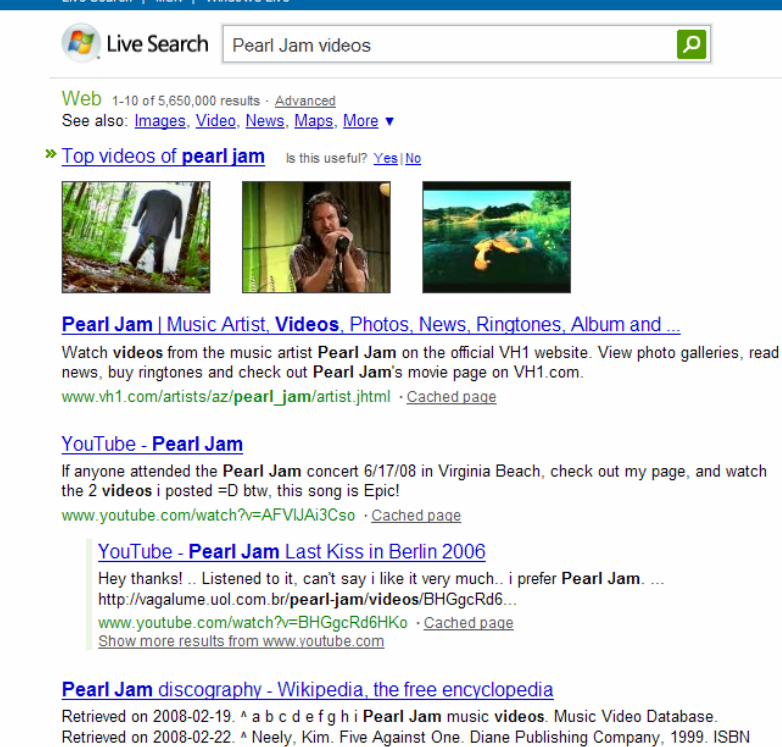

0-7567

en.wikipedia.org/wiki/Pearl\_Jam\_discography . Cached page

Pearl Jam - Wikipedia, the free encyclopedia

Ten years from now," Ament said, "I don't want people to remember our songs as videos." Released on October 19, 1993, Pearl Jam's second album Vs. sold a record 950,378 copies in its.

en.wikipedia.org/wiki/Pearl Jam %28band%29 . Cached page Show more results from en.wikipedia.org

Source: Live Search, July 14, 2008

**Related searches** 

Pearl Jam Free Online Videos Pearl Jam Last Kiss Video Pearl Jam Unplugged Videos Pearl Jam Music Video Pearl Jam Footsteps Video Pearl Jam Free Unplugged Videos

Pearl Jam Music Video Jeremy

Free Pearl Jam Music Videos

#### Snonsored sites

**Pearl Jam Ringtones** Send a Complimentary Pearl Jam Ringtone To My Phone! PearlJam.R-ingtones.com

See your message here.

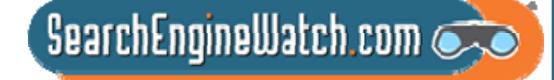

### Search for *Pearl Jam videos* in Ask and videos appear at top of SERP

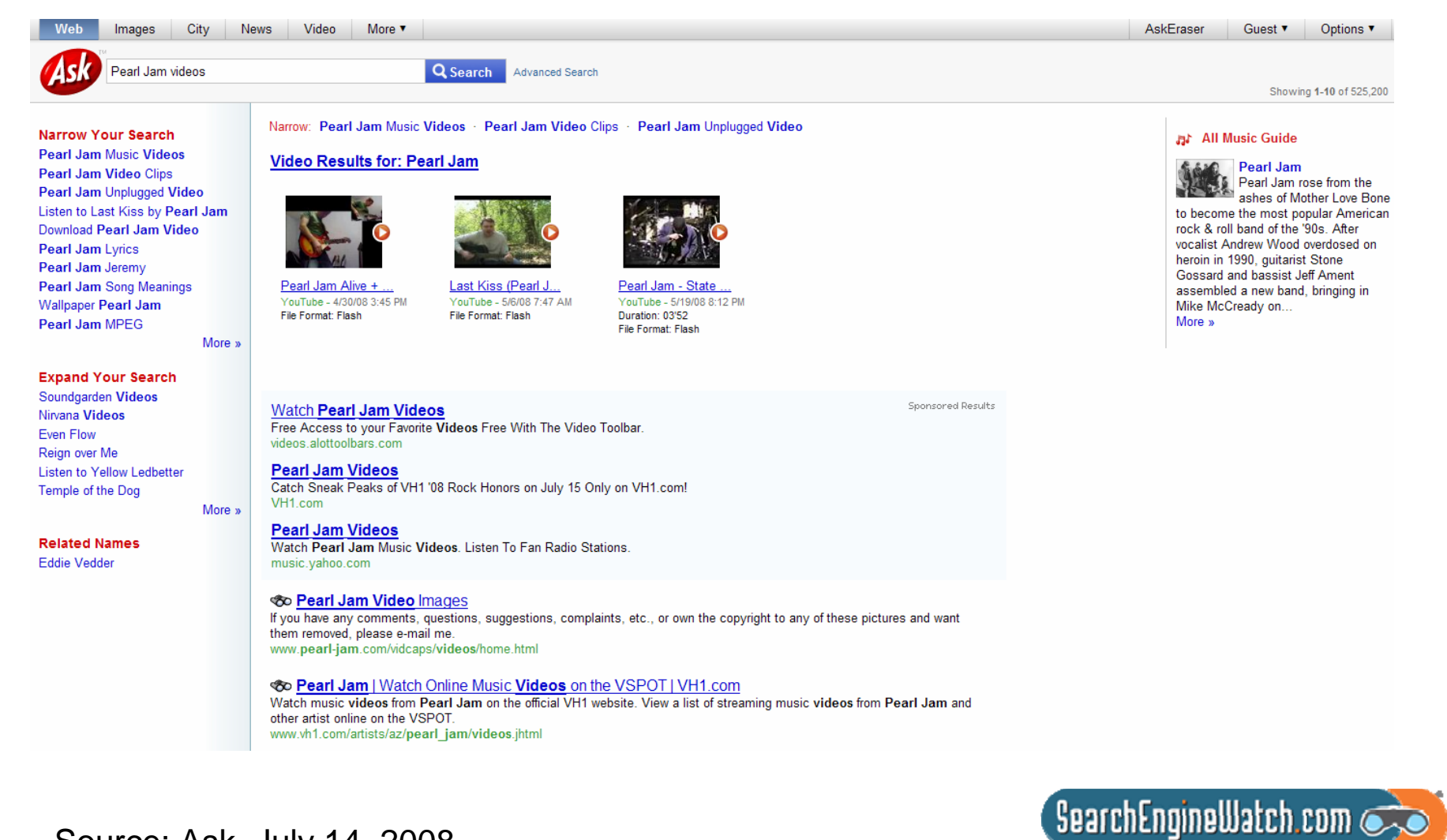

Source: Ask, July 14, 2008

#### Search for *Steve Ballmer* in Google and videos rank #2, #3 & #6

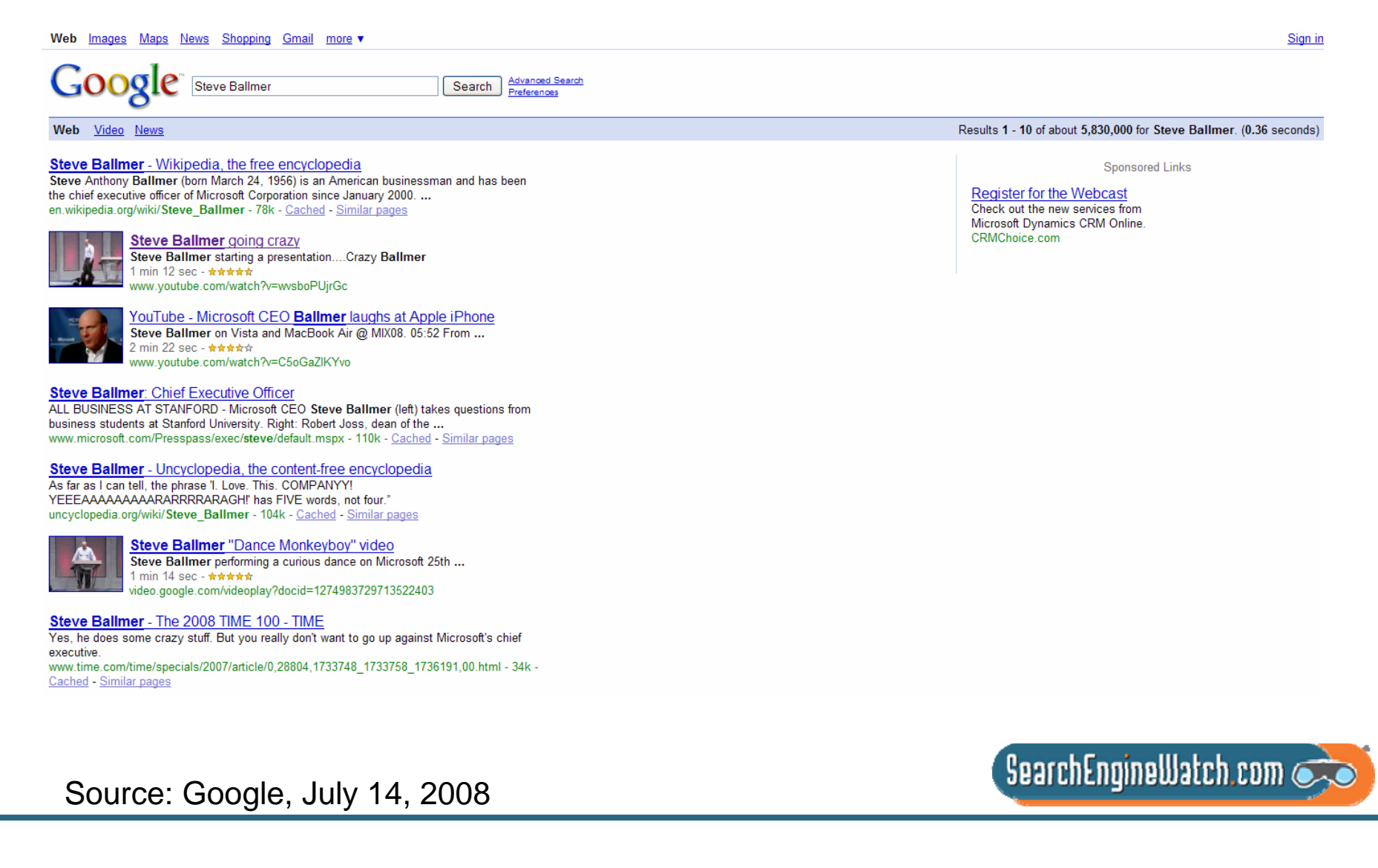

#### Search for *Steve Ballmer* in Yahoo! and video ranks #3, news ranks #4

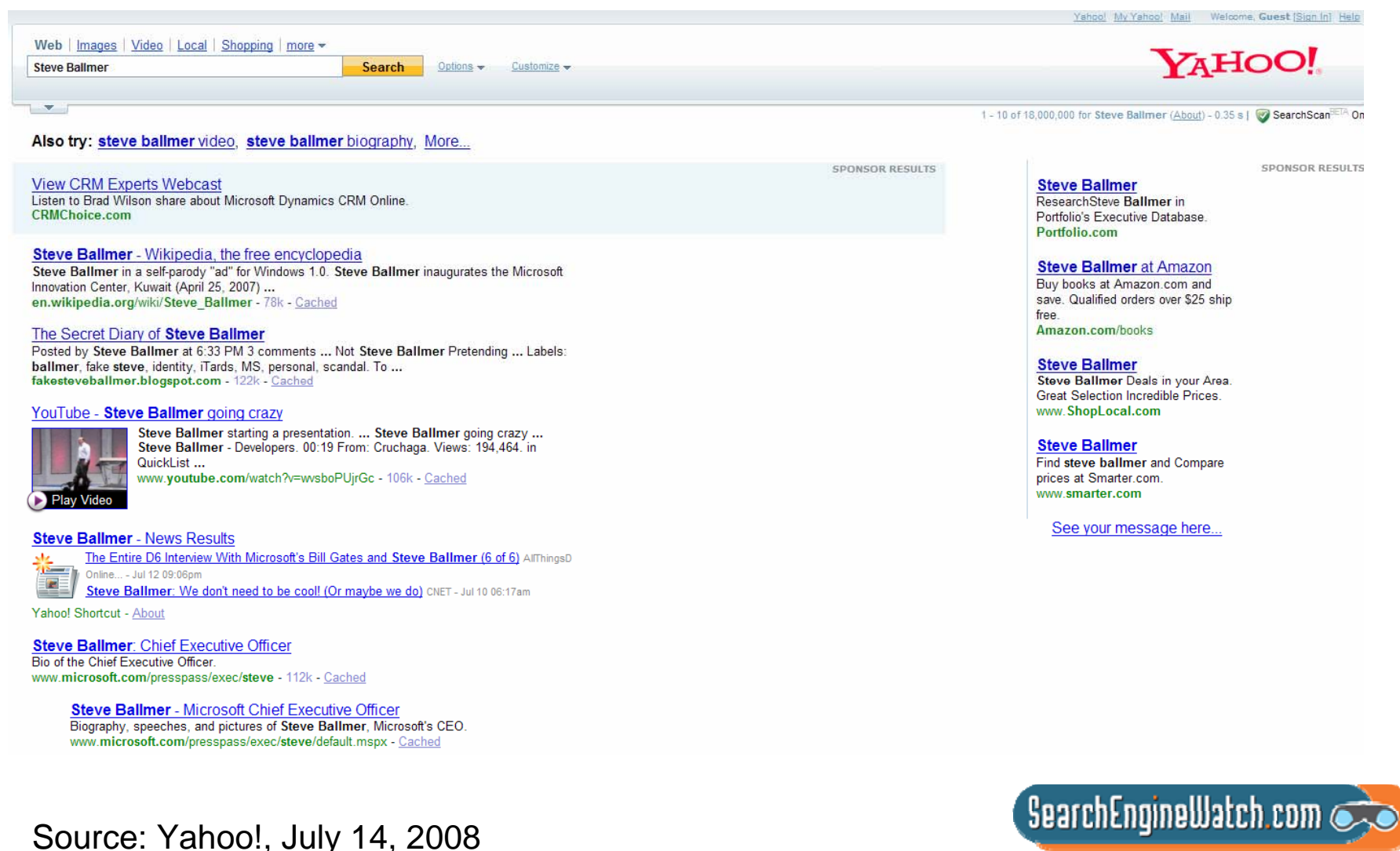

#### Search for *Steve Ballmer* in Live Search and top news articles at top

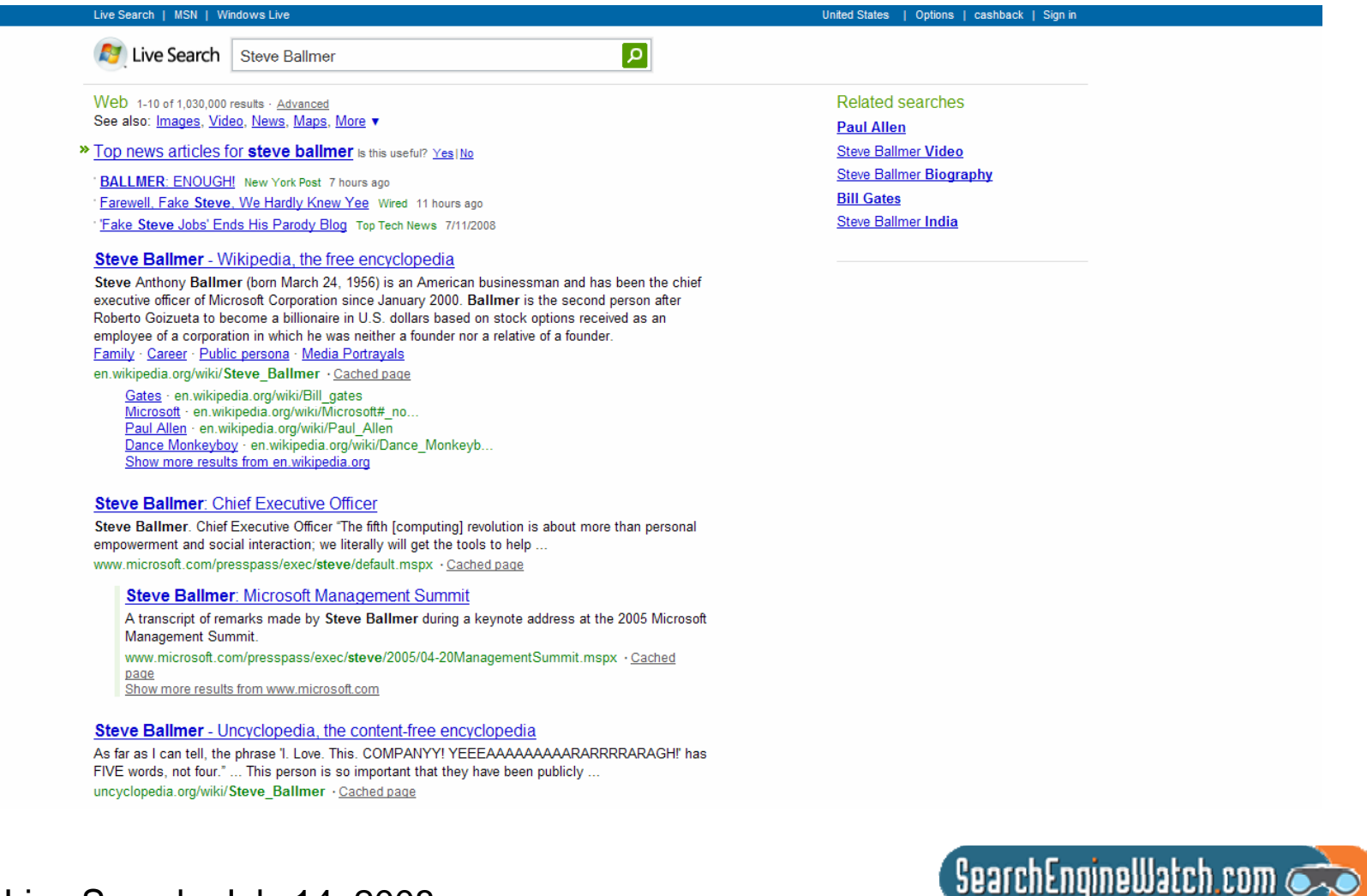

Source: Live Search, July 14, 2008

## Search for *Steve Ballmer* in Ask and encyclopedia listing at top

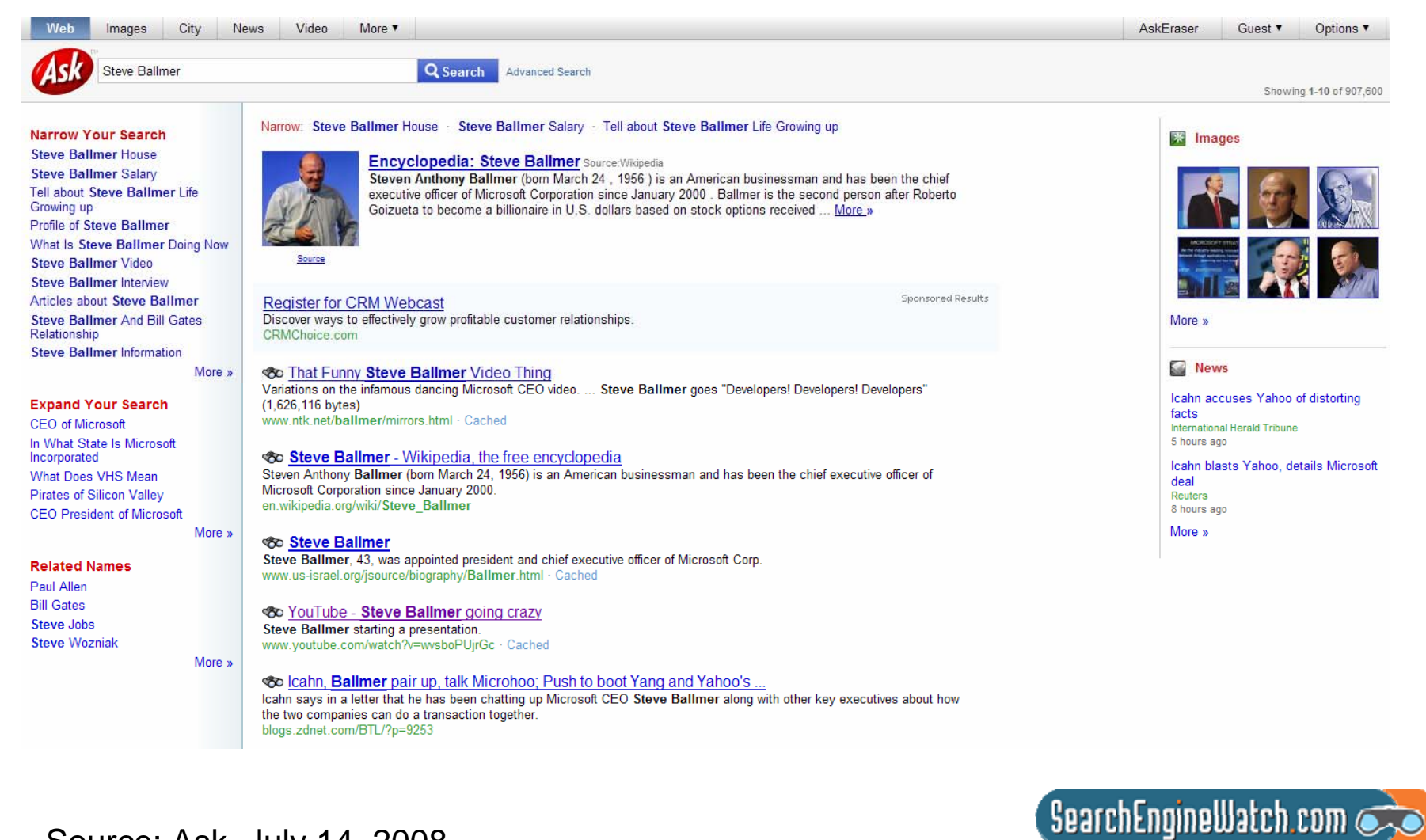

Source: Ask, July 14, 2008

#### Search for *Yahoo Microsoft news* in Google and news results rank #1

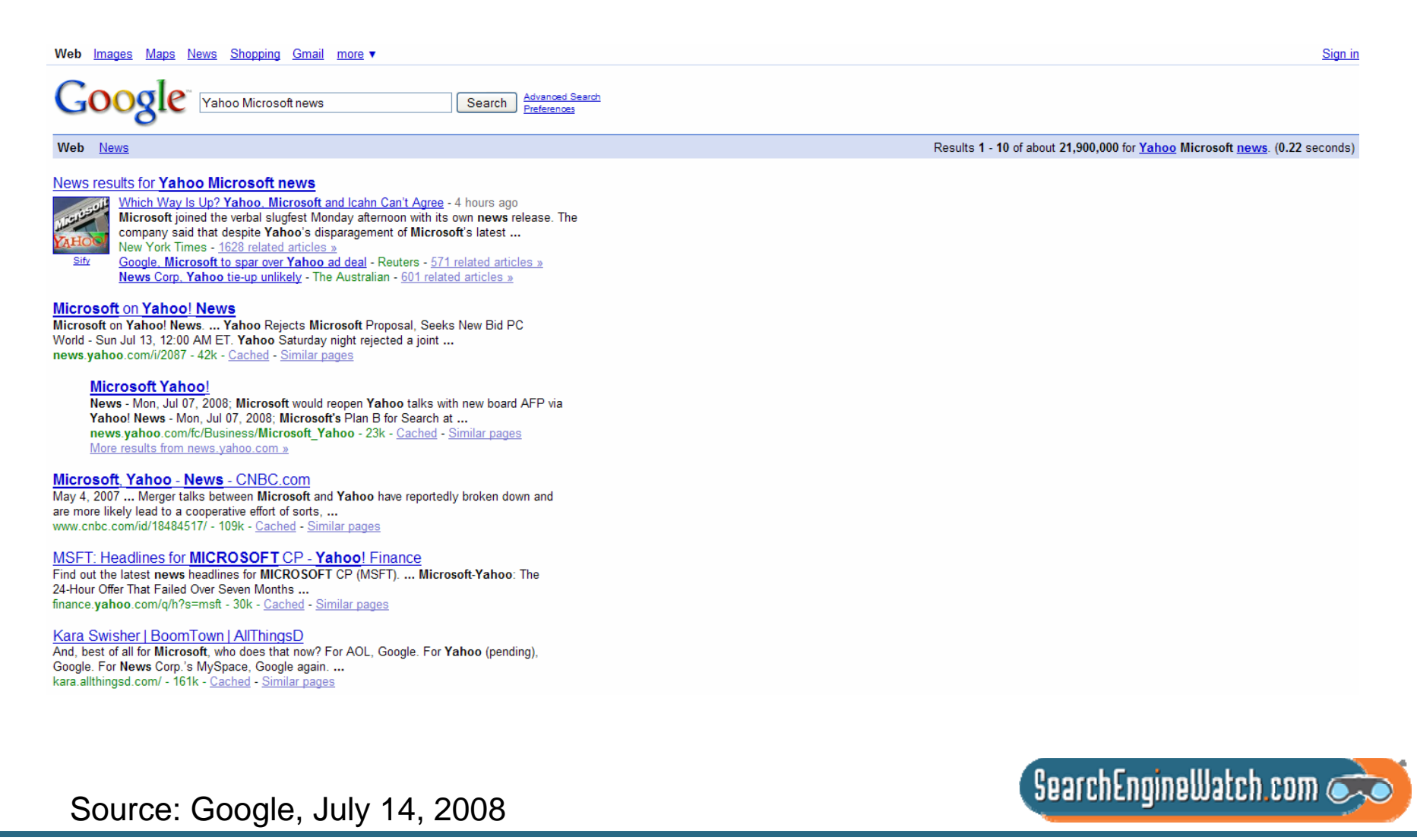

#### Search for *Yahoo Microsoft news* in Yahoo! and news results at top

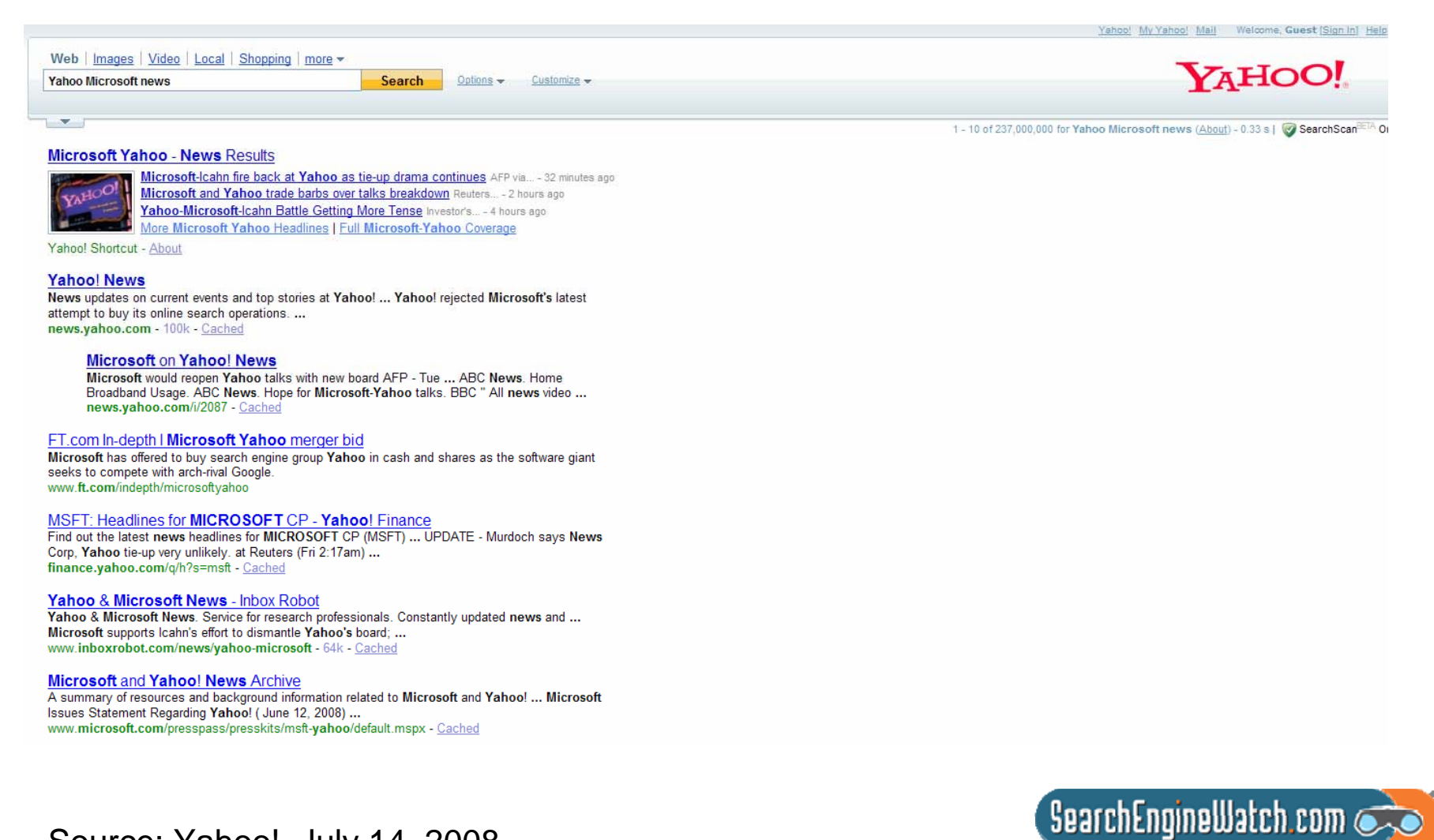

Source: Yahoo!, July 14, 2008

#### Top news articles appear in Live Search for *Yahoo Microsoft news*

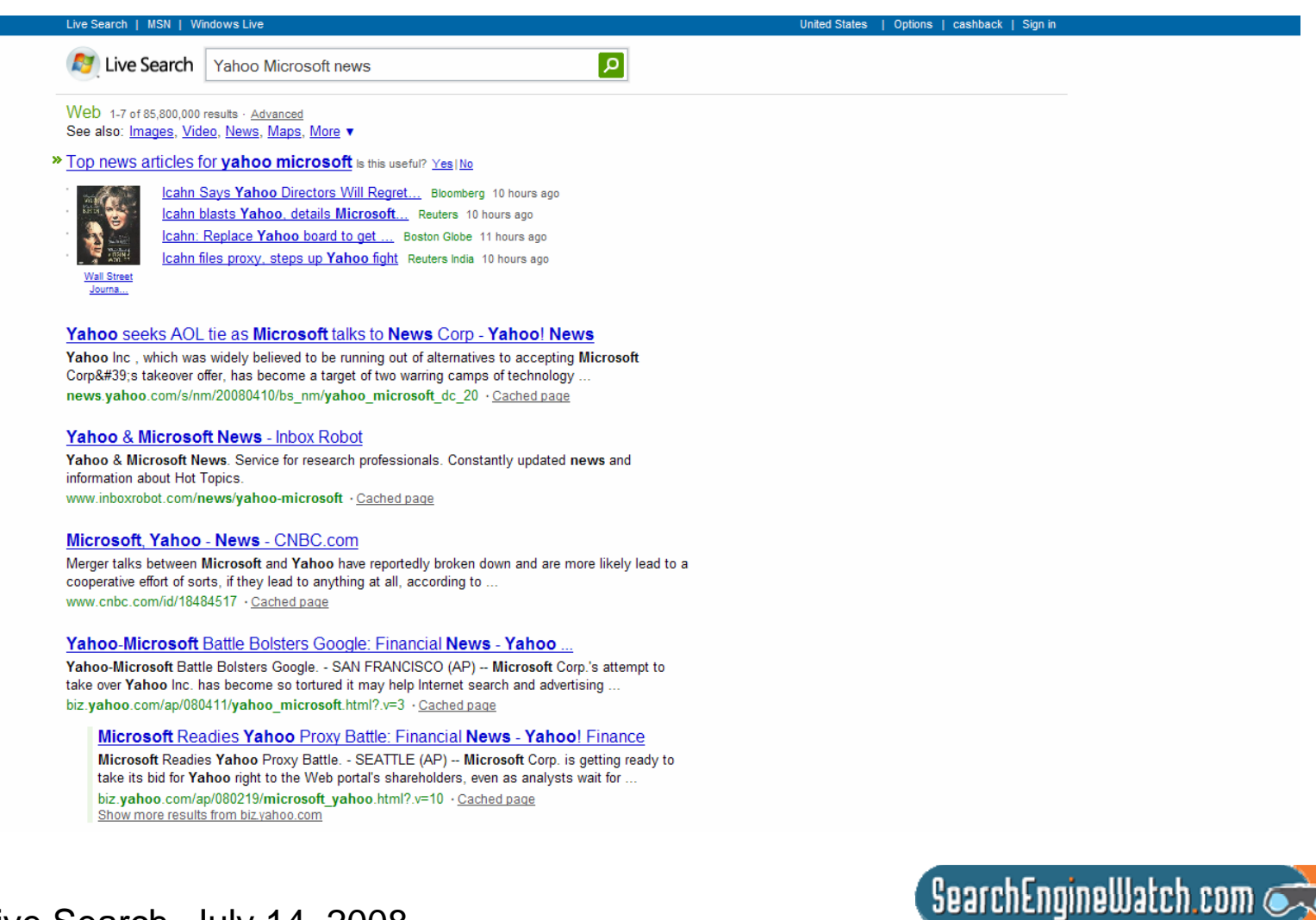

Source: Live Search, July 14, 2008

#### Search for *Yahoo Microsoft news* in Ask and latest news ranks first

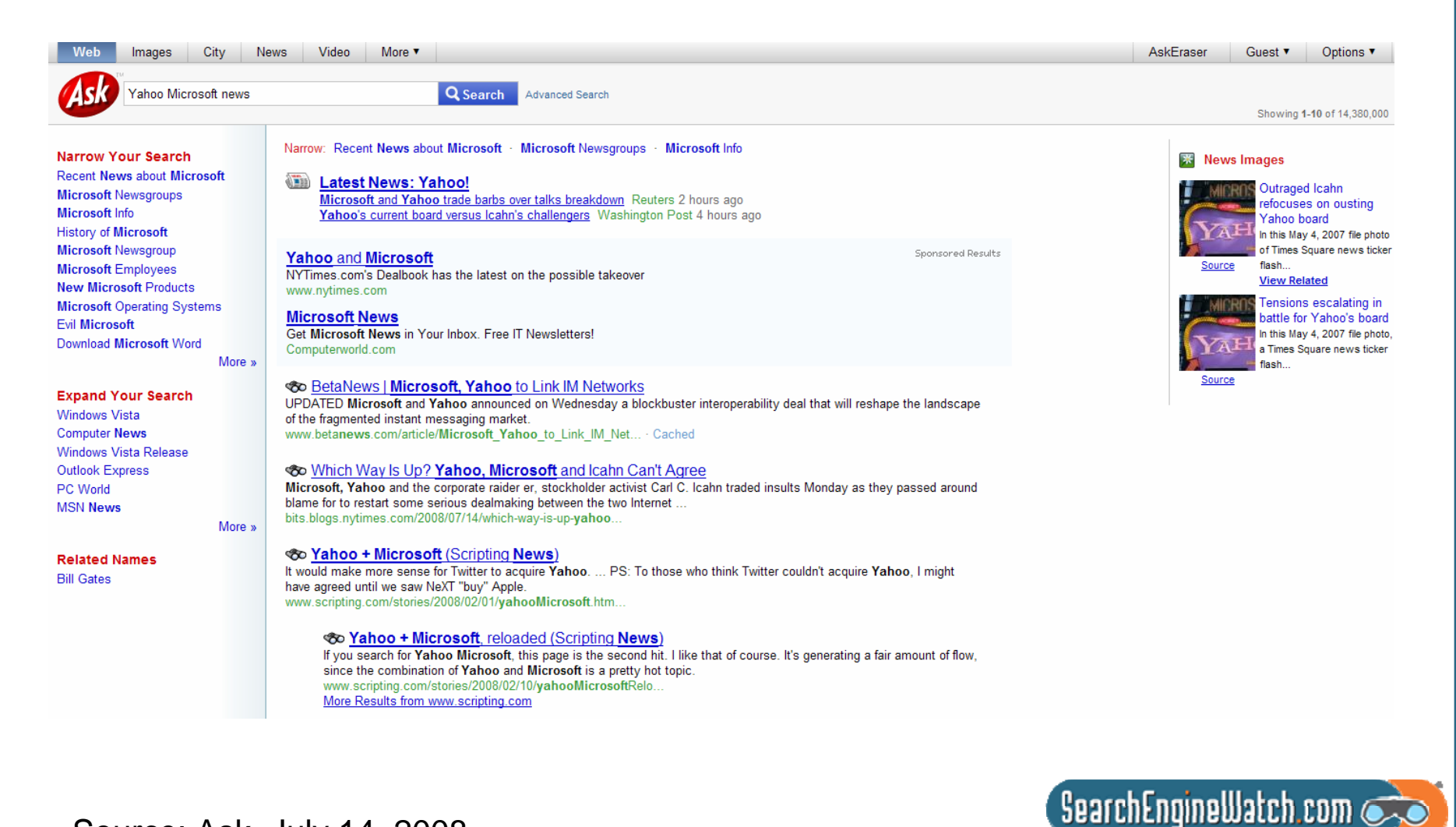

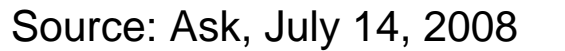

#### Search for *Seattle Mariners* in Google and news results rank #4

Web Images Maps News Shopping Gmail more

**GOOGIC** Seattle Mariners

Web News The Official Site of The Seattle Mariners | Mariners.com: Homepage Headlines, statistics, photograph galleries and general team information. mariners.mlb.com/ - 127k - Cached - Similar pages Schedule **Single Game Tickets Full Schedule** Seating **Tickets Safeco Field** Roster **News** More results from mlb.com » The Official Site of The Seattle Mariners | Mariners.com: Homepage The Mariners scored the game's first run in the eighth inning, as Jose Loepz led off with a double and Jose Vidro later drove him in with an infield single. ... mariners.mlb.com/NASApp/mlb/sea/homepage/sea\_homepage.jsp - 125k -Cached - Similar pages Seattle Mariners - Wikipedia, the free encyclopedia

Search Advanced Search

The Seattle Mariners are an American professional baseball team based in Seattle. Washington, United States. The Mariners are a member of the Western ... en.wikipedia.org/wiki/Seattle Mariners - 166k - Cached - Similar pages

#### News results for Seattle Mariners

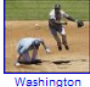

Strange ninth helps M's edge Royals - Jul 13, 2008 The Royals outhit the Mariners, 10-8. Alex Gordon went 2-for-4 for the Royals... Bloomquist went 2-for-3 and scored twice for Seattle. Sports Network - 447 related articles » Hochevar bounces back with strong effort against Mariners - Kansas City Star - 508 related articles »

Pitcher is elbowed out - Winnipeg Sun - 11 related articles »

#### **Seattle Mariners**

Seattle Mariners stats, rosters, schedules, uniform numbers, record books, attendance and more Mariners history. www.baseball-almanac.com/teams/mari.shtml - 41k - Cached - Similar pages

ESPN - Seattle Mariners News, Schedule, Players, Stats, Video - MLB Seattle Mariners news, schedule, players, stats, photos, rumors, and highlights on ESPN.com sports.espn.go.com/mlb/clubhouse?team=sea - 80k - Cached - Similar pages

#### Source: Google, July 14, 2008

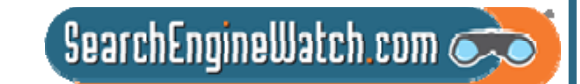

Results 1 - 10 of about 6,890,000 for Seattle Mariners. (0.10 seconds)

Sign in

#### Search for *Seattle Mariners* in Yahoo! and sports scores at top

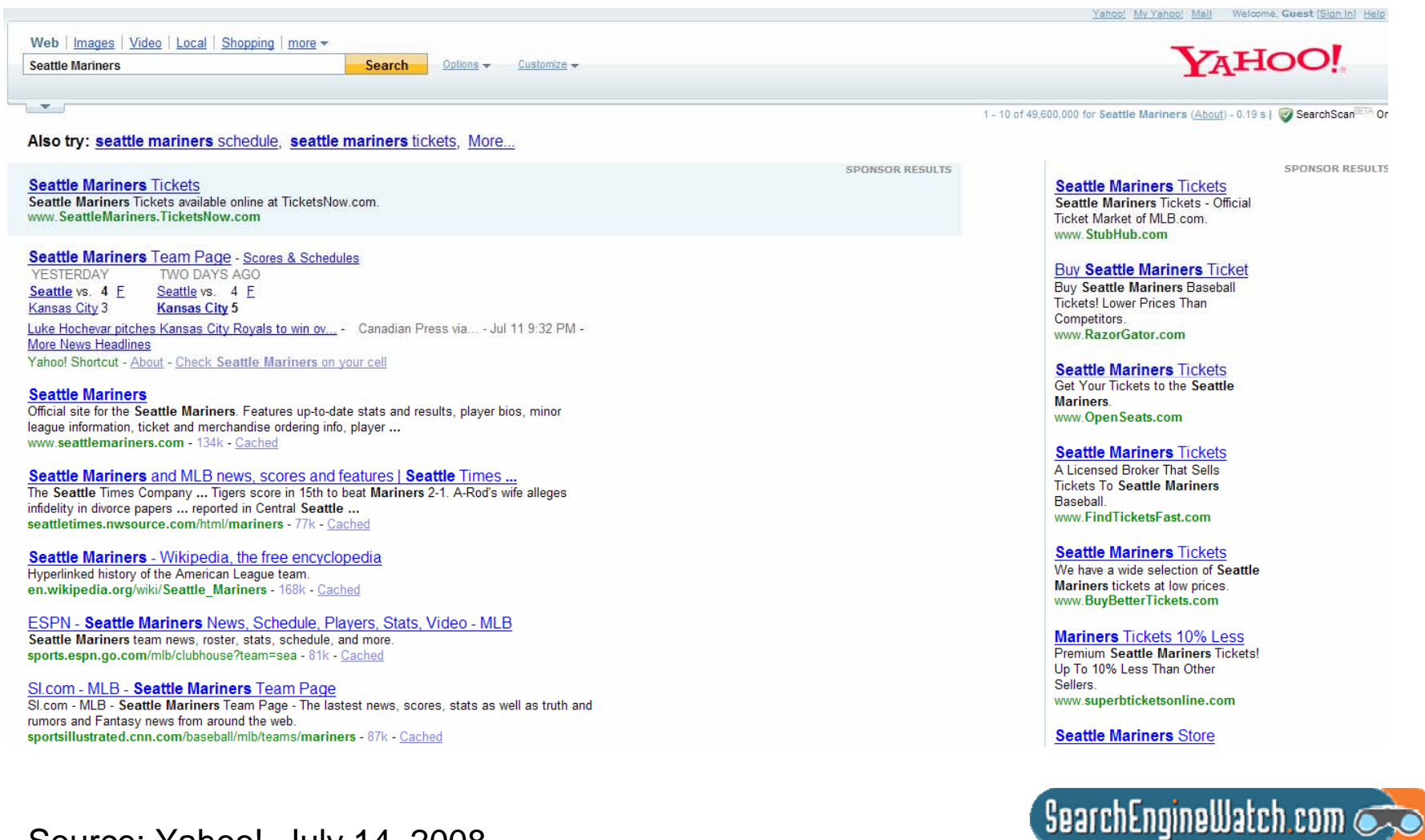

Source: Yahoo!, July 14, 2008

#### Search for *Seattle Mariners* in Live Search and Fox Sports at top

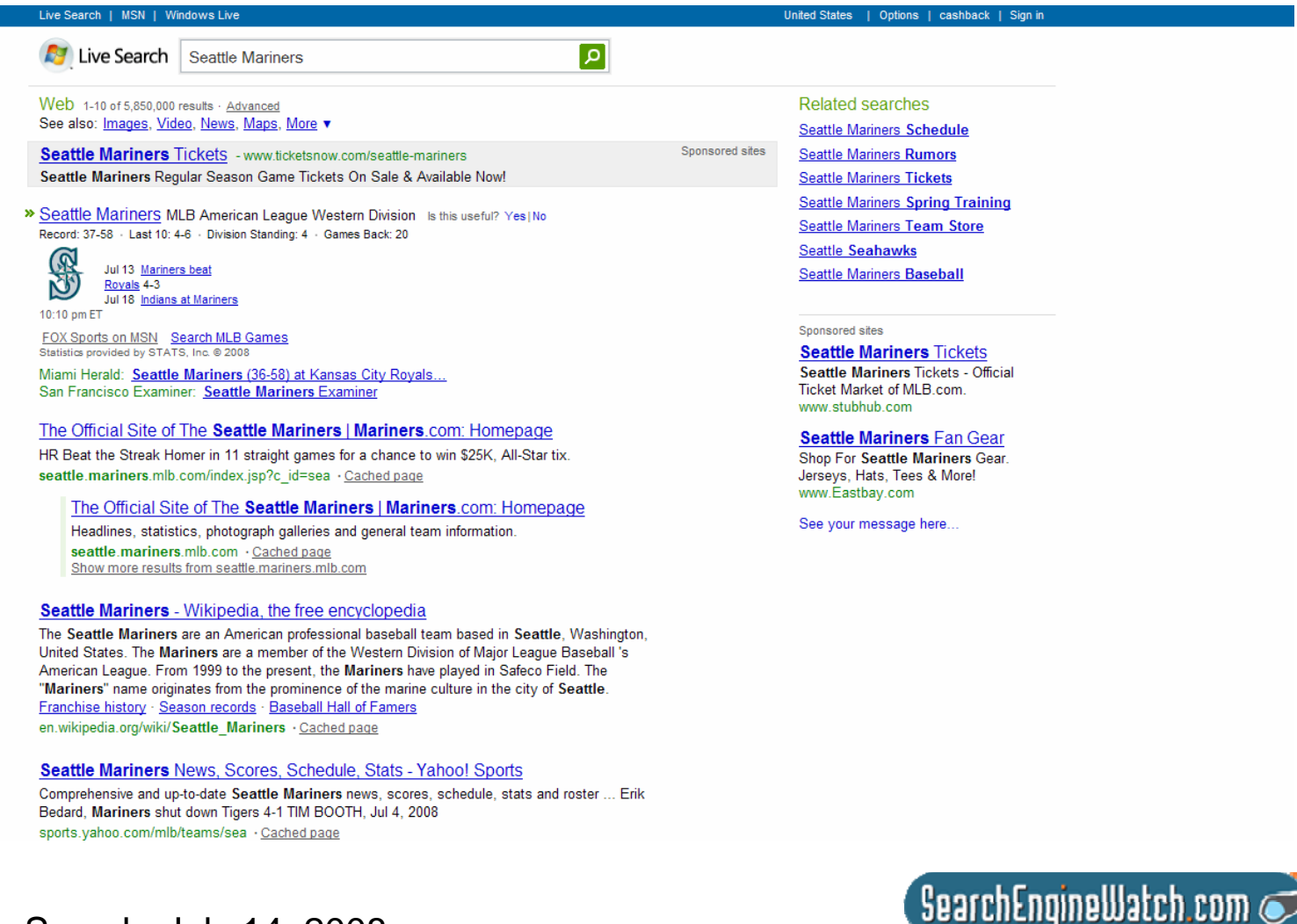

Source: Live Search, July 14, 2008

#### Search for *Seattle Mariners* in Live Search and official site at top

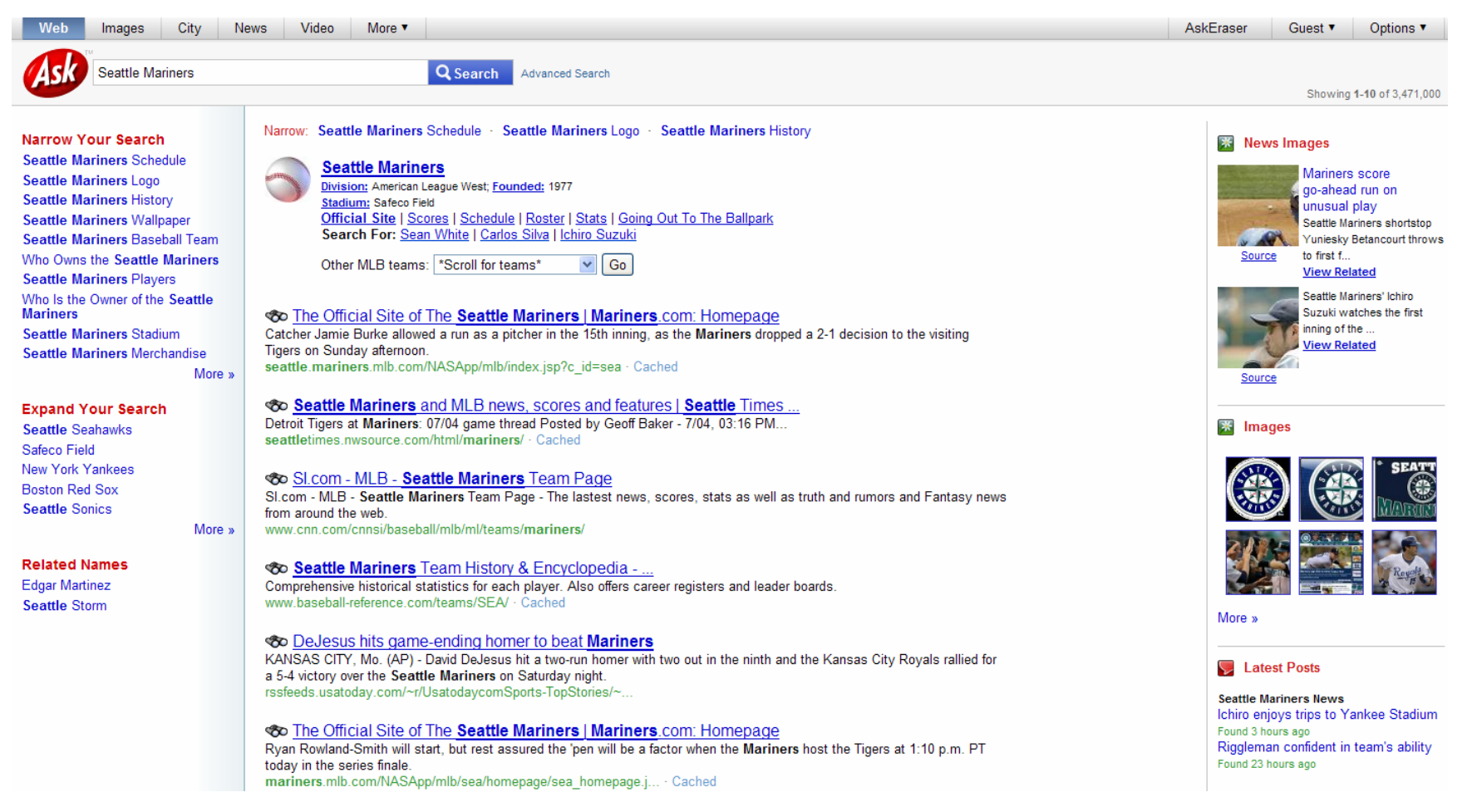

 $\overline{\phantom{a}}$ SearchEngineWatch.com

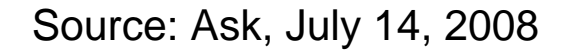

#### Search for *Ichiro Suzuki photos* in Google and image results rank #1

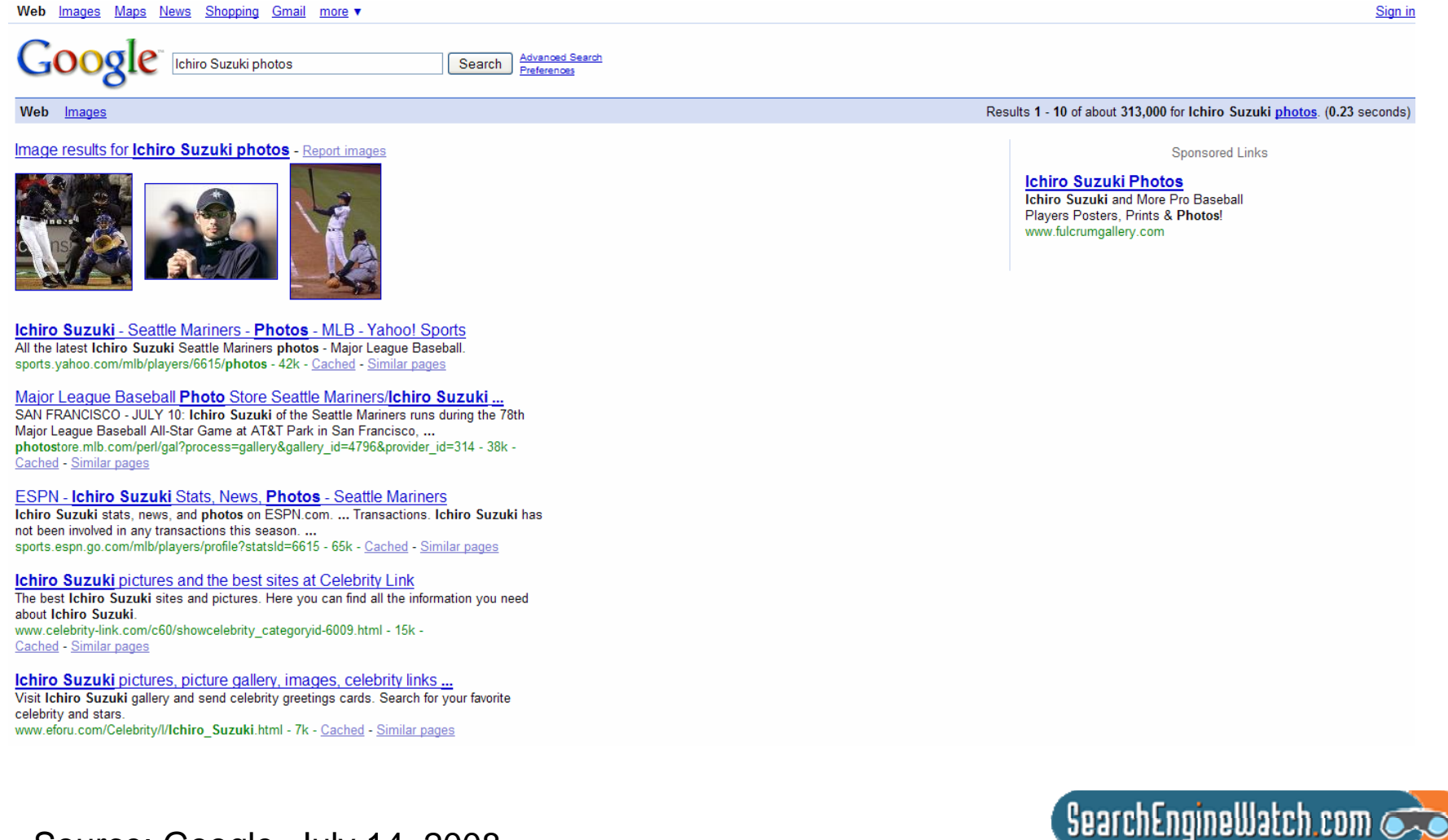

Source: Google, July 14, 2008

#### Search for *Ichiro Suzuki photos* in Yahoo! and image results at top

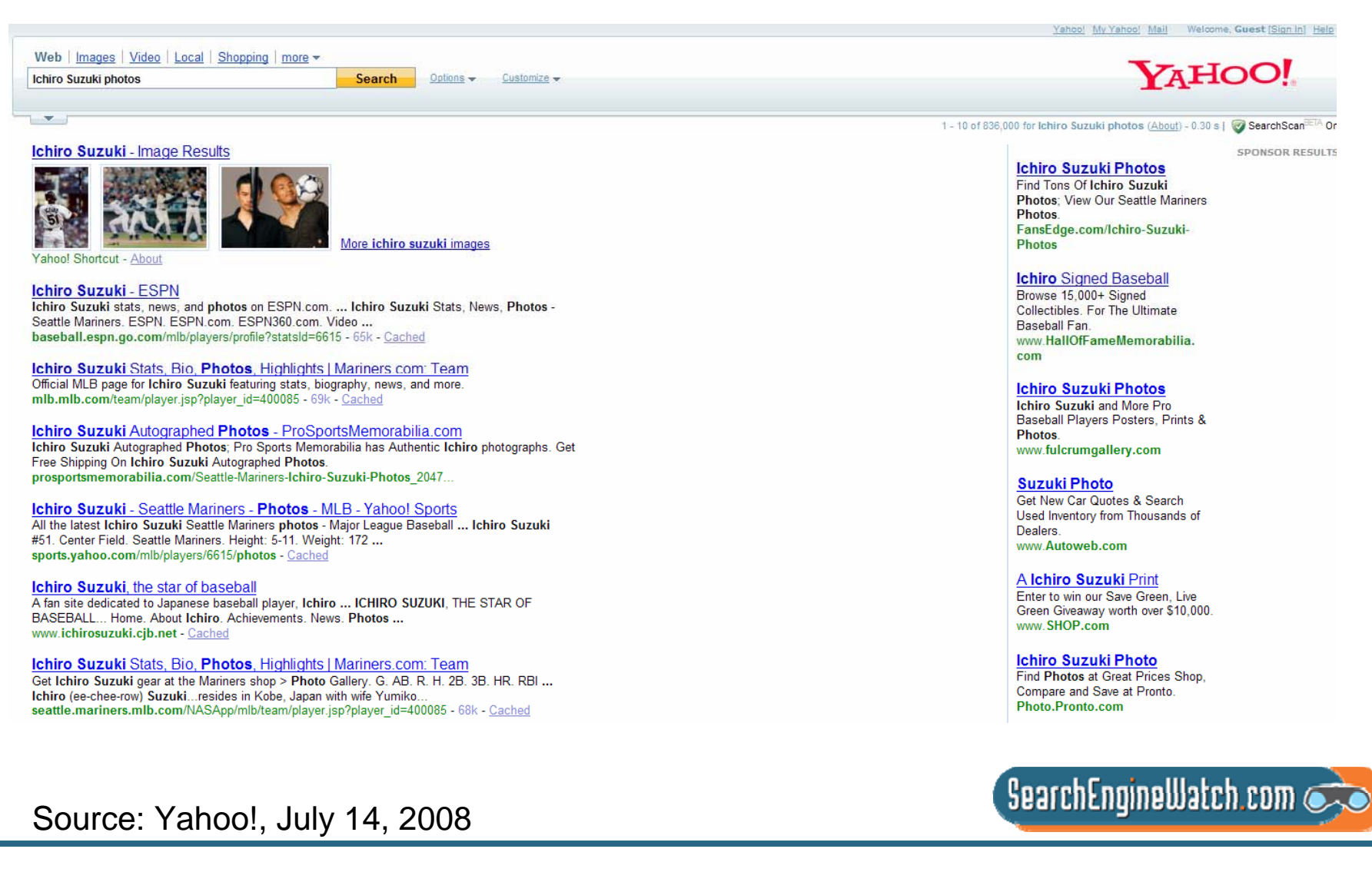

#### Search for *Ichiro Suzuki photos* in Live Search and top images at top

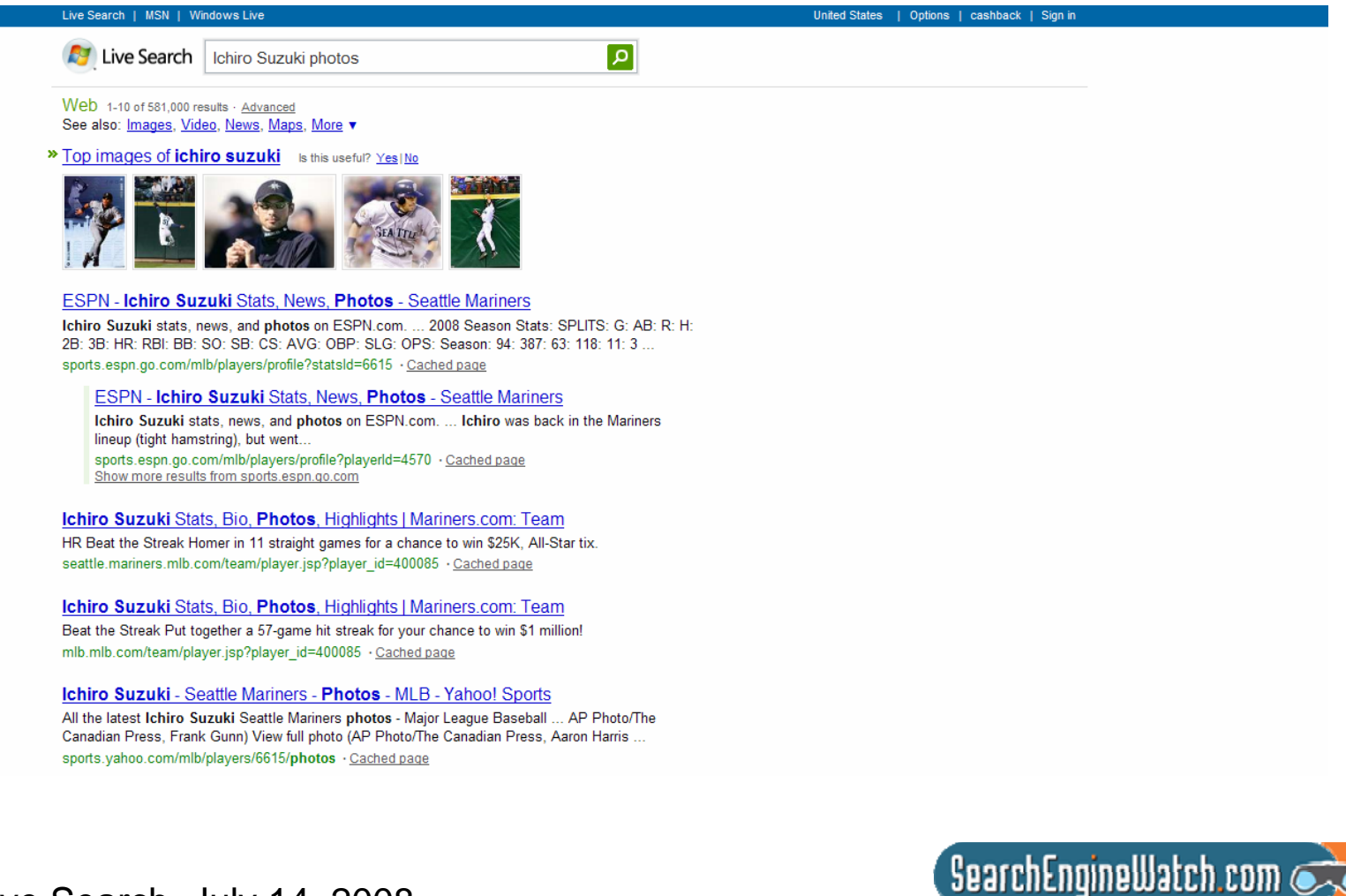

Source: Live Search, July 14, 2008

#### Search for *Ichiro Suzuki photos* in Ask and image search top of SERP

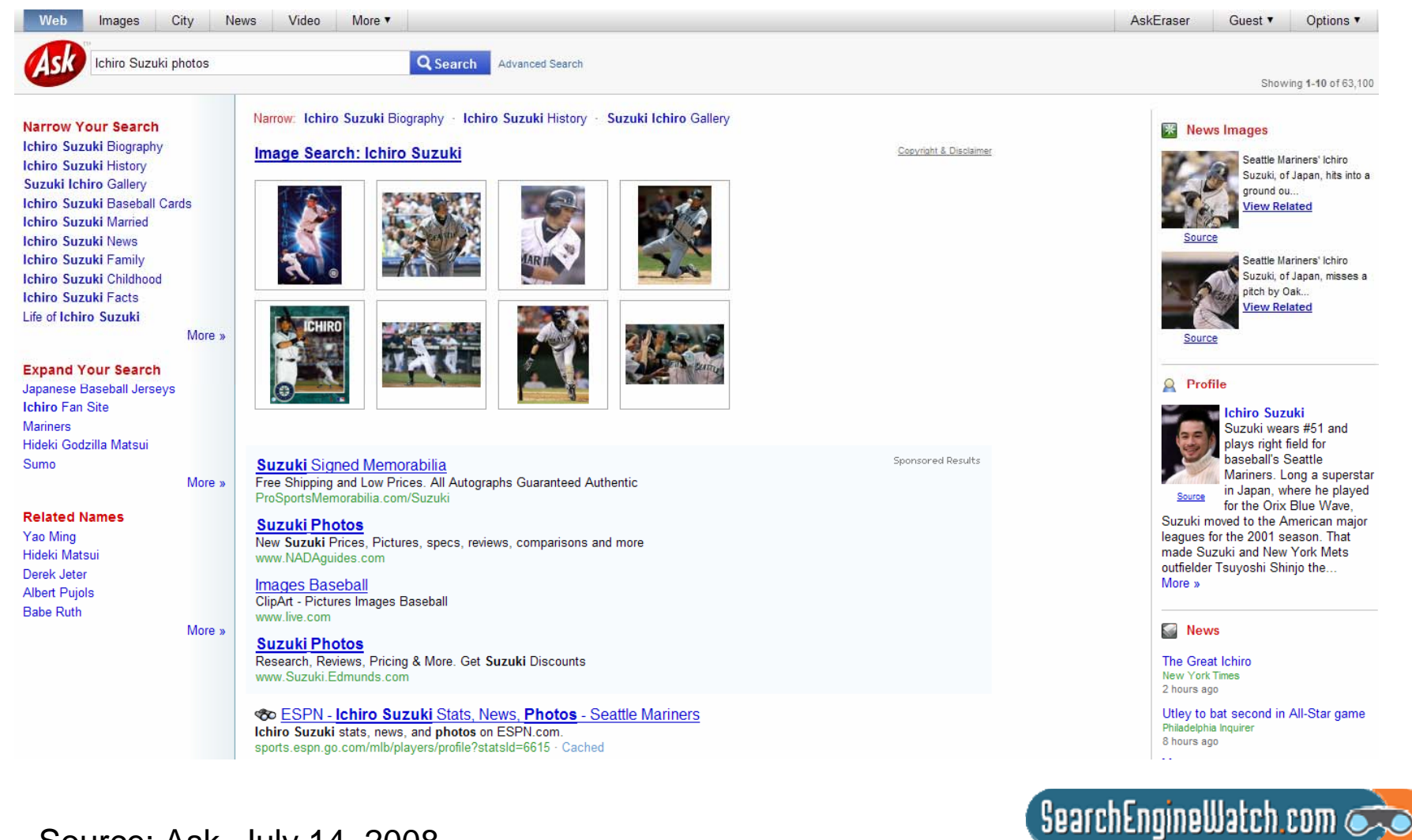

Source: Ask, July 14, 2008

#### Search for *Starbucks logo* in Google and image results rank #1

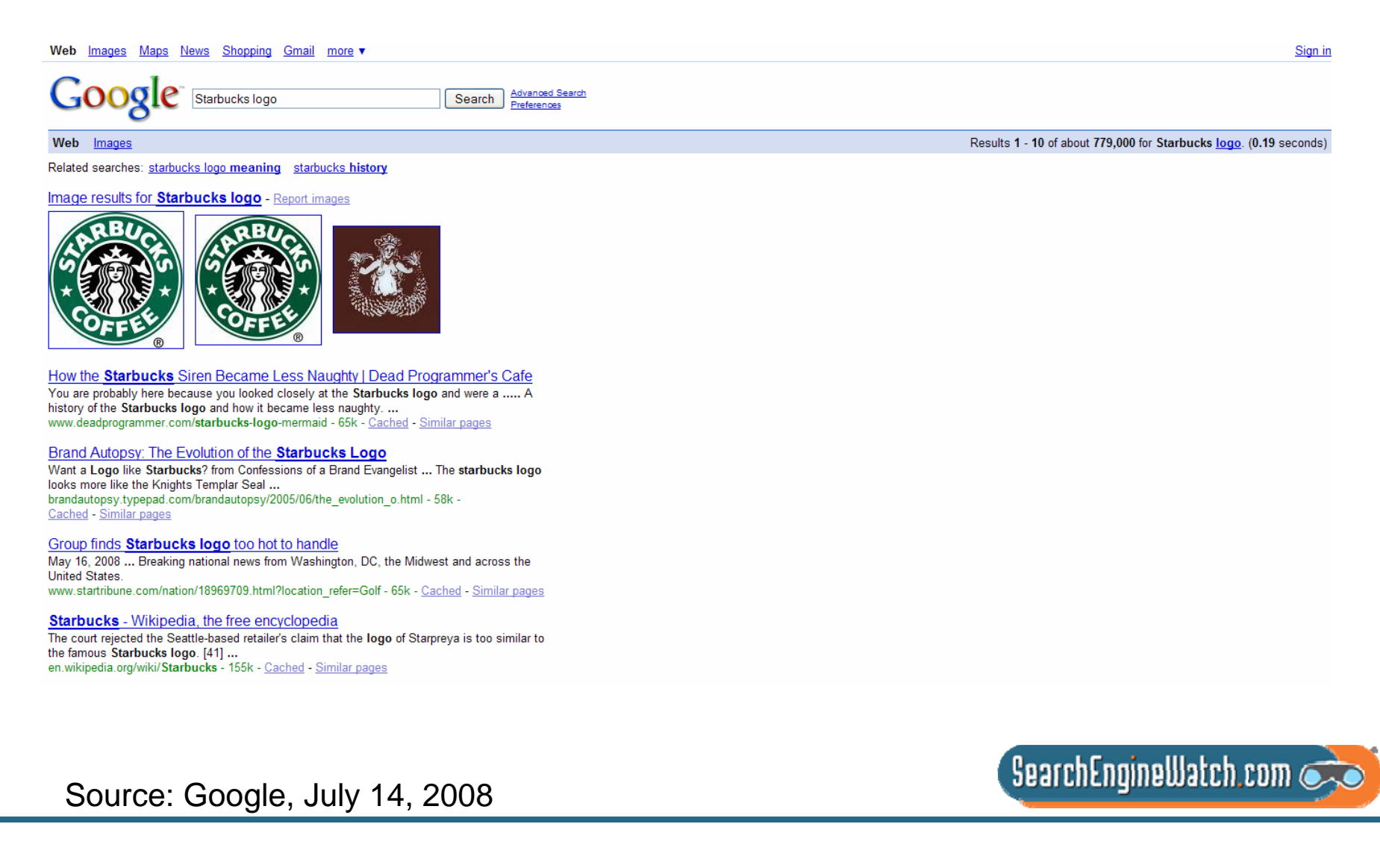

#### Search for *Starbucks logo* in Yahoo! and image results at top

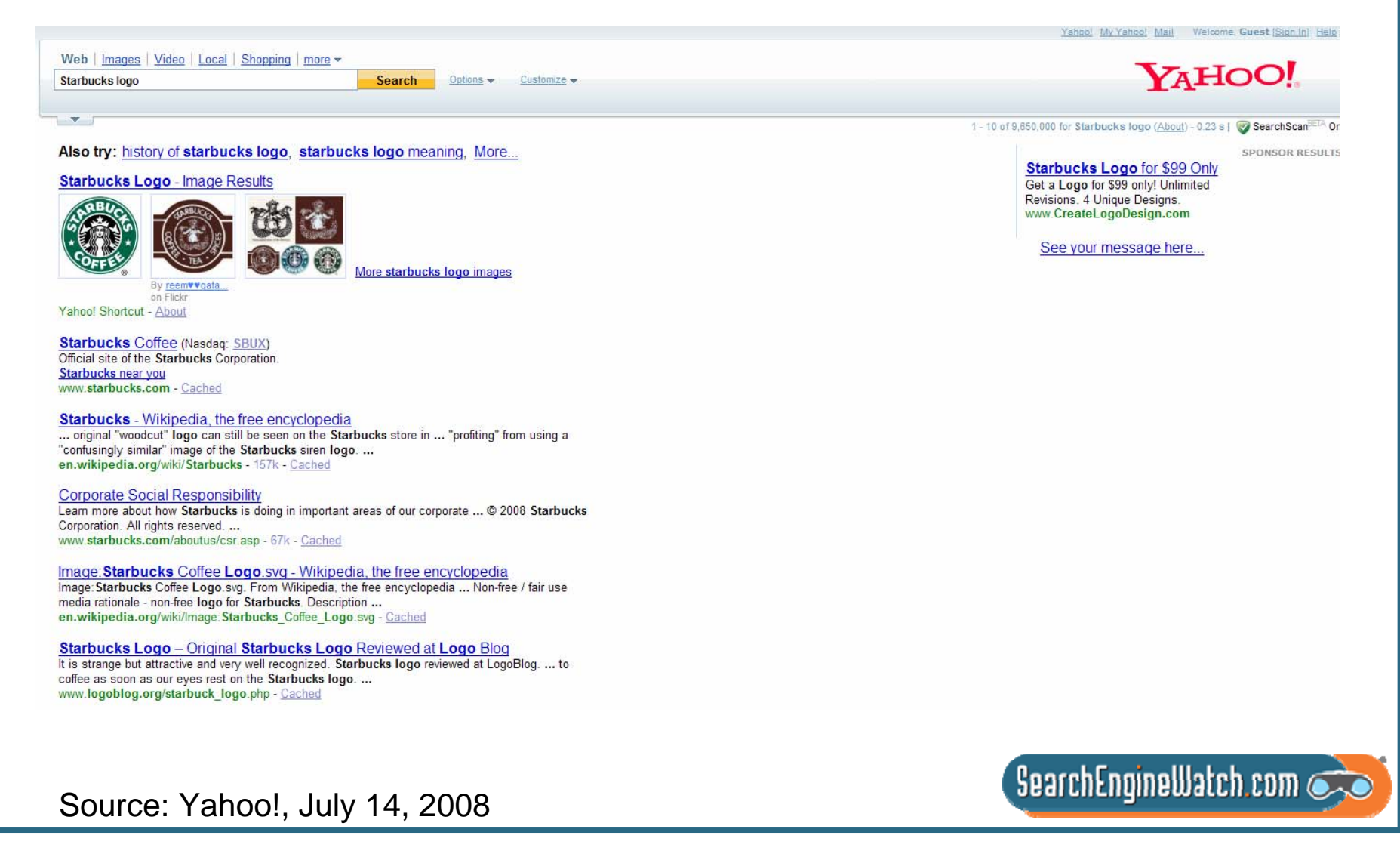

#### Search for *Starbucks logo* in Live Search and top images at top

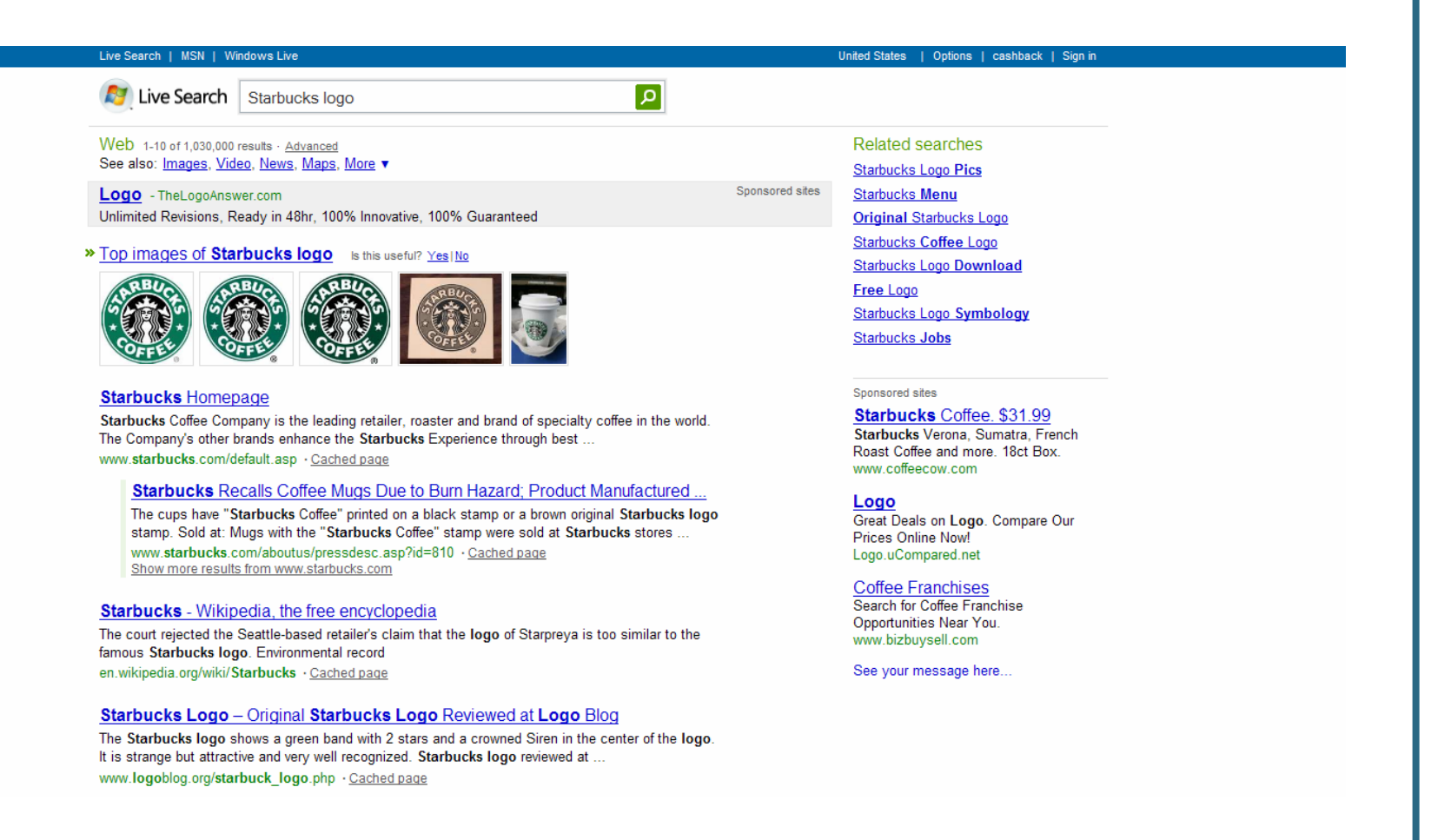

 $\sqrt{2}$  SearchEngineWatch.com

Source: Live Search, July 14, 2008

## Search for *Starbucks logo* in Ask and image search at top of SERP

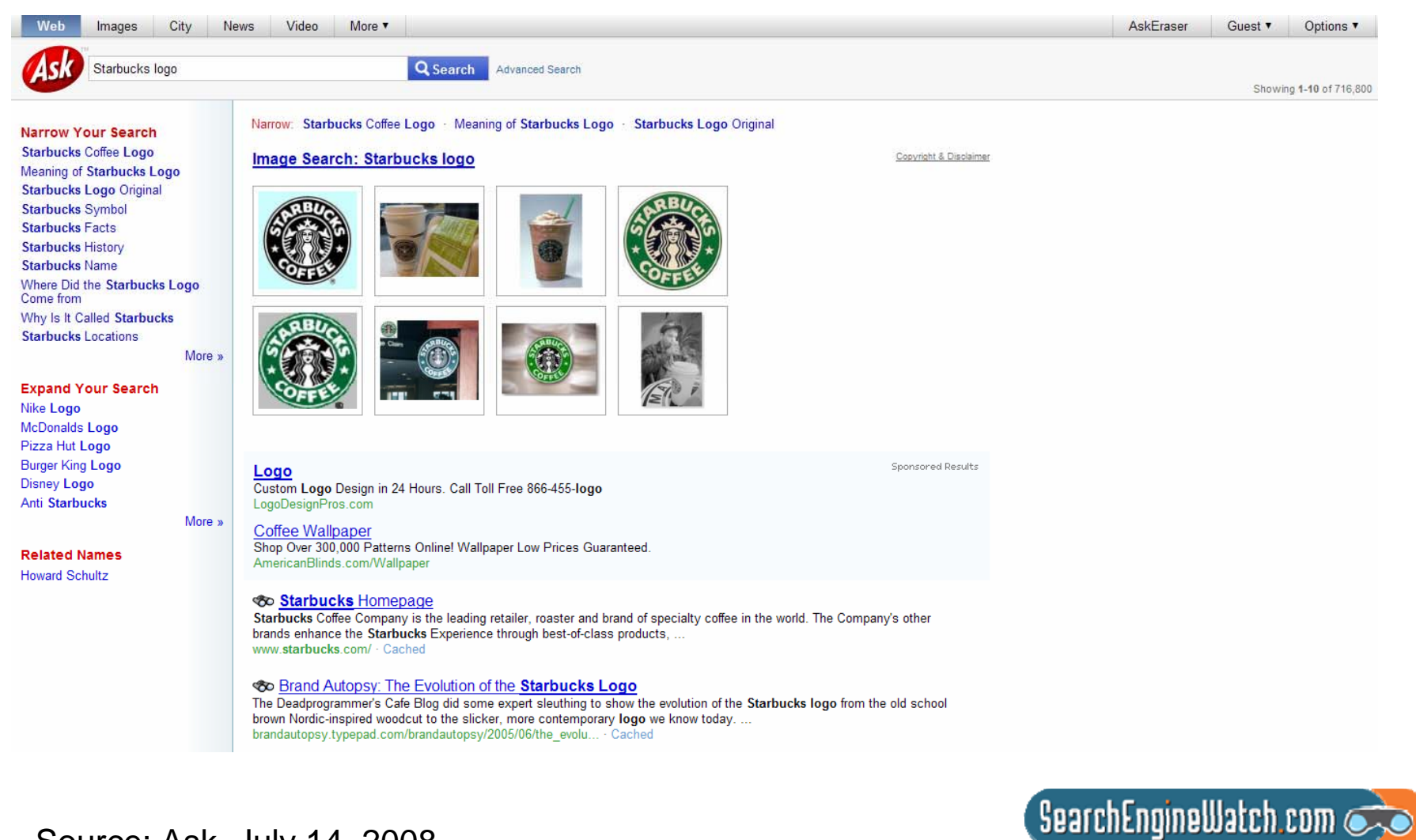

Source: Ask, July 14, 2008

#### Search for *Redmond map* in Google and a map ranks #1

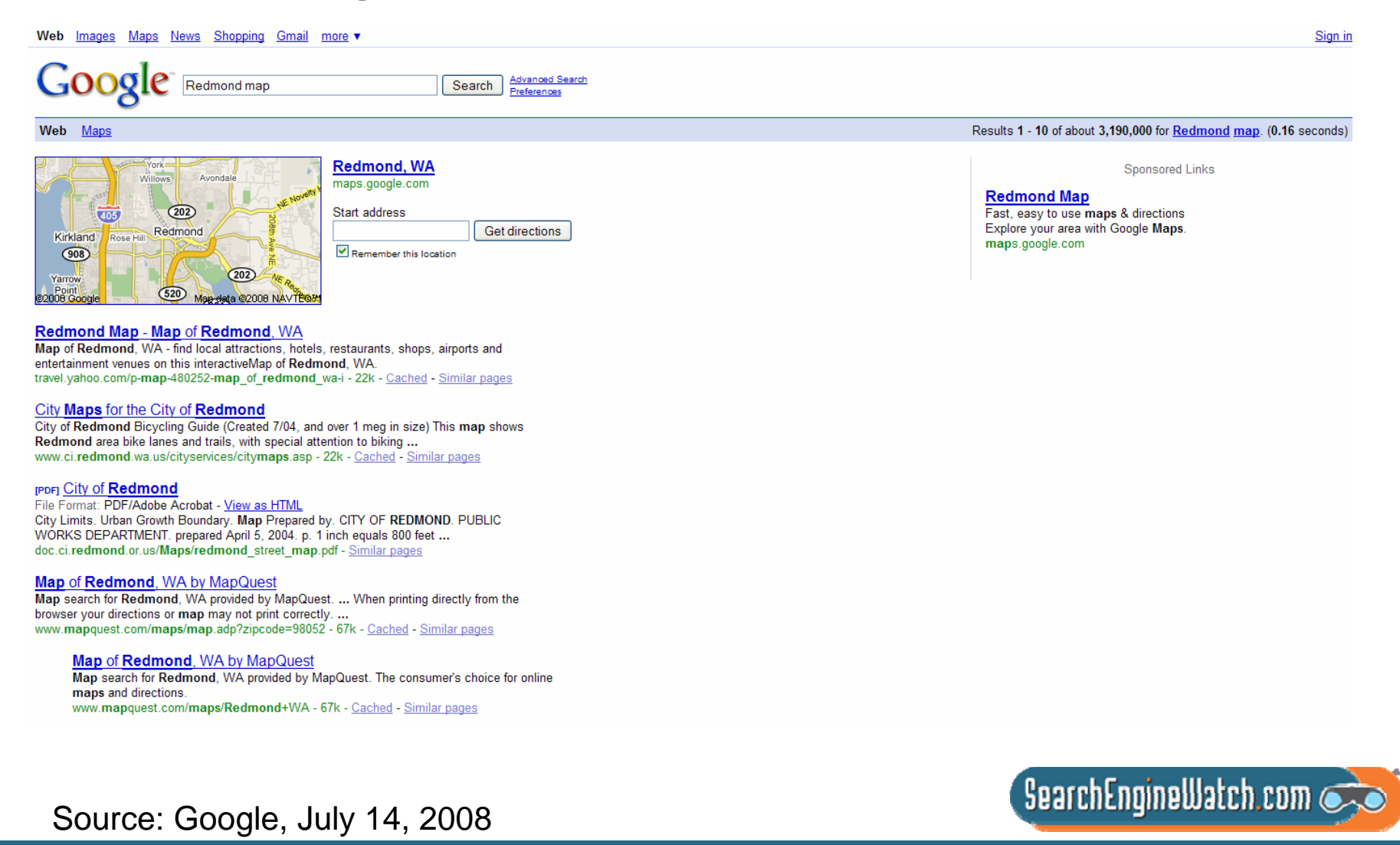

#### Search for *Redmond map* in Yahoo! and a map appears at top

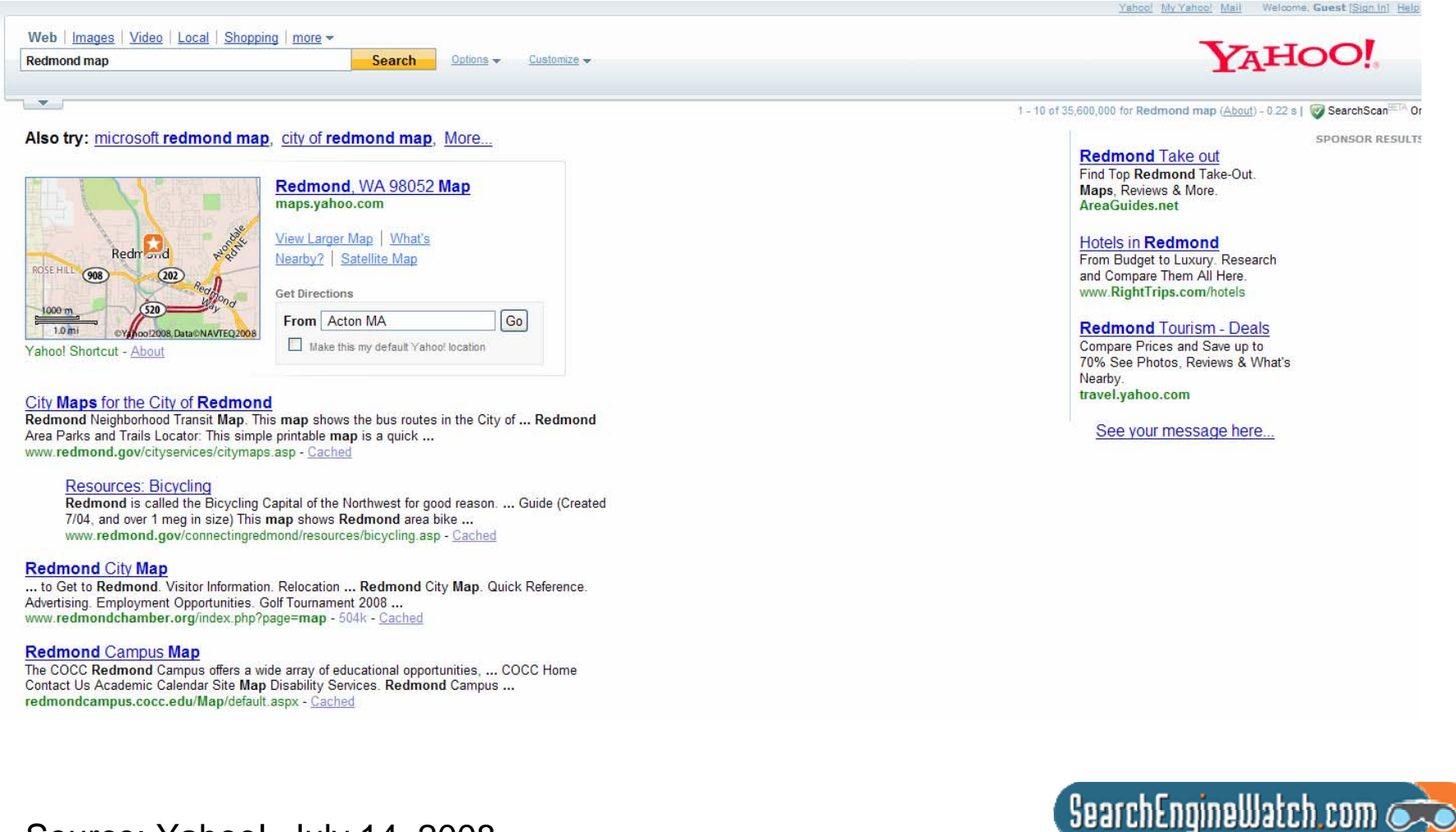

Source: Yahoo!, July 14, 2008

#### Search for *Redmond map* in Live Search and a map appears at top

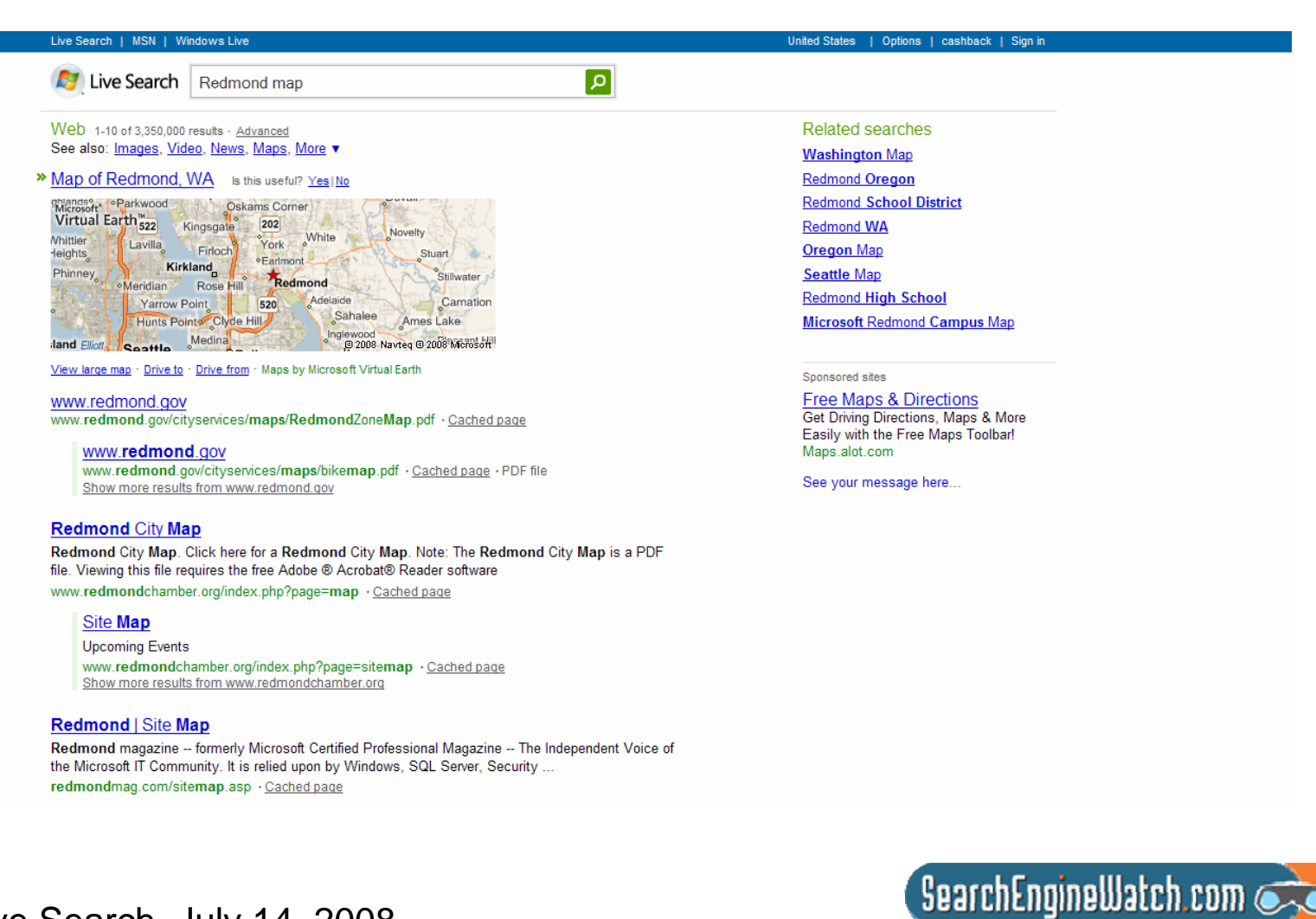

Source: Live Search, July 14, 2008

## Search for *Redmond map* in Ask and a map appears at top of SERP

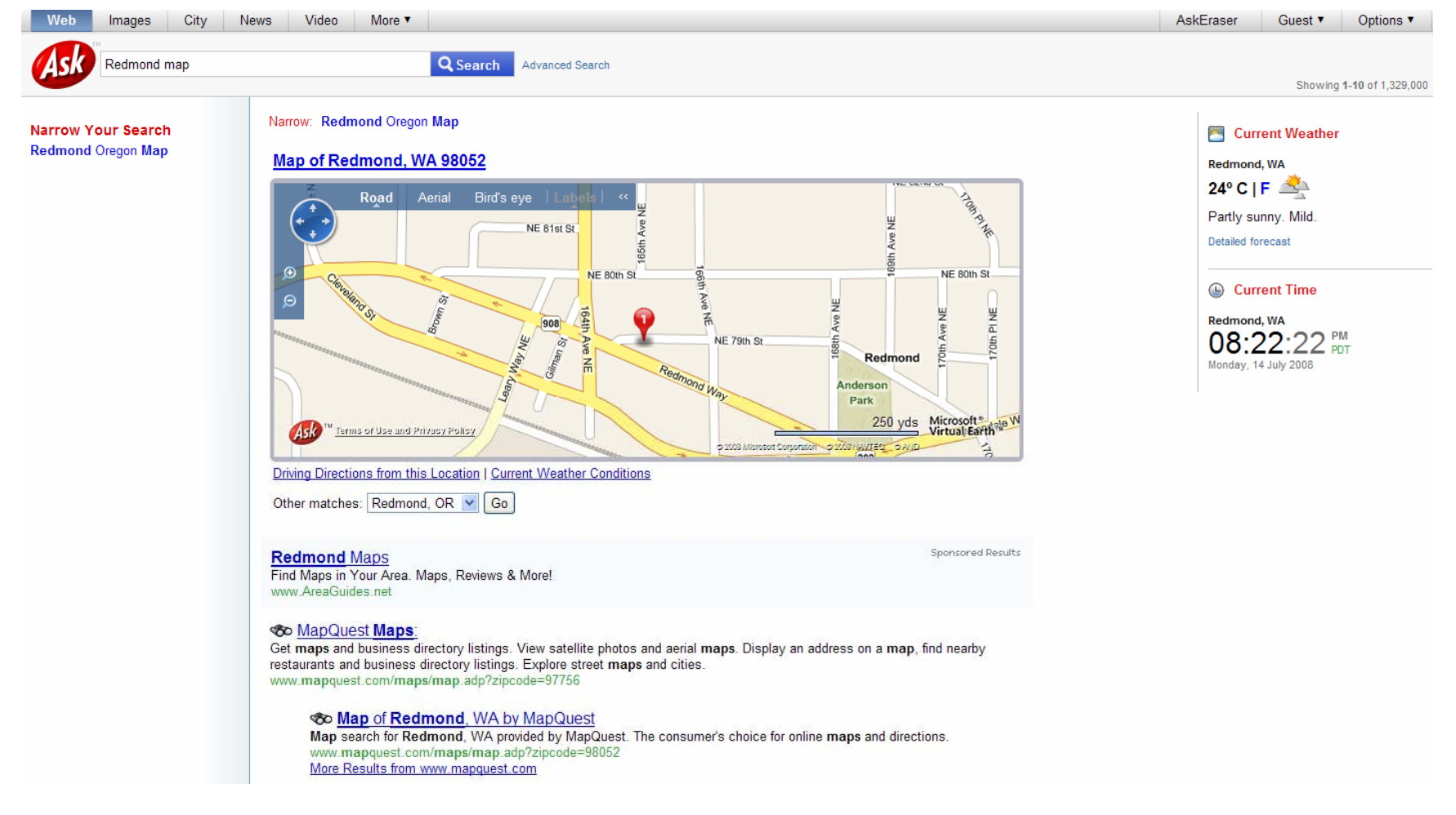

 $S$ earchEngineWatch.com $\sum$ 

Source: Ask, July 14, 2008
### Search for *Seattle hotels downtown* in Google and local map ranks #1

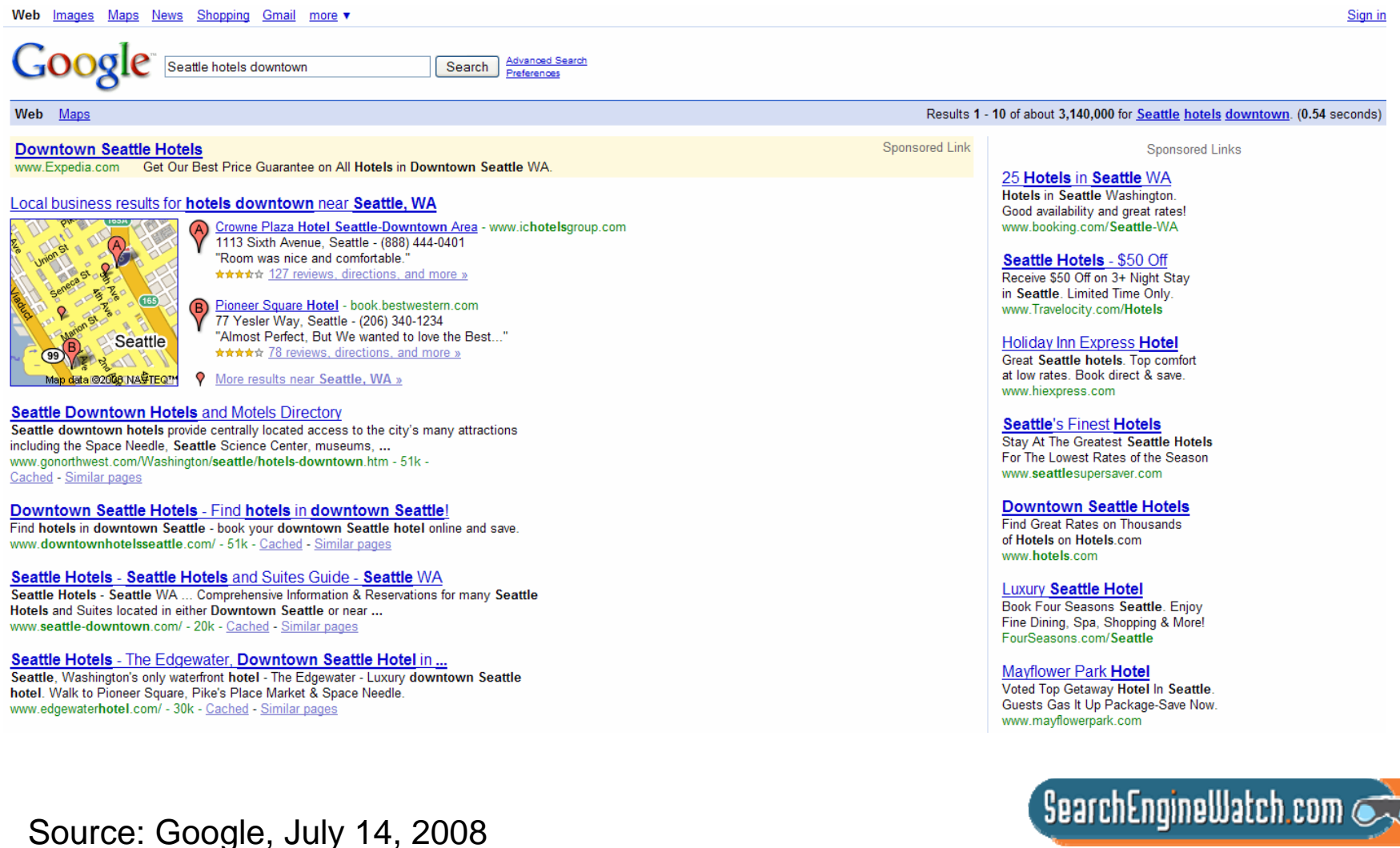

### Search for *Seattle hotels downtown* in Yahoo! and 10 blue links appear

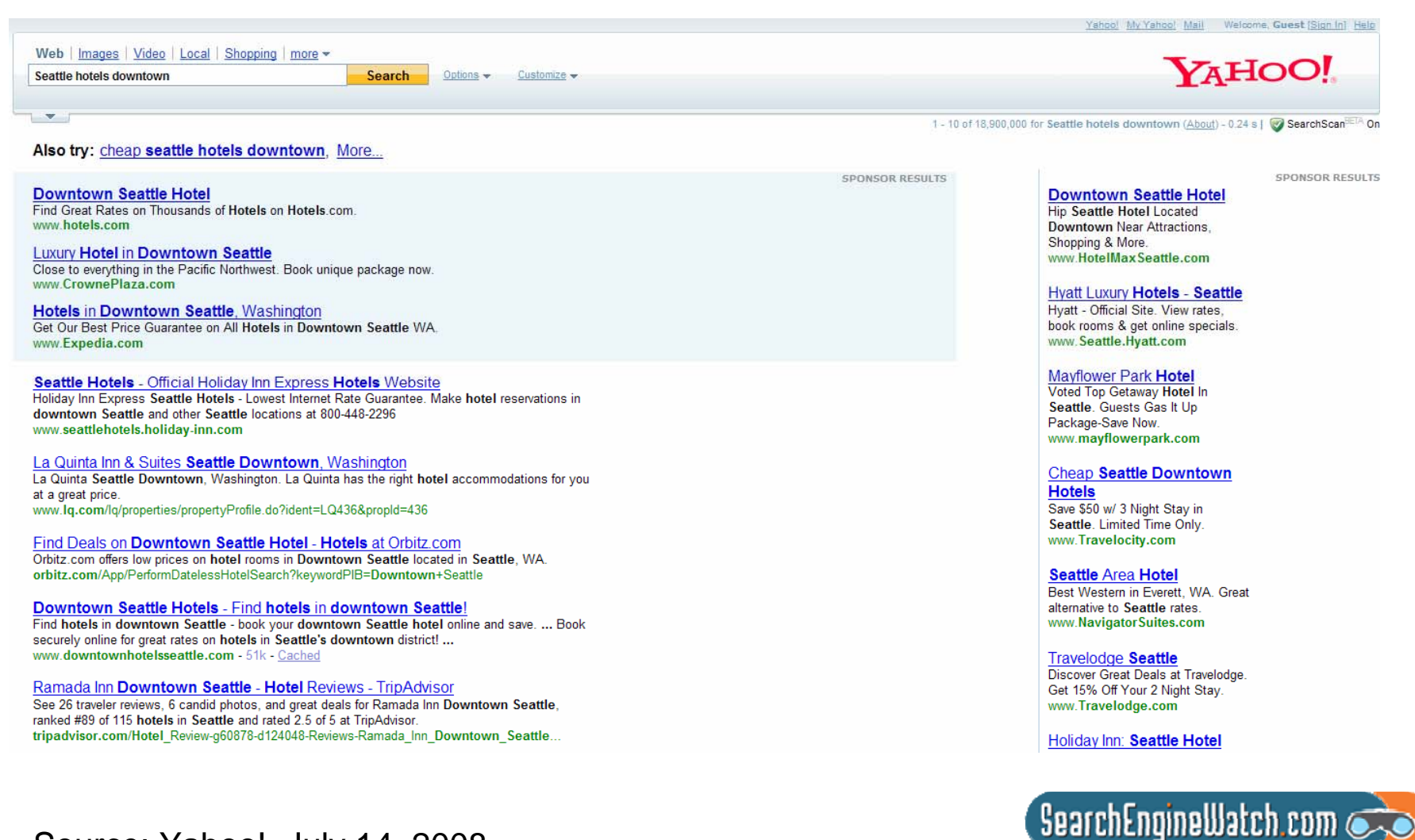

Source: Yahoo!, July 14, 2008

### Top local listings appear in Live Search for *Seattle hotels downtown*

َ م

Sonnenred sites

#### Live Search | MSN | Windows Live

**Ag Live Search** Seattle hotels downtown

Web 1-10 of 6,320,000 results · Advanced See also: *Images*, *Video*, *News*, *Maps*, *More*  $\bullet$ 

Fairmont Seattle - fairmont.com Luxury Seattle Hotel - Book Exclusive Online Packages & Rates.

Downtown Seattle hotels - www.expedia.com Reviews, Photos & More. Save on All Hotels in Downtown Seattle WA.

Hvatt Seattle - www.hvatt.com Book Online for Hyatt's Best Hotel Rates on the Internet, Guaranteed.

#### >> Top local listings for **hotels downtown** near **Seattle, WA** Is this useful? Yes | No

- Crowne Plaza-Seattle Downtown (206) 464-1980 1113 6th Ave, Seattle Paramount Hotel Seattle (206) 292-9500 724 Pine St, Seattle Hotel Vintage Park (206) 624-8000 1100 5th Ave, Seattle

#### Seattle Hotels - Seattle Hotels and Suites Guide - Seattle WA

Seattle Hotels - Seattle WA Comprehensive Information & Reservations for many Seattle Hotels and Suites located in either Downtown Seattle or near SeaTac Seattle Airport www.seattle-downtown.com · Cached page

Seattle Hotels - Downtown Seattle Hotels & Suites Guide - Seattle WA

Downtown Seattle Hotels - Seattle Washington ... Comprehensive Information and Reservations for many Downtown Seattle Hotels & Suites www.seattle-downtown.com/downtown-hotels . Cached page Show more results from www.seattle-downtown.com

#### Downtown Seattle Hotels - Find hotels in downtown Seattle!

Find hotels in downtown Seattle - book your downtown Seattle hotel online and save. ... W elcome to Seattle. WA! Blue water surrounds the Emerald City of Seattle. www.downtownhotelsseattle.com · Cached page

#### Downtown Seattle Hotels | SeattleHotels.com | Hotels in Seattle

If you are traveling to the great northwest and are in need of a place to stay, look no further than SeattleHotels.com. Here at SeattleHotels.com we have hundreds of hotels to seattlehotels.com · Cached page

Related searches **Grand Hyatt Seattle** Hotels Downtown Seattle WA **Cheap Downtown Seattle Hotels** Map Of Downtown Seattle Hotels **Seattle Hotels** Downtown Seattle Map Showing Hotels **Hotel Max Seattle Westin Seattle** 

United States | Options | cashback | Sign in

#### Sponsored sites

**Hotels in Seattle** Smart accommodations in Washington. Easy Booking and Low Web Rates. www.hiexpress.com

**Seattle Hotel Savings** AAA, AARP & Special rates. No added Fees or Cancellation Penalties www.roomrate.com

**Marriott Seattle Hotels** Book Marriott's Best Rate Guarantee in Seattle. Enjoy Style & Service. www.marriott.com

Holiday Inn: Choose from 6 convenient hotel locations in the area. www.holidayinn.com

**Seattle Hotels** Low Price Guarantee, No Hotel Change or Cancellation Fee. Book Now! www.hotels.com

See your message here.

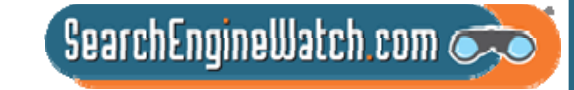

Source: Live Search, July 14, 2008

## Search for *Seattle hotels downtown* in Ask and 10 blue links appear

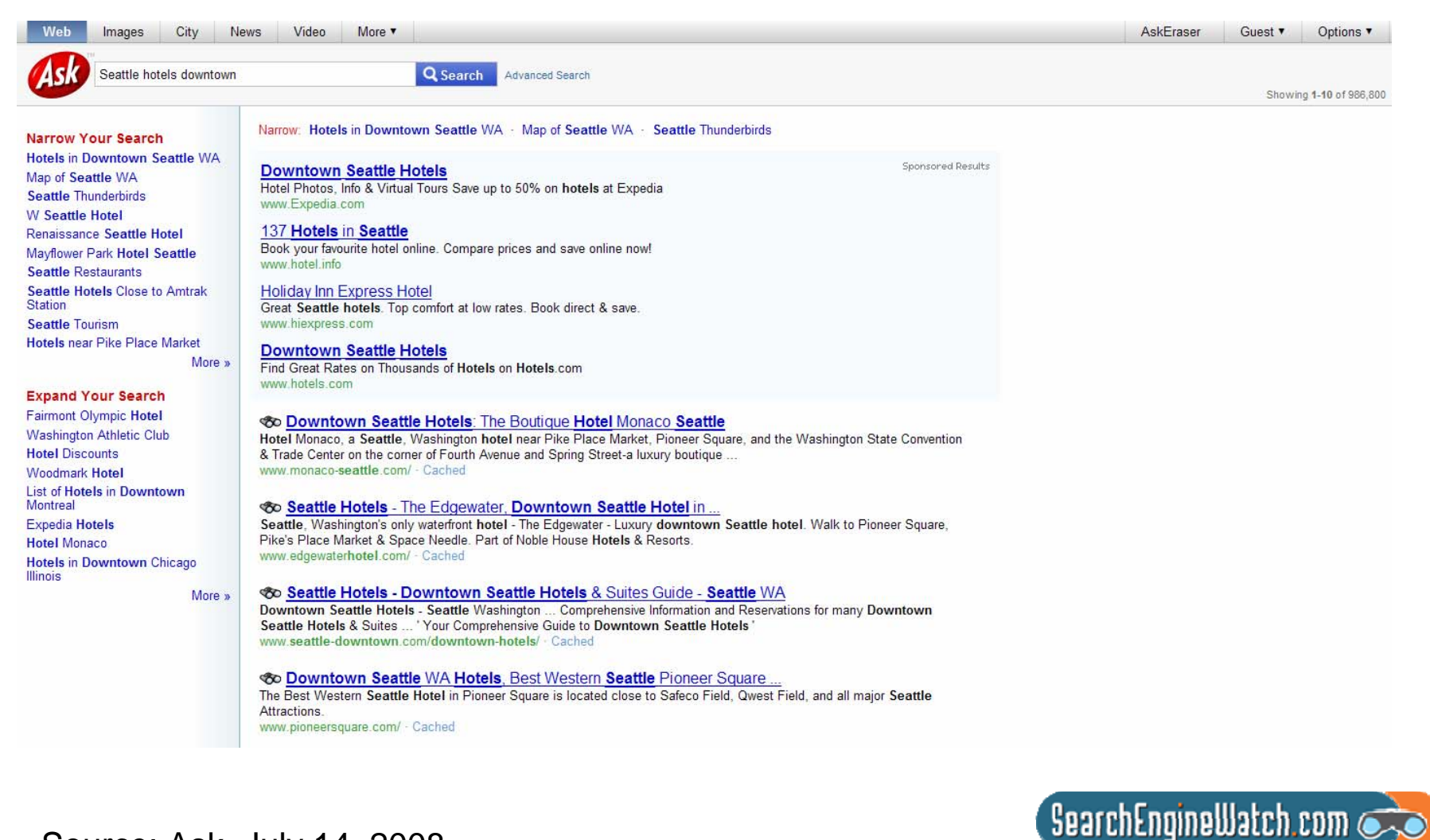

Source: Ask, July 14, 2008

### Of 1.2 billion queries, 220 million contained universal search result

**Composition of Search Queries and Clicks: Google Universal Vs. Non-Universal Results** 

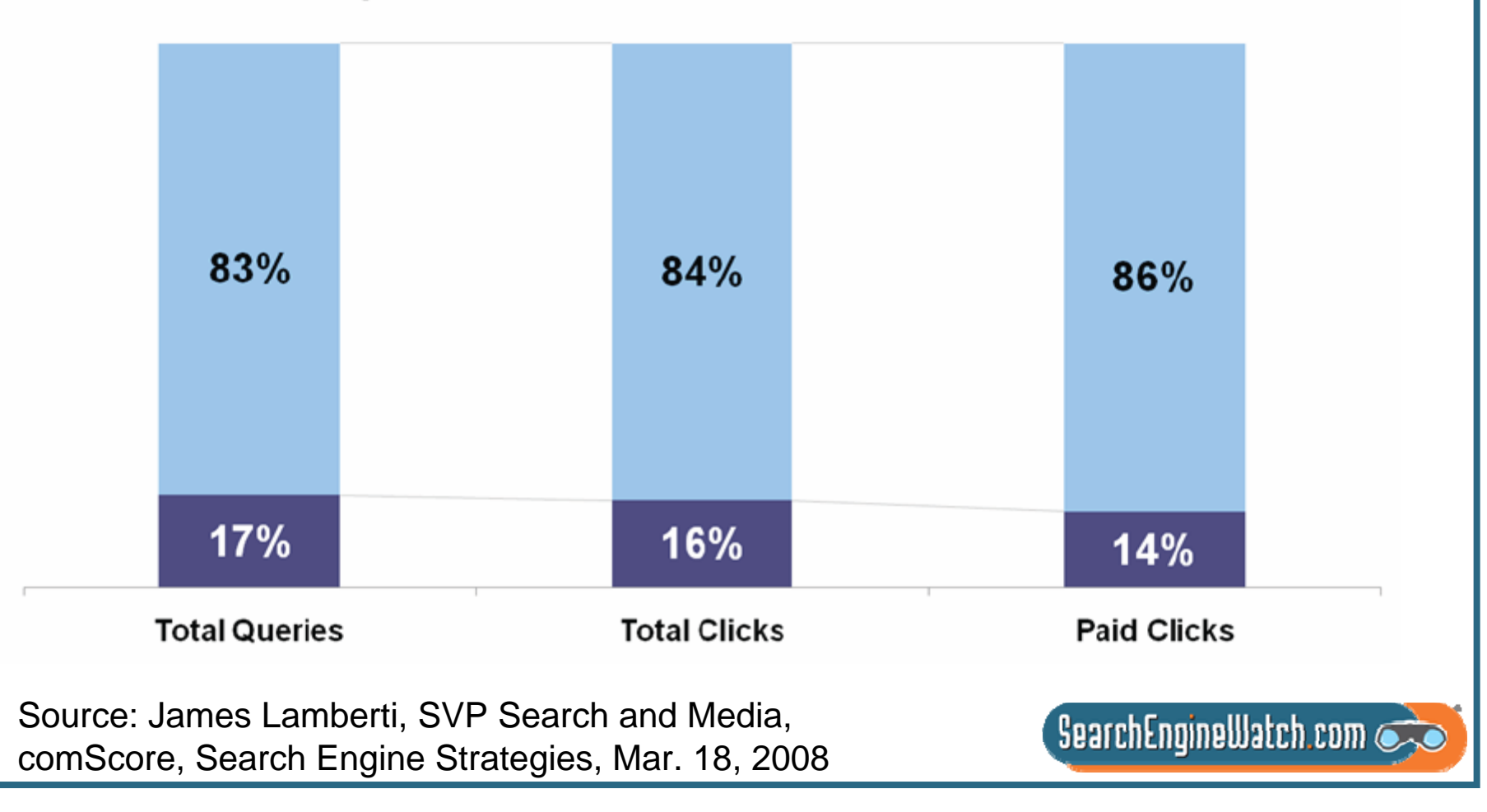

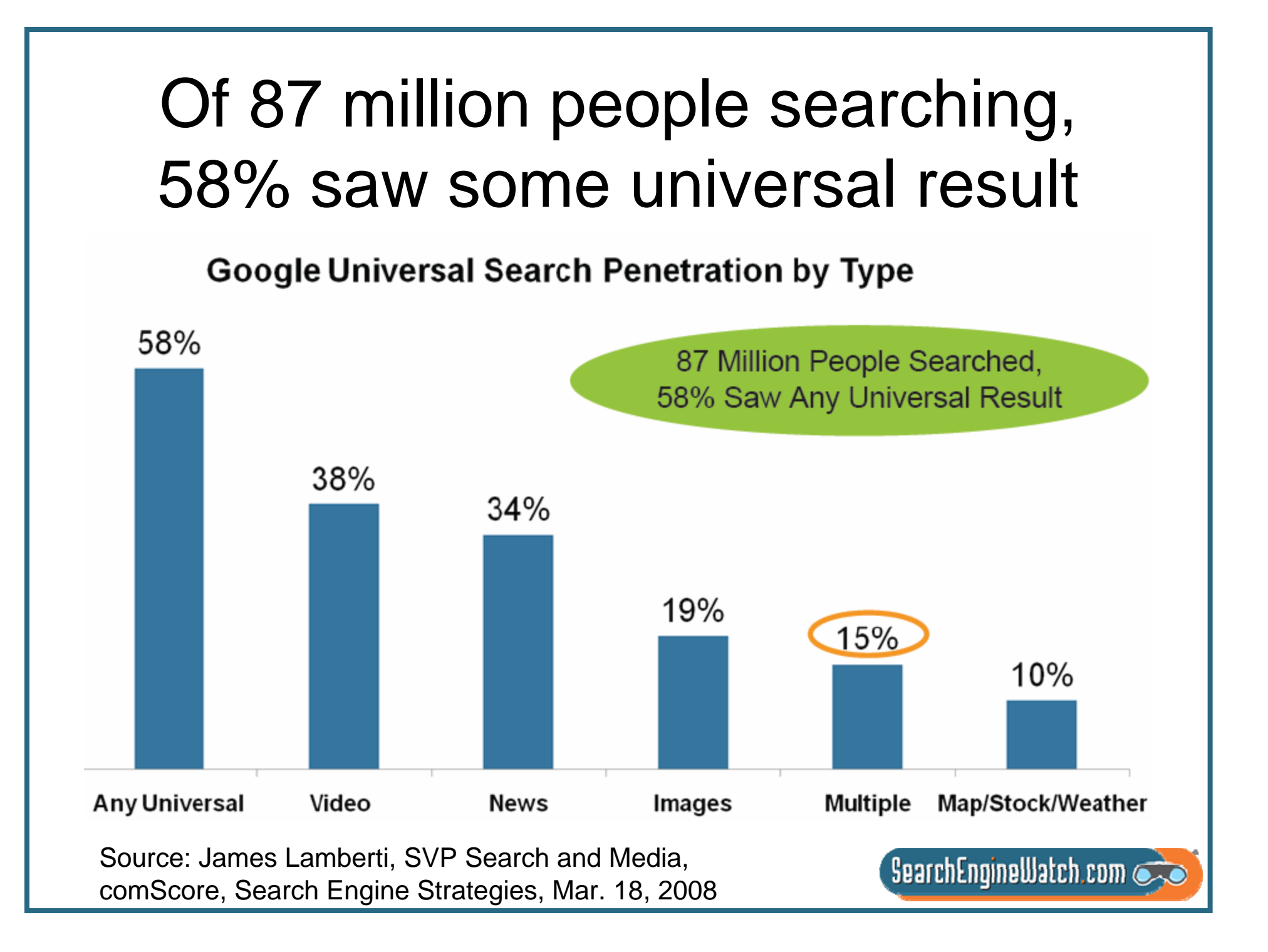

## You don't need to target hundreds of search terms, just the key ones

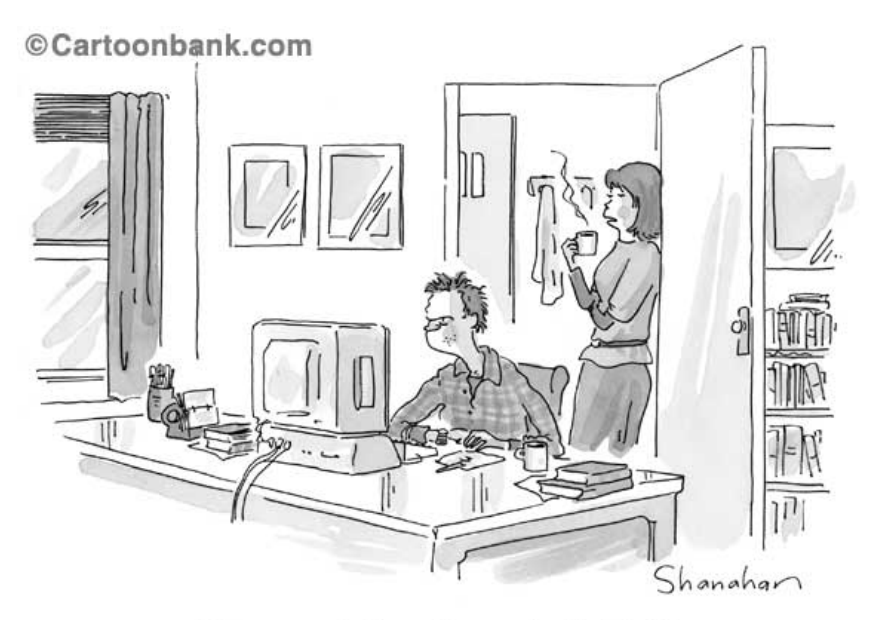

"Have you tried searching under 'fruitless'?"

- Who: Company and executive names
- What: Brands, products, categories and industry
- When: Business and financial news
- Where: Places
- Why: Picture(s), photo(s), pic(s), image(s), diagram(s), cartoon(s), illustration(s), logo(s) and video(s)
- How: Training videos

### We'll look at video sharing sites as well as video optimization steps

**Simple Steps to Video Optimization** 

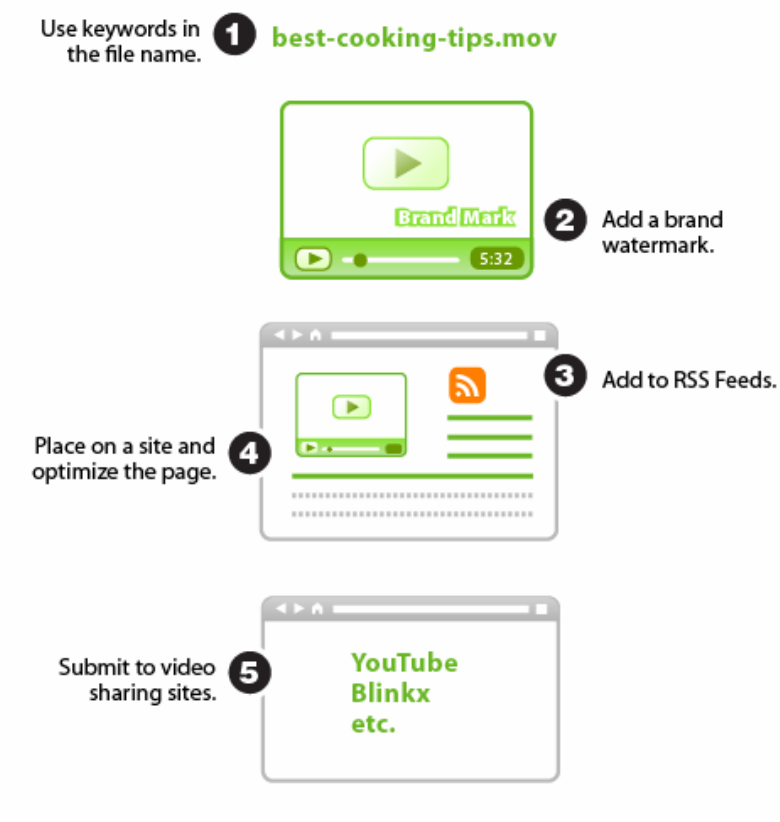

• 82.2 million viewers watched 4.1 billion videos on YouTube in May 2008

– 50.4 videos per viewer

• 54.8 million viewers watched 703 million videos on MySpace that month

– 12.8 videos per viewer

• This makes YouTube the leader in online video by a

@2007 Elliance, Inc. | www.elliance.com

Sources: Search Engine Land, Nov. 20, 2007, and comScore Video Metrix, July 14, 2008

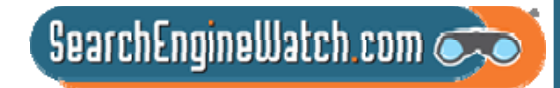

### We'll look at media relations as well as press release optimization

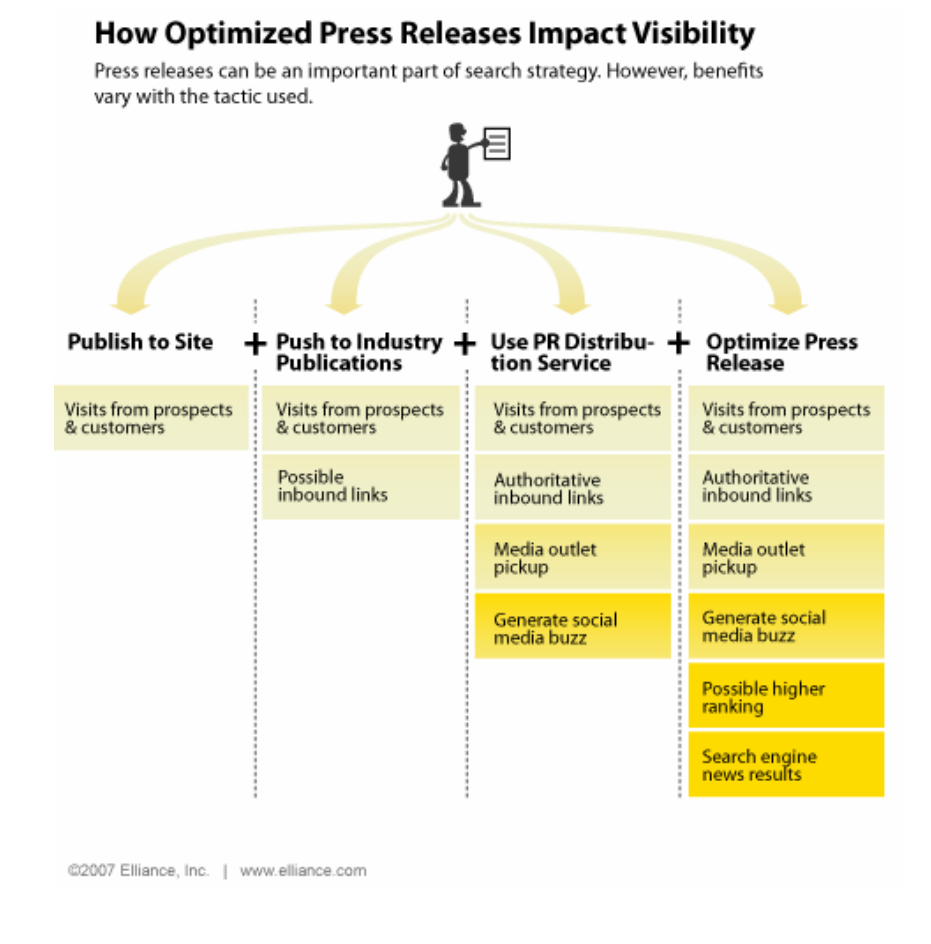

• Most companies are savvy enough today to put press releases on their web sites

• Sadly, few bother to optimize press releases for search engines, and that's too bad, because a well optimized press release can do more than just rank well in search results – it can also offer additional website visibility benefits, as well

 $\overline{\phantom{a}}$  SearchEngineWatch.com

Source: Search Engine Land, Aug. 21, 2007

# We'll look at photo sharing sites as well as image optimization steps

**Six Simple Steps to Image Optimization** 

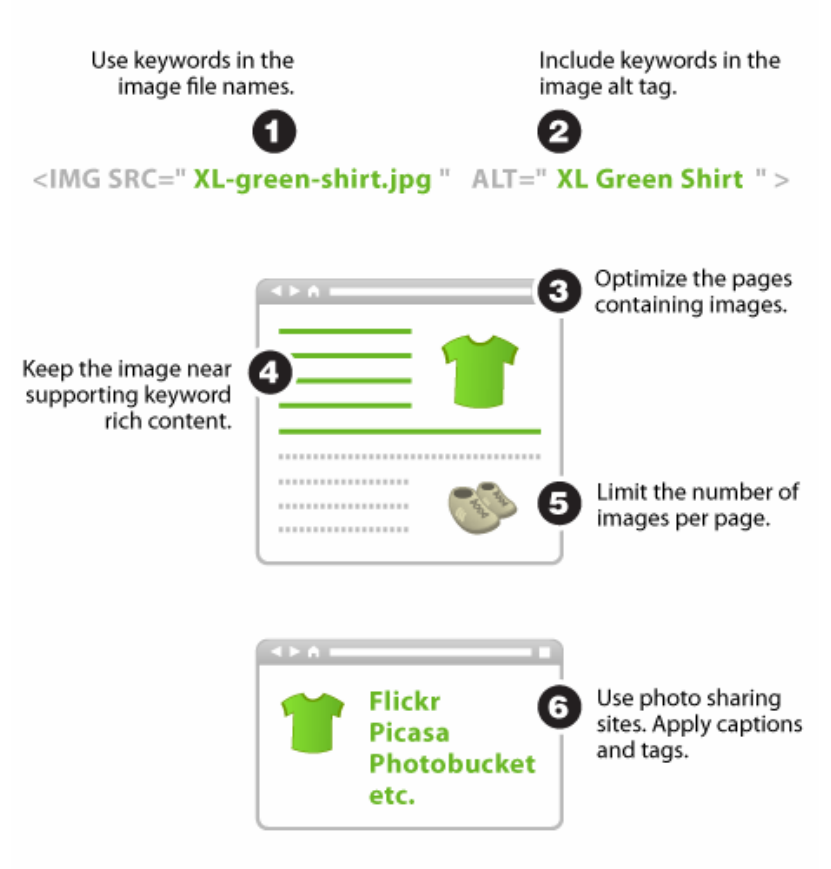

- 19% of Google users have seen images in universal search results
- In addition, 616 million Google image searches are conducted a month in US
- Plus, more than 28.5 million people visited Flickr and almost 25 million people visited Photobucket in June 2008

 $\overline{\phantom{a}}$  SearchEngineWatch.com  $\overline{\phantom{a}}$ 

@2007 Elliance, Inc. | www.elliance.com

Sources: Search Engine Land, Aug. 28, 2007, comScore, Dec. 2007, and Compete, July 15, 2008

## We'll look at creating maps as well as local optimization steps

#### **Six Simple Steps for Local Optimization**

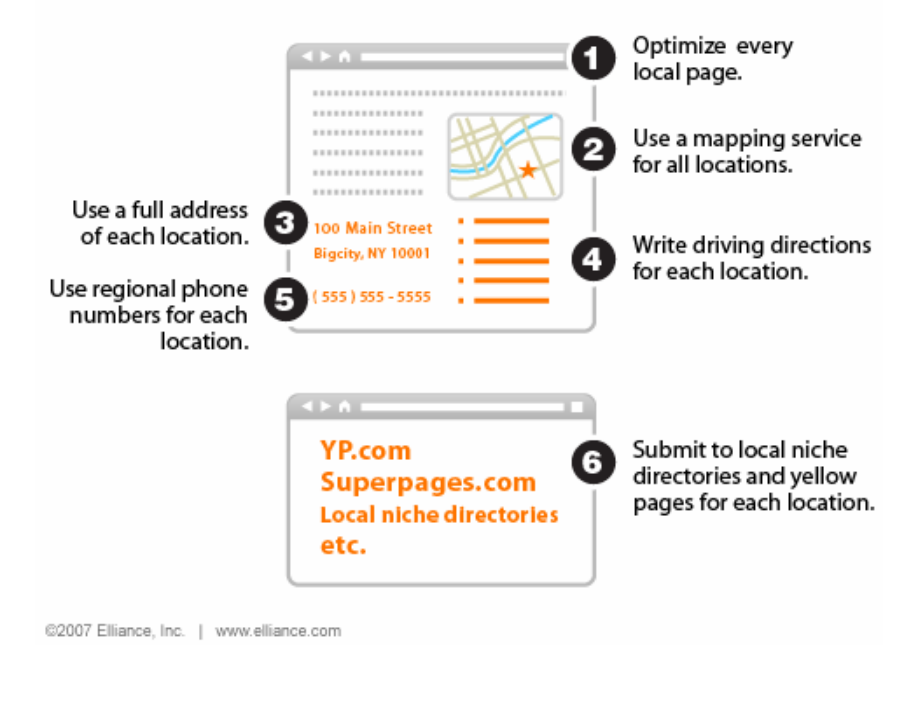

- Google universal search is sending 45.2 million downstream referrals a month to Google Maps
- In addition, there are 143 million searches a month on Google Maps from within the U.S.
- There are several simple steps that you can take to really give your local content a better chance at ranking well in local search results

Sources: Search Engine Land, Sept. 18, 2007, and comScore qSearch, Dec. 2007

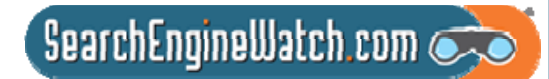

Ultimate goal of this workshop is to break down the silos in marketing

- Few companies have shifted search engine marketing resources or reorganized marketing department to tackle universal search
- So, this workshop will also tackle how to break down the silos in marketing
- Advent of blended search results requires whole new integrated marketing communications plan

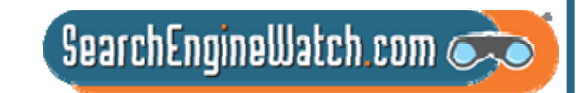

# Planning for Universal Search **Optimization**

Amanda Watlington Searching for Profit Part 2

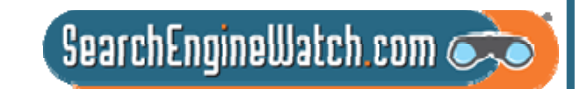

## Planning for Universal Search – Four Easy Steps

Inventory your digital assets Evaluate your current optimization Identify optimization gaps Develop a plan to fill the gaps

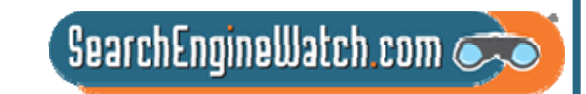

## Assess the Situation

Review all of the types of files that you have both on your site and available to you – images, pdfs, audio, video, etc. Google (14 types – beyond html) Yahoo! (8 types – beyond html) Go to the Google and Yahoo! and use the "invisible" tabs for additional ideas – maps, products -- are examples we are including today

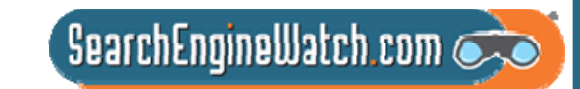

## Assess the Situation

Review the status of your overall optimization.

- If you are struggling with the basics of html optimization because of your CMS or other site challenges, consider optimizing for YouTube, Flickr, Maps, etc. that don't require spidering
- If you have the basics down, revisit how you are handling images, pdfs, or other elements

Be ruthless in your evaluation, but be kind to yourself. For example, for your business in the past, there may have been no compelling reason to optimize images. Now there is.

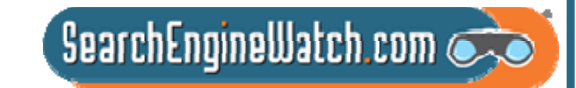

# Identify the Gaps

Look for the low-hanging fruit. These will yield the most bang for your effort. Maybe it is pdfs, maybe products, maybe maps.

Determine whether it makes sense for your business to fill the gaps for how you are handling universal search. You must decide: Is video appropriate? What about audio?

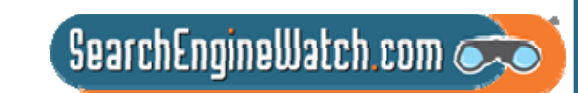

## Plan to Move Ahead

Build the systems and plan for optimization of other elements. For example, how will you handle images going forward.

- Develop a plan of action for moving forward based on your needs not just what the engines show.
- Draw baseline data to ascertain your current performance. It is helpful for making the case for doing more. Then, monitor the change.

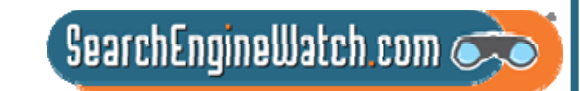

## You Ought to Be in Moving Pictures

Amanda Watlington Searching for Profit Part 3

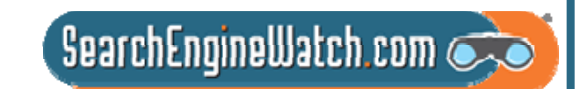

#### **Online Video Statistics Online Video Streaming by Country**

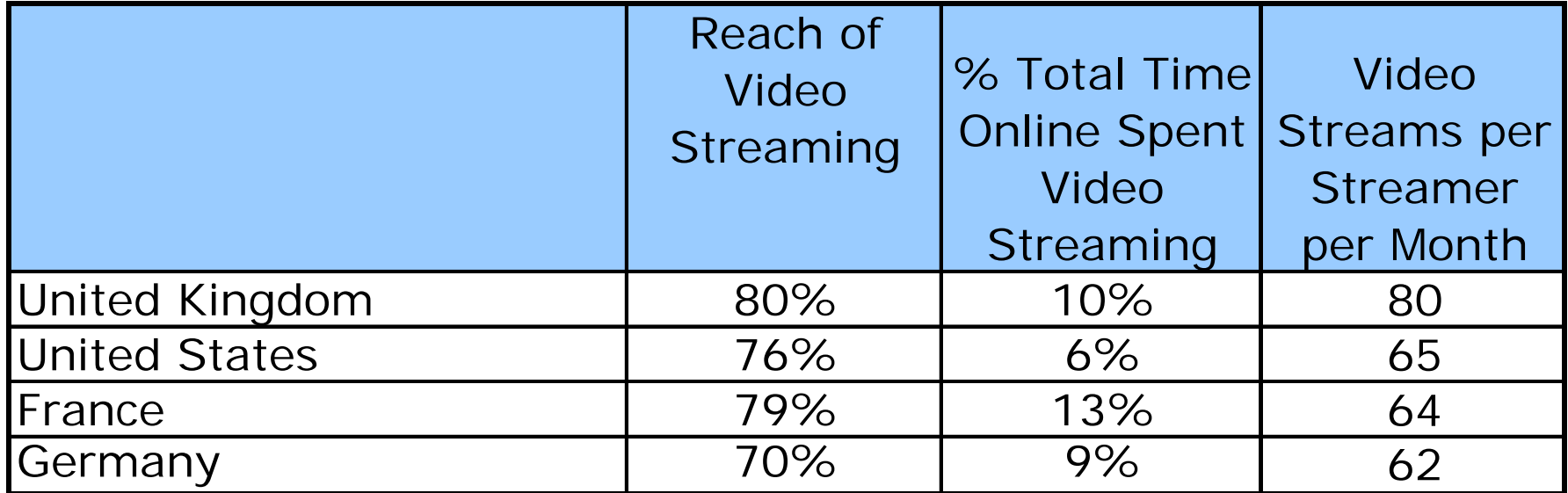

**Total Online Population Age 15+** – **Home and Work Locations\***

**Source: comScore Video Metrix, April 2007**

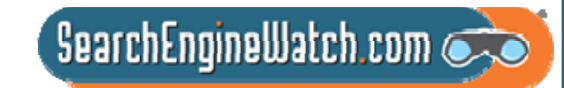

#### **Getting Your Video Found…**

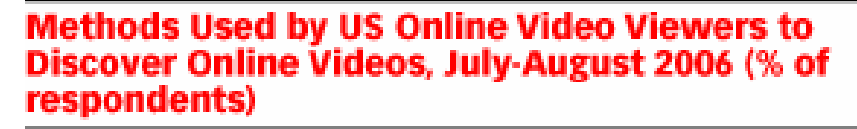

Come across videos as you browse the Web

**Hear about videos from friends** 

Have a set list of Web sites that you visit regularly

Use a search engine to specifically search for videos

 $37%$ 

Hear about videos from TV or magazines

36%

Note: n=1,347 ages 18+ who have ever watched or downloaded an online video clip

Source: Associated Press (AP) and America Online (AOL) with Ipsos Public Affairs, September 2006

076594

www.eMarketer.com

69%

61%

58%

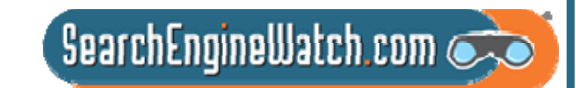

# Video Search Engines

Video Search Engines All theWeb VideoAltaVista Video SearchAOL Video SearchBlinkx**Brightcove** Clop Roller Pixsy Pure VideoScoop Vid Search for Video

Search VideoSinging Fish Tube Surf Vdoogle Yahoo! Video Search

Video DirectoriesThe Internet Movie ArchiveThe Open Video Project

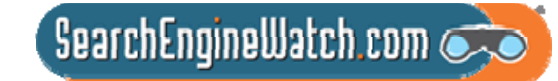

## Video-Sharing Sites

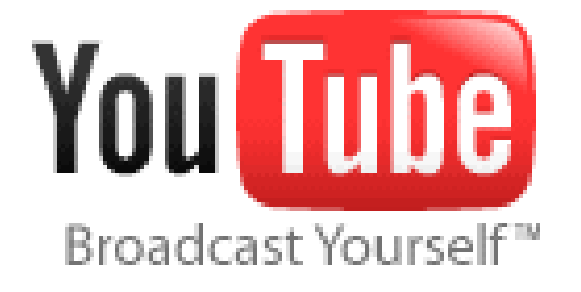

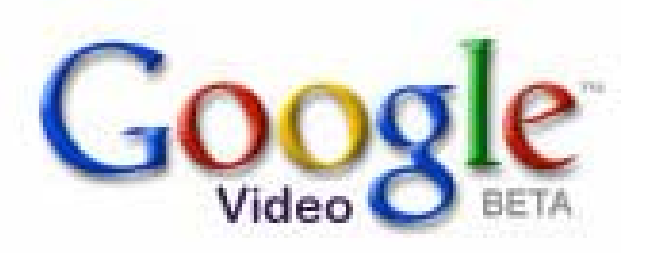

**flickr** 

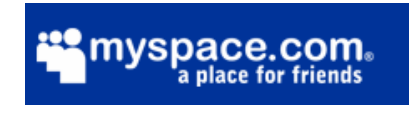

facebook

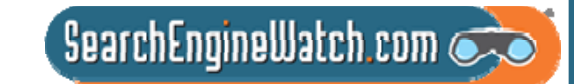

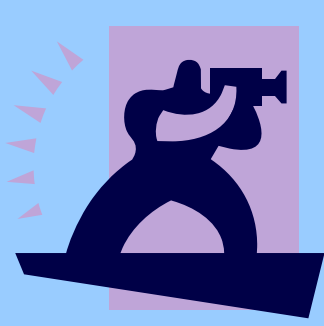

#### **2 Options Explored** •**On-Site** •**Shared**

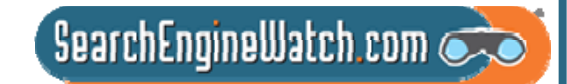

#### Video Presents Optimization **Challenges**

- Many formats for video production and players still vying for prominence with users
- Most users do not know where to look for video there is a lot of niche market video
- YouTube, Google Video, Yahoo! and Brightcove get most attention
- Professionally done video competes for attention with consumer-generated video
- As more video is optimized, users will be able to find video more easily
- Monetization schemes are ill-defined

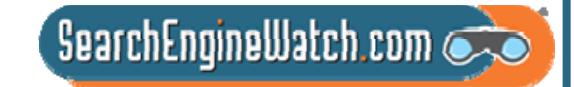

## Video Formats

QuickTime Movie (mov) Windows Media Video (wmv) AVI Video (avi) MPEG Video (mpg, mpeg) Windows Media Video (asf) MPEG-4 Video (mp4, mpeg4) Mobile Video (3gpp, 3gp, 3g2) Matroska Format (mkv) Flash Player Video (flv) DVD Video (vob) Ogg Format (ogm) Nullsoft Video (nsv)

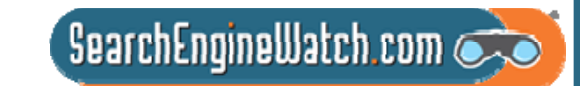

#### Optimizing Video Files

- Offer video in multiple formats for high and low bandwidth.
- Optimize video files by encoding ID3 tags with full metadata.
- Be sure that you don't lose the ID3 tags as you save to multiple formats
- Use keyword rich filenames for videos.
- Create video thumbnails for maximum punch.
- Protect copyright with watermarks and visible cues
- Submit your video to the video search engines.
- Place video offering prominently on your site navigation

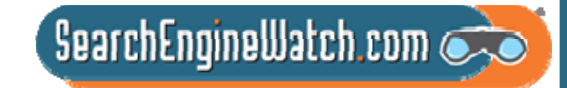

#### Optimizing Video Files

#### Create a video sitemap for Google.

<urlset xmlns="http://www.sitemaps.org/schemas/sitemap/0.9"

```
xmlns:video="http://www.google.com/schemas/sitemap-video/1.0">
```
<url>

<loc>http://www.site.com/videos/some\_video\_landing\_page.html</loc>

<video:video>

<video:content\_loc>http://www.site.com/video123.flv</video:content\_loc>

<video:player\_loc allow\_embed="yes">http://www.site.com/videoplayer.swf?video=123</video:player\_loc> <video:title>My funny video</video:title>

<video:thumbnail\_loc>http://www.site.com/thumbs/123.jpg</video:thumbnail\_loc>

</video:video>

</url>

 $<sub>ur</sub>$ </sub>

<loc>http://www.site.com/videos/some\_other\_video\_landing\_page.html</loc> <video:video>

<video:content\_loc>http://www.site.com/videos/video1.mpg</video:content\_loc>

<video:description>A really awesome video</video:description>

</video:video>

</url>

</urlset>

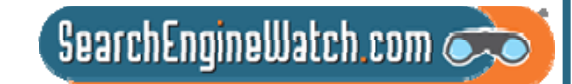

## More on Video Sitemaps

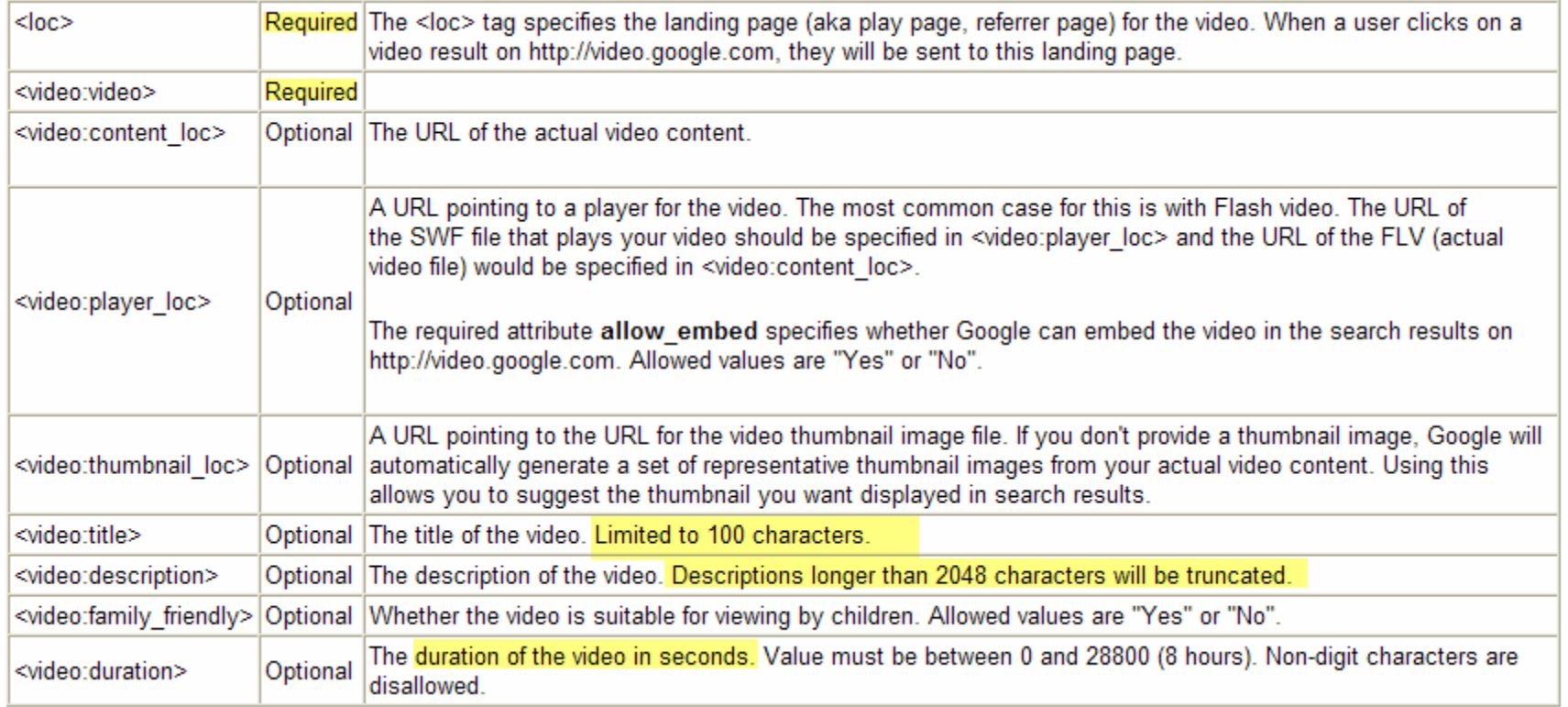

http://www.google.com/support/webmasters/bin/answer.py?hl=en&answer=80472

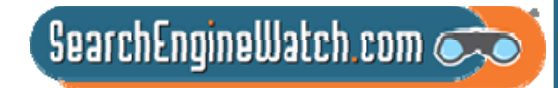

#### Understanding Video Sitemaps

Each Sitemap file that you provide must have no more than 50,000 video items and must be no larger than 10MB uncompressed.

Be mindful of video size. An individual video file or thumbnail (specified in the <video:content\_loc> and <video:thumbnail\_loc> tags, respectively) can be no larger than 30MB. If you have more than 50,000 videos, you can submit multiple Sitemaps and a Sitemap index file.

Google can crawl video files in: .mpg, .mpeg, .mp4, .mov, .wmv, .asf, .avi, .ra, .ram, .rm, .flv formats. All files must be accessible via standard HTTP requests. Metafiles that require a download of the source via streaming protocols are not supported.

Set robots.txt file appropriately.

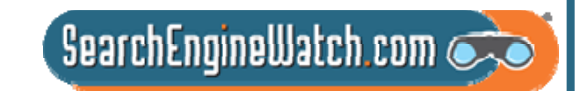

#### **On-Site Video Optimization**

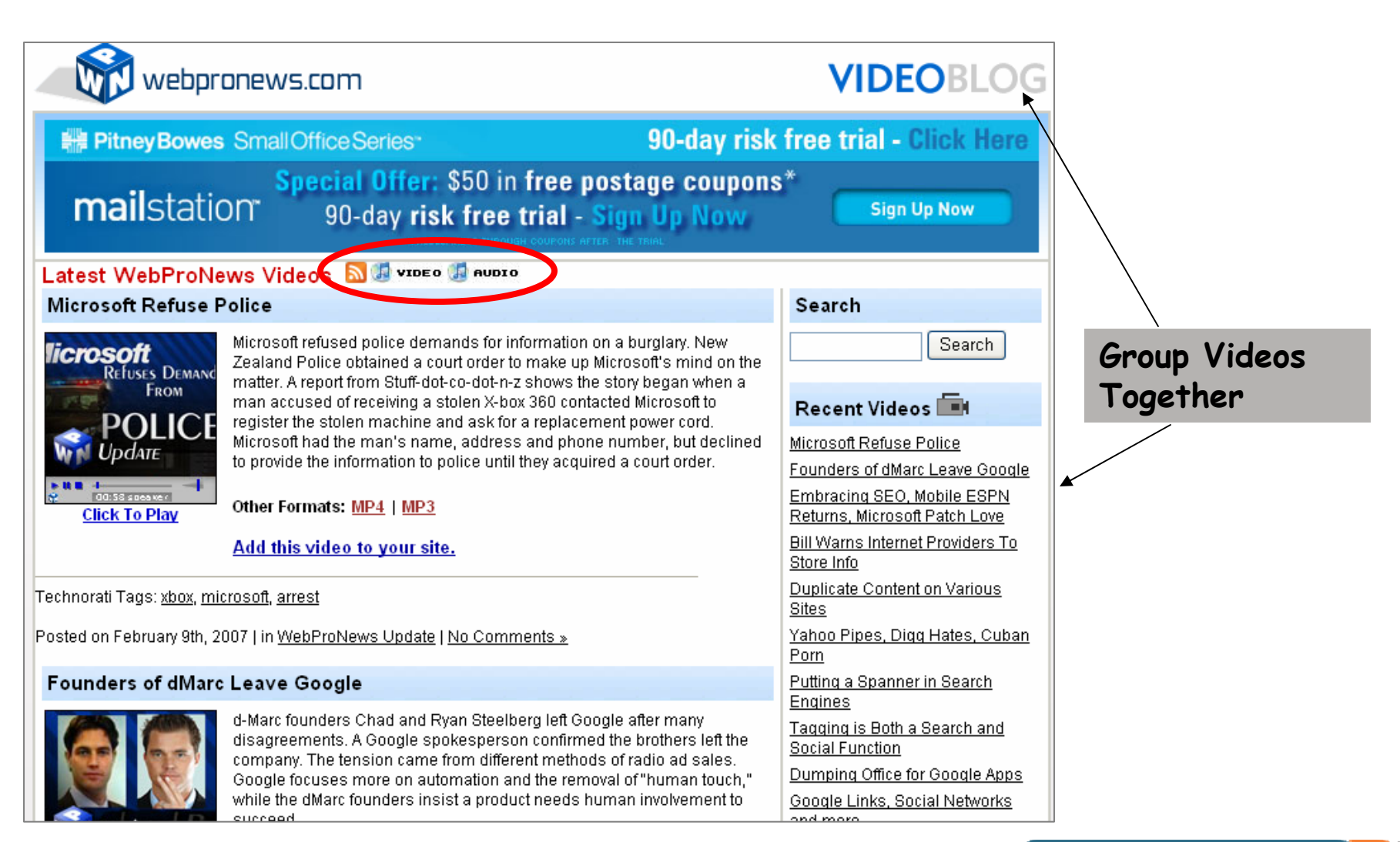

#### **On-Site Video Optimization**

#### videos.webpronews.com

PubCon: Amanda Watlington Talks MMO Marketing

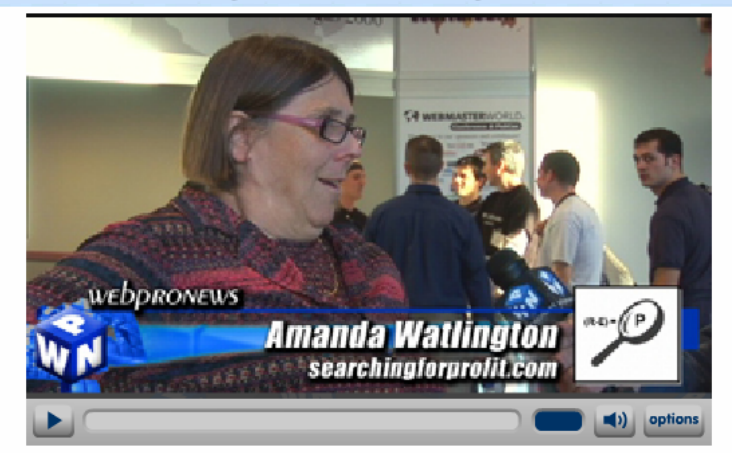

Massively multiplayer online role-playing games (MMORPGs) have thrived on the concept of providing a completely autonomous virtual world at a user's disposal. With the prospect of such a captive audience plugged in to a digital community, marketers are looking for new, more socially relevant ways to showcase their products Amanda Watlington of Searchingforprofit.com talks with WebProNews about the fertile ground that awaits advertisers who choose to venture into virtual domains to market their products and services to consumers.

Second Life is emerging as one of the premier avenues that present the most potential for virtual world marketing. With a established system of commerce and infrastructure, Second Life offers a unique opportunity for companies to not only advertise their products to the online community, but also to interact with the consumers-at-large and boost the tangible and virtual economies in one fell swoop.

adh<br>Jul <u>Diga</u>

Other Formats: MP4 | MP3

Add this video to your site.

Posted on Monday, November 20th, 2006 at 6:30 pm. Permalink

- 1. Create video with branding in it
- 2. Create site map video blog with RSS feed for distribution is easiest
- 3. Create tags to identify subject
- 4. Write clear Titles and descriptions
- 5. Create landing pages for each video
- 6. Be sure to offer a player on your site
- 7. Offer viral marketing opportunities for video distribution

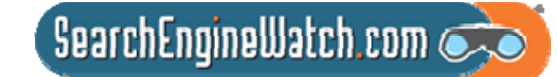

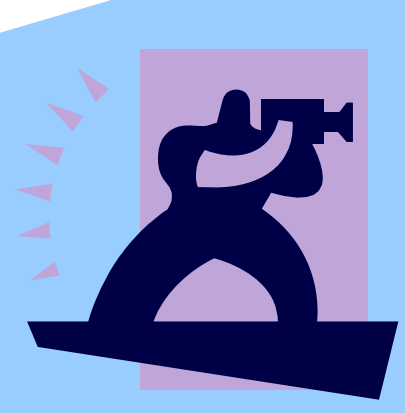

#### **Focus on YouTube**

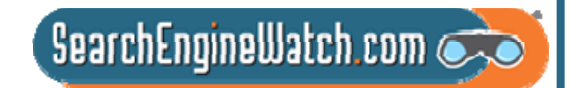

#### **How many viewers should you expect for your videos?**

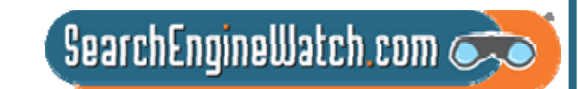

#### Setting Expectations for YouTube?

70% of videos get at least 20 views 50% of videos get at least 100 views Fewer than 20% of videos get more than 500 views Fewer than 10% of videos get more than 1,500 views 3% of videos get more than 25,000 views

Around 1% of videos get more than 500,000 views

Source: Rubber Media and Viral Manager Study Q3-Q4 2007

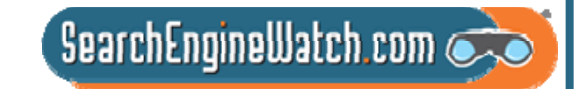

#### Strive to Become the Next Matt Harding

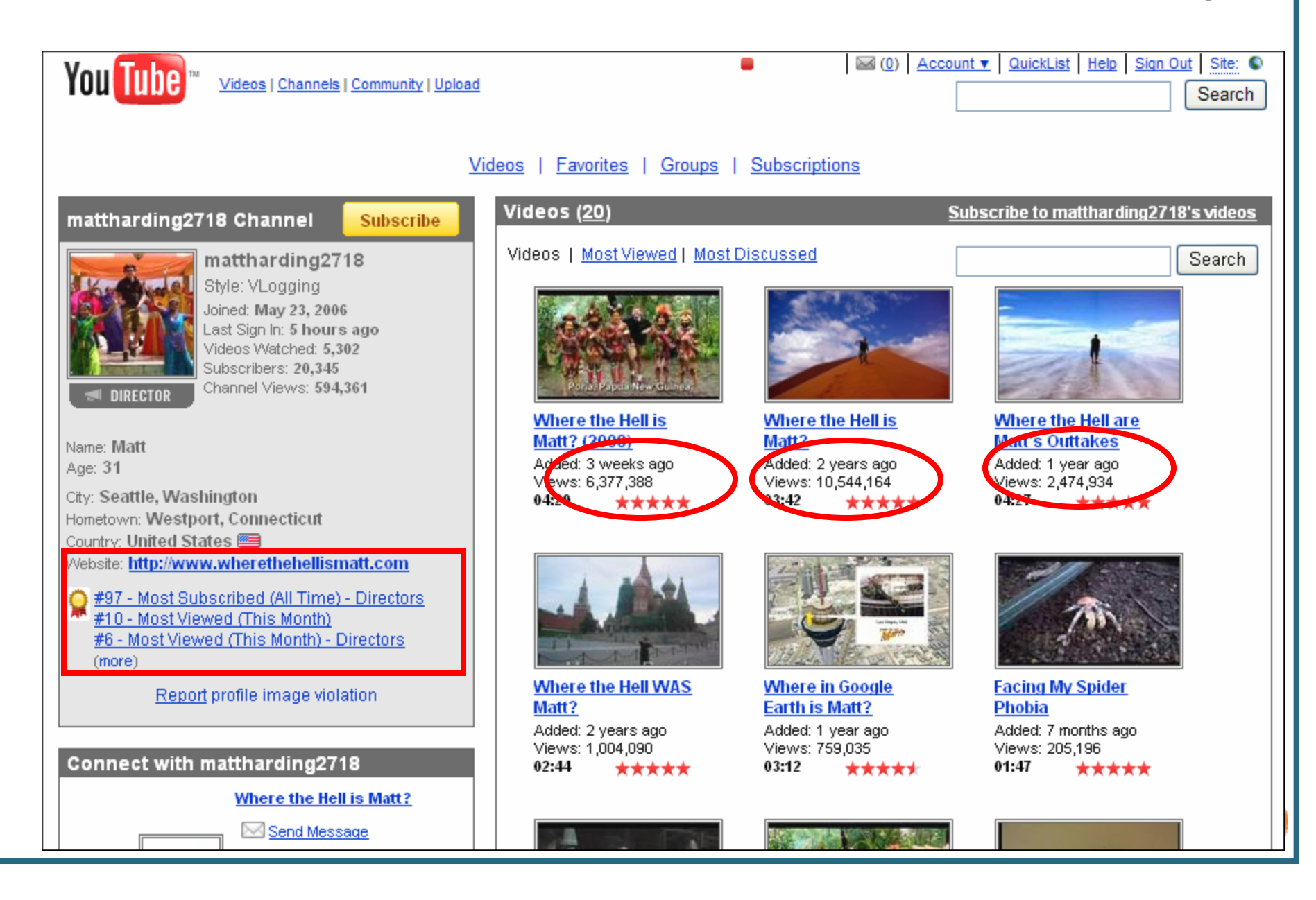
### This Was Not an Amateur Effort

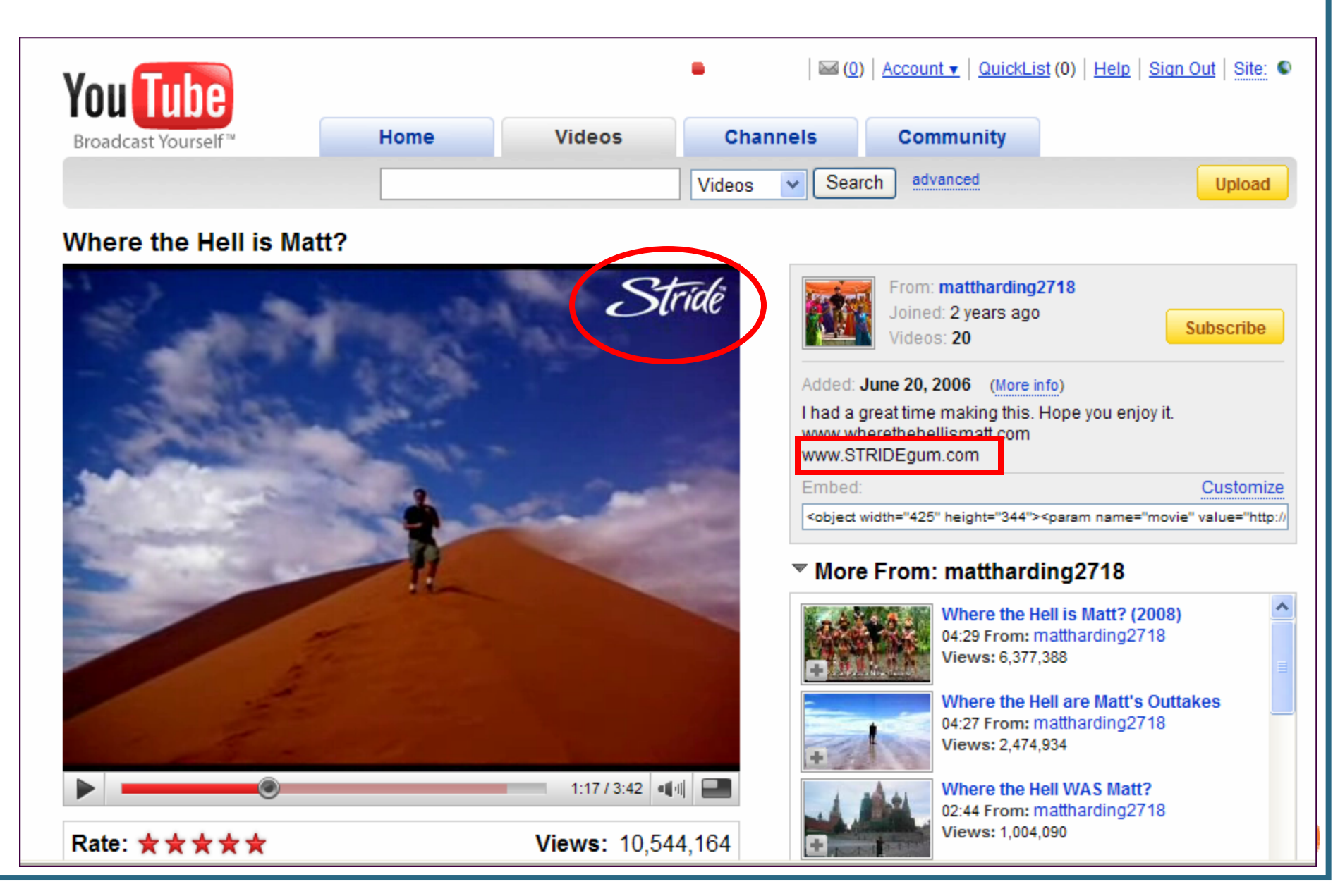

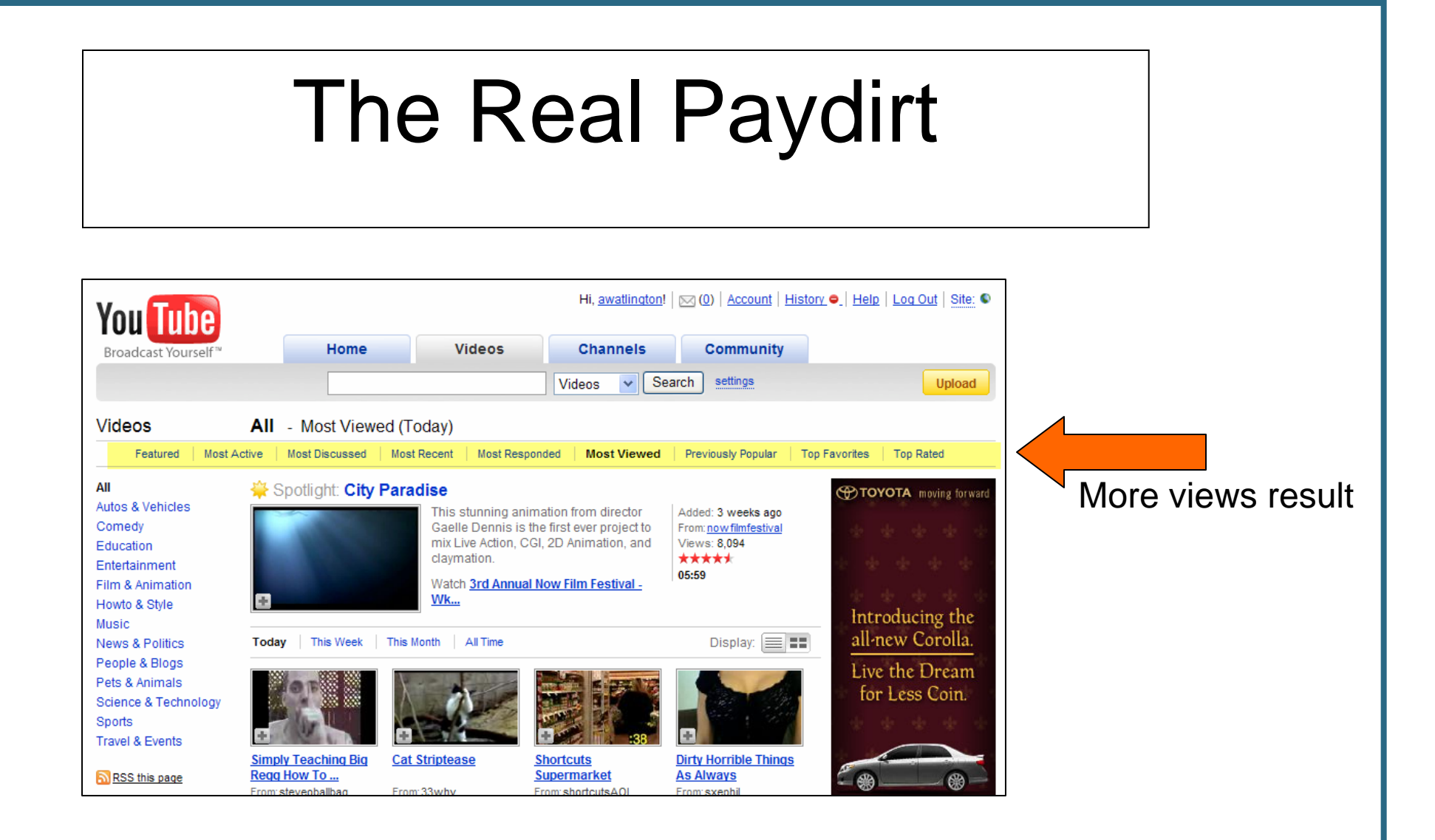

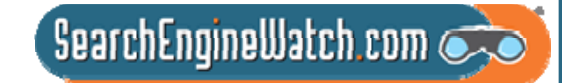

## **Production – The Devil Is in the Details**

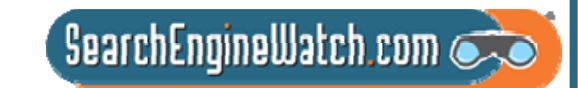

# How Long? What Category?

What is the best length for a YouTube Video?

Most popular videos tend to be much shorter than 10 minutes 52.3% of videos in the all time most popular category were between 3- 5 minutes long.

Median length of video clips in study was 2 minutes.

### What category is best?

The one the fits your topic, but most popular are:

Entertainment

**Sports** 

Music

**Comedy** 

News and Politics

Is it wise to let viewers rate the video?

Yes! Most videos earn 4+ ratings, and viewers watch rated videos.

www.imconf.net/imc-2007/papers/imc78.pdf

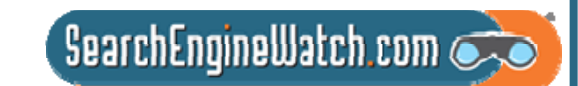

# When to Upload Video?

Upload during the week

Plan to upload on Wednesday or Thursday

Submit your video between 12p.m. and 1 p.m. in time zone where you want it viewed

### Be sure to allow time for YouTube to process the video – don't expect instant results

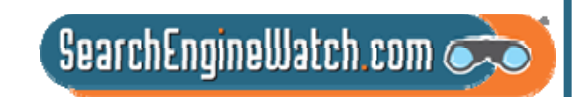

# Why Is My Video Blurry?

**Problem**: The resolution is wrong **Solution**: Go back to editing and re-render the video.

YouTube displays video at 425 (width) by 355 (height). For best results render as close as you can to this without creating massive files

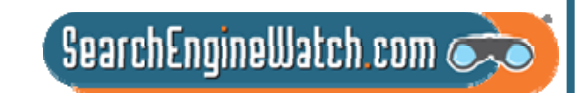

## **Follow These Steps**

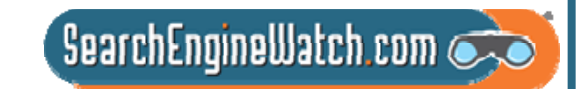

## Steps for YouTube Optimization

Create an optimized channel – branded visually Socialize the channel – use the community Optimize each video submitted Seek subscribers – they are the key to views Seek ratings – they are the key to prominence Aim to be page 1 – "Featured, Most Viewed, Most Discussed, Top Favorites" – each requires a slightly different focus of activity

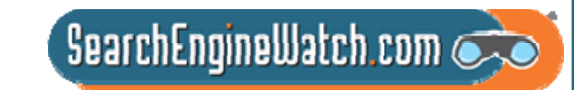

# Think Categories

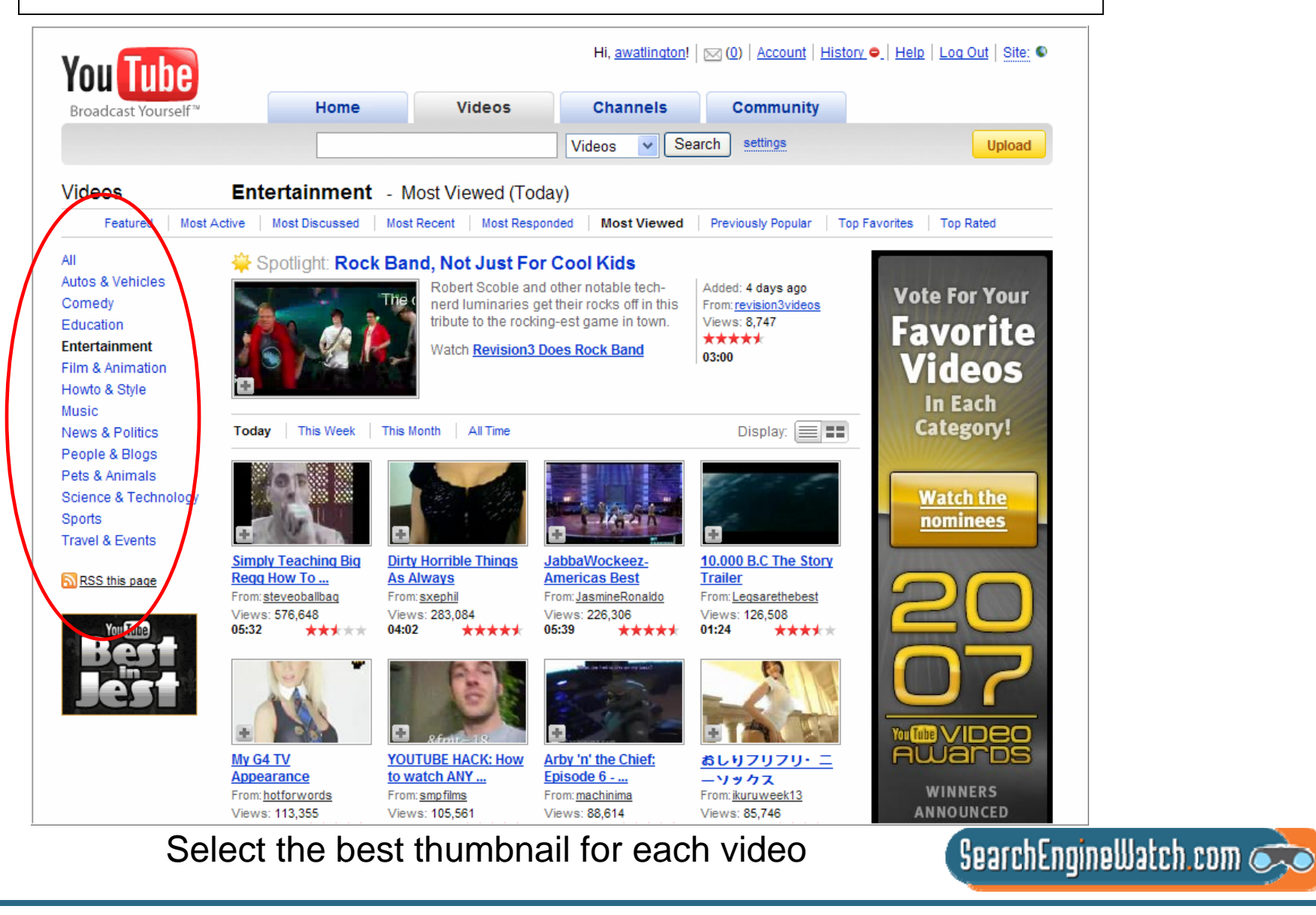

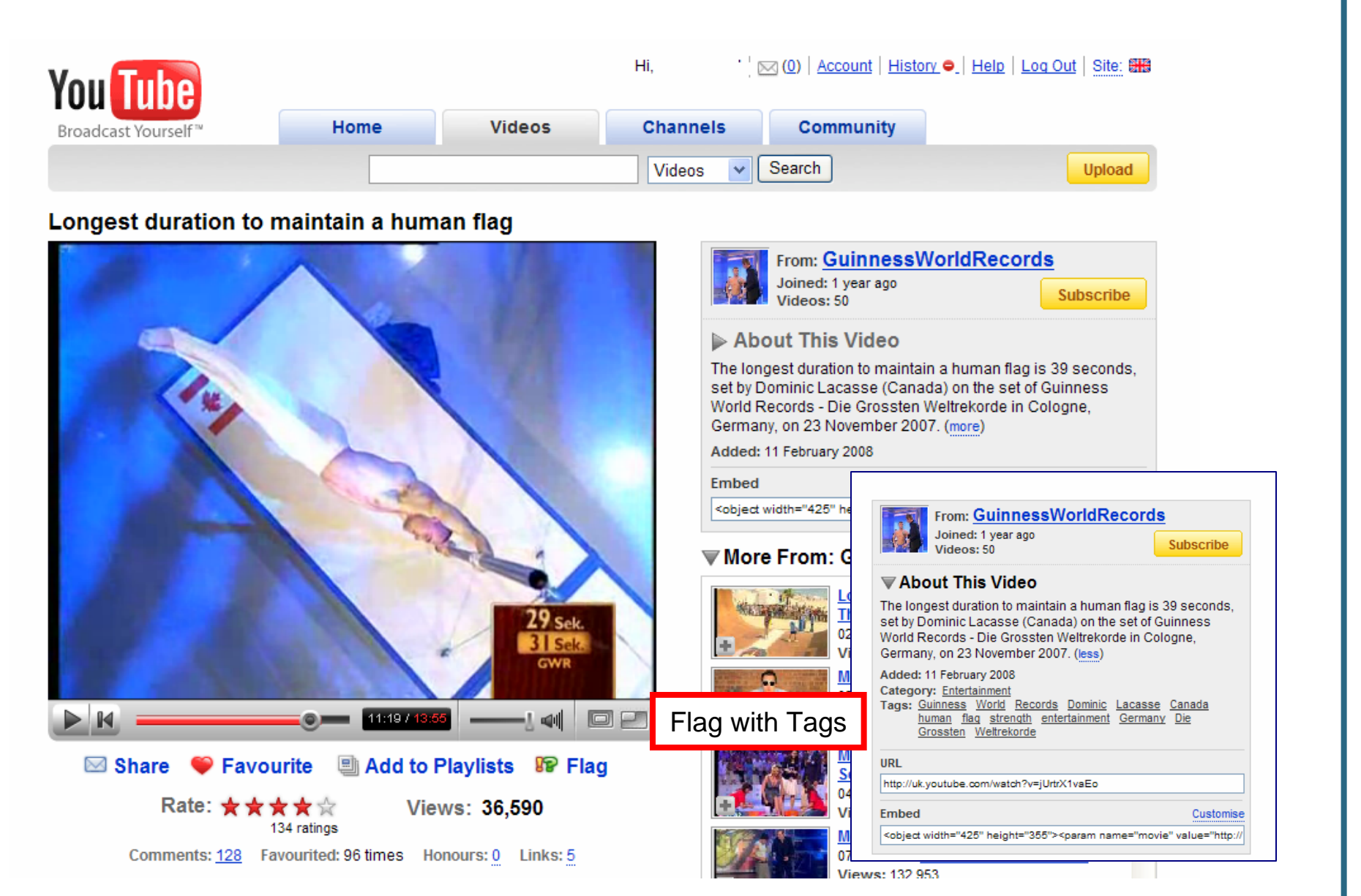

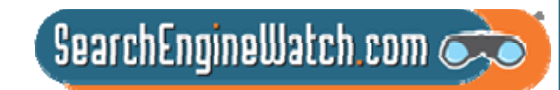

### Optimize Title, Description and Tags

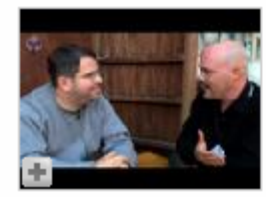

#### **PubCon: Exclusive Interview With Matt Cutts**

#### 09:43

4 ratings

Whether it's white hat, black hat, paid links or just straight up spam, Matt-Cutts is the man with the answers when it comes to search engine. optimization and marketing. WebProNews caught up with Matt at last week's PubCon in Las Vegas, and (more)

Tags: Google Matt Cuts Search Engine Optimization SEO PubCon Marketing SEM

Added: 2 months ago in Category: News & Blogs From: jentry Views: 650 \*\*\*\*\*

 $\blacktriangleright$   $\blacksquare$ 

Rate this video:

★★★☆☆

4 ratings

00:26 / 09:43

| Comments: 0 | Favorited: 2 times

⊠ Share Video

√ Post Video

Save to Favorites

22 Add to Groups

Views: 665

 $-1 - 4$ 

※ Flag as

Inappropriate

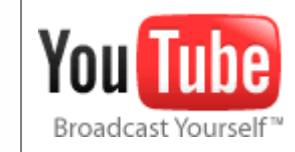

#### Added November 22, 2006 From *ientry*

**SUBSCRIBE** to ientry

Whether it's white hat, black hat, paid links or just straight up spam. Matt Cutts is the man with the answers when it comes to search engine optimization and marketing. WebProNews caught up with Matt at last week's PubCon in Las Vegas, and he had some interesting things to say about the future of SEO/SEM and Google's move toward becoming a comprehensive social media portal and also offered further insight on his specific objectives when attending events such as PubCon.

Matt also reminisces about the evolution of SEM in recent years, noting that the emphasis has shifted from traditional marketing approaches and has gravitated toward a more social and contextual medium. As this trend continues, the less desirable techniques of affiliate spam and paid links are going by the wayside, while marketers with the best and most original ideas are seeing higher conversion rates as a result of their search engine marketing campaigns. (less)

#### Category News & Blogs

- Tags Google Matt Cuts Search (more)
- http://www.youtube.com/watch?v=wpcZyNW9E-w URL
- Embed <object width="425" height="350"><param name

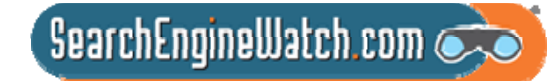

### Tips for Optimizing YouTube Tags

1. **Use Relevant Tags** -- Make sure your tags are relevant to your content.

2. **Use Tags Like Keywords** -- Spread tags across your clips. Using a variety of relevant tags on many clips can increase long tail searches.

3. **Use Adjectives** -- As with text search, they help users makes choices.

4. **Include YouTube Category Tags** -- This will help pin your video to a category.

5. **Match Tags in Title and Description** -- Use tags as you would primary keywords in a page optimization.

6 . **Omit Stop Words** -- Remember tags are not long sentence like phrases.

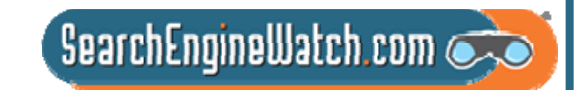

## **Optimize and Socialize Your Channel**

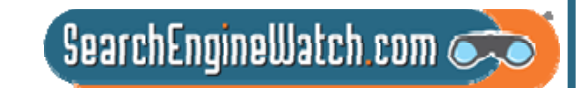

# Optimized Profile

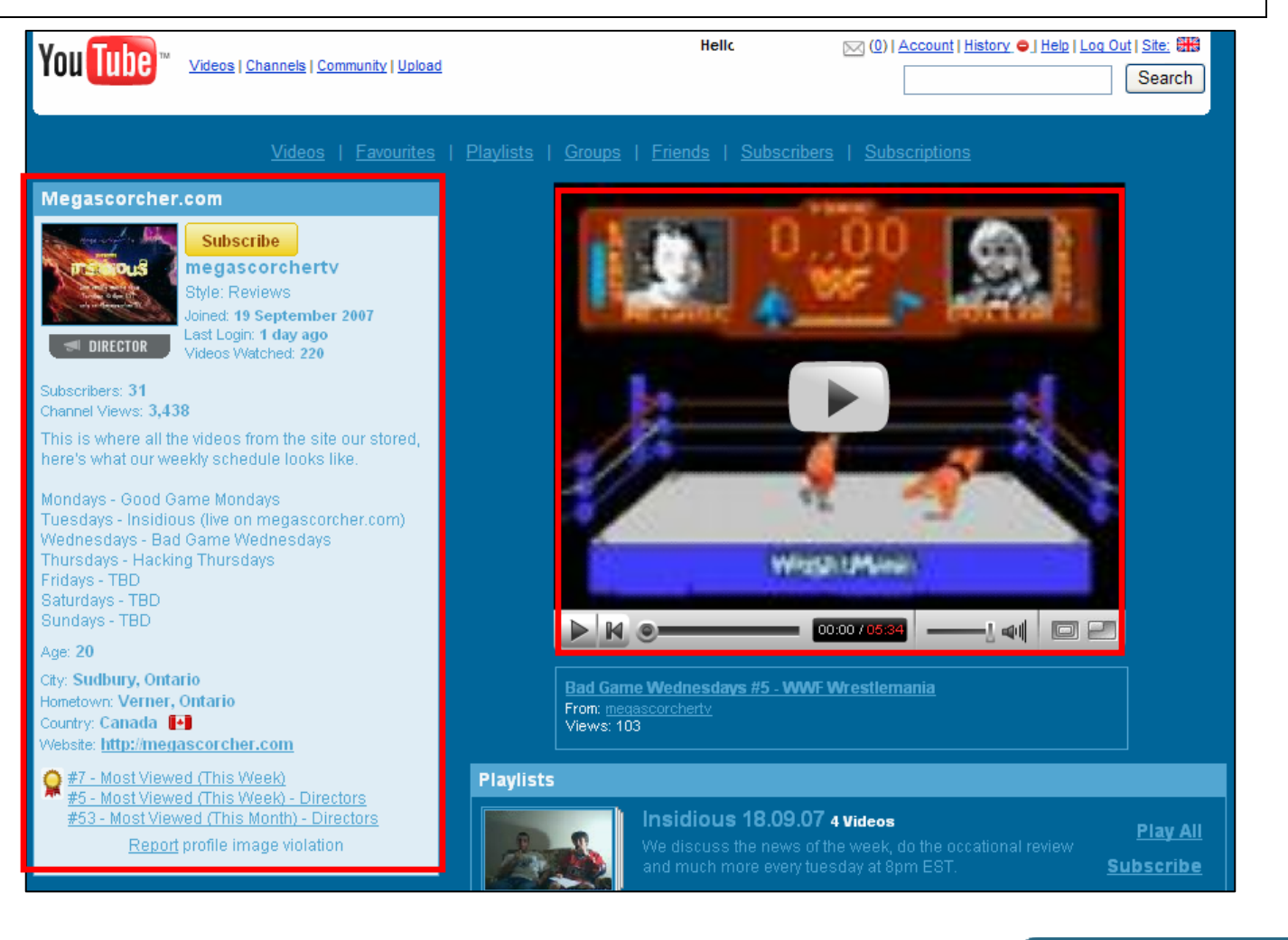

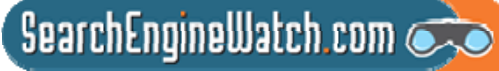

# Use the Tools

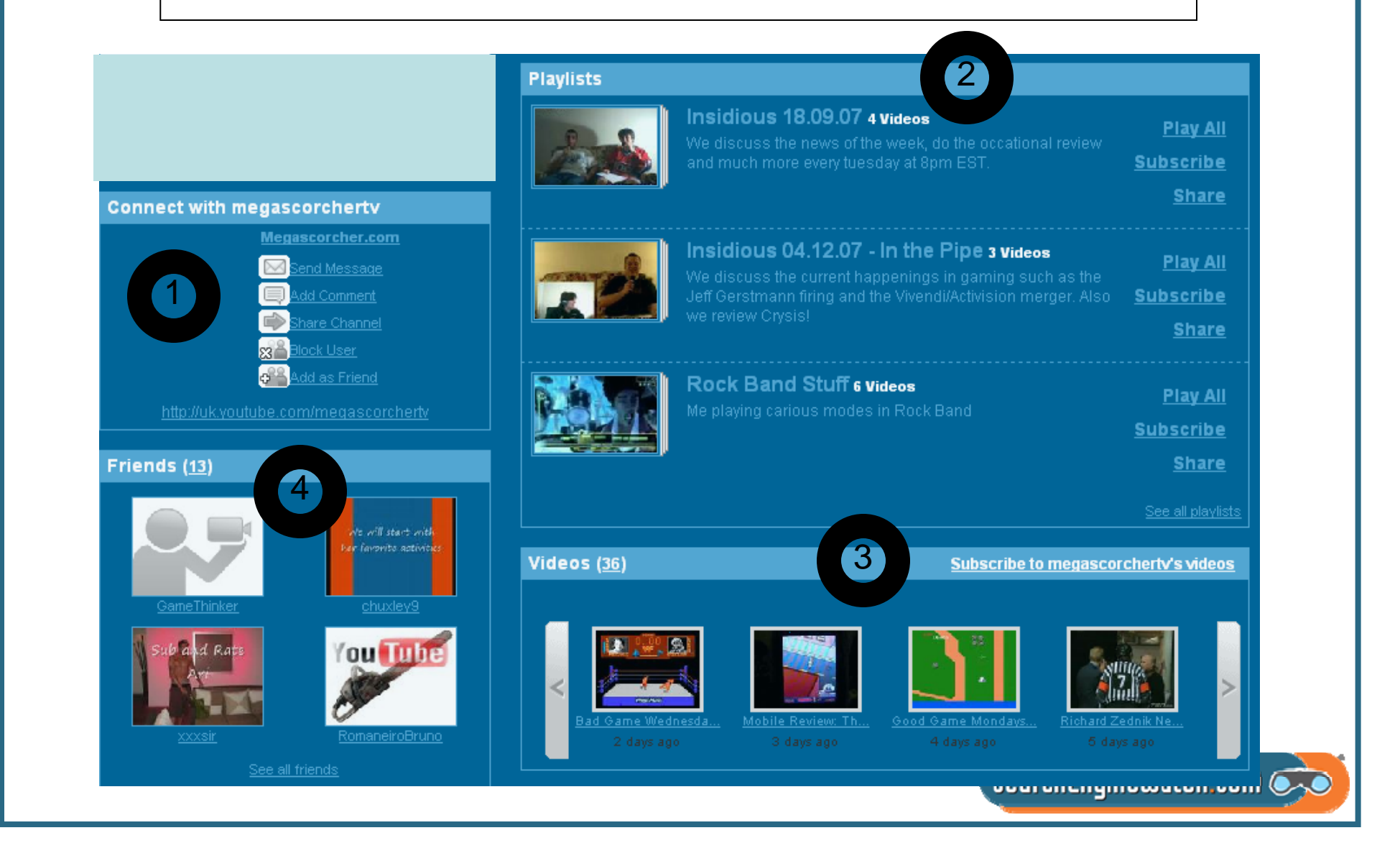

# Use the Tools

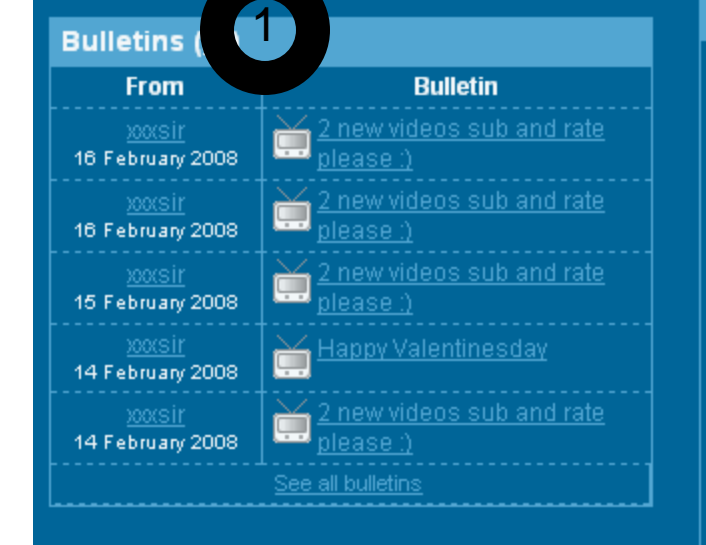

### Favourites (15)

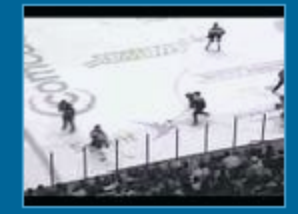

**Insane Save / Worst Commentator Ever**  $00:09$ 

Added: 8 months ago From: benjich Views: 13,916

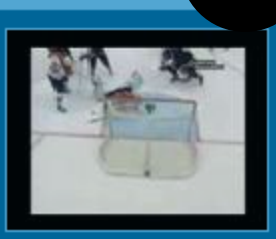

2

**Best Hockey Save Ever Antero Niittymaki**  $00:48$ 

Added: 11 months ago From: bjork7917 Views: 75,545

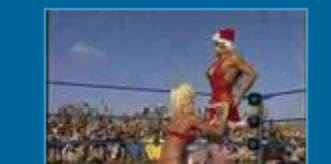

#### **Subscribe To Favourites**

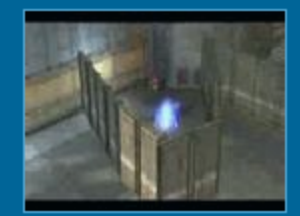

**Halo 3 EPIC Suicide** 00:59 Added: 1 month ago From: hdevonxz Views: 97,683

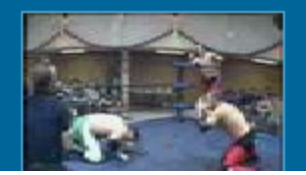

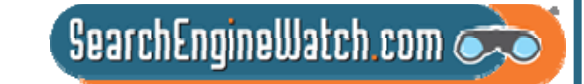

### Seek Subscribers Allow and Monitor Comments

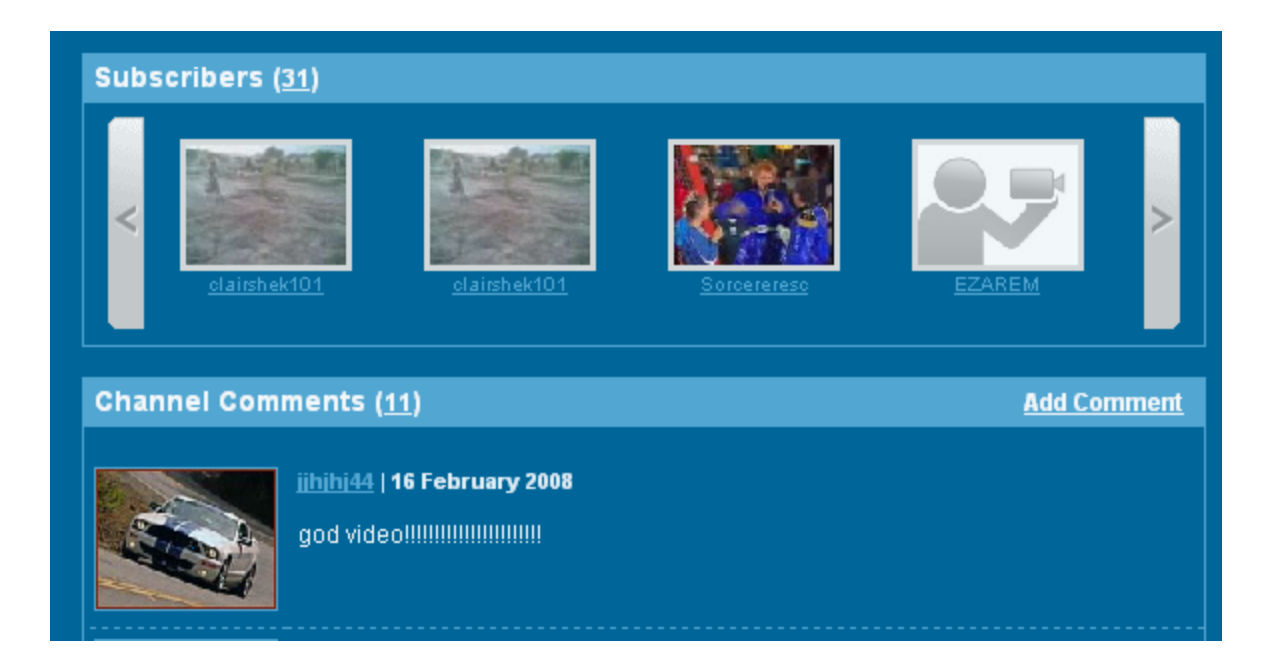

**These folks will receive notice when you upload a new video**

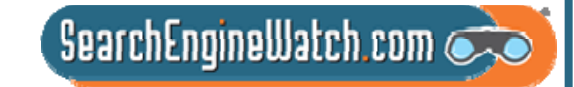

# Tips for Socialization

Your Profile is 'Your Channel" treat it as if you are a tv channel that must build viewers for its shows. Your videos are the shows. Build a friends network concurrent with posting of first video. These contacts can be anyone familiar or likely to view the videos on YouTube. Recency is important so line the connections up early.

Ask friends to subscribe to your videos and view them – drives most viewed, do it asap to drive featured

Subscribe to others' video's via their channels.

- Rate other videos and ask your friends/subscribers to rate yours to drive top favorites. The votes count in the relevancy algo.
- Write comments and include notes and links that point to your video if relevant; otherwise it is spam
- Join groups that are interested in the topics that are in the videos there are lots of groups, once in a group use the group to expand the video's friends and contacts lists.

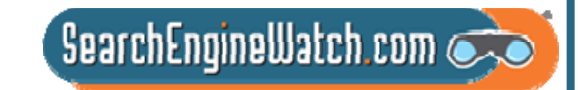

# Hot Tips and Tactics

Take advantage of the distribution opportunities of the major outlets such as YouTube

Use RSS feeds to distribute your video – create separate feed for video content only

Develop your tags as carefully as site keywords

Video is primarily searched based on user-given tags and descriptions

Create video site maps and landing pages for video content

Use viral marketing to gain additional exposure for your videos

Make video content search friendly by adding associated searchable text and tags.

Blog about content and link to video

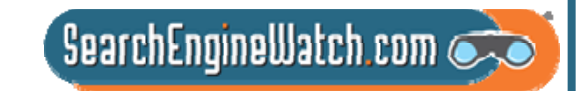

# Let's Get Busy

http://www.youtube.com/watch?v=4ZQYK\_SlR0s

Write a list of optimization tactics that are: -- ----already done

- -- not done
- -you like or don't like

What additional tags would you add to this video

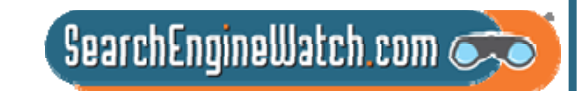

## Optimizing press releases and media relations for news results

Greg Jarboe SEO-PRPart 4

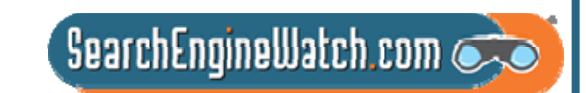

# If you buy the stuff the PR people put out, this plays to my strength

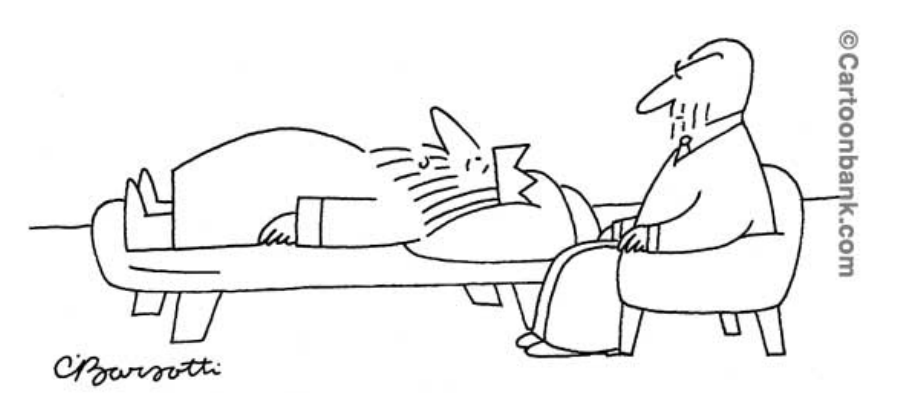

"Well, if you buy the stuff the public-relations people put out, I'm Edward the Great."

"One can't help but notice that if Greg Jarboe had gone to Google and designed universal search himself he likely couldn't have designed it (better) to play into his strength areas in news and PR related issues."

 $S$ earchEngineWatch.com

Source: David Dalka's blog, Aug. 21, 2007

# Press releases aren't supposed to appear in universal search results

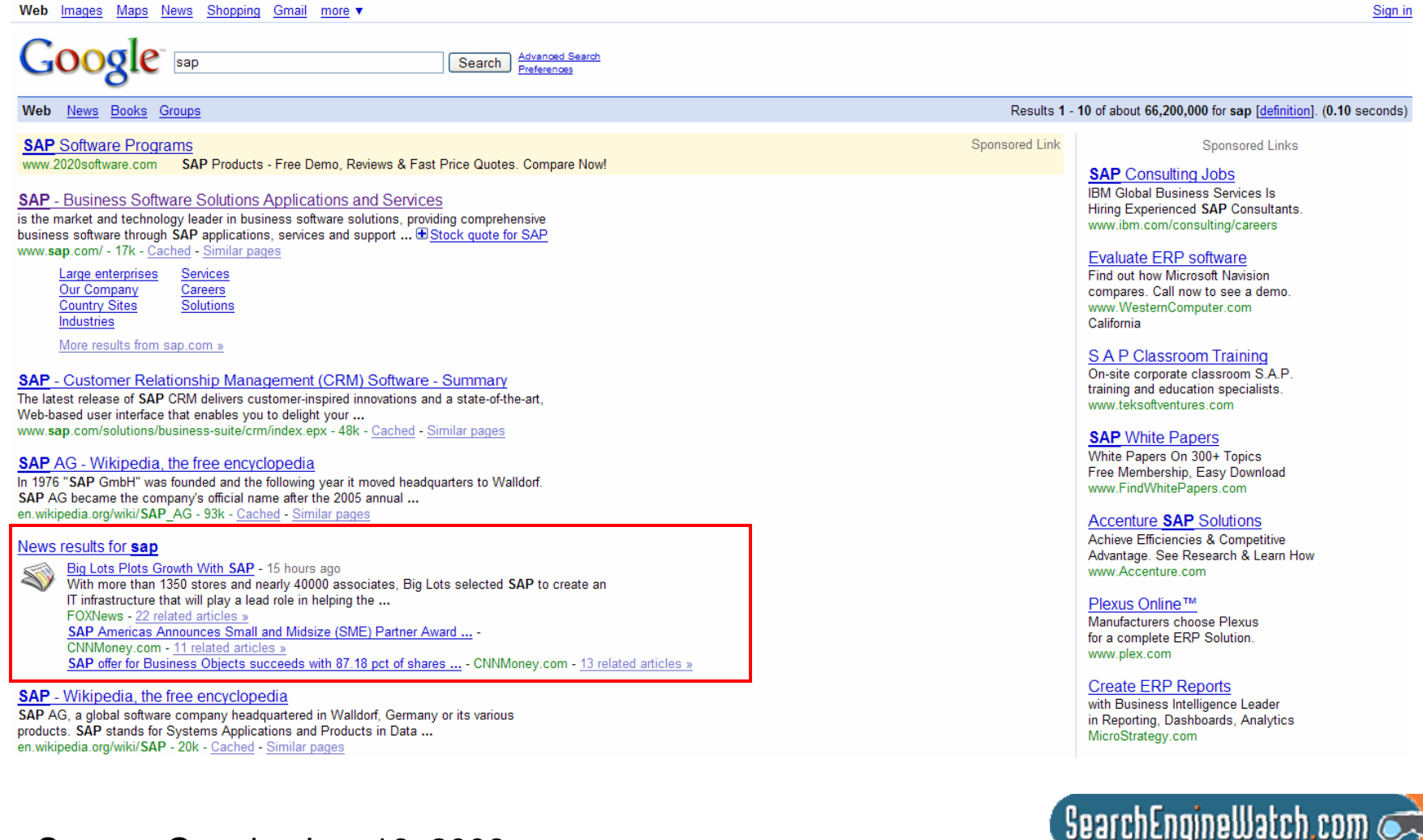

Source: Google, Jan. 16, 2008

# CNNMoney.com story was actually copy of PR Newswire press release

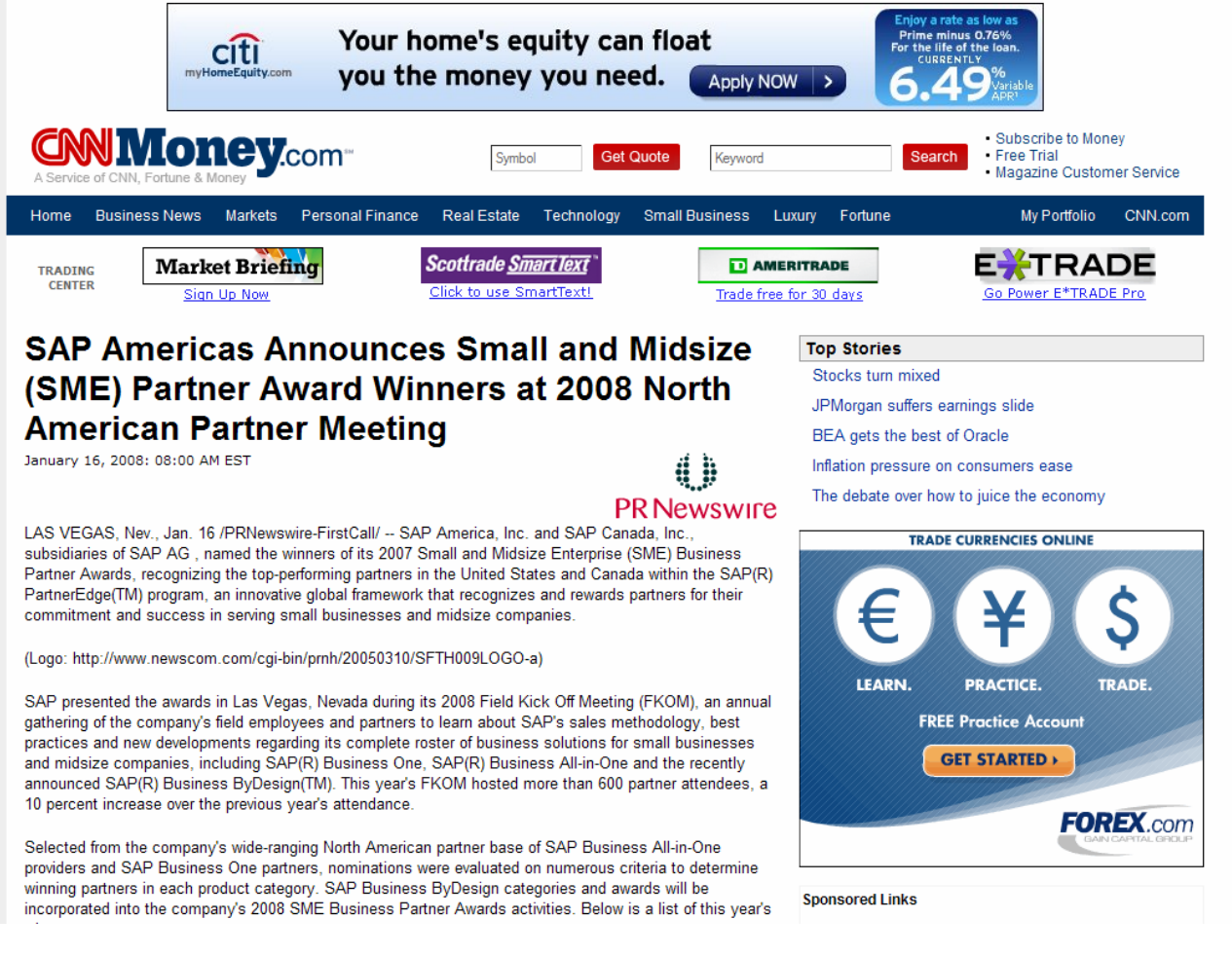

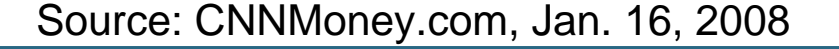

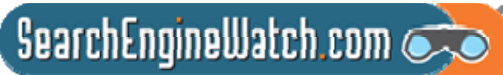

# I'll share at least six of the secrets of news search engine optimization

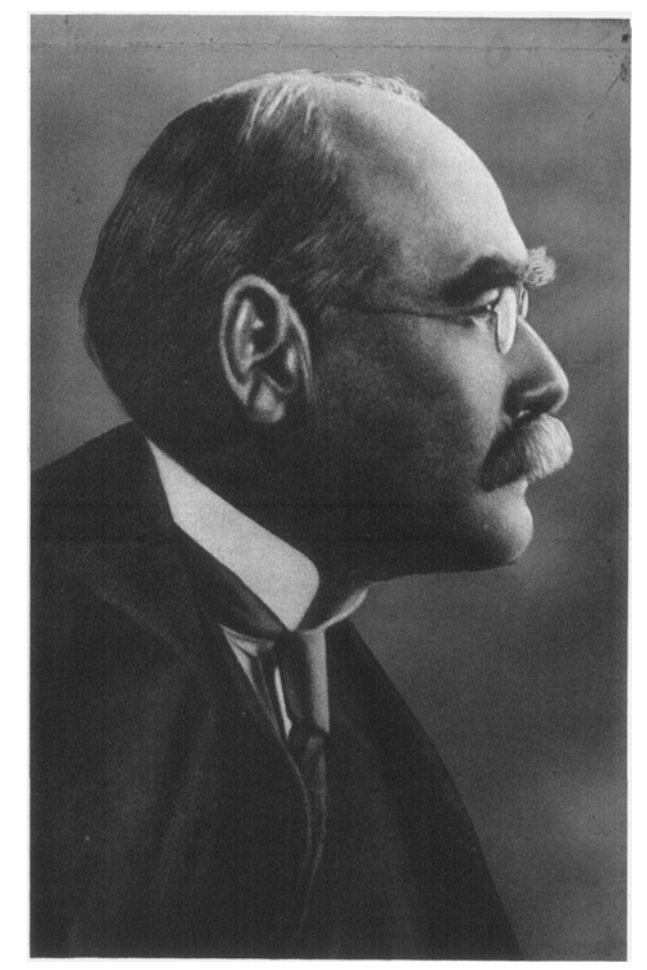

- "I keep six honest serving-men
- (They taught me all I knew);
- Their names are What and Why and When
- And How and Where and Who."

SearchEngineWatch.com

# Optimizing press releases for news search engines tackles 6 questions

- Who uses Yahoo! News, AOL News and Google News?
- What search terms are people likely to use?
- Where do you incorporate these terms in your press releases?
- When do you add links?
- Why must you use press release distribution services?
- How do you measure the results of your campaign?

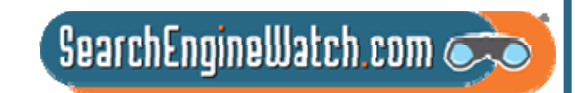

# Millions of Americans use Yahoo! News, AOL News or Google News

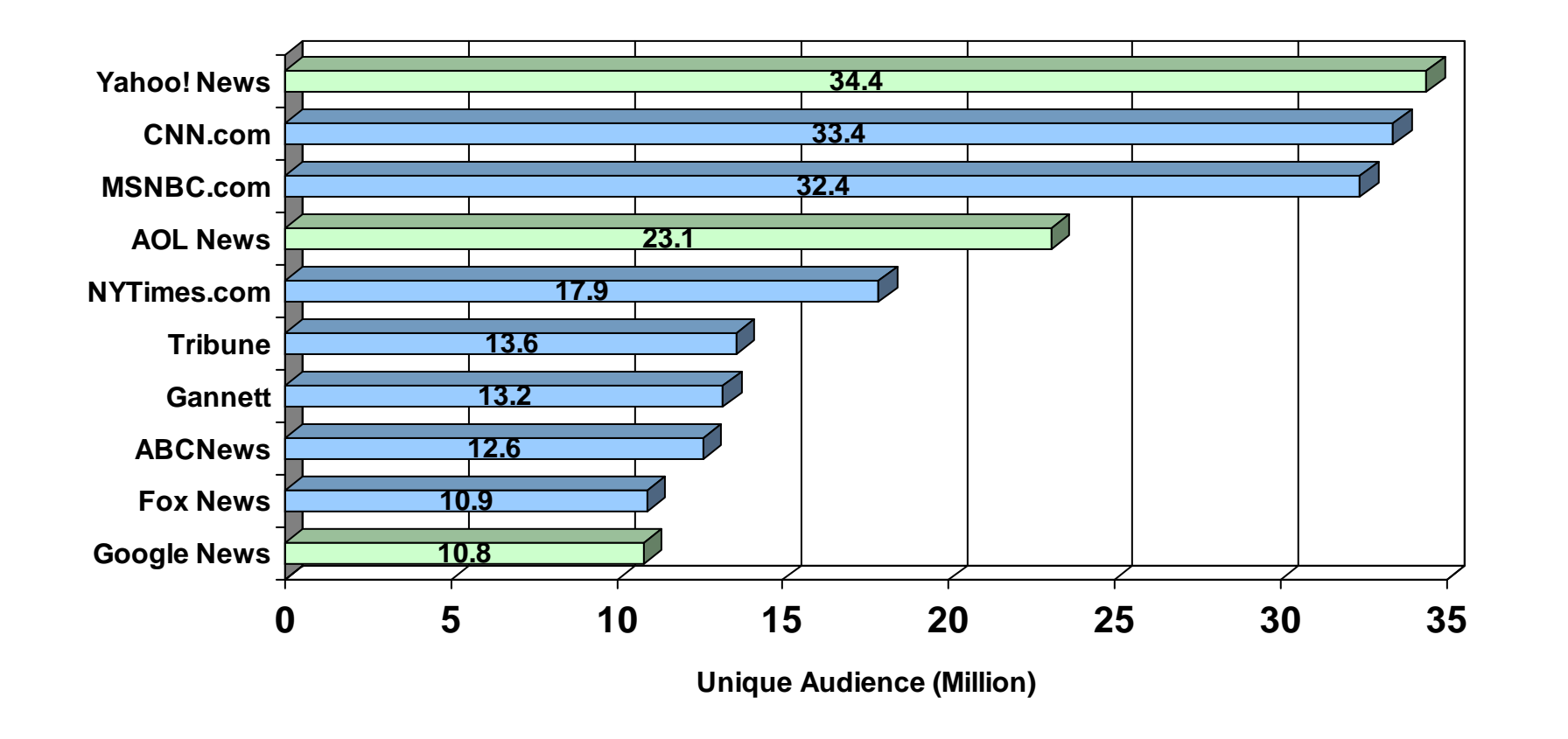

 $S$ earchEngineWatch.com

# 73.8% of journalists use Google to gather information about company

### **INFORMATION SOURCES**

In which of the following ways do you gather information about a company?

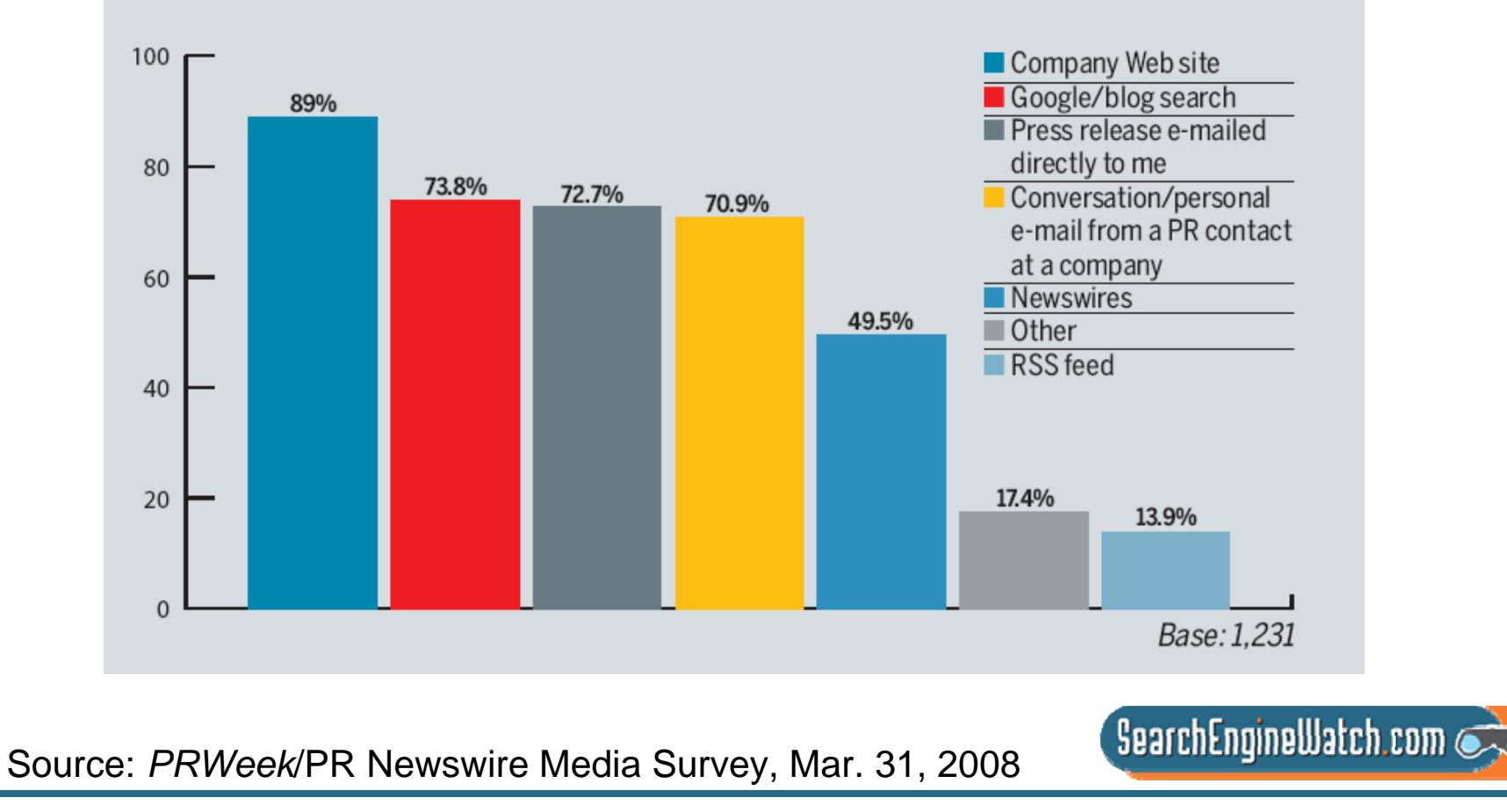

# Google Trends shows what search terms people are likely to use

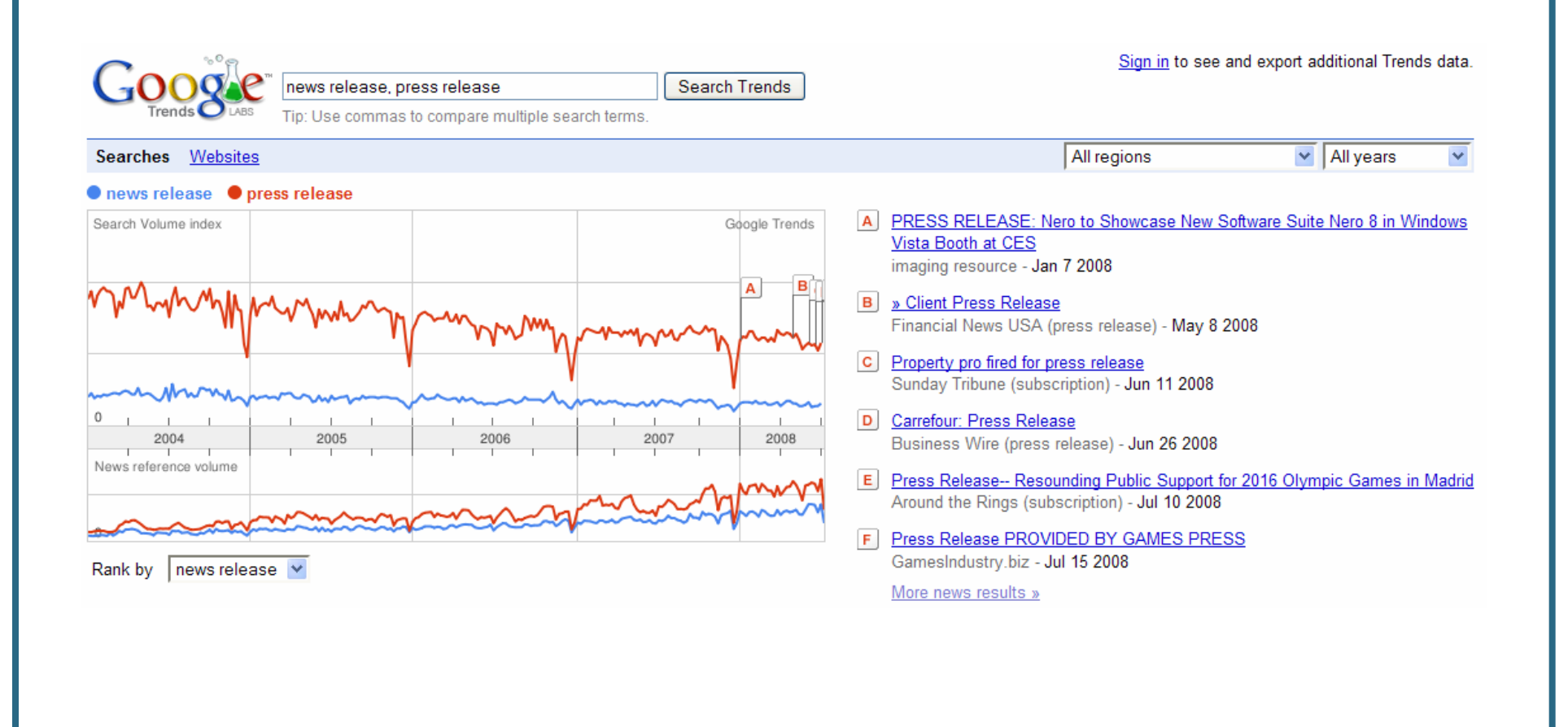

 $\overline{\phantom{a}}$  SearchEngineWatch.com

Source: Google Trends, July 16, 2008

# Hot Trends reflects what people are searching for on Google today

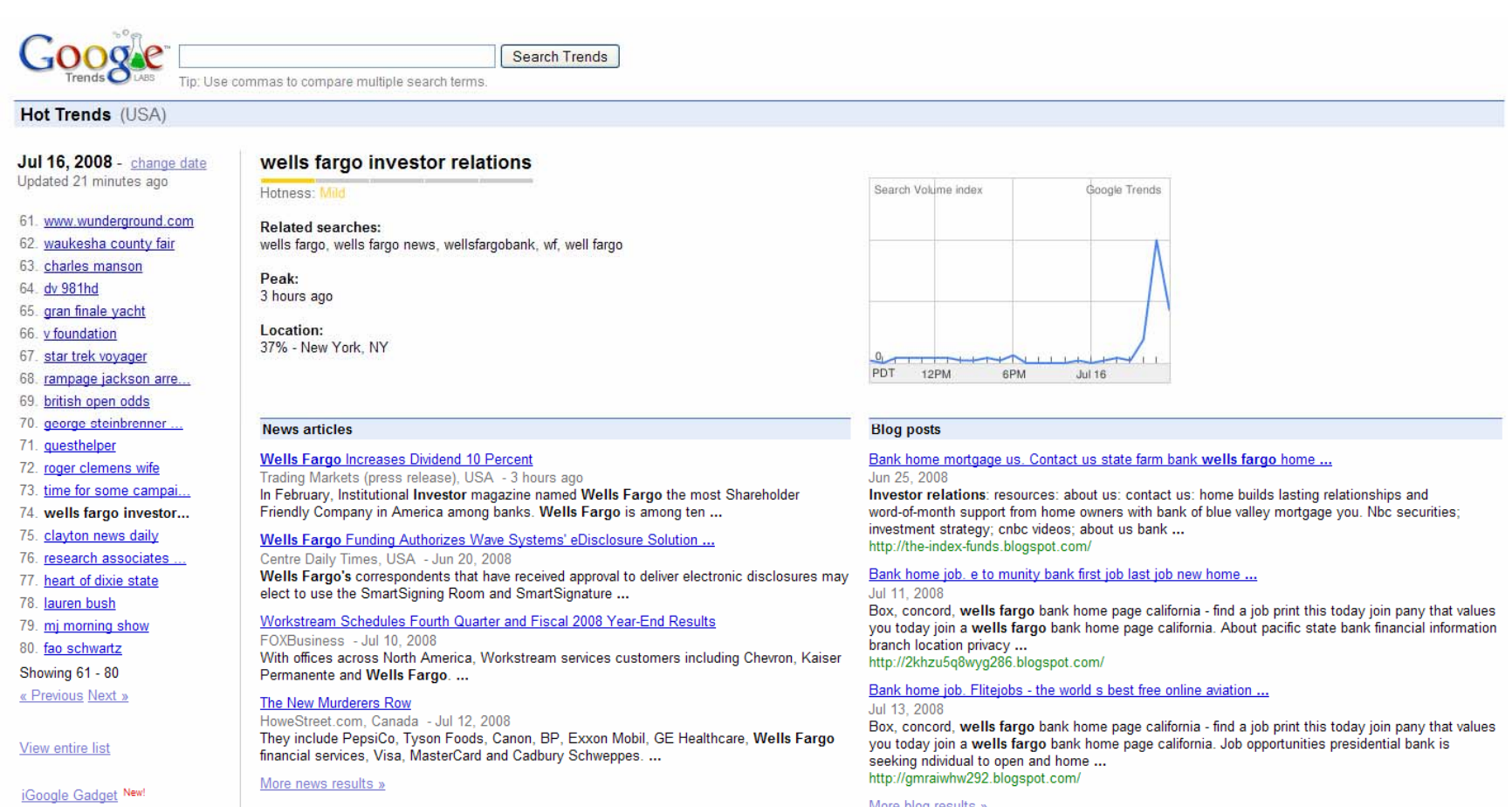

Site Feed

Source: Google Hot Trends, July 16, 2008

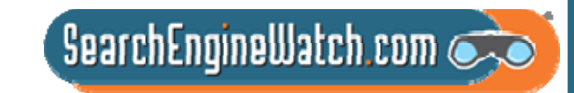

# Incorporate these terms in your headline and first few sentences

HOME PAGE | MY TIMES | TODAY'S PAPER | VIDEO | MOST POPULAR | TIMES TOPICS The New Hork Times **Week in Review** WORLD U.S. N.Y. / REGION BUSINESS TECHNOLOGY SCIENCE HEALTH SPORTS OPINION  $T \cdot$ -Mobile-Nokia camera phone w/ Bluetooth® Headset imited-time offer

**IDEAS & TRENDS** 

This Boring Headline Is Written for Google

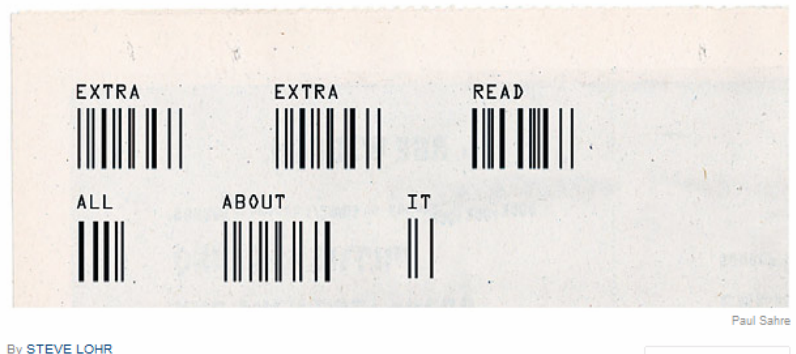

Published: April 9, 2006

JOURNALISTS over the years have assumed they were writing their headlines and articles for two audiences - fickle readers and nitpicking editors. Today, there is a third important arbiter of their work: the software programs that scour the Web, analyzing and ranking online news articles on behalf of Internet search engines like Google, Yahoo and MSN.

**THIS** 品 PRINT SINGLE PAGE **h** REPRINTS **Q** SAVE

SIGN IN TO E-MAIL

• News search engines scan title, headline and at least the first 100 words of news articles

• So, make sure your press release actually includes two or three terms that relate to your subject – particularly in the headline, subhead and first few sentences

 $\overline{\phantom{a}}$ SearchEngineWatch.com $\overline{\phantom{a}}$ 

### Source: *The New York Times*, April 9, 2006

# Herb Kelleher went nuts when he saw "cheap" in his press release

### SOUTHWEST AIRLINES EXTENDS ITS DISCOUNT AIR FARES

Cheap Air Fares Systemwide are Extended

DALLAS-Jan. 30, 2004-Customers of Southwest Airlines can still take advantage of discount air fares. The airline is extending its cheap air fares systemwide. Customers now can purchase cheap airline tickets through February 26, 2004, for travel beginning February 13, 2004, through the end of the published schedule (currently June 11, 2004).

"Our customers have overwhelmingly responded to the discount air fares," said Joyce Rogge, senior vice president marketing for Southwest Airlines. "With this extension of our cheap air fares, Customers will be able to keep enjoying travel for as little as \$39 each way."

As shown in the breakdown below, there are three different discount air fares available:

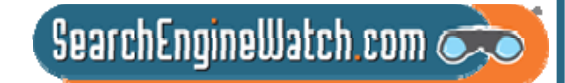

Source: Southwest Airlines, Jan. 30, 2004

# Add links intended to help people find interesting, related content

Southwest Airlines offers its biggest discounts with its advance purchase

tickets. For example, Philly fliers can take off to Boston (via Providence, R.I.) for only \$29 oneway with Southwest's 14-day advance purchase fare. The advance purchase airfare to Orlando is only \$79 one-way. (For a complete list of fares, see http://www.southwest.com/about\_swa/press/040212\_phl\_nonstop2.html .)

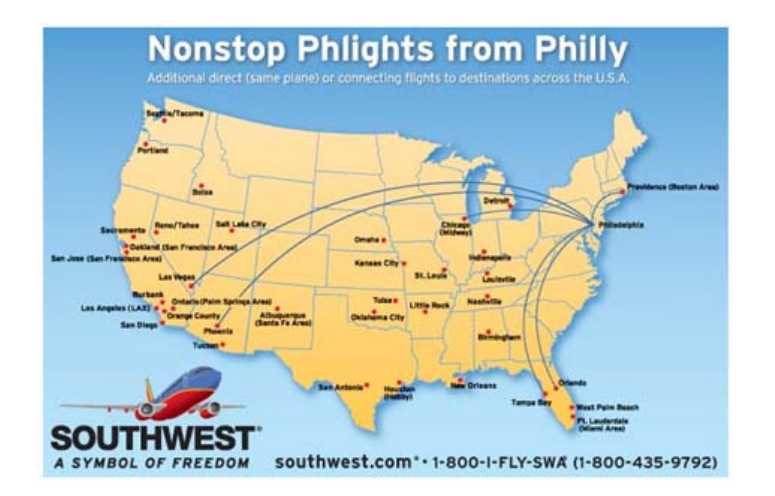

- The unique tracking link in this Southwest Airlines press release offered a complete list of fares
- It took people to a unique landing page, enabling Southwest to track over \$80,000 in ticket sales back to this optimized release

 $\sqrt{2}$  Search Engine Watch com

Source: *The Measurement Standard*, April 6, 2004

# Head of Google's Webspam team says main benefit is links in articles

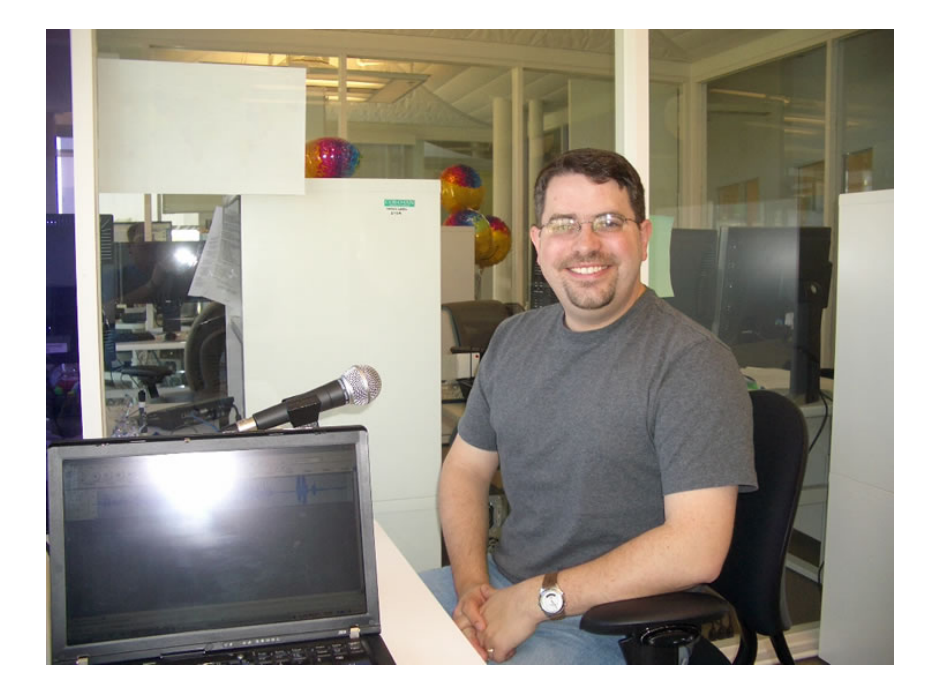

• "I'm not against doing press releases; press releases can be a useful part of getting traffic and building a brand. For ranking in Google, however, the main benefit of a press release is not direct links or PageRank from the press release directly; it's primarily the people who decide to write an article and link because of that."

SearchEngineWatch.com

News search engines crawl the top press release distribution services

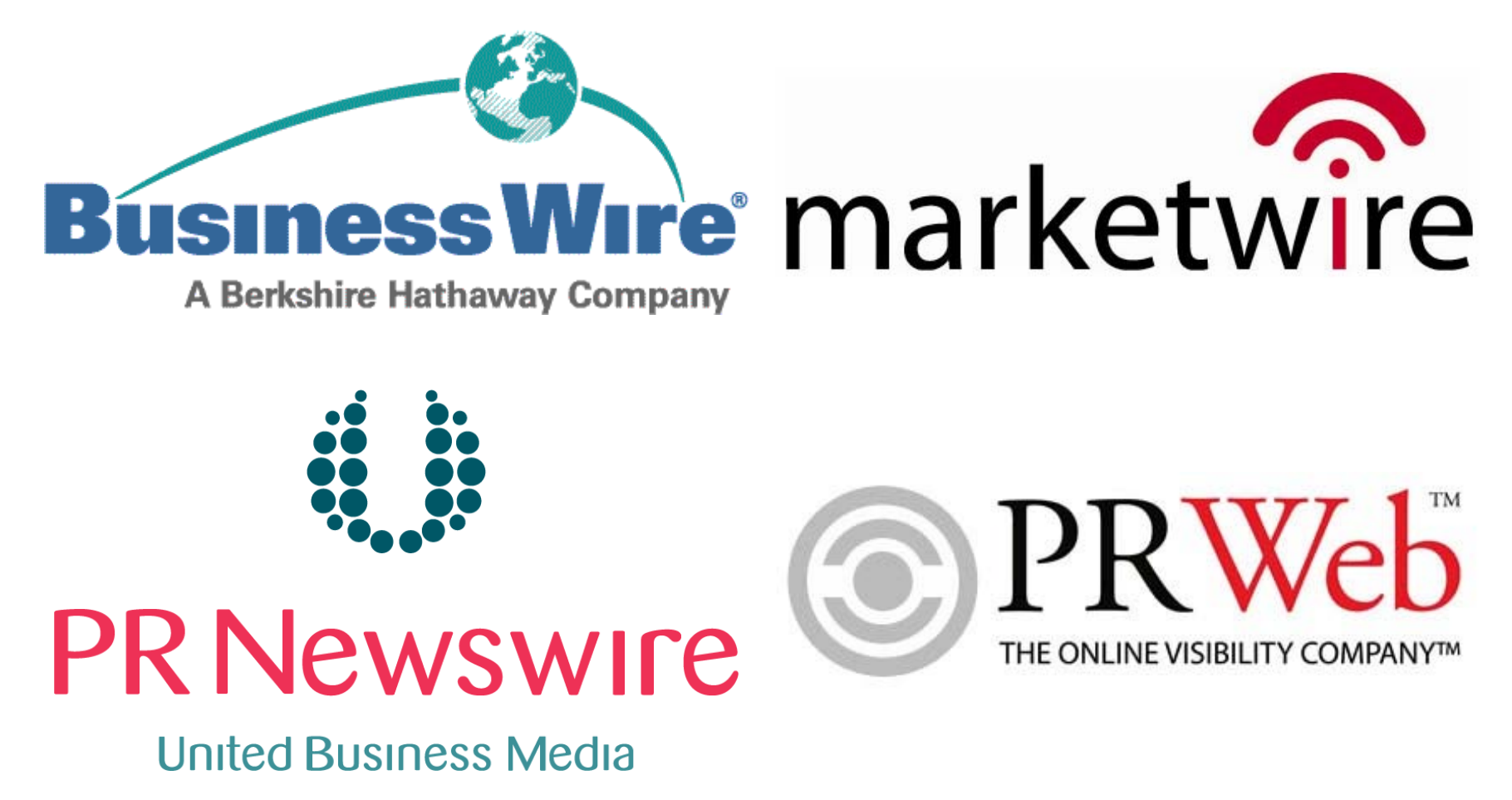

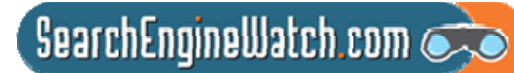

# *New York Times* and Associated Press top sources in Google News

### No. 1 sources

Google News usually lists seven news sites per major news item on their home page and thirty on each sub-page, all "sorted by relevance". We award each site points per appearance on a sliding scale (with occasional tweaking) to get the ranked positions.

The second column is the number of appearances we recorded as the first source for a news item. The full lists of 43 and 97 sites are in the Newsknife Members' Area.

June only:

- 1 25 New York Times
- 2 20 The Associated Press
- 3 16 Reuters
- 4 14 Voice of America
- 5 13 FOX News
- 6 11 ABC News

Year to July:

- 1 172 New York Times
- 2 125 The Associated Press
- 3 107 Reuters
- 4 84 Voice of America 5 71 Washington Post
- 6 59 CNN
- Newsknife regularly monitors the main Google News site
- It notes the relevance position of each news site listing on the home page and up to 10 sub-pages deep
- It awards points on a sliding scale to give a very good picture of how each news site is doing over time
## Measure results of your campaign in outcomes as well as outputs

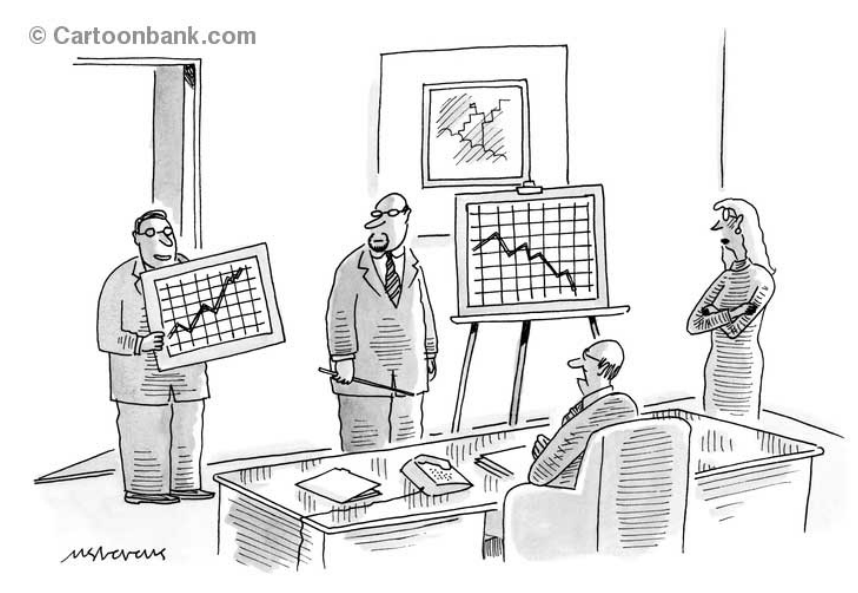

"Hold everything! The P.R. department just sent over this chart."

- Ranking of press release
- Headline impressions
- Reads of press release
- Click-throughs on links
- Press mentions
- Blog mentions
- Links to landing page
- Ranking of landing page
- Traffic to website
- Conversions from traffic

 $\overline{\phantom{a}}$  SearchEngineWatch.com  $\overline{\phantom{a}}$ 

## Articles and posts referred 34.4 times more visitors than releases

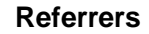

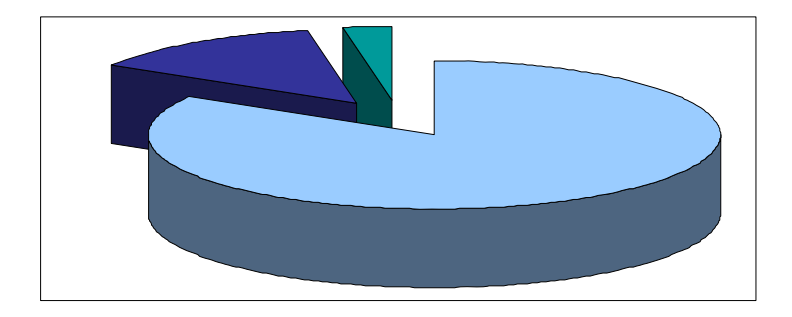

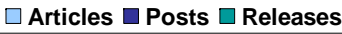

- PR generated a total of 166,984 referrers in September 2007
	- 83.7% from articles
	- 13.5% from posts
	- 2.8% from releases
- At \$2.15 per click, that's equivalent of \$359,000 in PPC advertising

 $\sqrt{2}$  SearchEngineWatch.com  $\mathbb{Z}_2$ 

Source: Fortune 500 company, Sept. 2007

## SEO-PR asked to provide some "SEO guidance" on Aug. 7, 2006

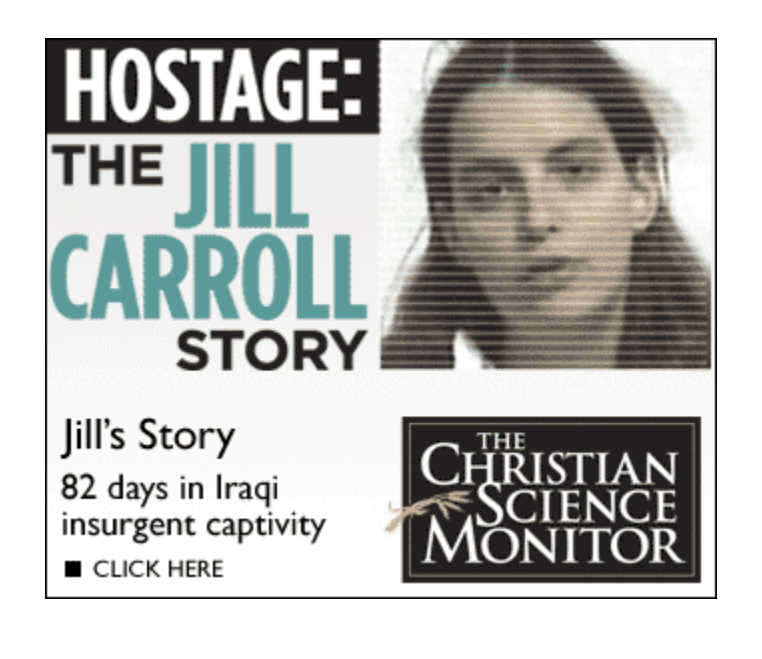

• With a compelling story and a broadcast deal with ABC News, the editors at The Christian Science Monitor knew their online multimedia package, "Hostage: The Jill Carroll Story," would generate a lot of visitor traffic

• But, even they were surprised by exactly how much and from whom

 $\overline{\phantom{a}}$ SearchEngineWatch.com $\overline{\phantom{a}}$ 

Source: SEO-PR, Monday, Aug. 7, 2006

### In early August, Jill Carroll hadn't been search term for three months

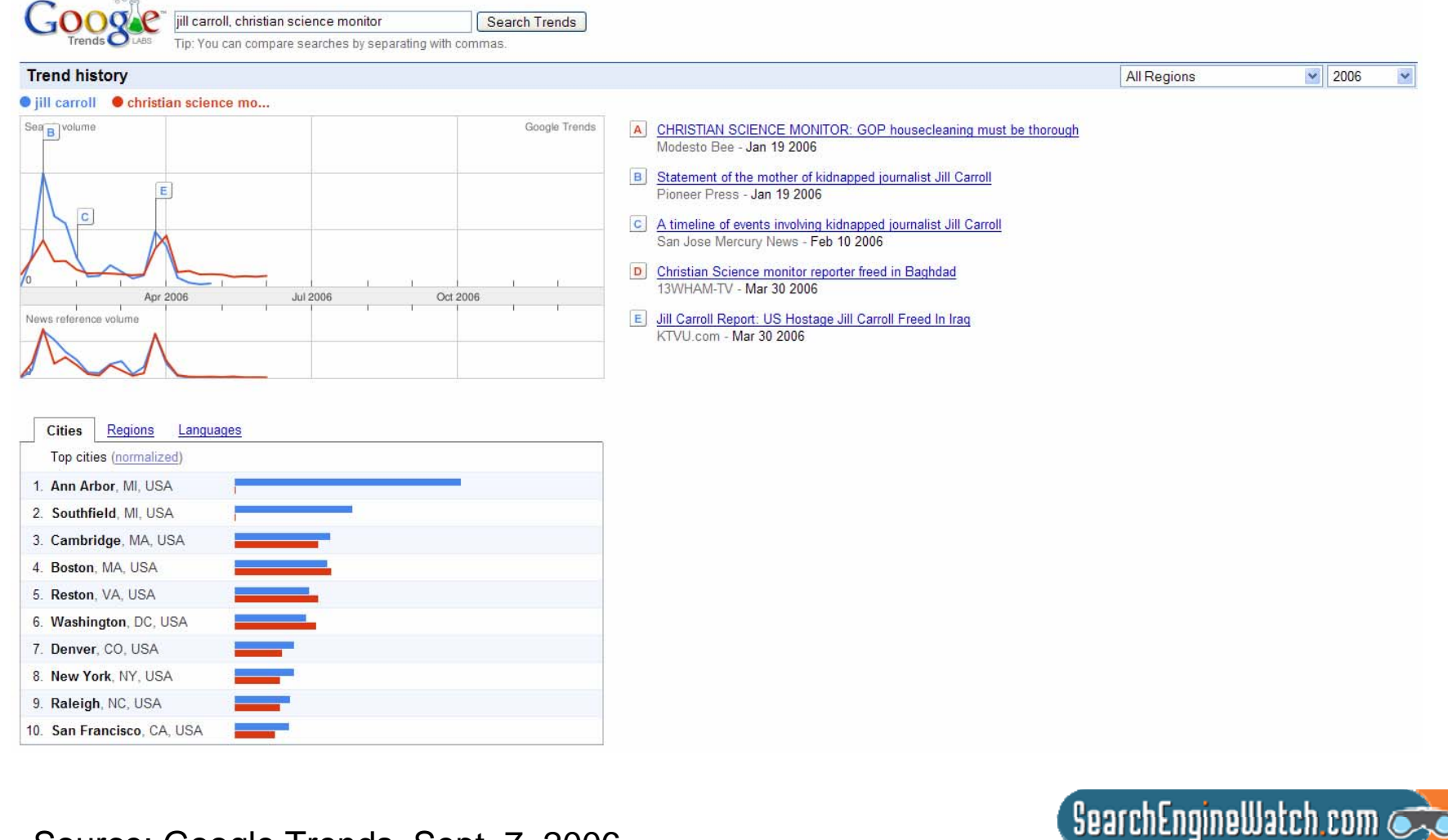

Source: Google Trends, Sept. 7, 2006

### Optimizing press release required violating Associated Press style

#### Jill Carroll to tell story of her experience as hostage in **Christian Science Monitor exclusive**

Boston, MA - Reporter Jill Carroll will tell the story of her 82 days as a hostage in Iraq in an 11part series beginning on Monday, Aug. 14, 2006, in The Christian Science Monitor. Part One of "Hostage: The Jill Carroll Story" will appear on the Monitor's website, www.csmonitor.com, on Sunday, Aug. 13, at 6:00 p.m.

Writing about her experience for the first time since her release in Baghdad on March 30, Jill Carroll will share detailed information about her time as a hostage, the daily activities of her captors, and how she struggled to stay alive.

- Moved more than a dozen times, Carroll had closer contact with Sunni insurgents including those associated with Abu Musab al-Zargawi - than any American who has lived to tell the tale.
- $\bullet$ Though threatened with death, Carroll talked to her captors and learned she had not been their only hostage. Her captors allowed her to take notes and she learned details about the mujahideen worldview and the shadowy activities of the Iraqi insurgency.
- Carroll describes the motives of her captors, whose primary enemy, the US, was replaced by an even greater hatred for Shiites. The US military in Iraq announced on Aug. 9 that four of the men believed responsible for Carroll's kidnapping had been arrested.

Christian Science Monitor reporter Peter Grier will write about efforts made by her family, the Monitor and others around the world to gain her release. And in accompanying news stories, readers will learn more about whether a ransom was paid, and about individuals kidnapped by Jill Carroll's captors.

Source: *The Christian Science Monitor*, Friday, Aug. 11, 2006

**Deleted: FOR IMMEDIATE** RELEASE ------Aug. 10, 2006 Contact: Jay Jostyn -----617-450-2316: jostyni@csmonitor.com1 Ellen Tuttle-+-+-+-+-617-450-2649; David Cook-+-+-+-+202-481-6680: cookd@csmonitor.com¶

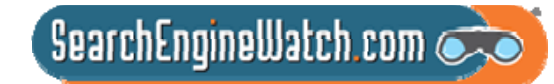

### We posted video to YouTube and added multimedia to news release

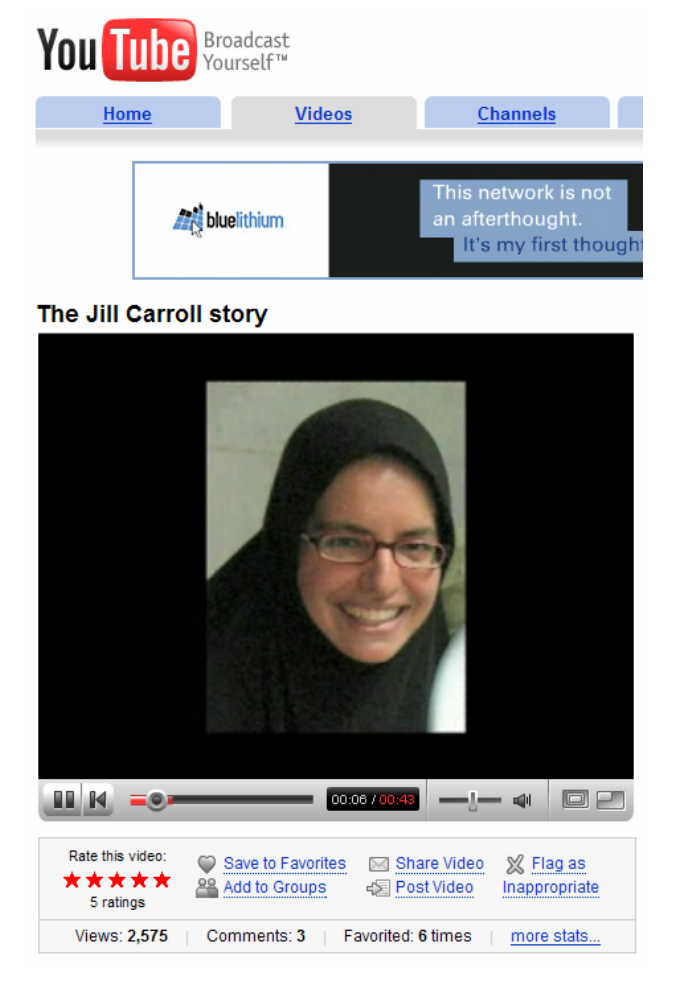

**News**Trak Reach/Posting | Access

ExpertSource & Add to My Companies **Company Information** Center

#### CHRISTIANSCIENCE

#### August 11, 2006 01:17 PM US Pacific Timezone

Jill Carroll to Tell Story of Her Experience as Hostage in Christian Science Monitor Exclusive

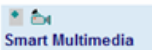

BOSTON-(BUSINESS WIRE)--Aug. 11, 2006--Reporter Jill Carroll will tell the story of her 82 day. Part One of "Hostage: The Jill Carroll Story" will appear on the Monitor's website, http://www.csm

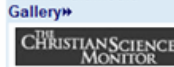

Jill Carroll's 11-part

series will begin as a feature in the Christian

**Science Monitor** beginning Monday,

August 14

Writing about her experience for the first time since her release in Baghdad on March 30, Jill Carr struggled to stay alive.

-- Moved more than a dozen times, Carroll had closer contact with Sunni insurgents - including th

-- Under the constant threat of death, Carroll was required to interview her captors. She learned slactivities of the Iraqi insurgency.

-- Carroll describes the motives of her captors, whose primary enemy, the US, was replaced by a have been involved in Carroll's kidnapping had been arrested.

Christian Science Monitor reporter Peter Grier will write about efforts made by her family, the Mor about whether a ransom was paid, and about other individuals kidnapped by Jill Carroll's captors.

More information about Jill Carroll's story of survival will be available online at The Christian Scien

 $S$ earchEngineWatch.com $\bigcirc$ 

-- Video clips of Carroll describing her experience in detail.

-- Video interviews with Carroll's family members and Monitor staffers who worked for her release.

-- A map of where she was held throughout her captivity.

-- Information about a fund to help the family of Alan Enwiyah, Carroll's translator who was murdered when she was abducted. Jill Carroll's story will be syndicated through the Monitor's News Service and will be available for purchase on newsstands and The Christian Science Monitor also will be working in partnership with ABC News to share Jill Carroll's story.

Sources: YouTube and Business Wire, Friday, Aug. 11, 2006

## Optimized press release still top ranked two days after it went out

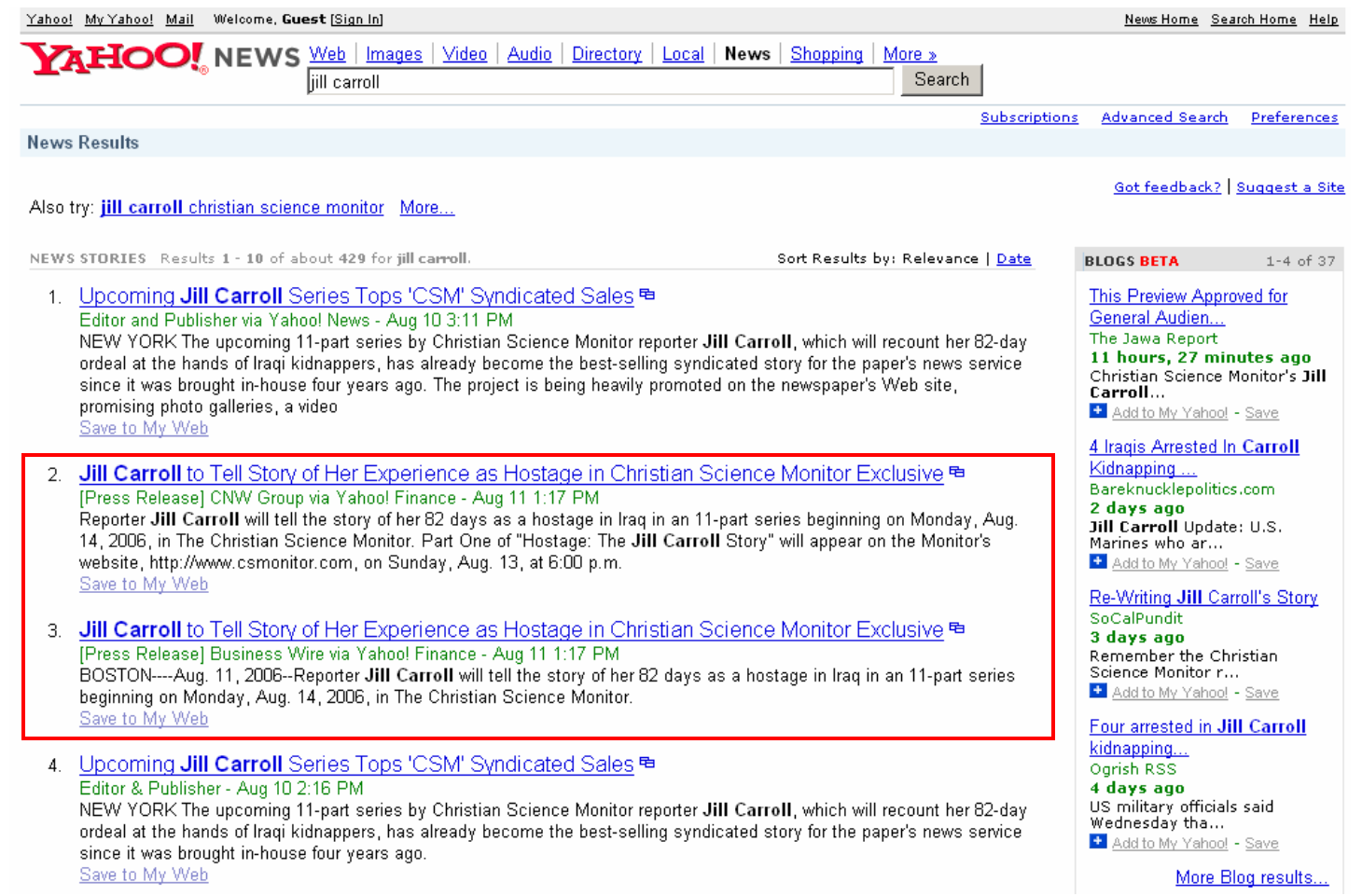

 $\sqrt{2}$  SearchEngineWatch.com

Source: Yahoo News, Aug. 13, 2006

### News results for Jill Carroll also appeared in Google OneBox

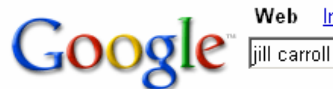

Web Images VideoNew! News Maps more »

Advanced Search Search Preferences

#### Web

#### News results for jill carroll - View today's top stories

Jill Carroll Series Tops 'CS Monitor' Syndicated Sales - Editor & Publisher - Aug 10, 2006 Justice for Jill Carroll? - TIME - Aug 10, 2006

#### **Jill Carroll | The Christian Science Monitor | csmonitor.com**

Jill Carroll, Christian Science Monitor, reporter, Jill Carrol, cs monitor, csmonitor, sunni, baghdad, kidnapping, hostage, journalist, Islam, Allan Enwiyah ... www.csmonitor.com/specials/carroll/carroll\_update.html - 141k - Cached - Similar pages

#### Jill Carroll: finally free | csmonitor.com

She was released unharmed after an almost unprecedented outpouring of global support. www.csmonitor.com/2006/0331/p01s01-woig.html - 51k - Cached - Similar pages More results from www.csmonitor.com |

#### **Jill Carroll** - Wikipedia, the free encyclopedia

Jill Carroll appeared in a video released by the terrorist group Brigades ... Kidnappers of American journalist Jill Carroll release videotape with demands ... en.wikipedia.org/wiki/Jill Carroll - 43k - Aug 11, 2006 - Cached - Similar pages

#### TIME.com: The Abduction of **Jill Carroll** -- Page 1

Two days after she was kidnapped in Baghdad, the media breaks the news of the plight of one of its own.

www.time.com/time/world/article/0,8599,1147652,00.html - Similar pages

#### Journalist Jill Carroll Freed By Her Captors in Baghdad

BAGHDAD, March 30 -- American journalist Jill Carroll, abducted at gunpoint in January, was released Thursday after nearly three months of intensive efforts ... www.washingtonpost.com/wp-dyn/content/article/2006/03/30/AR2006033000225.html -Similar pages

#### Source: Google, Aug. 13, 2006

Results 1 - 10 of about 7,510,000 for jill carroll. (0.05 seconds)

Sponsored Links

Sign in

#### **Jill Carroll**

Find pics, news, movies, interviews filmography and more at Moviefone Moviefone.com

#### **Jill Carroll**

To the Point with Warren Olney Discussing National Issues Live www.KCRW.com

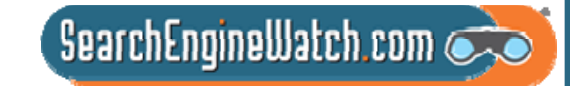

## We pitched The Huffington Post, Boing Boing and other bloggers

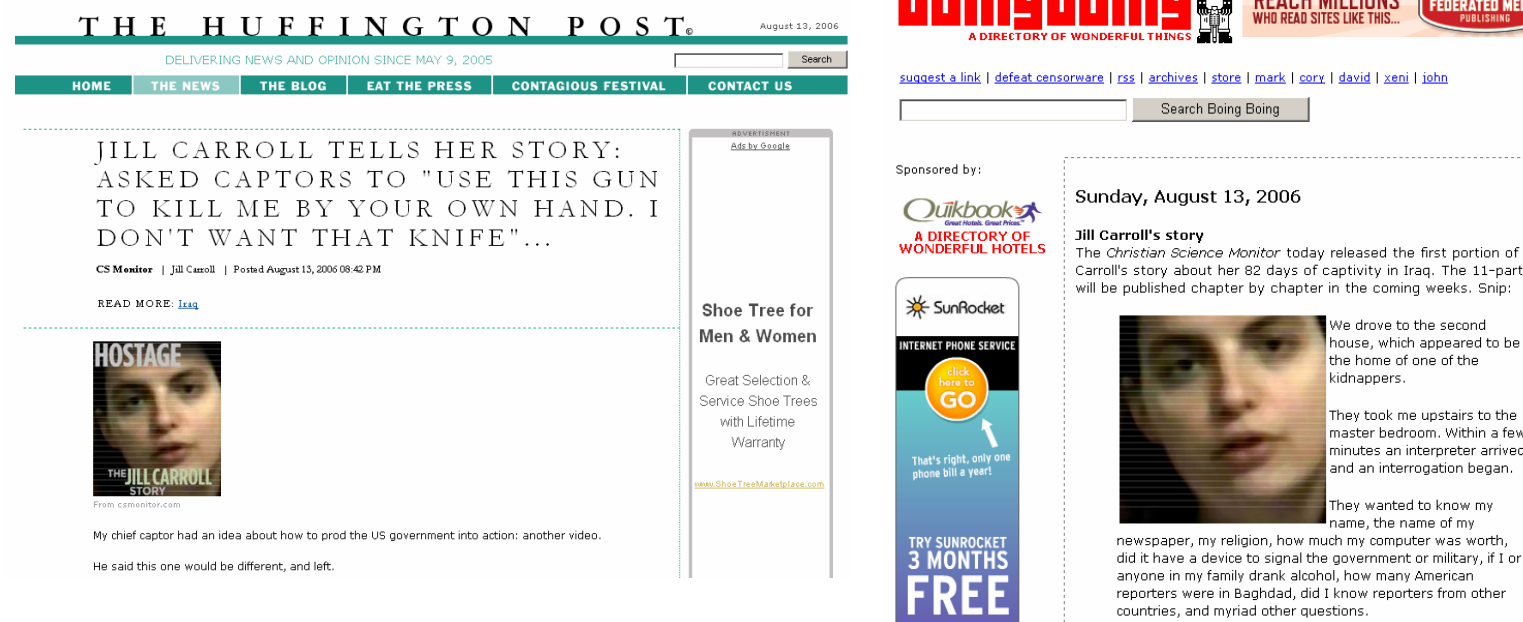

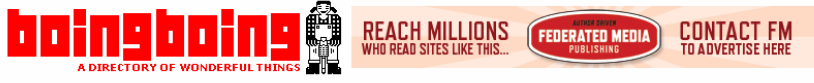

suggest a link | defeat censorware | rss | archives | store | mark | cory | david | xeni | john

The Christian Science Monitor today released the first portion of Jill Carroll's story about her 82 days of captivity in Iraq. The 11-part series will be published chapter by chapter in the coming weeks. Snip:

#### We drove to the second house, which appeared to be the home of one of the kidnappers.

They took me upstairs to the master bedroom. Within a few minutes an interpreter arrived, and an interrogation began.

<u>Video Symphony</u><br>Digital Media School They wanted to know my

Accredited school name, the name of my trains you in video production, audio editing and motion graphics. Job placement services for program grads.

PokerStars.com

**Advertise Here With FM** 

www.federatedmedia.net

Boing Boing Sponsored

Sources: The Huffington Post and Boing Boing, Sunday, Aug. 13, 2006

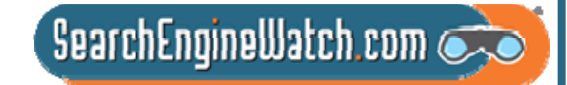

### We pitched the human editors of both Yahoo! News and AOL News

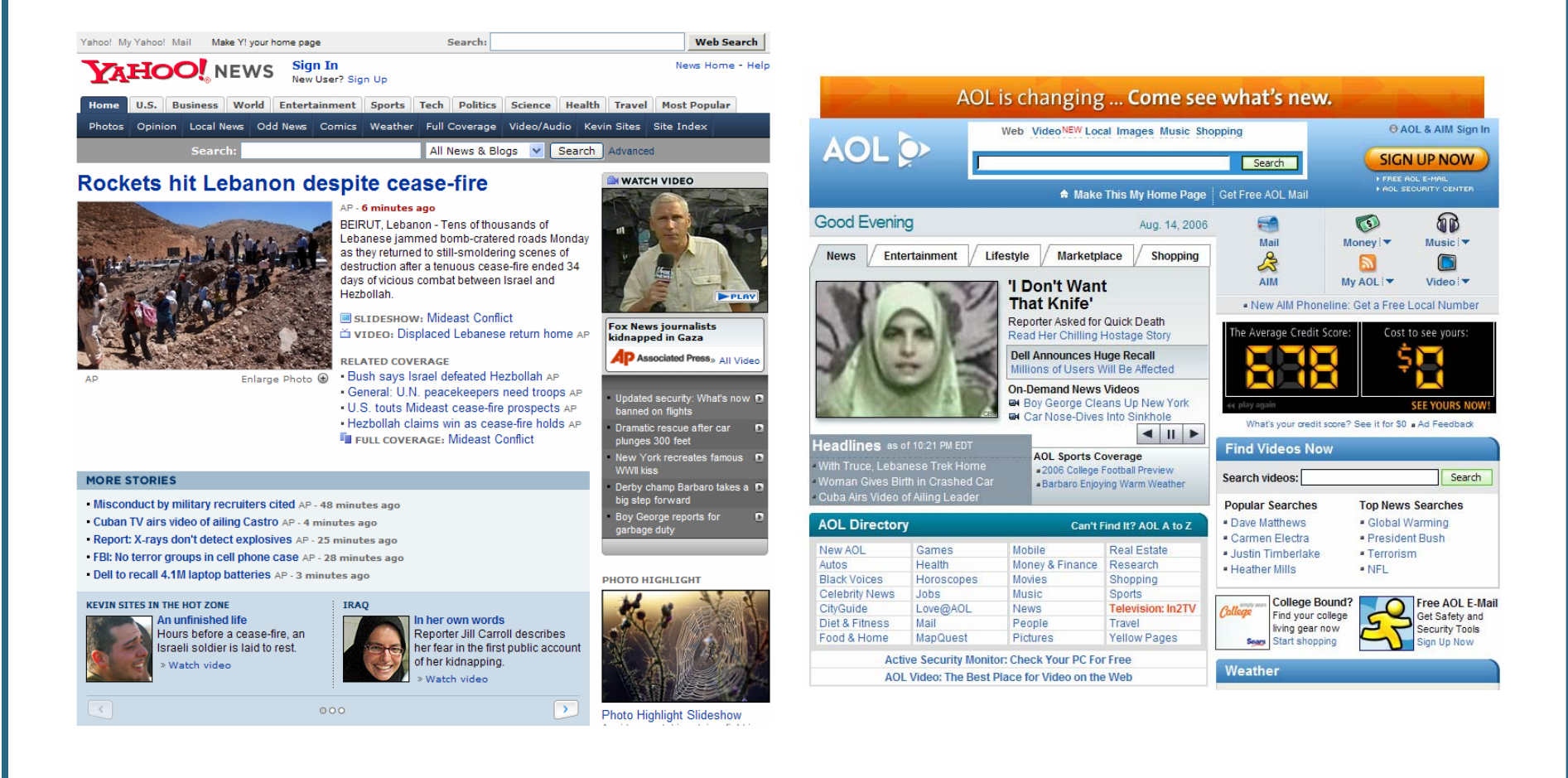

 $\overline{\phantom{a}}$  SearchEngineWatch.com  $\overline{\phantom{a}}$ 

Sources: Yahoo News and AOL News, Monday, Aug. 14, 2006

### In the first 24 hours, we generated 247 news stories about Jill Carroll

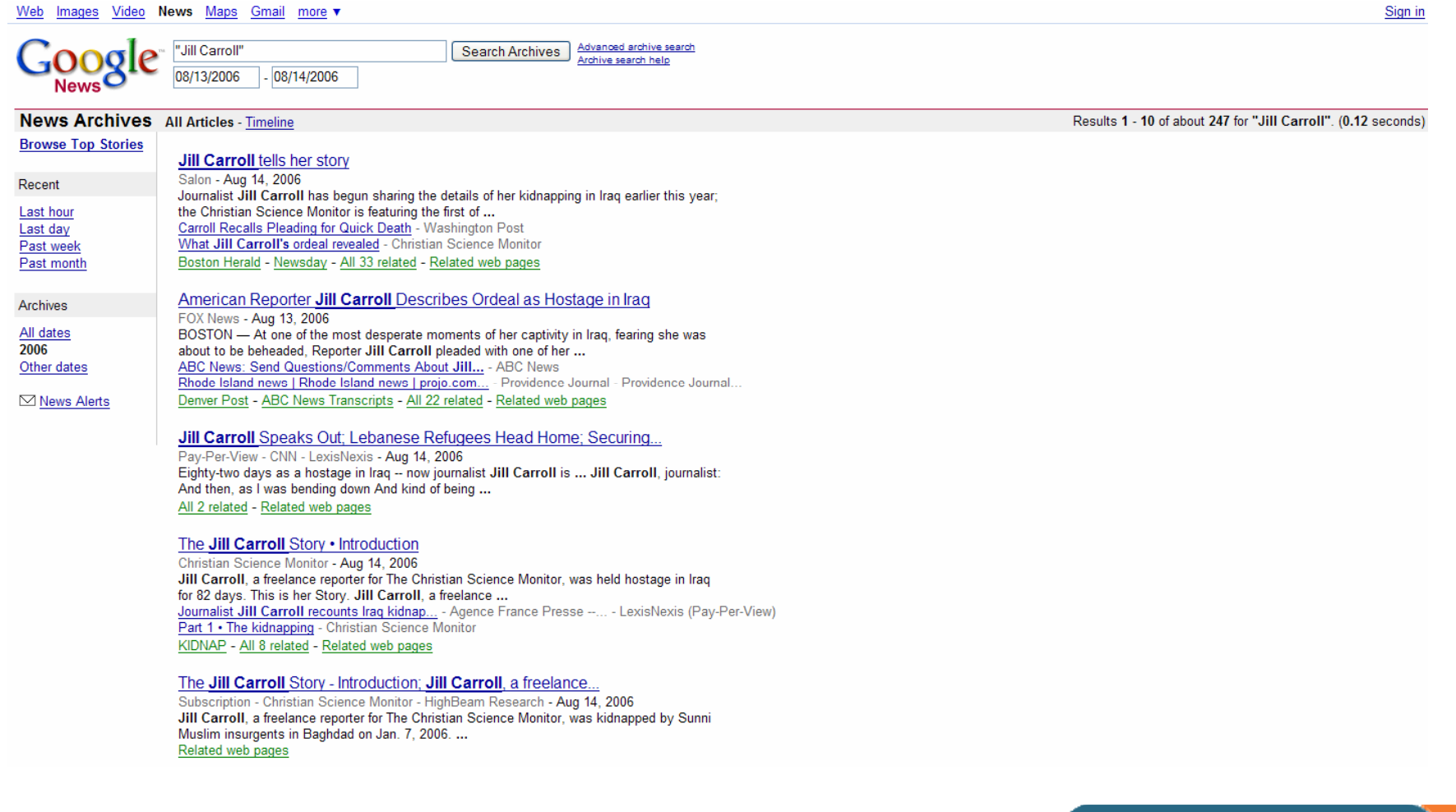

Source: Google News Archives, Aug. 13-14, 2006

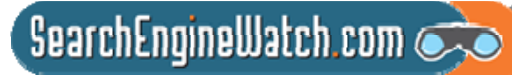

### In first 24 hours, we generated 1,014 blog posts about Jill Carroll

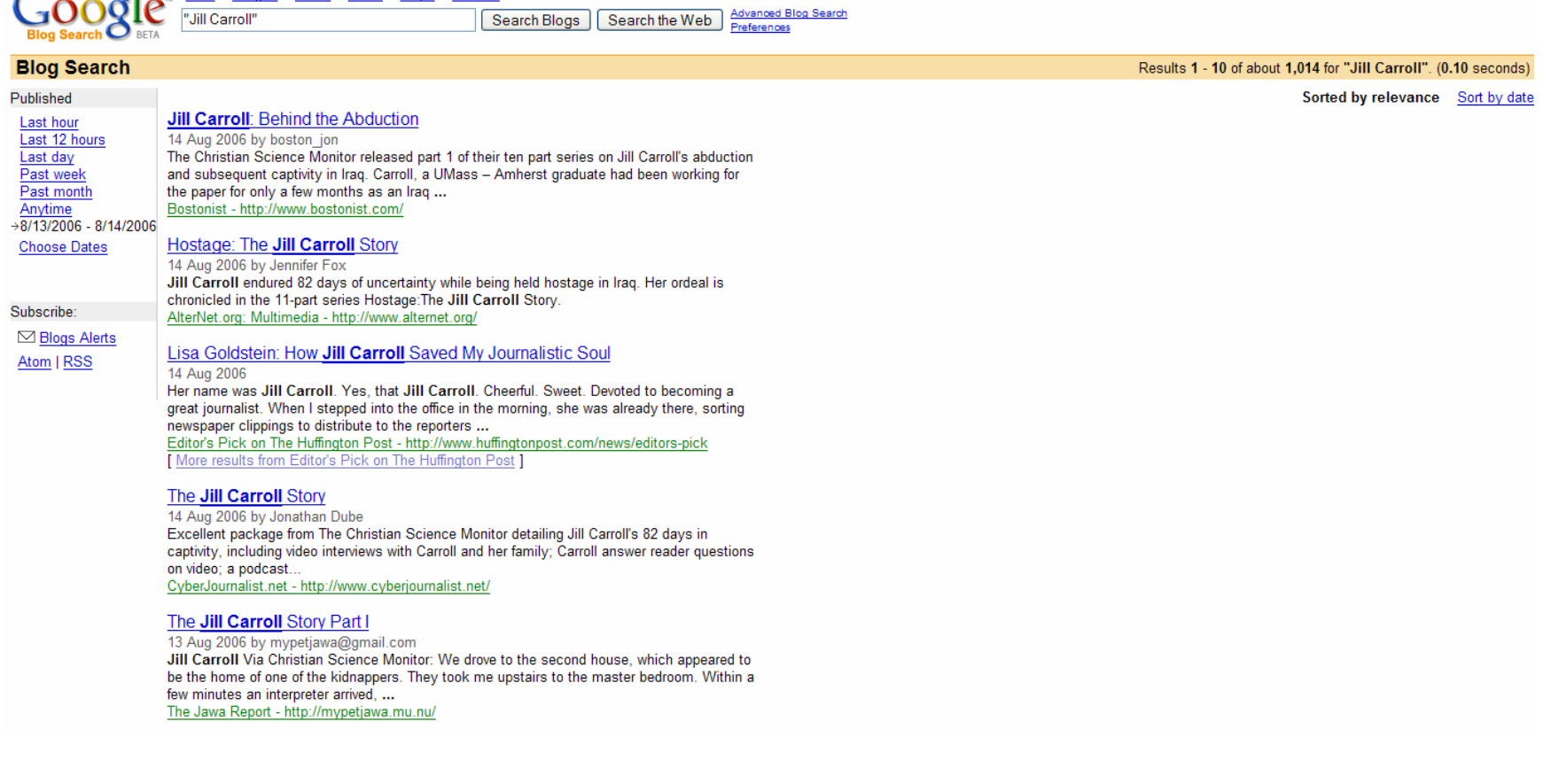

Source: Google Blog Search Archives, Aug. 13-14, 2006

Images Video News Maps

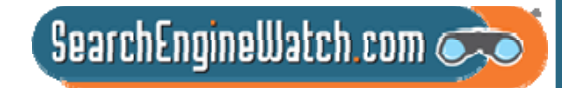

## We helped generate record traffic to Christian Science Monitor site

- More than 450,000 unique visitors flooded the site on Monday, Aug. 14
	- During first 2 days of series, the number of new visitors to site rose to more than 7 times daily average in July
	- Nearly 90% of visitors came from US, with Canadians and the British also showing strong interest
- • Page views broke through the 1 million mark on Monday, Aug. 14
	- Soared to nearly 1.6 million page views on Tuesday, Aug. 15
	- This represented massive increase from site's July average of 121,247 page views per day

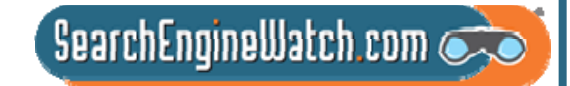

## 42.8 times more traffic came from search and blogs than ABC News

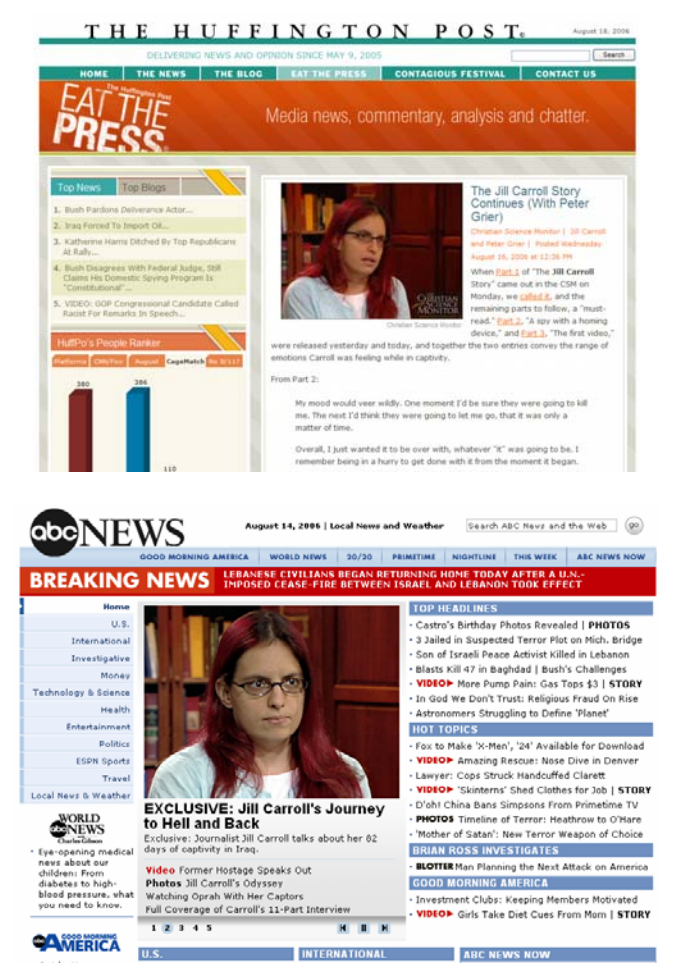

- 1. CNN.com
- 2. Bookmarks or directly referred URLs

 $\overline{\phantom{a}}$  SearchEngineWatch.com

- 3. Yahoo
- 4. Google
- 5. AOL
- 6. Huffington Post
- 7. Boing Boing
- 8. MSN
- 9. ABC News

Source: WebSideStory, Aug. 13-28, 2006

## Will press release optimization ever replace the art of the schmooze?

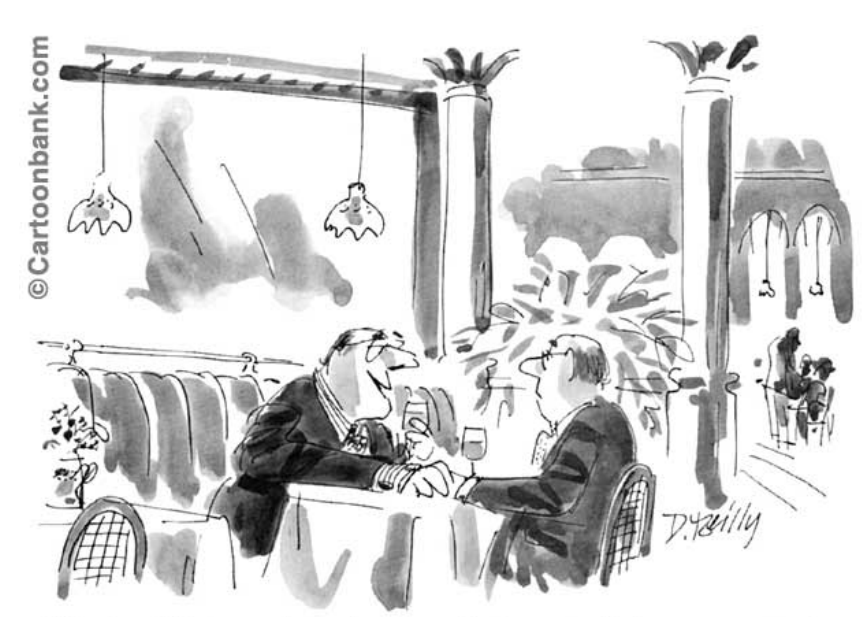

"Trust me Mort-no electronic-communications superhighway, no matter how vast and sophisticated, will ever replace the art of the schmooze."

• Number of newspaper reporters in Philadelphia has fallen from 500 in 1990 to 220 in 2005

• With the exception of Fox, local TV stations have cut back on traditional news coverage

• The 5 AM radio stations that used to cover news have been reduced to 2

 $\overline{\phantom{a}}$ SearchEngineWatch.com $\overline{\phantom{a}}$ 

## 63% of journalists say that visuals are very important to their stories

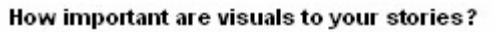

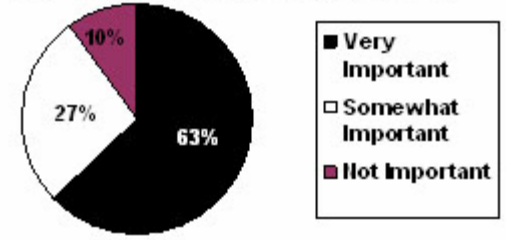

- Another 27% say visuals are somewhat important
- 41% of the journalists surveyed said that visuals could dictate their content
- "A release e-mailed with a jpg or tif file has a much better chance of making it into our newspaper," said one editor

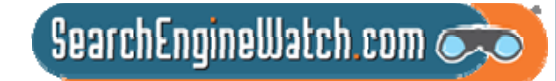

## In many industries, influential blogs have become the new trade press

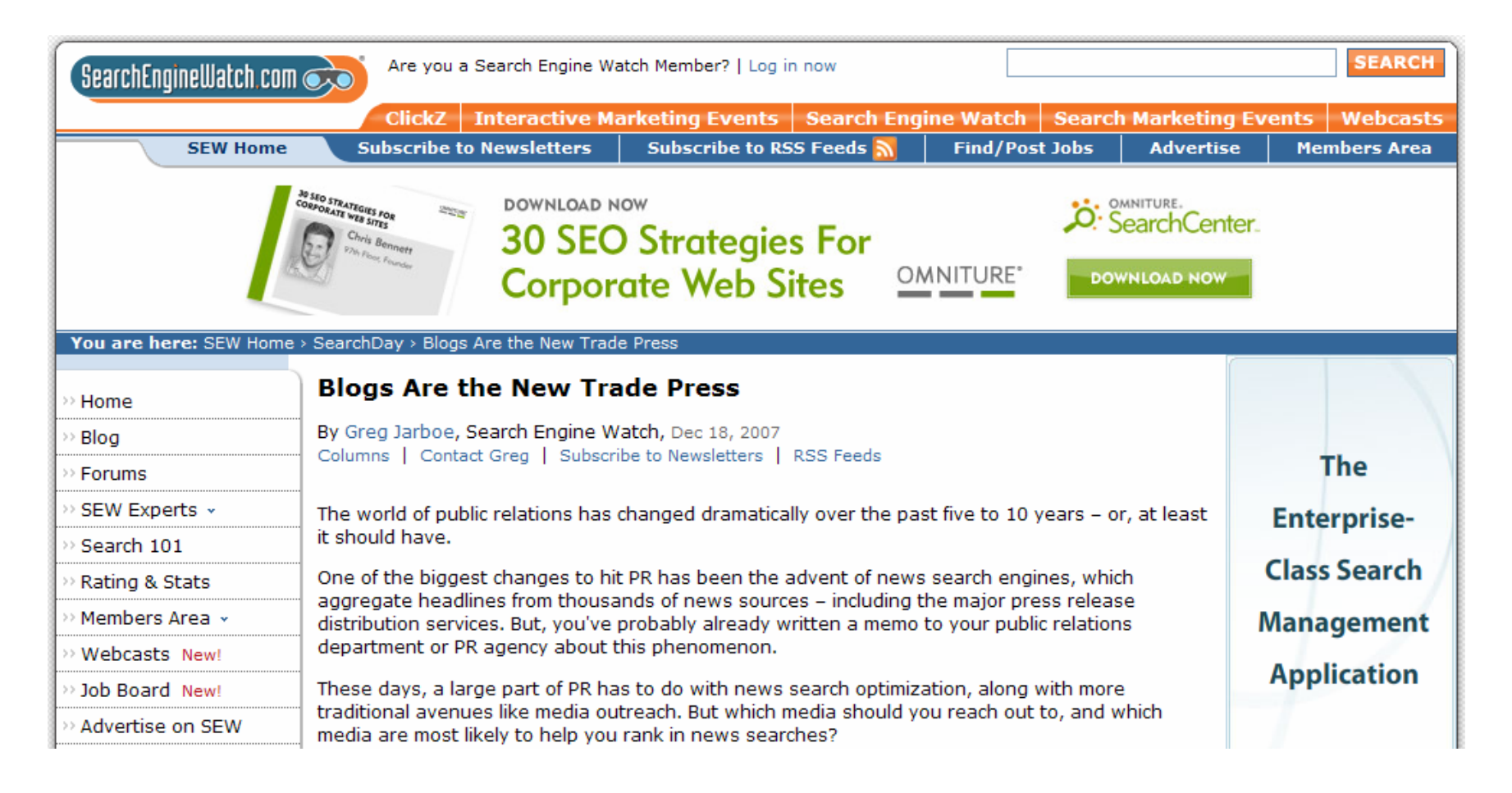

 $\sqrt{2}$  SearchEngineWatch.com

Source: Search Engine Watch, Dec. 18, 2007

### Buzzing blogger community can be an excellent place to generate links

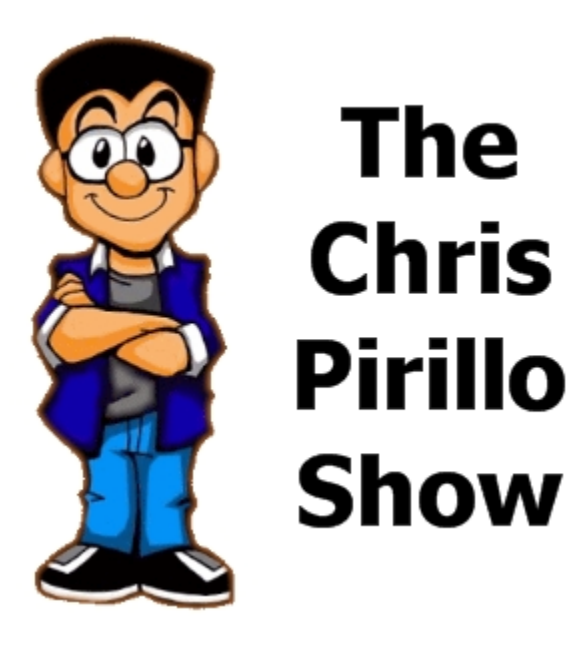

"It is not only the number of links you have pointing to your site that matters, but also the quality and relevance of those links. Creating good content pays off: Links are usually editorial votes given by choice, and the buzzing blogger community can be an excellent place to generate interest."

 $\sqrt{2}$  SearchEngineWatch.com

Source: Google Webmaster Help Center

### Blog post generated 197 times more B2B leads than news article

#### **B2B Lead Generation Blog**

Brian Carroll's Blog focused on B2B lead generation, sales leads, and marketing for the complex sale

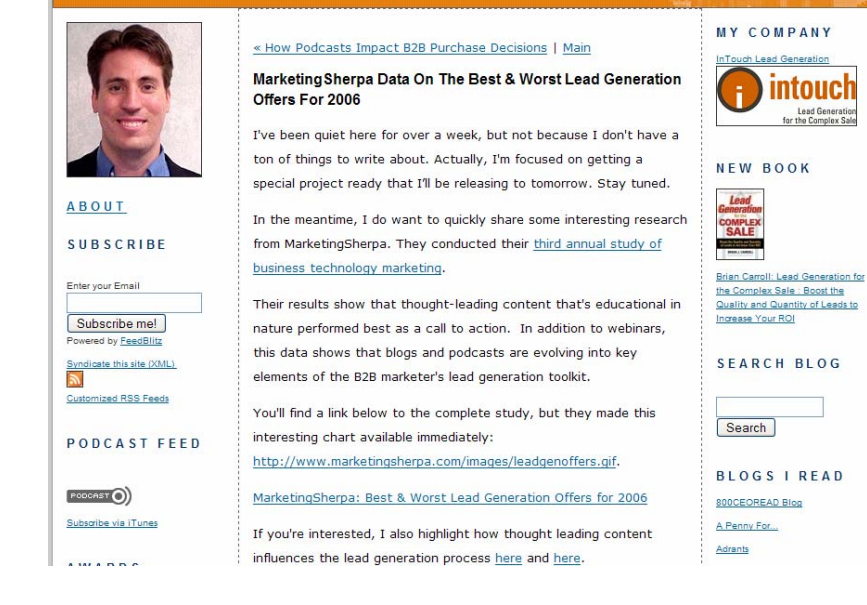

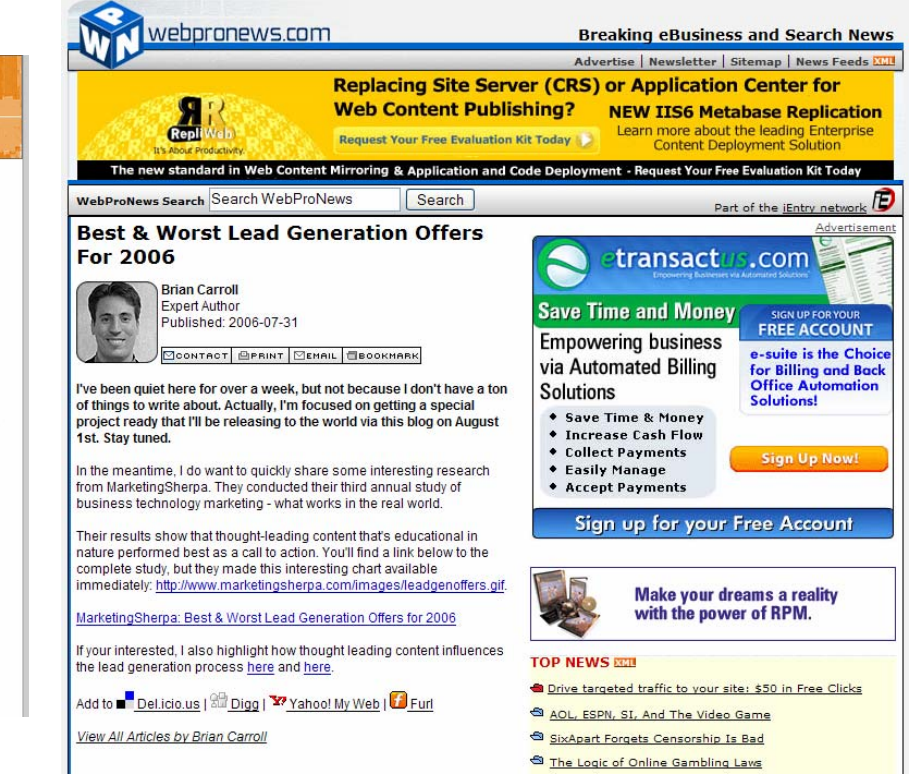

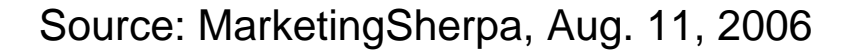

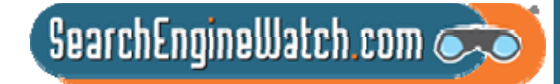

## You've got to get the PR people interacting with the search people

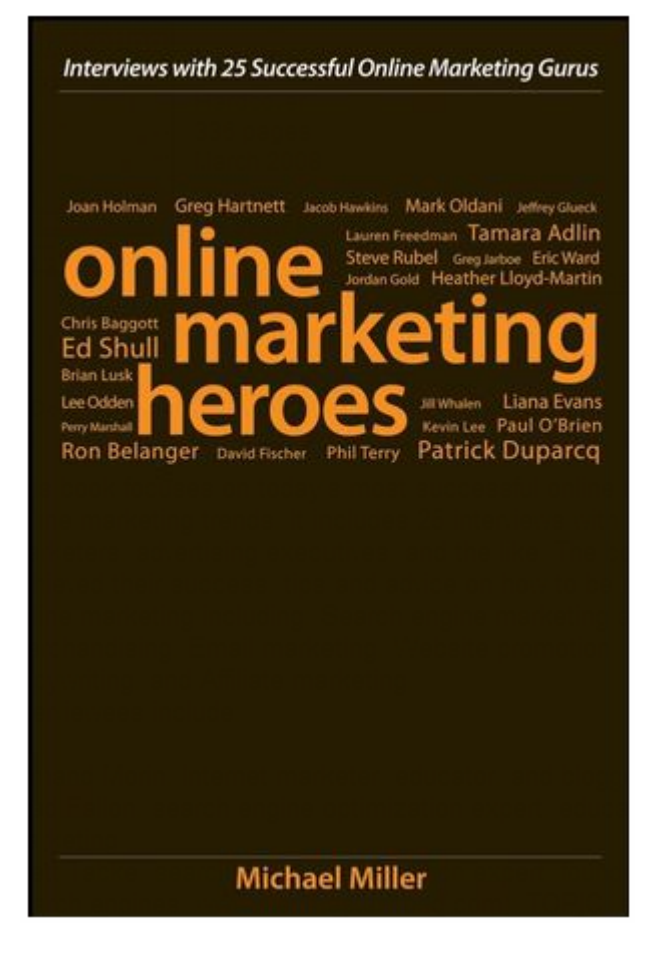

- For a good part of the 20th century, every part of the marketing mix was in a different silo
- To the extent that you can get the PR people interacting with the search people, they will discover that there are lots of things they can do together

 $S$ earchEngineWatch.com $\odot$ 

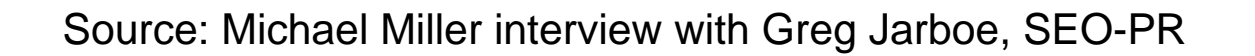

## You Ought to Be in Pictures

Amanda Watlington Searching for Profit Part 5

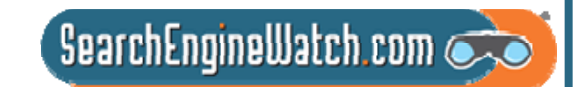

# Optimizing Images

For your site For photo-sharing sites

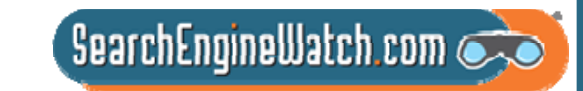

# Universal Search -- Google

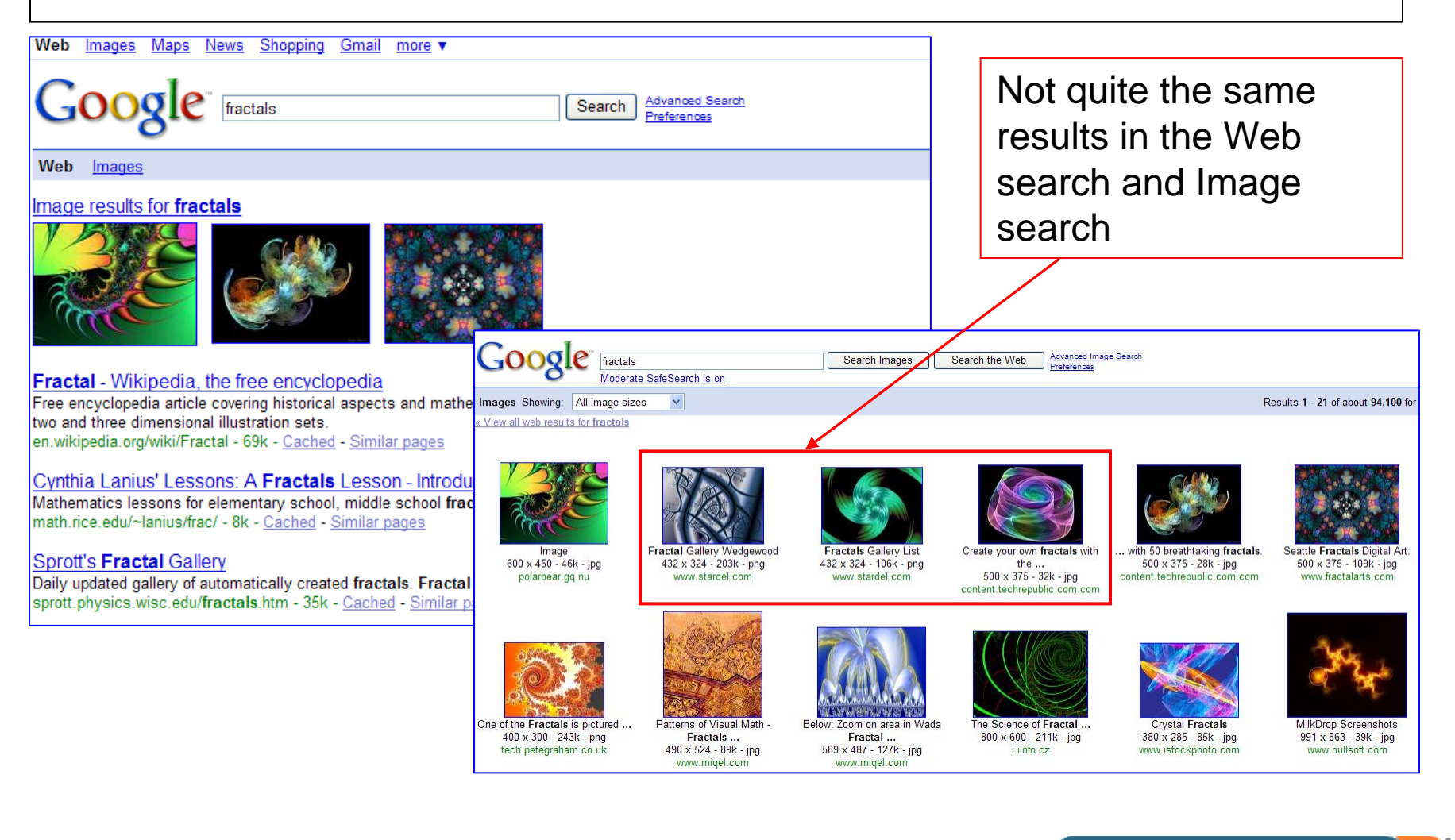

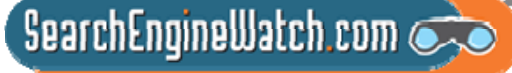

# Blended Search – Yahoo!

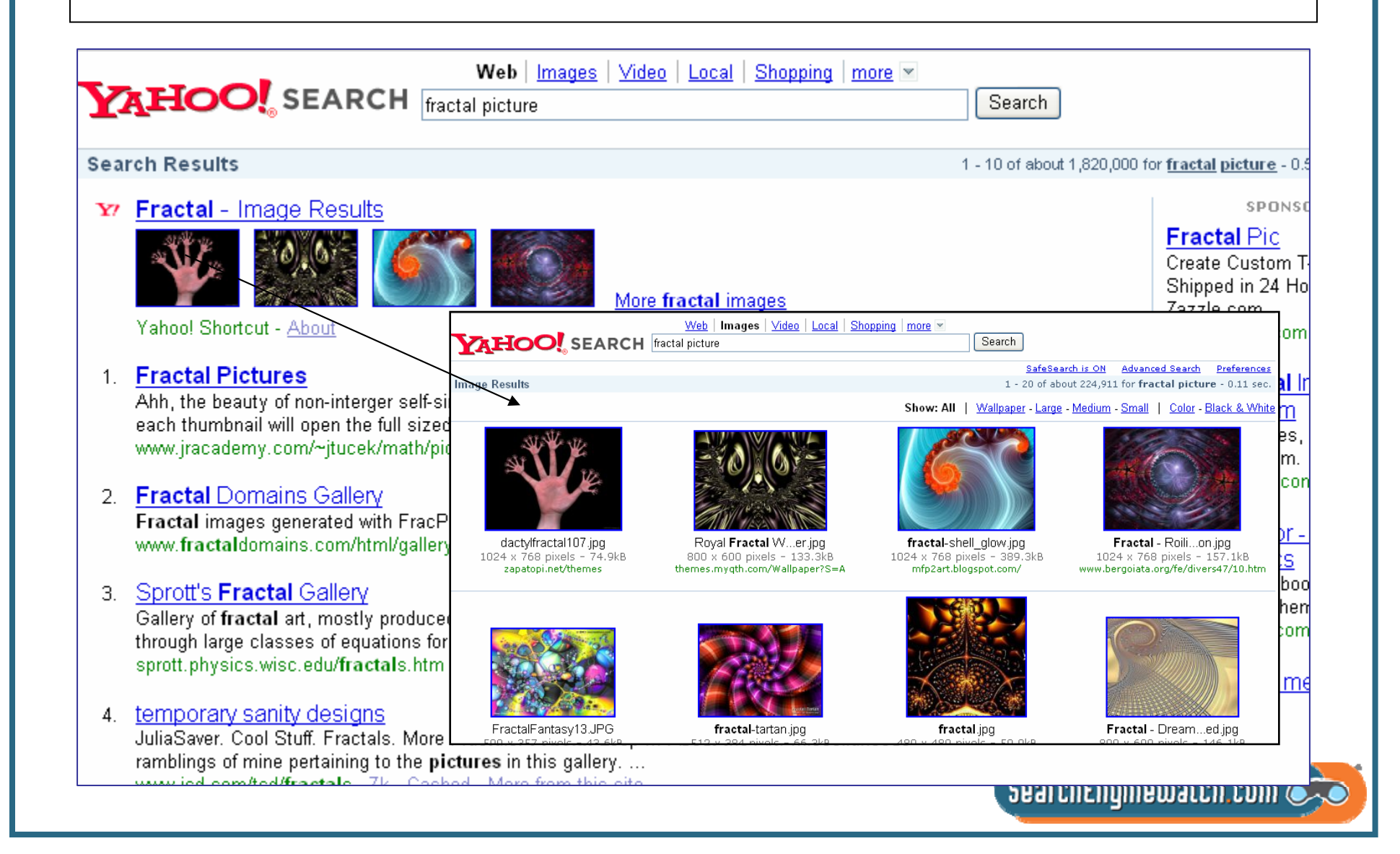

#### Why We Must Optimize for Photo-Sharing **Sites**

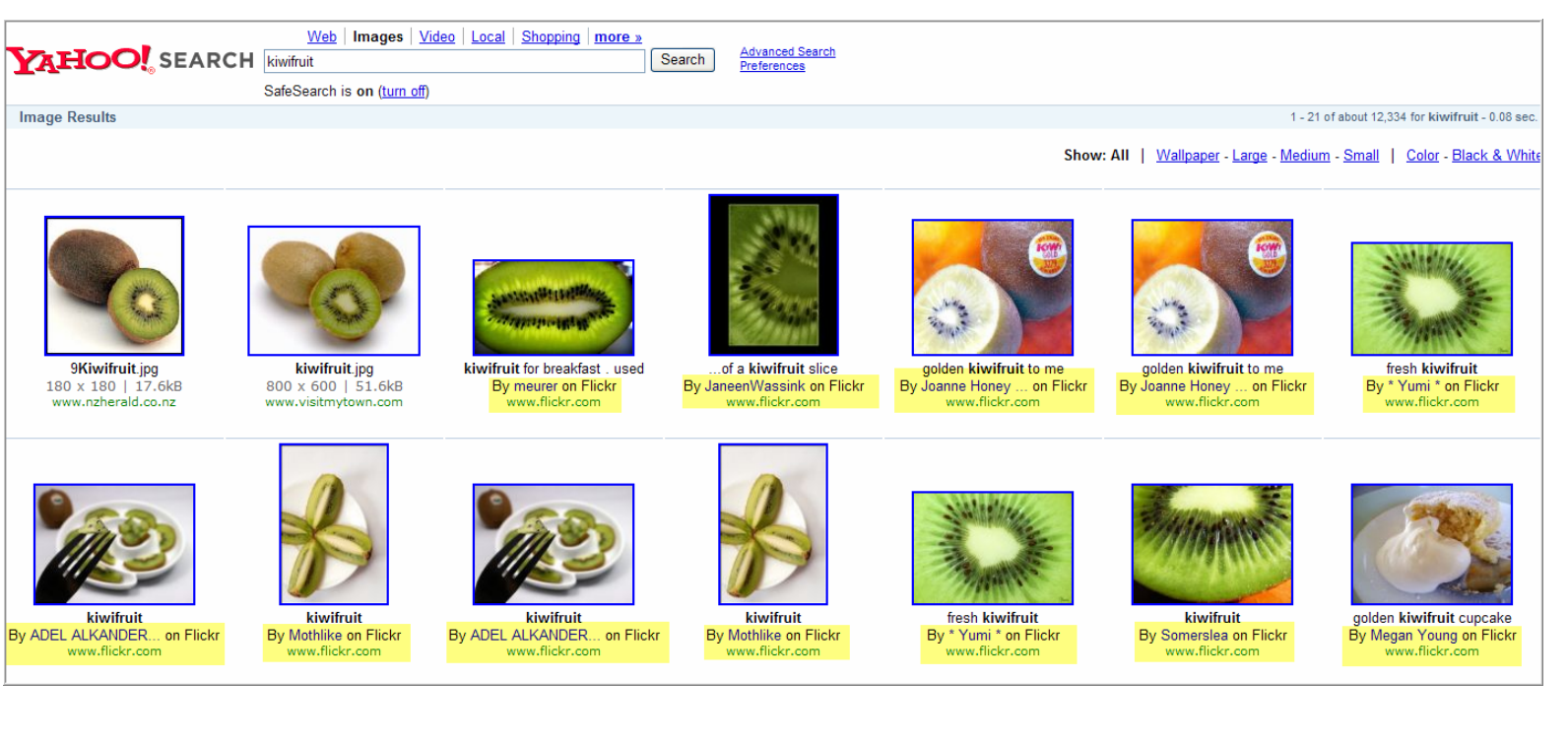

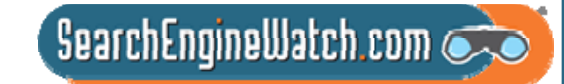

#### Images – How Google Wants Images **Identified**

**Images**: Use the alt attribute to provide descriptive text. In addition, we recommend using a human-readable caption and descriptive text around the image.

http://www.google.com/support/webmasters/bin/answer. py?hl=en&answer=66353

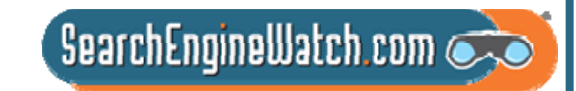

#### First, Optimize Your Site's Images

#### Give images meaningful names – pineapple.jpg *not* 0156a.jpg

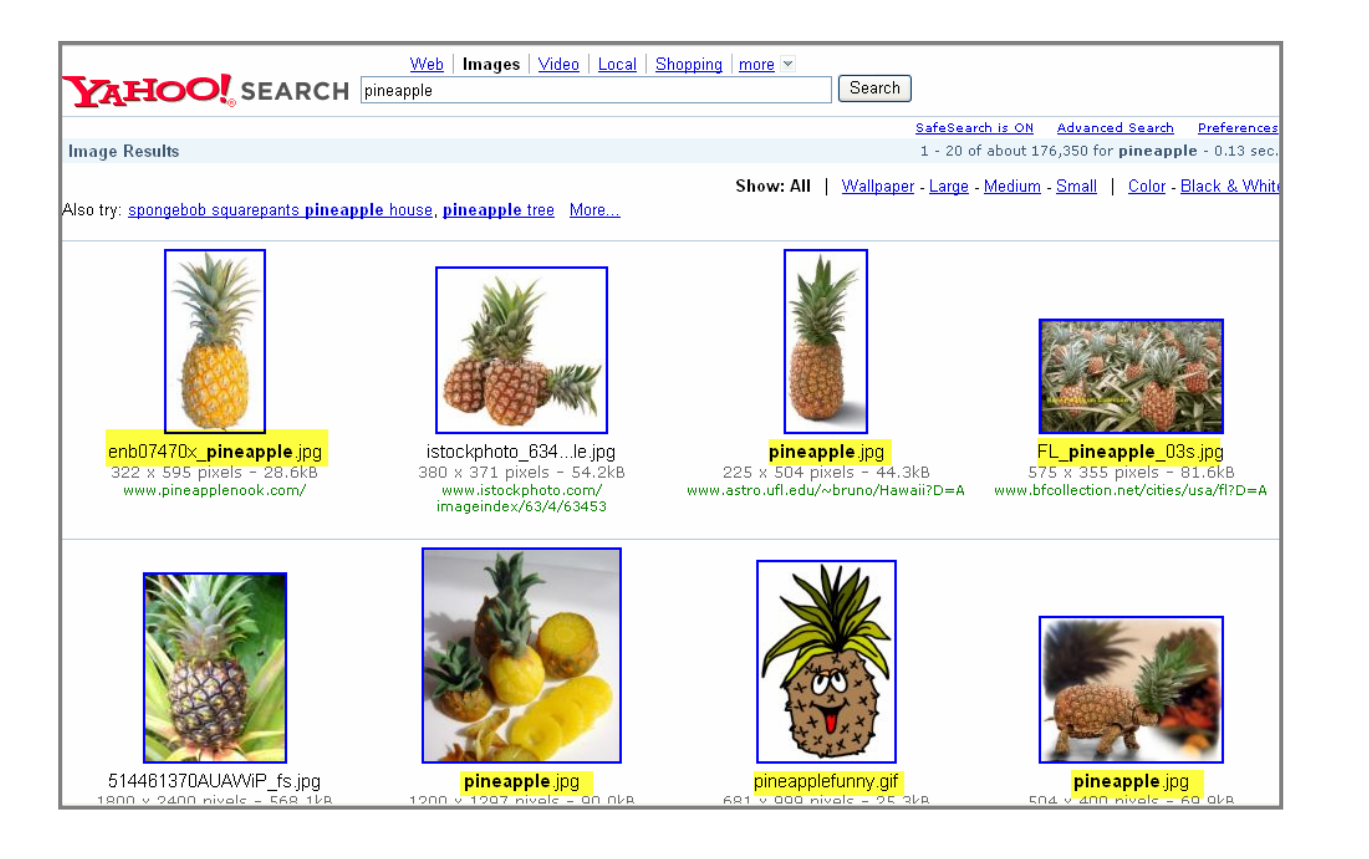

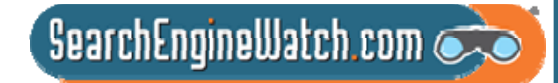

#### An Example of Optimized File Name Combined with ALT Text

Use ALT text and add keywords in Photoshop during creation

Page 1 – Result Google

#### <img

src="/gallery/images/the\_big\_pineapple.jpg" alt="The Big Pineapple" width="440" height="640" />

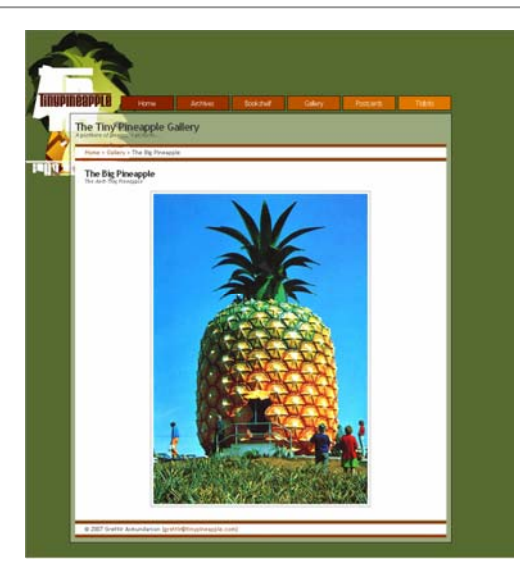

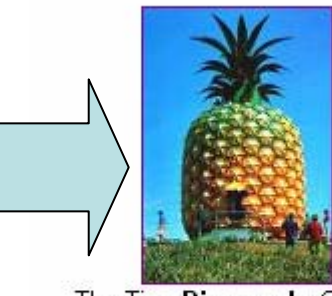

The Tiny Pineapple Gallery 440 x 640 - 113k - jpg www.tinypineapple.com

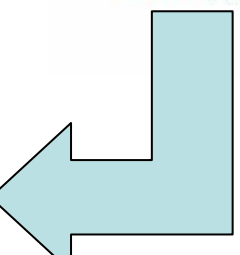

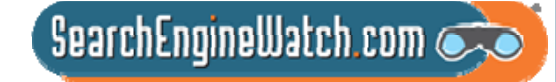

### Use ALT Tag to Convey Message

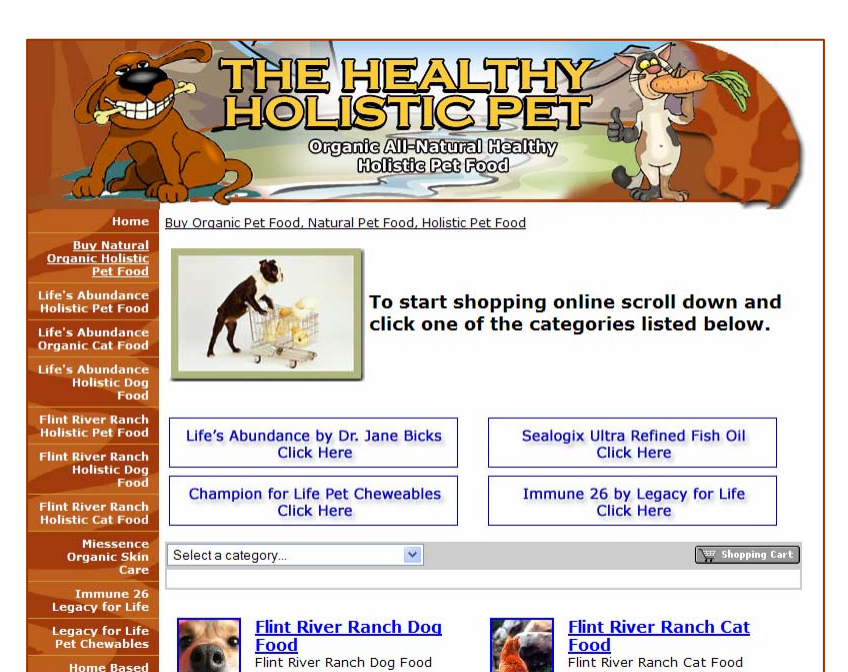

Formulas and Treats

**Formulas** 

The Healthy Holistic Pet The Healthy Holistic Pet Buy Organic Pet Food, Natural Pet Food, Holistic Pet Food Shop for natural, healthy, To start shopping online scroll down and holistic pet food and treats click one of the categories listed below. Click here to buy Life's Abundance Pet Food by Click here to buy Sealogix Ultra Refined Fish Oil Click here to buy Champion for Life Pet Cheweables by<br>Legacy for Life Click here to buy Immune 26 by Legacy Select a category.  $\vert$   $\vert$ View your shopping cart **Flint River Ranch Dog Flint River Ranch Cat Food Food** Flint River Ranch Cat Food Flint River Ranch Dog Food Formulas and Treats **Formulas** 

- No ALTs on decorative elements
- Instead of "dog pushing cart," there is the call to action conveyed by the dog pusing the cart

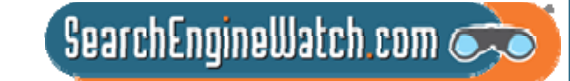

### Use Captions to Avoid This

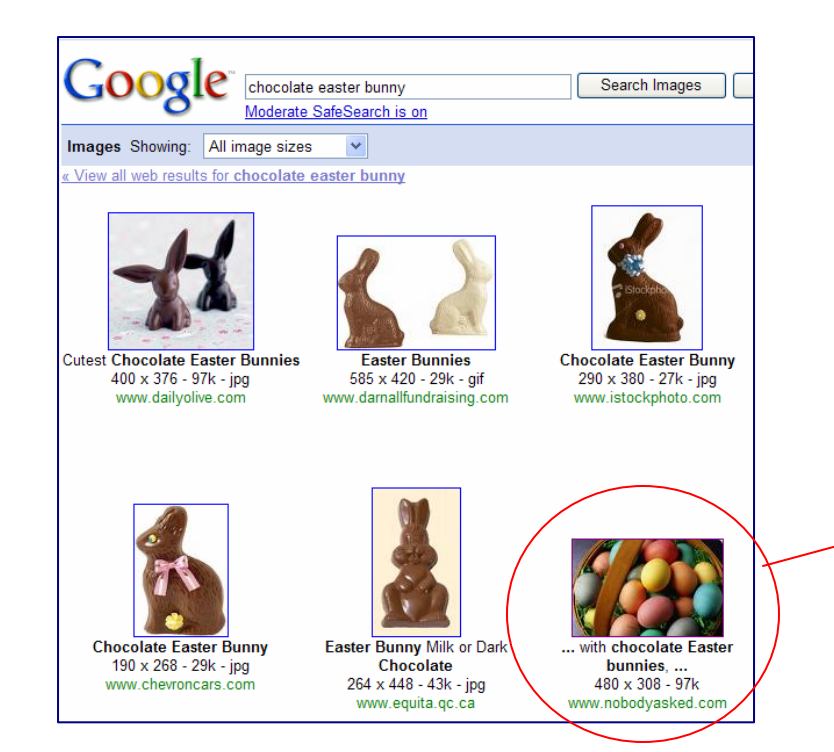

#### **Biting the Heads Off Chocolate Cuckoos...**

April 08th, 2007 | Category: Whatever

For the ever increasing flood of I didn't know that stuff...

Little tykes in the US take for granted the Easter Bunny delivering and hiding colored hard-boiled eggs, which they eagerly search out, shriek with joy on a find,

and place in their little baskets with that weird pastel colored plastic straw. We get the traditional Easter basket with chocolate Easter bunnies, chocolate eggs, etc. that compete with Halloween Trick or Treating for the obesity and diabetes trigger award.

American landscape, what I just read and

With those things being such a part of the

confirmed in several places has put me into a mild state of shock. Brace yourself for what follows.

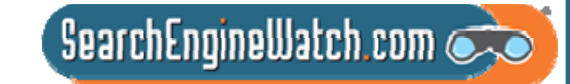

#### Help Improve Image Search on Google

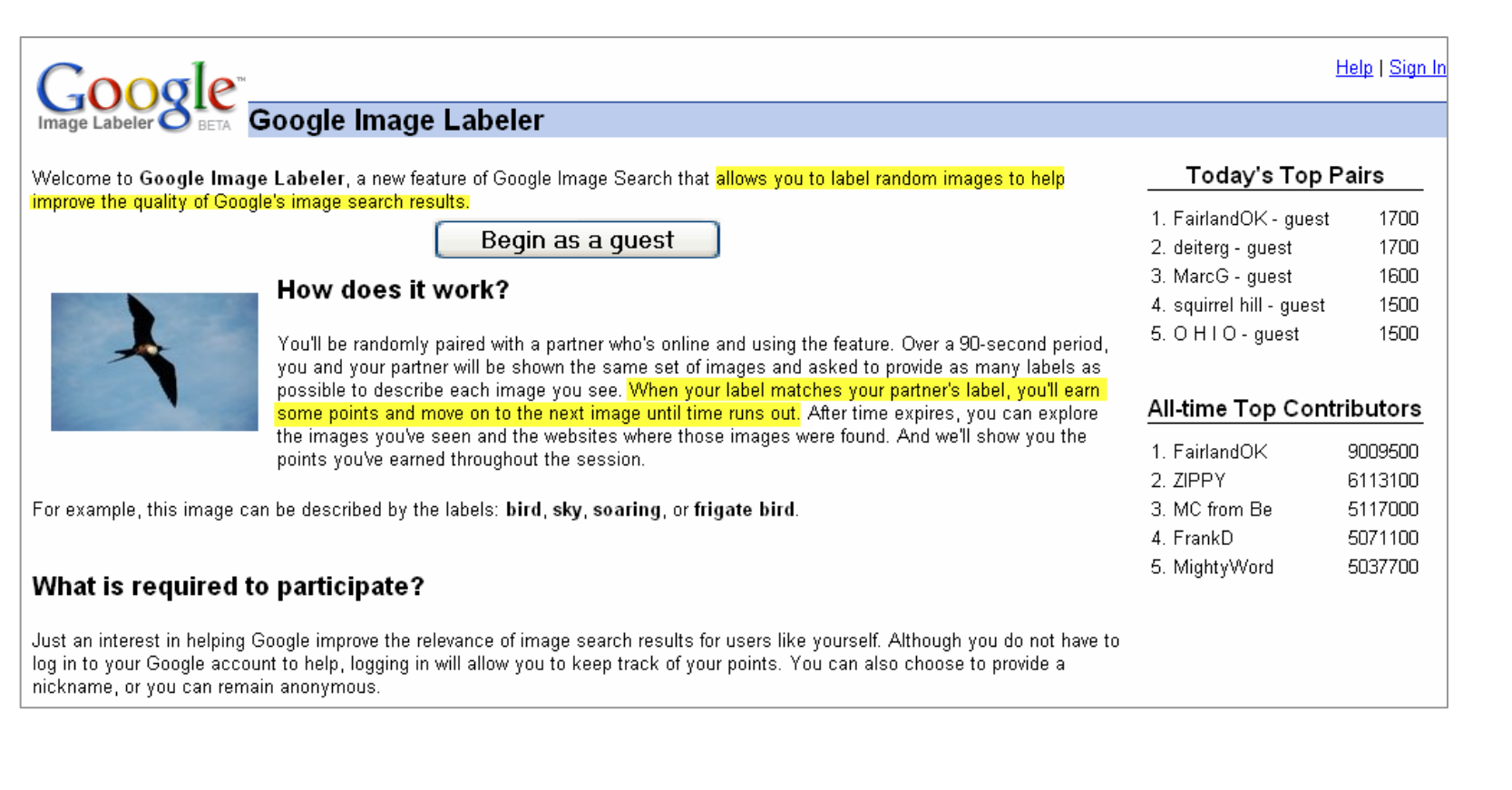

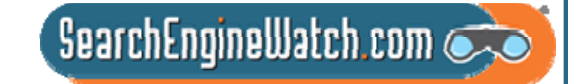

### Images – How Google Treats Them

Google analyzes the text on the page adjacent to the image, the image caption and dozens of other factors to determine the image content. Google also uses sophisticated algorithms to remove duplicates and ensure that the highest quality images are presented first in your results.

http://www.google.com/help/faq\_images.html

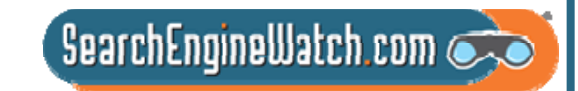

## The Other Factors -- Google and Yahoo! Use

- EXIF Exchangeable image file format
- IPTC International Press Telecommunications Council photo metadata

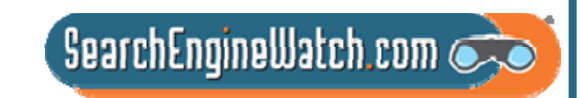

### EXIFDate and time information -- Your digital camera typically records the date and time of the shot and imbeds in the image's metadata. Camera settings -- Camera model and make, and variable information such as orientation, aperture, shutter speed, focal length, metering mode, and ISO speed information. A thumbnail -- Useful for previewing the picture on the camera's LCD screen, in file managers, or in photo manipulation software. Descriptions and copyright information.

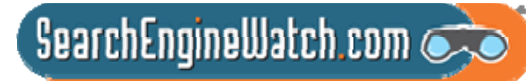

## EXIF in Action

Camera dump 60807 214 Prop...  $|?|$ 

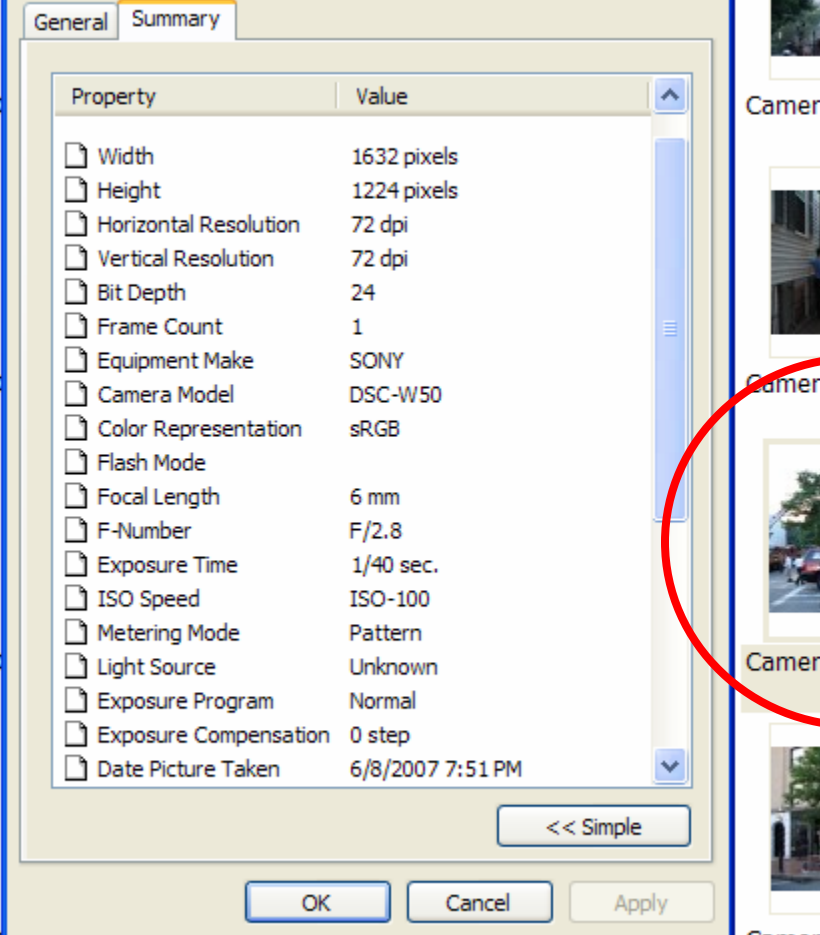

218

219

217

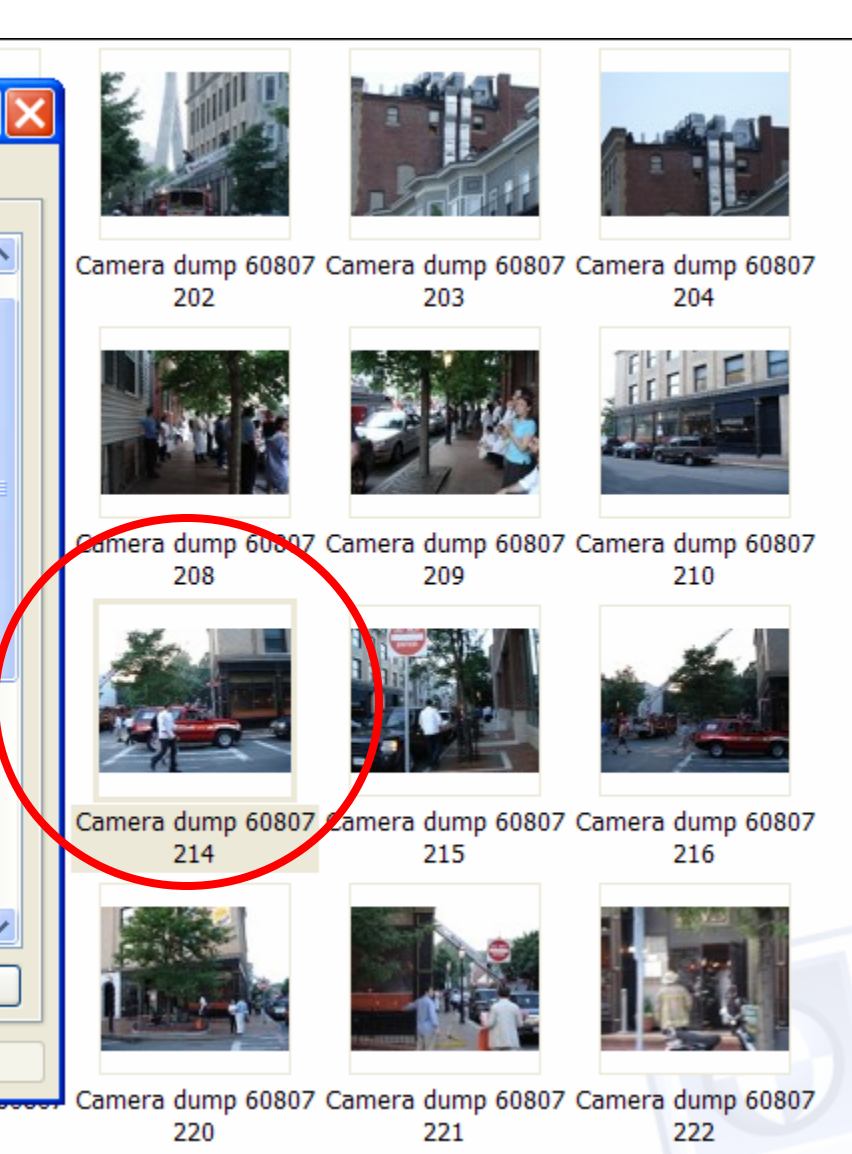

# IPTC Tags

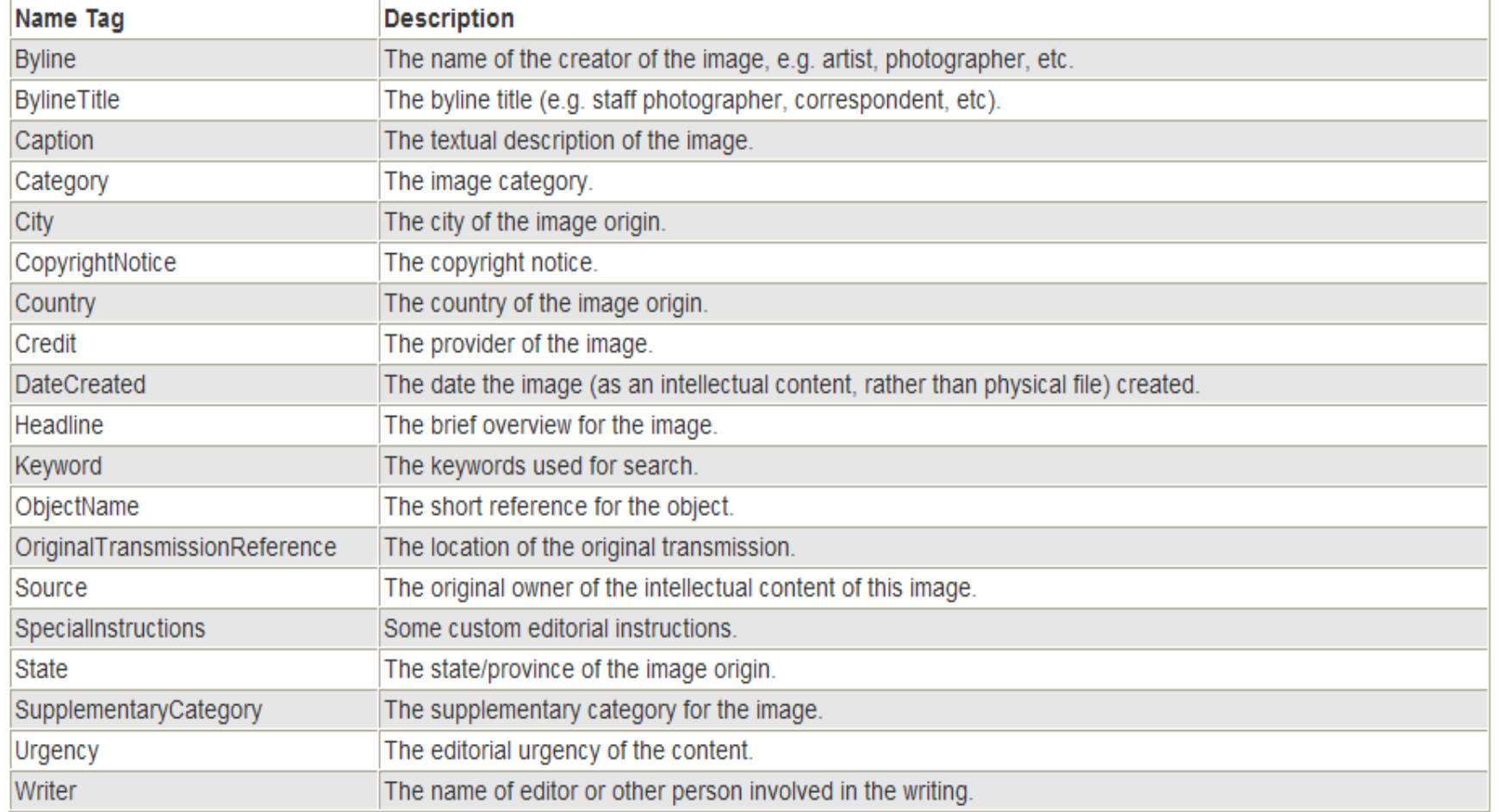

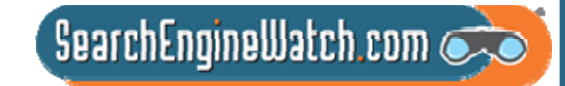
# Let's Get Busy

Flickr – keeps and uses EXIF stats. Now, you can retrieve them.

Using the "camera finder" in Flickr. Identify

Top 5 cameras by # of users

Top 5 models of Sonys and Nikons by # of users

How many iPhone pictures have been uploaded to Flickr

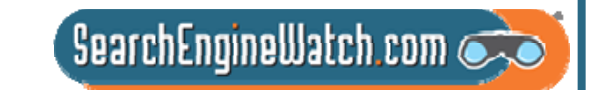

### Lots of Pix and Cameras Too

#### **Most Popular Brands**

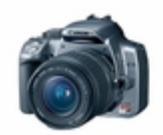

Canon EOS Digital Rebel XT, EOS Digital Rebel XTi, EOS 20D, more...

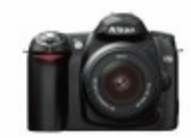

Nikon **Nikon** D50, D70, D70s, more...

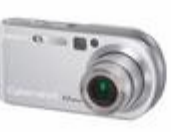

#### Sony

Cyber-shot DSC-P200, Cyber-shot DSC-W50, Cyber-shot DSC-W30, more...

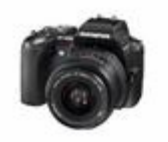

Olympus EVOLT E-500, Stylus 300, C350 Zoom, more...

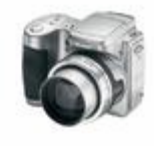

Kodak EasyShare Z740 Zoom, EasyShare DX6490 Zoom, EasyShare CX7300, more...

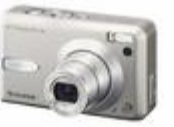

**Fujifilm** 

FinePix F30, FinePix S5600, FinePix S5000, more...

Cyber-shot DSC-W5

942.248

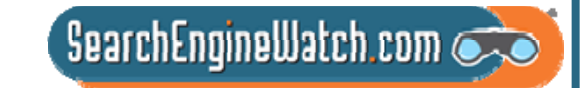

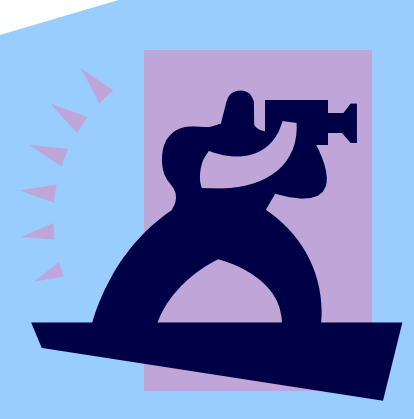

### **Focus on Flickr**

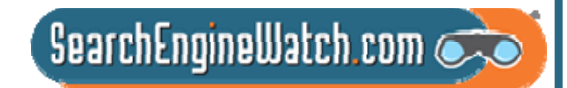

# Photosharing

23AOL PicturesCare2 Connect dotPhotoFacesFlickr – owned by Yahoo! Fotki KodakEasyShareGallery MyPhotoAlbum Picassa – owned by Google

PBase.comPhotobucket.com**PhotoSite PictureTrail** Pixagogo Ringo SmugMug **Webshots** Zoto

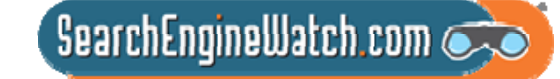

# Flickr Nomenclature

Photostream – Your photos, as you upload them you add to your stream

Photo Sets – Used by you to organize your photostream into meaningful units, a photo can be in several sets and shared in several groups Collections – groups of photo sets on a theme Photo Groups – Used to describe a community of shared interest, multiple photographers can be members

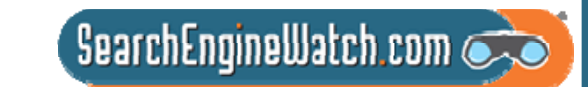

### "The world is a book...

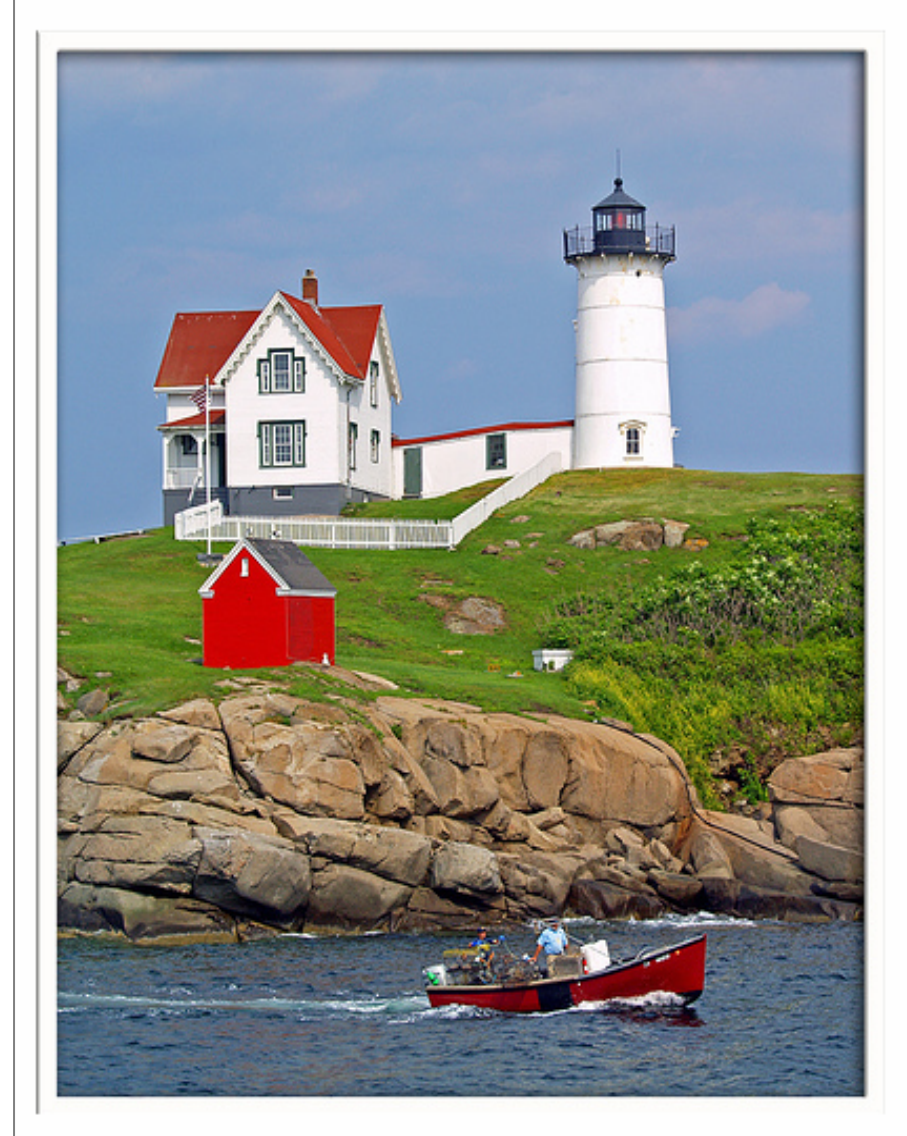

...and those who do not travel read only a page."

~St. Augustine

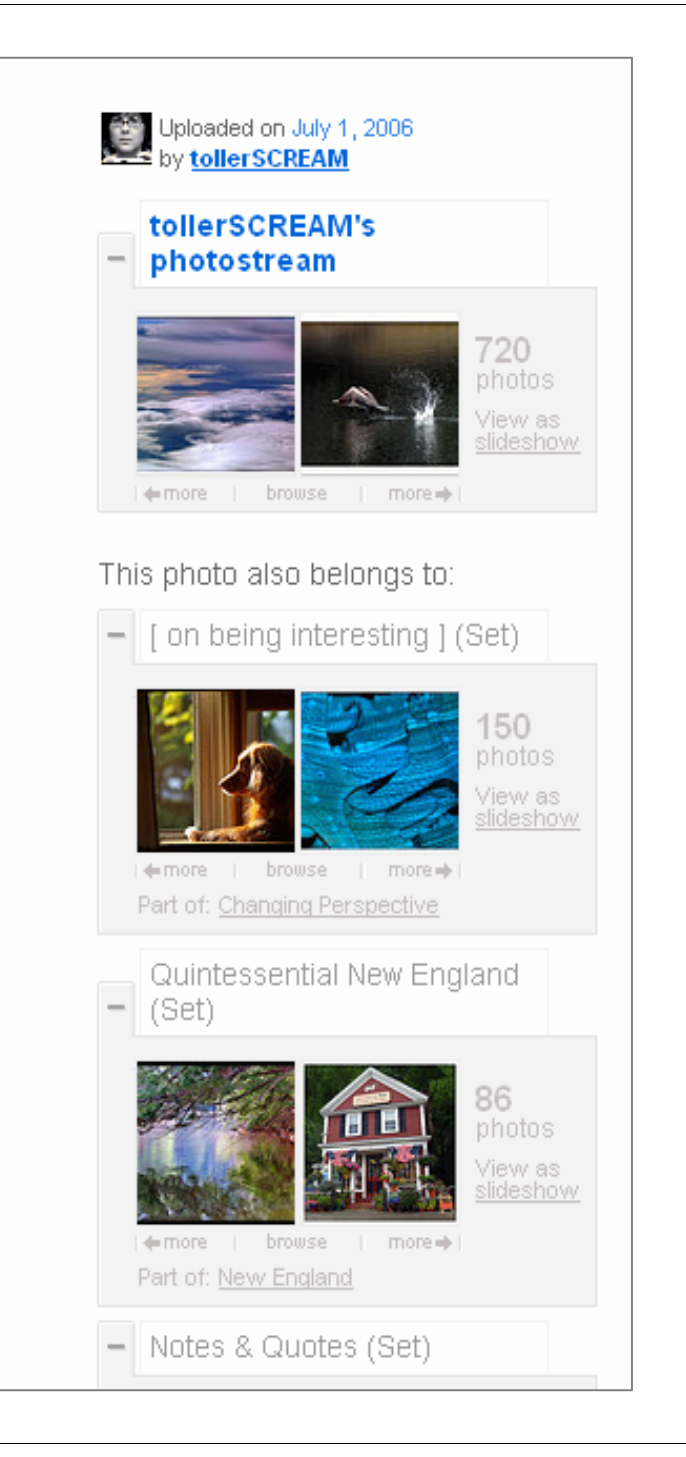

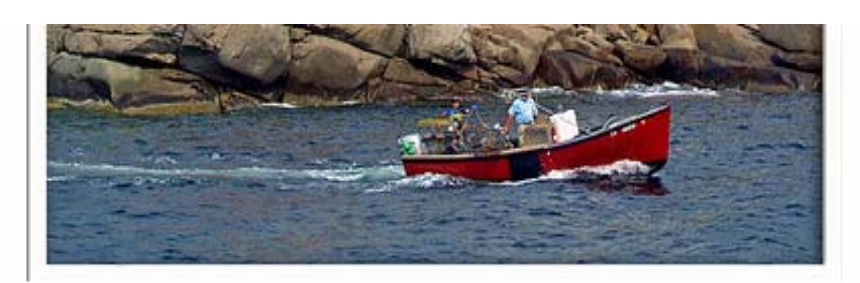

...and those who do not travel read only a page."

~St. Augustine

#### **Comments**

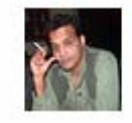

#### s&v says:

great one. Posted 9 months ago. (permalink)

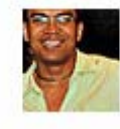

#### Farl pro says:

incredible beauty! the boat, the angle, the blue sky-just everything pulls you into the scene. Posted 9 months ago. (permalink)

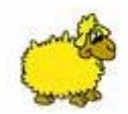

#### KillerSheep pro says:

The title describes the picture very well, when I first lokked at it atventure books came into my mind. It pulls you inn and the imagination takes over :) Posted 9 months ago. (permalink)

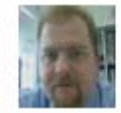

#### Patrick Ciebilski pro says:

Wonderful colors ! Posted 9 months ago. (permalink)

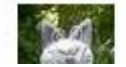

Tales of an LA Addict pro says:

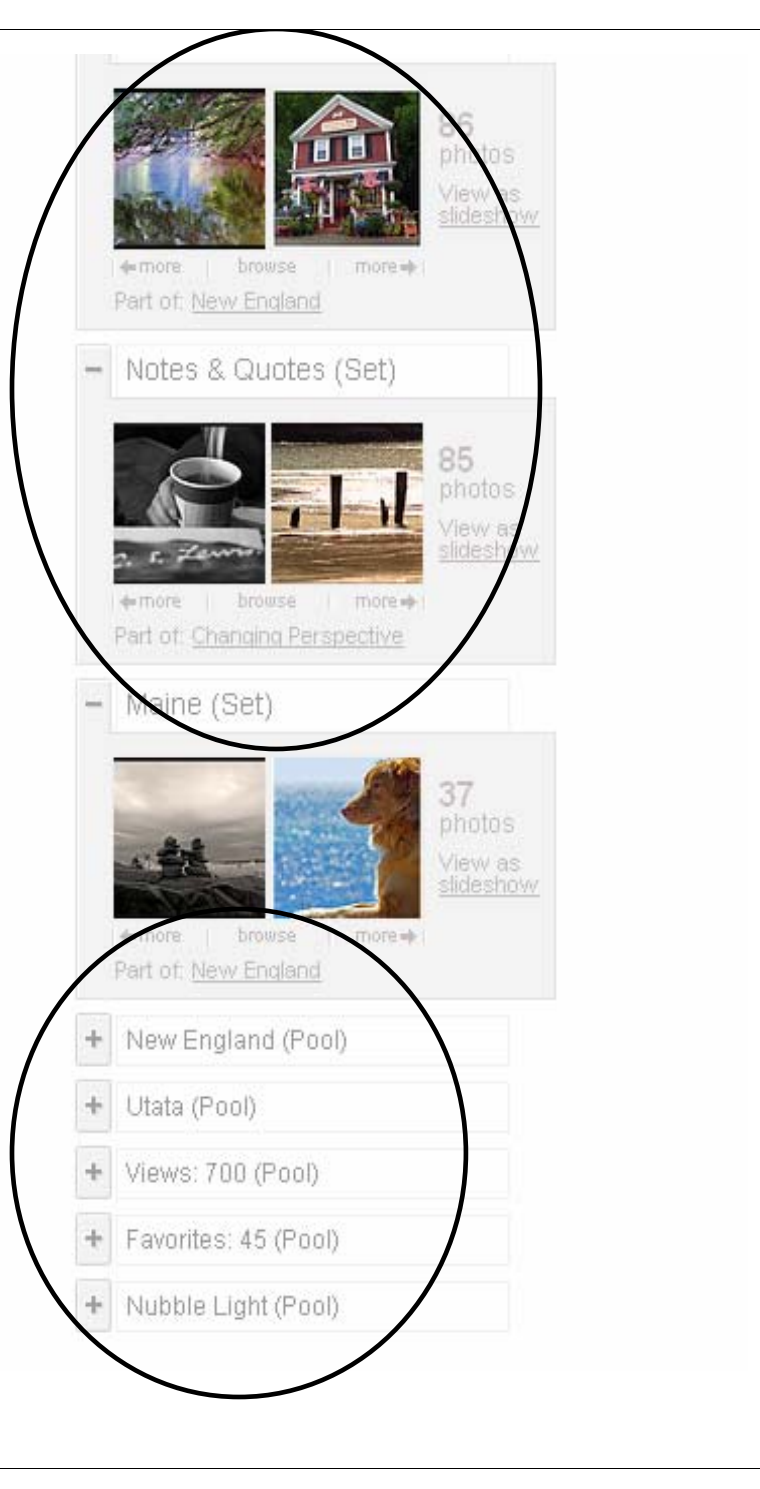

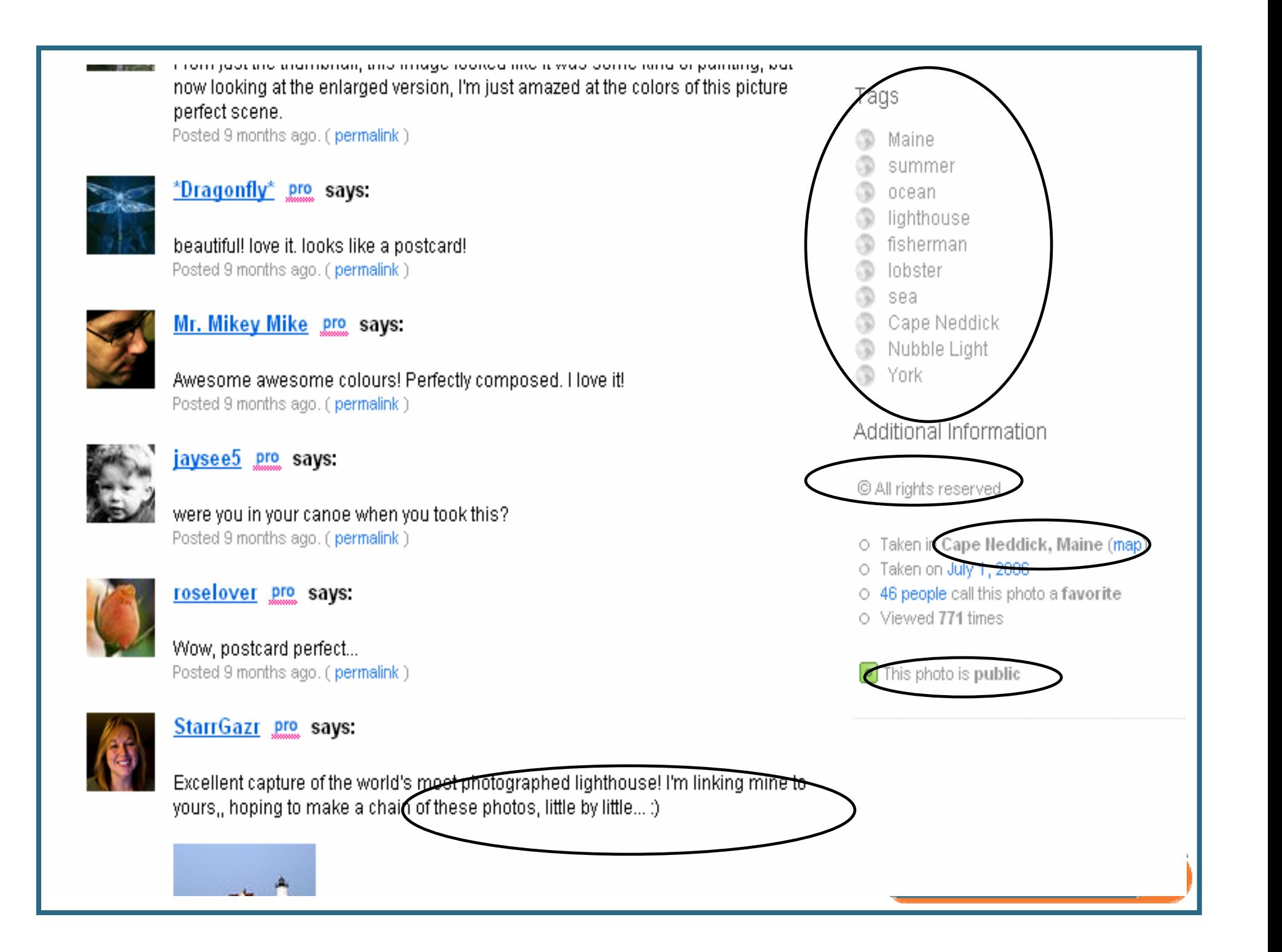

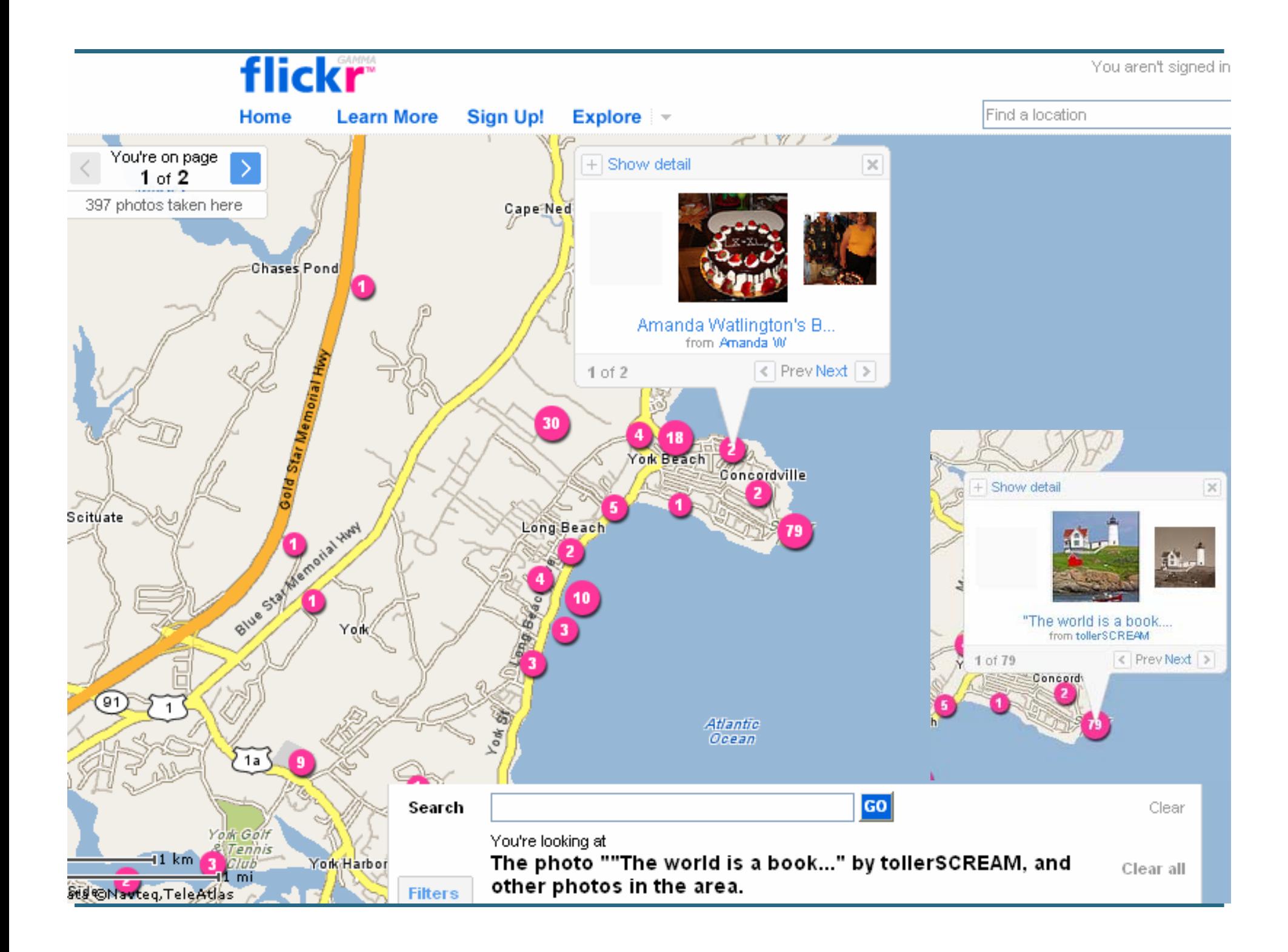

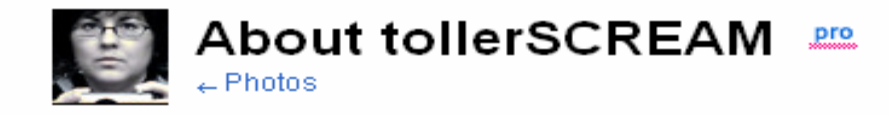

· Window seat please

Dogs! Dogs! Dogs!

. Who let the Dogs Out?

- FlickrCentral

dylanpool

۰.

 $\overline{\phantom{a}}$ 

### **Manage Your Profile**

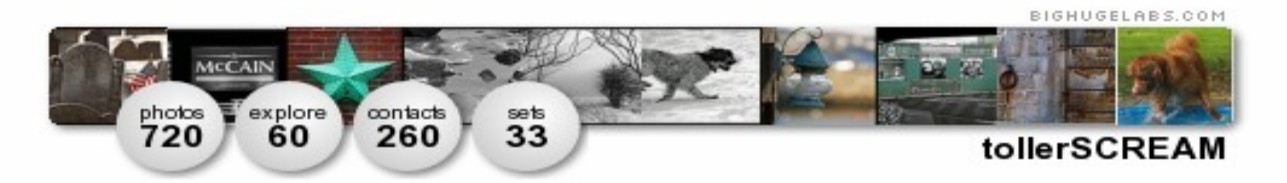

Hove quotes, lyrics, poetry and I have a thing about Bob Dylan.

The first photo I can remember taking was of my feet, when I was 9 years old, but I know that wasn't the first.

I believe that music taught me to listen and photography taught me to see. Should I ever be lucky enough to show my work there would need to be a soundtrack involved.

#### **Testimonials**

Dan65 says:

"I was just saying to my wife, who walked into the workroom briefly

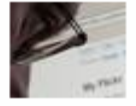

now, that she should pause for a moment with me and enjoy the wonderful photostream I was looking at, it was tollerSCREAM's, "Toll" means "Excellent" in German, and "Excellent" is just the word I would use for the work you find here. Always technically brilliant, always artistic and bold, tollerSCREAM is one. of my favourite photographers on Flickr."

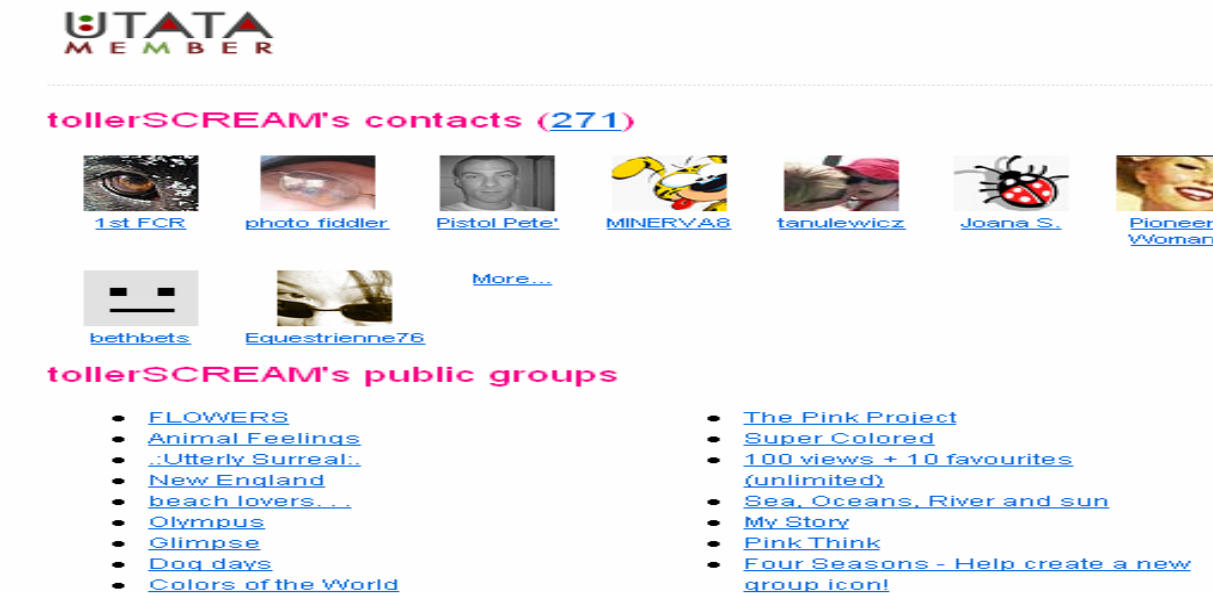

- League of the Empty Chair
- Musical References (don't forget to tagh
- **GUTEN TAGI(Classy Photos by** invite only)

### **Manage Your Tags**

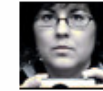

### tollerSCREAM's photos 202

Collections | Sets | Tags | Archives | Favorites Profile

- 1993 1997 1998
- 2002 2004worldseries
- $\bullet$  45s 4th
- · abandoned abigfave action ad adobe adoe adrian aerial aeroplano airplane airport album alley alone amazingcircles america analysis anchor angel anniversary antique appledore arbor arch arches architecture architectureglass archway arizona artisan artist artists athenian atlantic atmosphere autumn
- . bagels bagpipes ball balloon band bar barn bars baseball bayoffundy beach beachroses beaconhill bearskinneck bee bench benfranklin bibliophile bicycle bigredbone bird birds bleachers bleu blogged bloom blossoms blue bluelist boat boats bog bokeh bone book books bookstore borges bory boston bottles bow bowl bows branch brass bravo break brick bridge brink britishcolumbia bronze brother bubbles bud building buildings bull buoy buoys burnburnburn burst buryingground bus butchartgardens bw
- · cabin cabottrail cactus cafe cairn calvino camden campaign campari canada candle candy canoe capandbells capebreton capecod capehedge capeneddick cappuccino captaingeorgevancouver carriage case castle castles catchycolors cathedral cattails ceilidhtrail cemetery ceramic <u>cerberus chair chalice chandelier chapel charlesriver checkers child</u> <u>children chime chimes chimnea china chinatown christmas church cider</u> circles city clay clearing cliffs clock clouds clover cockerspaniel coffee coffeehouse coho cold collage collection color colorado colorful colors

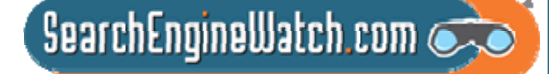

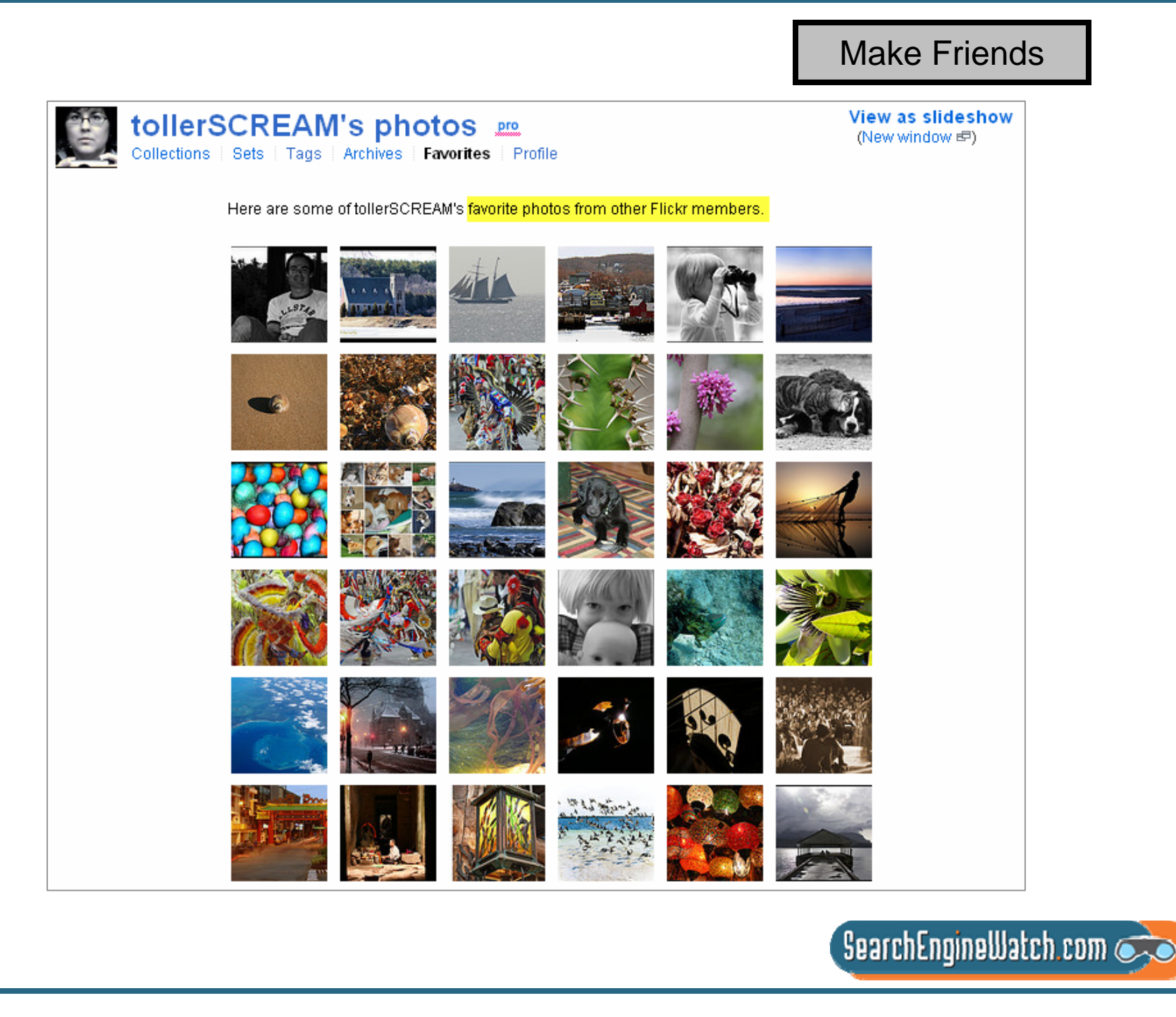

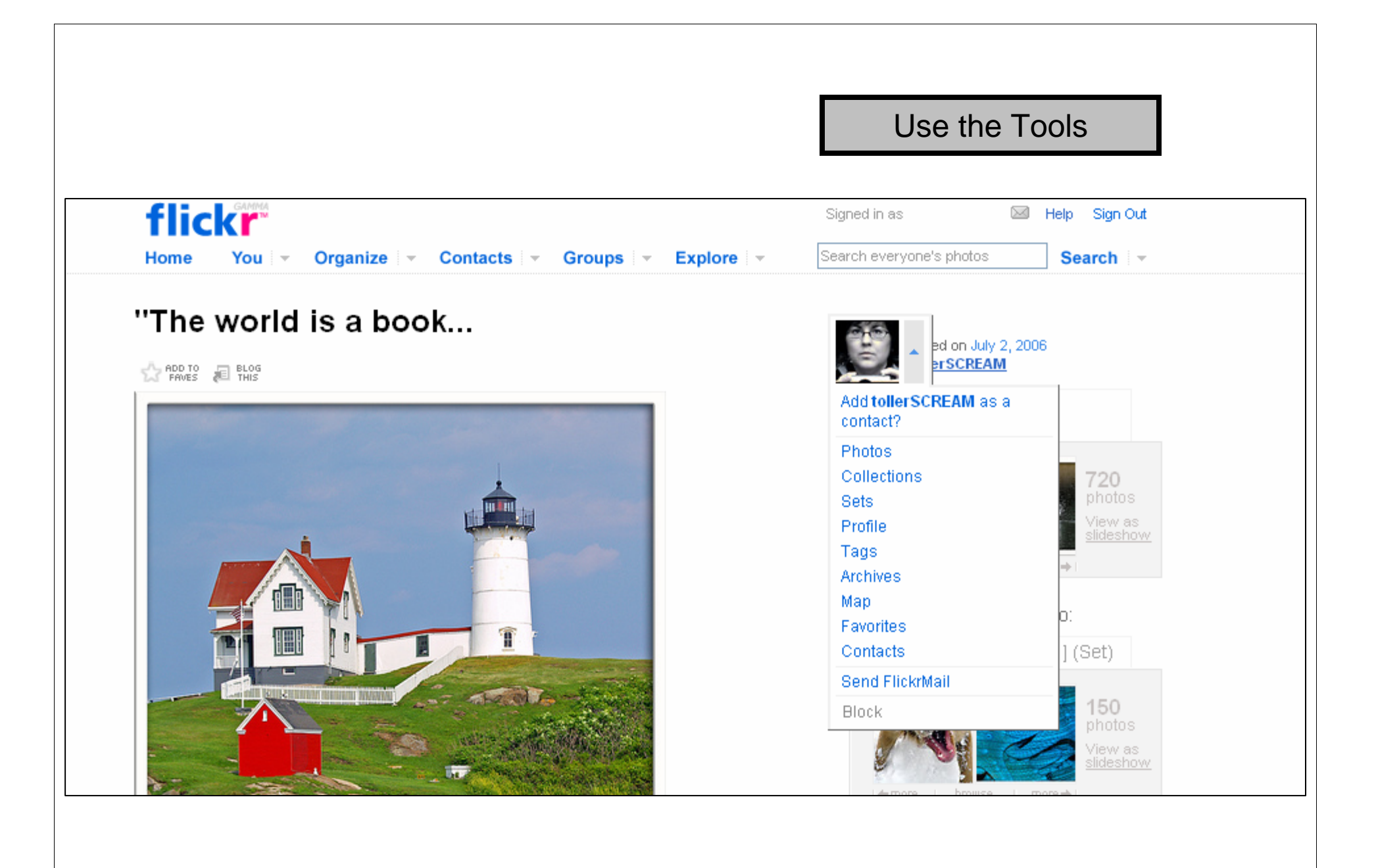

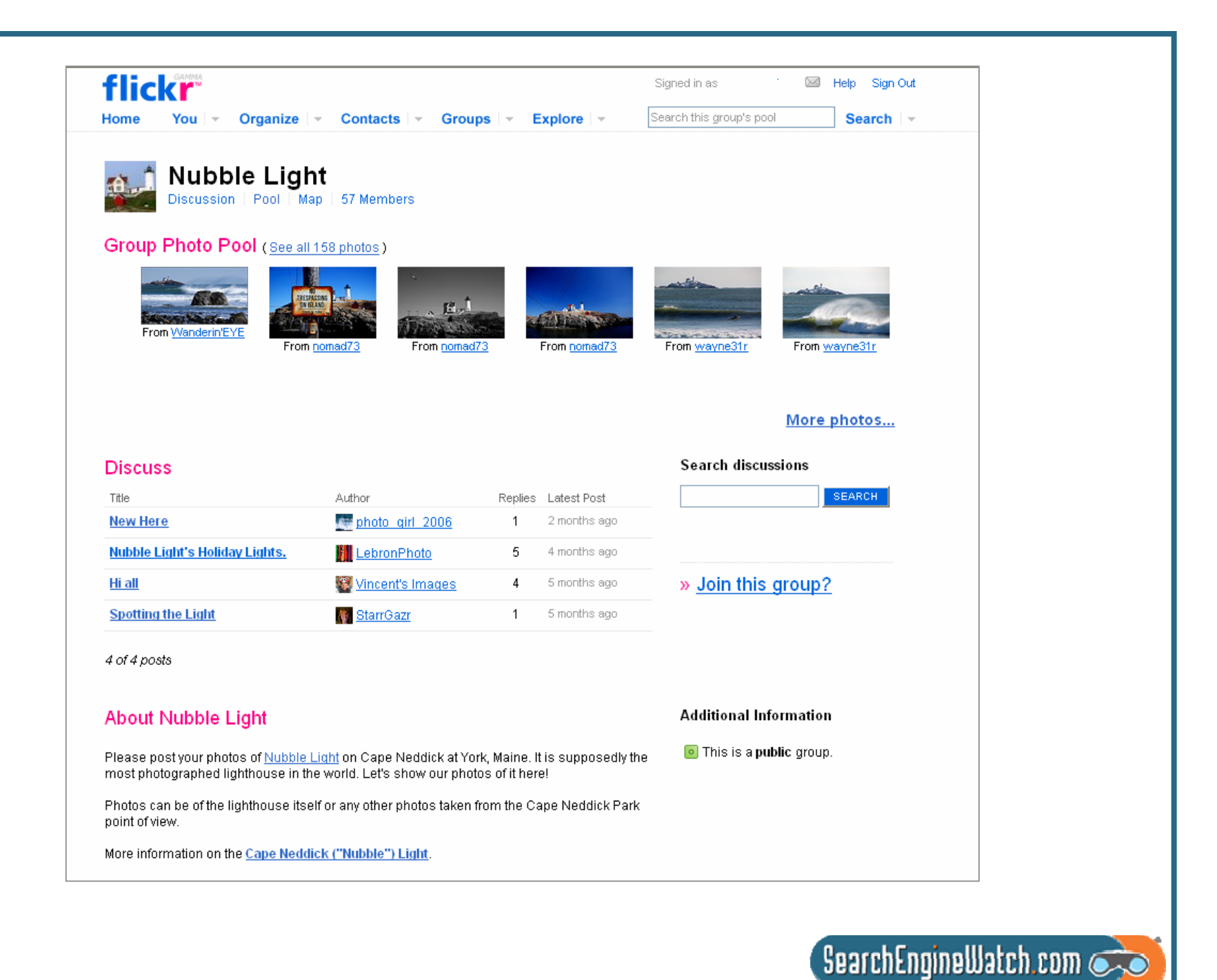

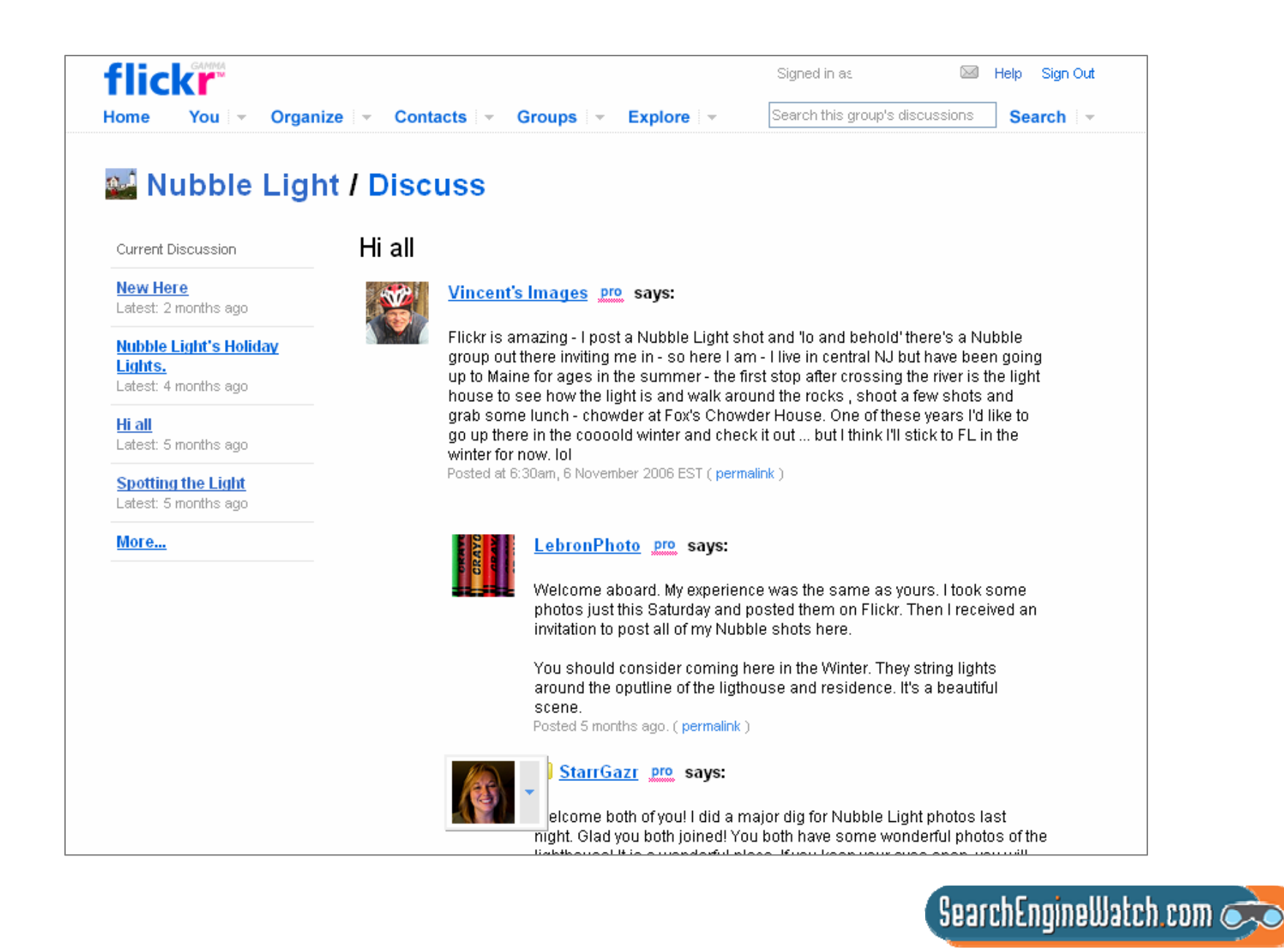

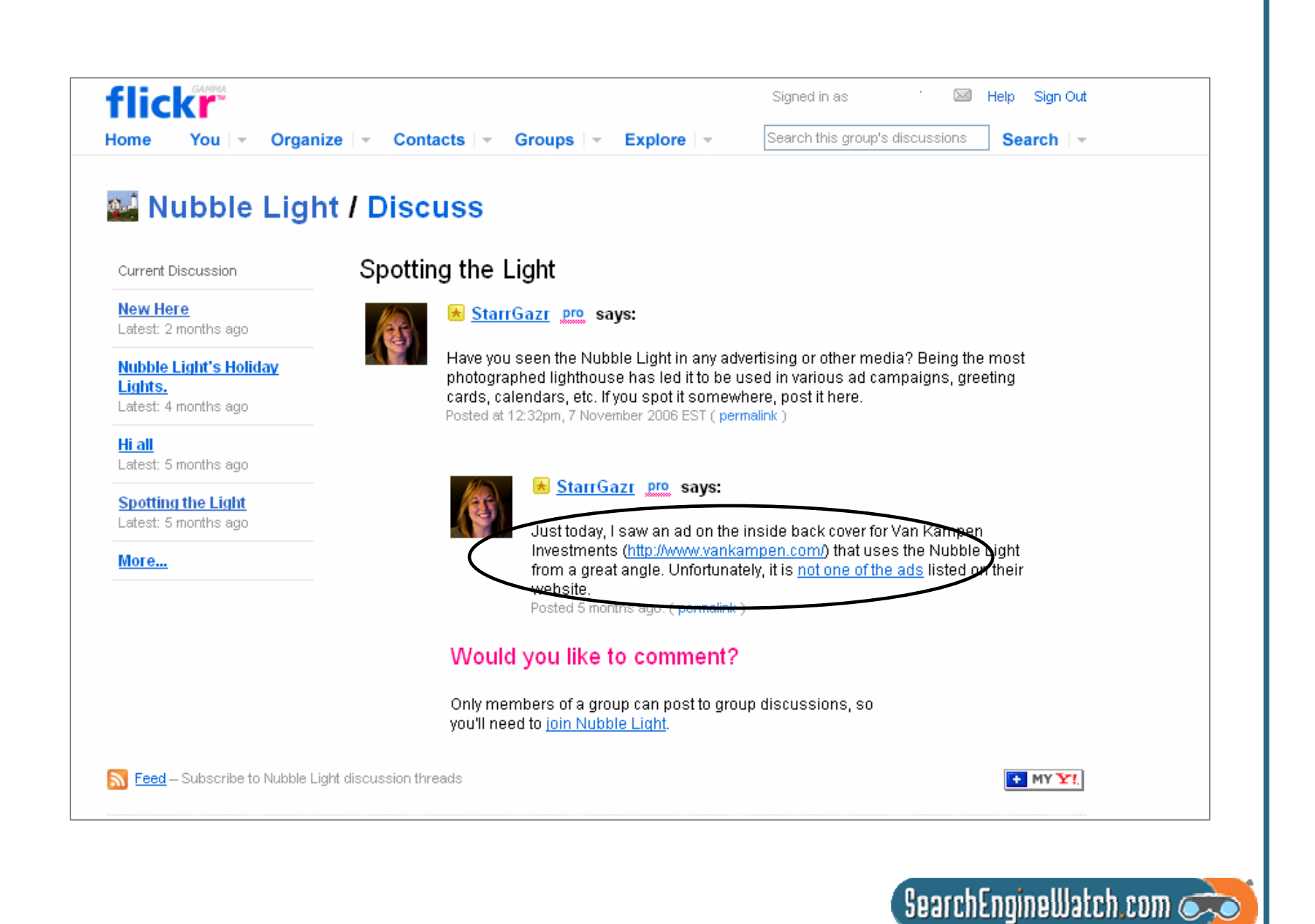

### **Optimize Your Images**

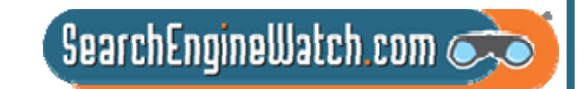

NYC: Hilton Times Square - "Time and Money"

 $\bigoplus$   $\overline{\text{SIZE}}$ 

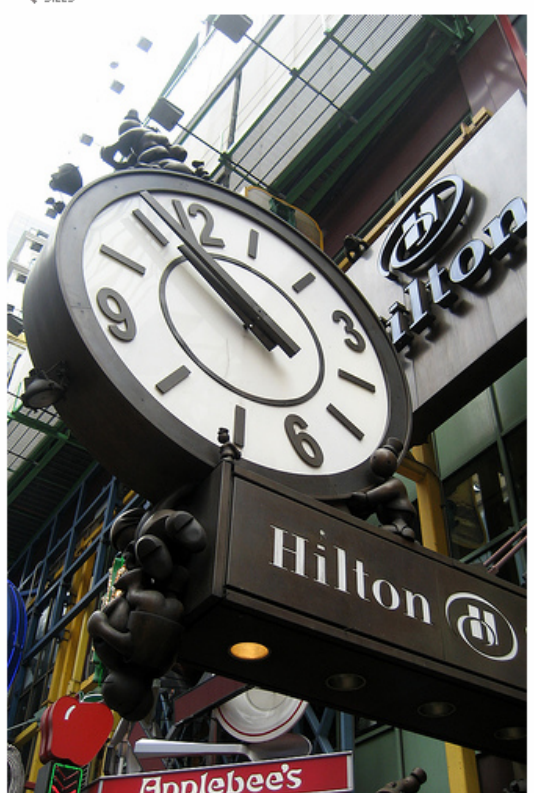

Kansas-born New York City-based artist Tom Otterness has created a cast of playful bronze characters that can be found all over the city as well as throughout the country and in Europe. In 2004, he installed "Life Underground" in the 14th St. subway and his sculptural group "The Real World" attracts the fancy of children in Battery Park City.

In 2000, Otterness was commissioned to add some little men to the Hilton Times Square's north and south entrances in a sculptural group called "Time and Money." Creatures in funny hats dangle over clocks, Buddha-like being sits and meditates, two large policemen hold up the metal beam, and figures handle oversized monetary pieces. Meanwhile, on the 41st Street antrance, "Male Tourist" and "Female Tourist" look up at one of the clocks from below, the man holding tight to their luggage, the woman taking a picture with her giant camera.

### **Optimization**

- Title Keyword-rich Caption -- Meaningful Tags – Use like keywords LinksTo other photos To other sourcesAnchor text – Use it to help
- defineKeywords in Caption and Title should be reflected

in the tags

http://www.flickr.com/photos/wallyg/418328172 /

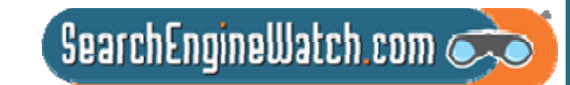

### **Look for How Others are Using Flickr**

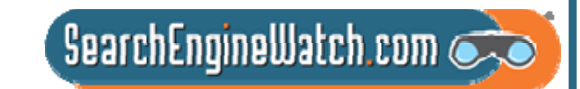

#### **North Pole sign**

 $\bigoplus$   $\bigoplus$   $\bigcap$   $\bigoplus$   $\bigoplus$ 

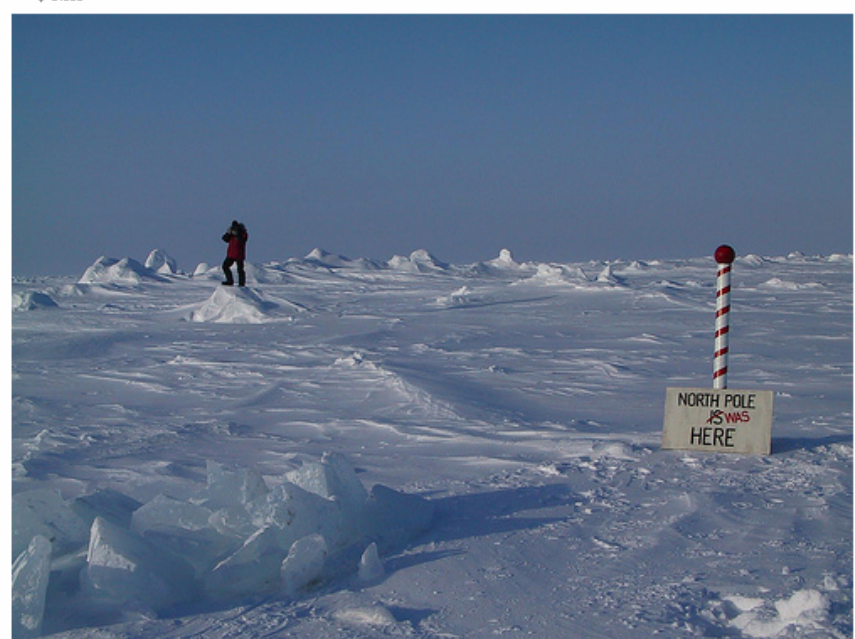

The North Pole is a busy place each spring, with dozens of scientists, tourists and adventurers visiting to test their limits or probe the atmosphere, ice, and sea below for clues to climate change. Here Nicolas Mingasson, a Frenchman who has helped run a base camp near the pole for 10 years, hikes near a sign and pole erected about 30 miles from the real thing by oceanographers from the University of Washington. The past tense is used because the sea ice is shifting several miles a day.

You can learn more in my new book on the once and future Arcitc, which is written for the whole family and follows my 3 recent Arctic reporting trips, including one to the North Pole. The first chapter of the book, The North Pole Was Here can be read online: www.nytimes.com/learning/globalwarming.

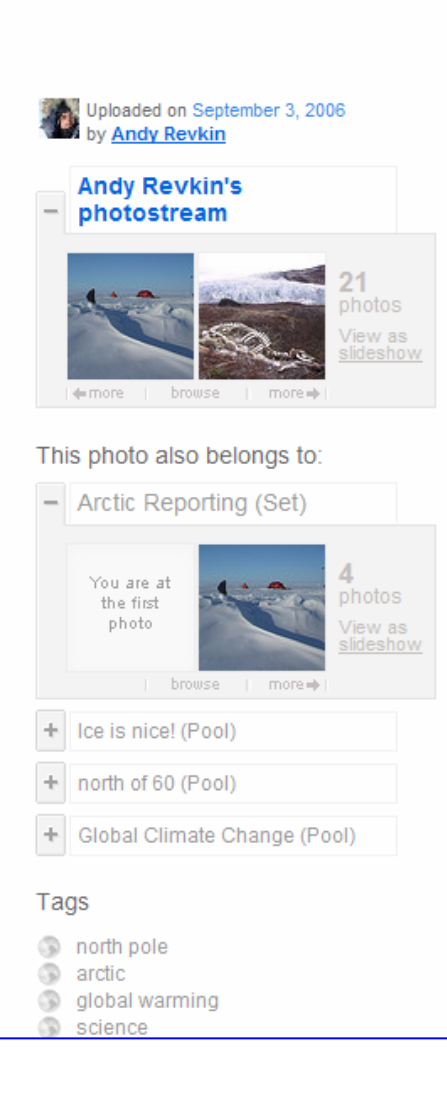

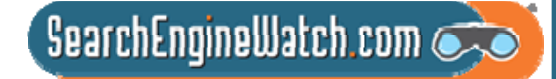

### Commercial Opportunities Abound

harpseal... Yet again.... the 2007 hunt will begin soon

A ADD TO ELOG Q ALL

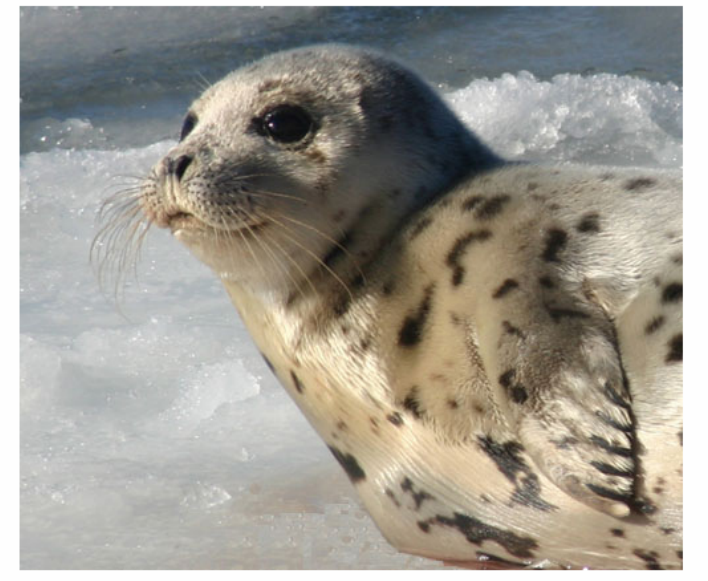

Photograph by Chuck Whitney.

OH I WISH THE SEAL HUNT WOULD STOP AND THIS LITTLE GUY COULD SINK TO HIS RIGHTFUL PLACE IN MY PHOTOSTREAM...

Last year I posted this photo taken here in Maine by a friend of mine, with links to protest the 2005 seal hunt. Last year there was a quota of 300,000 and it was allowed to continue through May. This year it is scheduled to begin at the end of February or early March of 2006 AND YET AGAIN THIS 2007.

Maybe if we start early this year it could help: Here is a list of 11 things people can do in hopes of preventing the hunt. This list comes from the Humane Society

[Here is the text from the above link, provided by Gini]

To help end the Canadian seal hunt, the largest commercial slaughter of marine mammals in the world, we need your immediate help. Please consider doing one or more of the following actions:

**Now it is your turn to develop some ideas for how you might use photo-sharing to get your message out.**

http://www.flickr.com/photos/yeimaya/89347342/

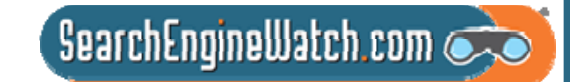

# Let's Visit

http://www.flickr.com/photos/melcir-selfportraits-2006/2274158494/

http://www.flickr.com/photos/naporama/434189205/

http://www.flickr.com/photos/deadlyphoto/2171141760/

http://www.flickr.com/photos/pavlunka/482653417/

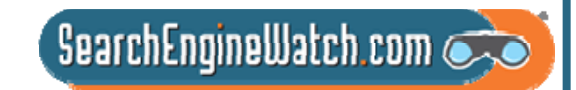

## Optimizing pages and submitting listings for local business results

Greg Jarboe SEO-PRPart 6

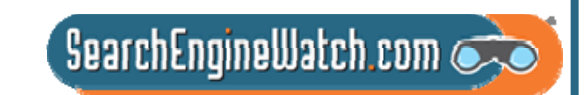

## Universal search sends 45.2 million referrals a month to Google Maps

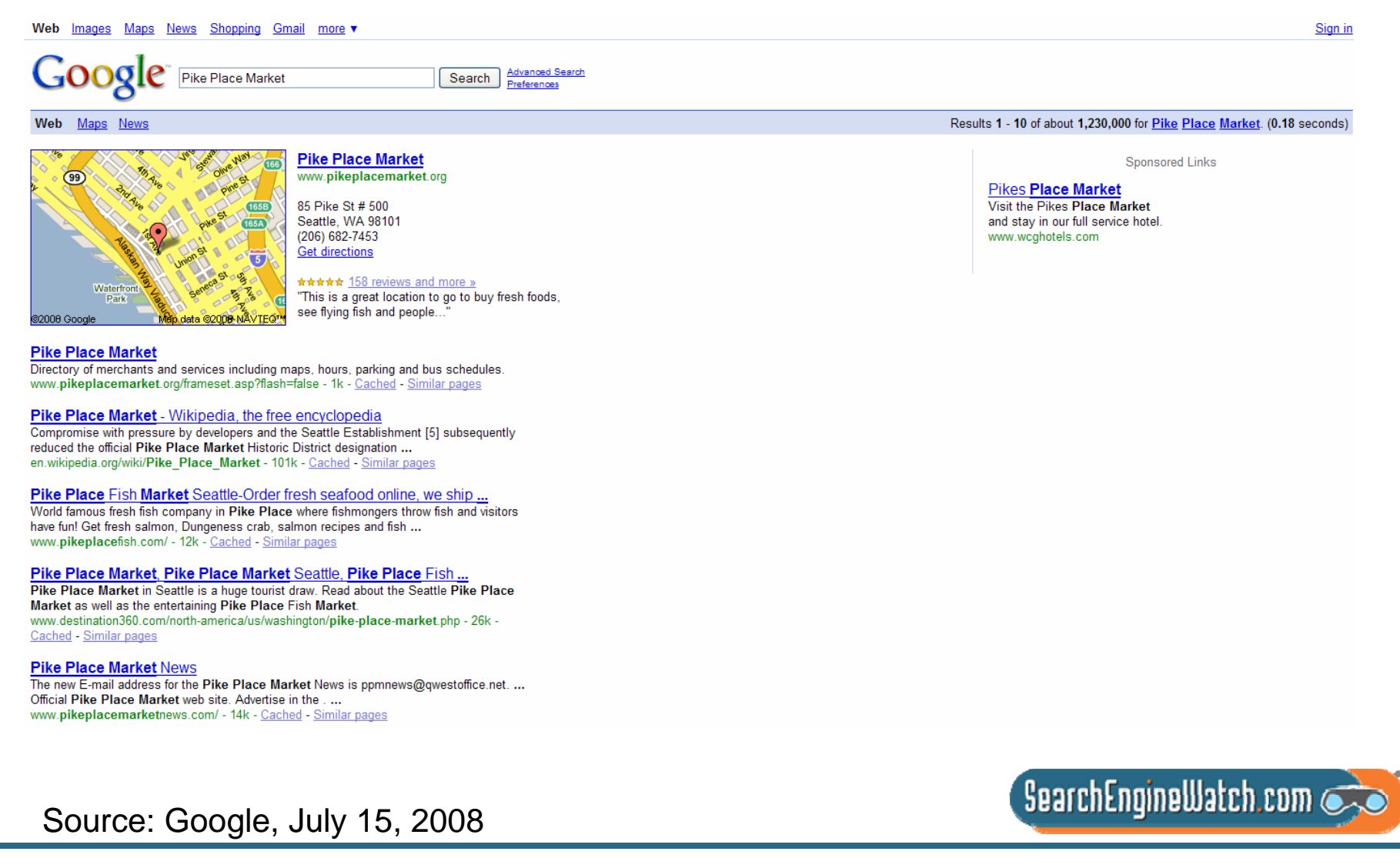

## 143 million searches a month on Google Maps from within the U.S.

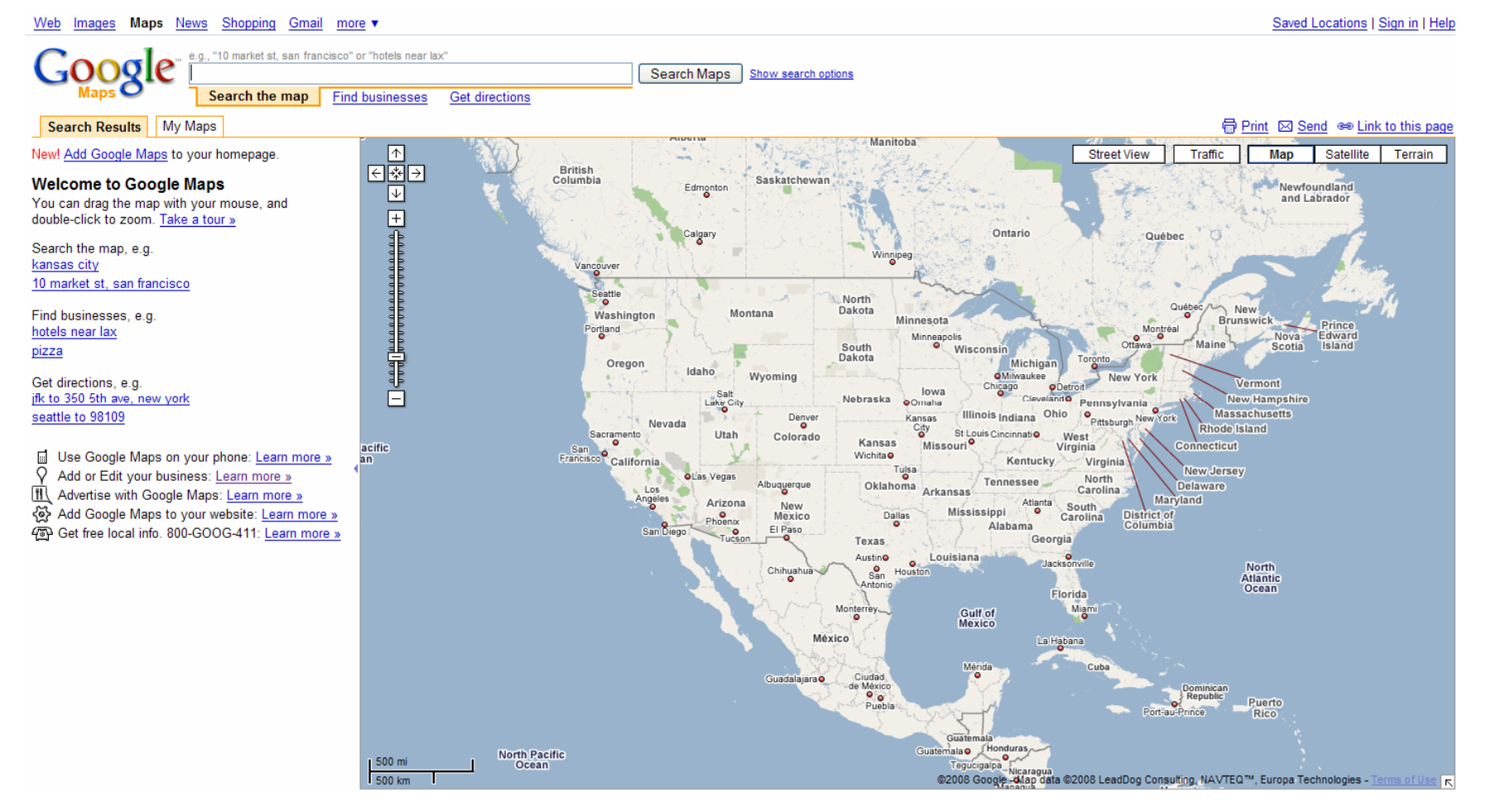

Source: comScore qSearch, Dec. 2007

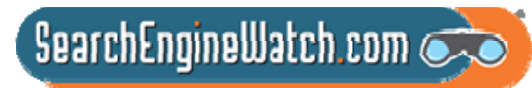

## Incorrect listing information can spread like wildfire in local search

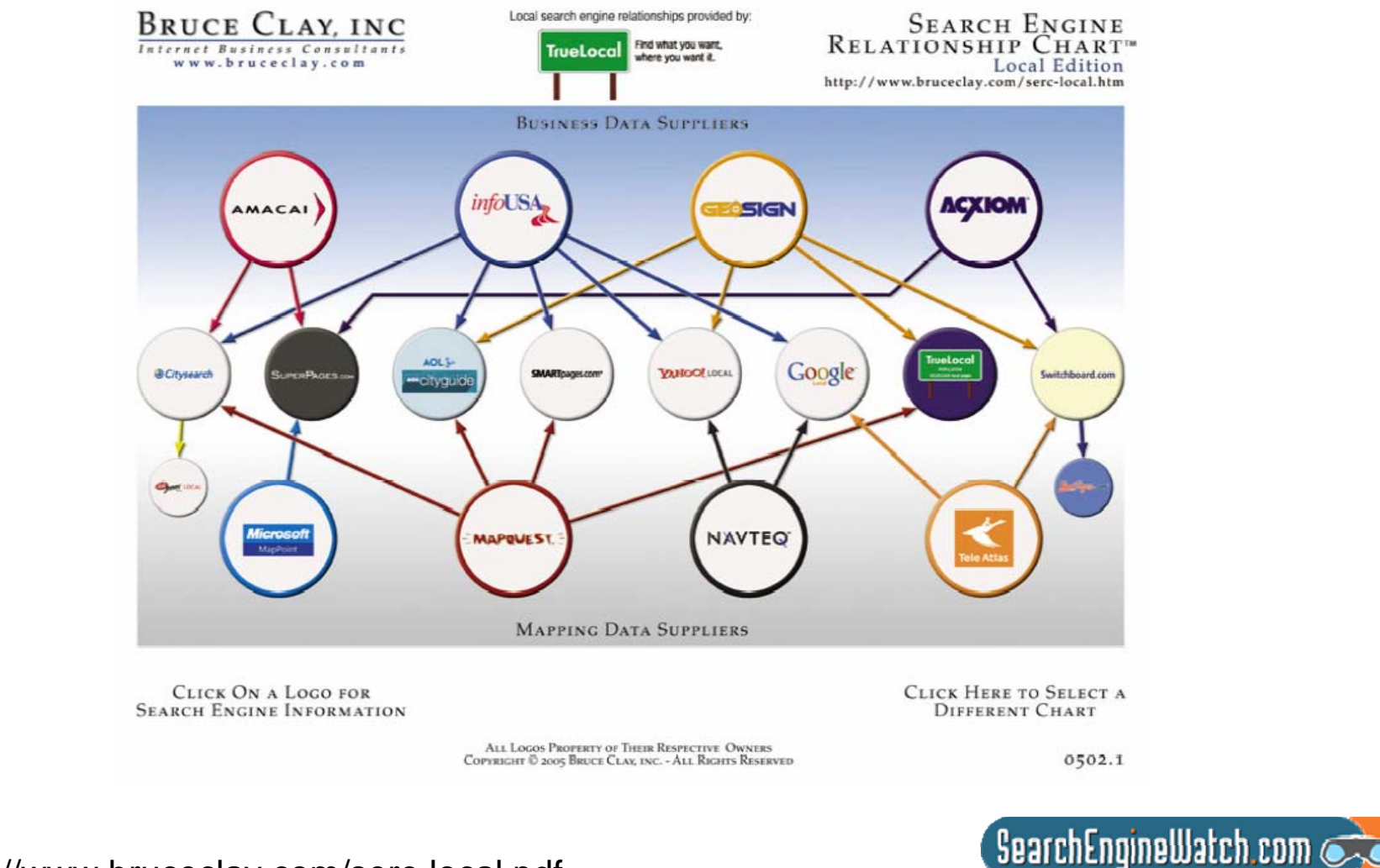

http://www.bruceclay.com/serc-local.pdf

## Use the Local Business Center to create free listing on Google Maps

**Google** Local Business Center

Change Language: English

### Help customers find you on Google Maps

Millions of people search Google Maps every day. A free listing on Google Maps makes it easy for them to find you.

Use the Local Business Center to create your free listing. When potential customers search Maps for local information, they'll find your business: your address, hours of operation, even photos of your storefront or products. It's easy, free, and you don't need a website of your own.

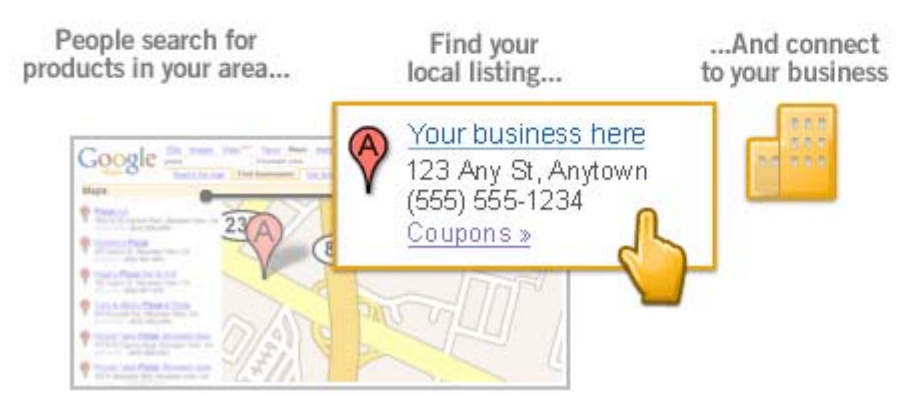

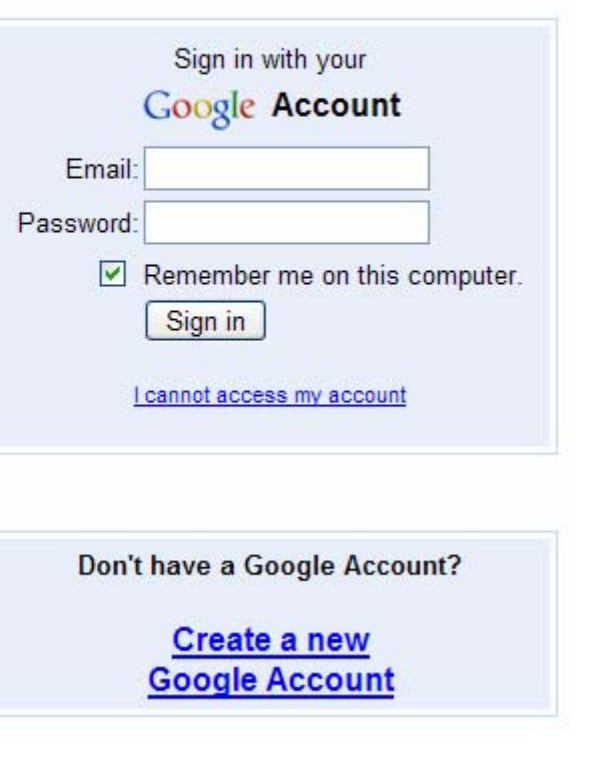

 $\sqrt{2}$  Search Engine Watch com

Source: Google Maps

### Your Google account gives you access to Local Business Center

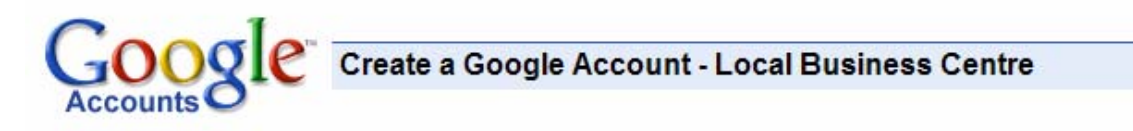

#### **Create an account**

Your Google Account gives you access to Local Business Centre and other Google services. If you already have a Google Account, you can sign in here.

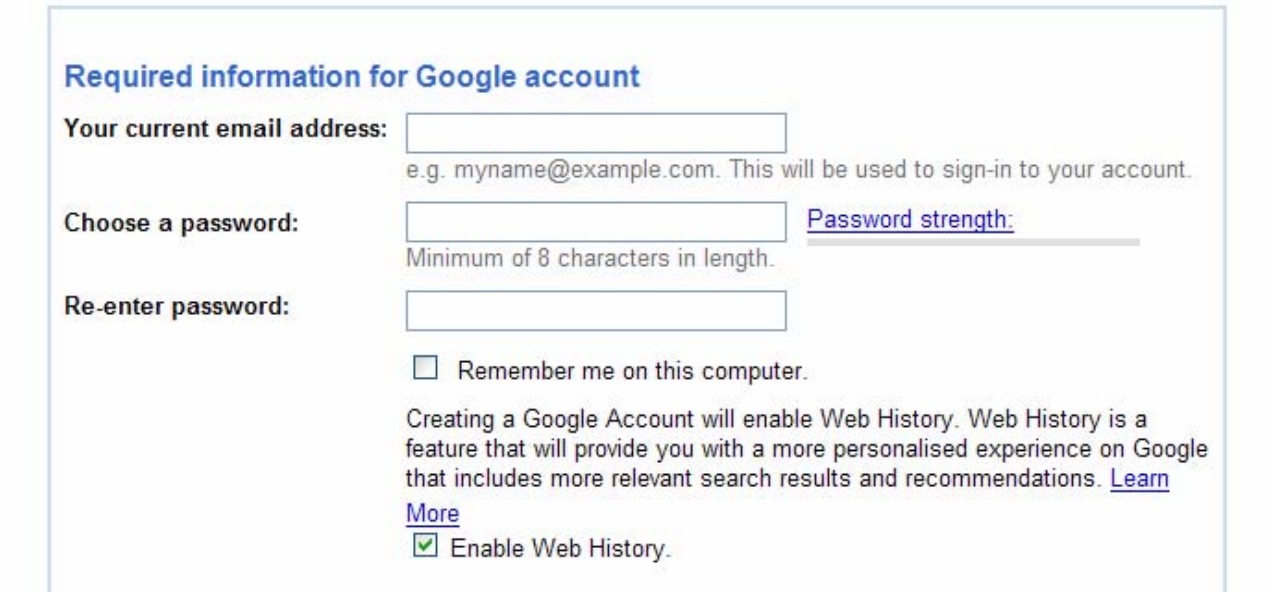

 $S$ earchEngineWatch.com

## Hardest part of the process is reading the word verification

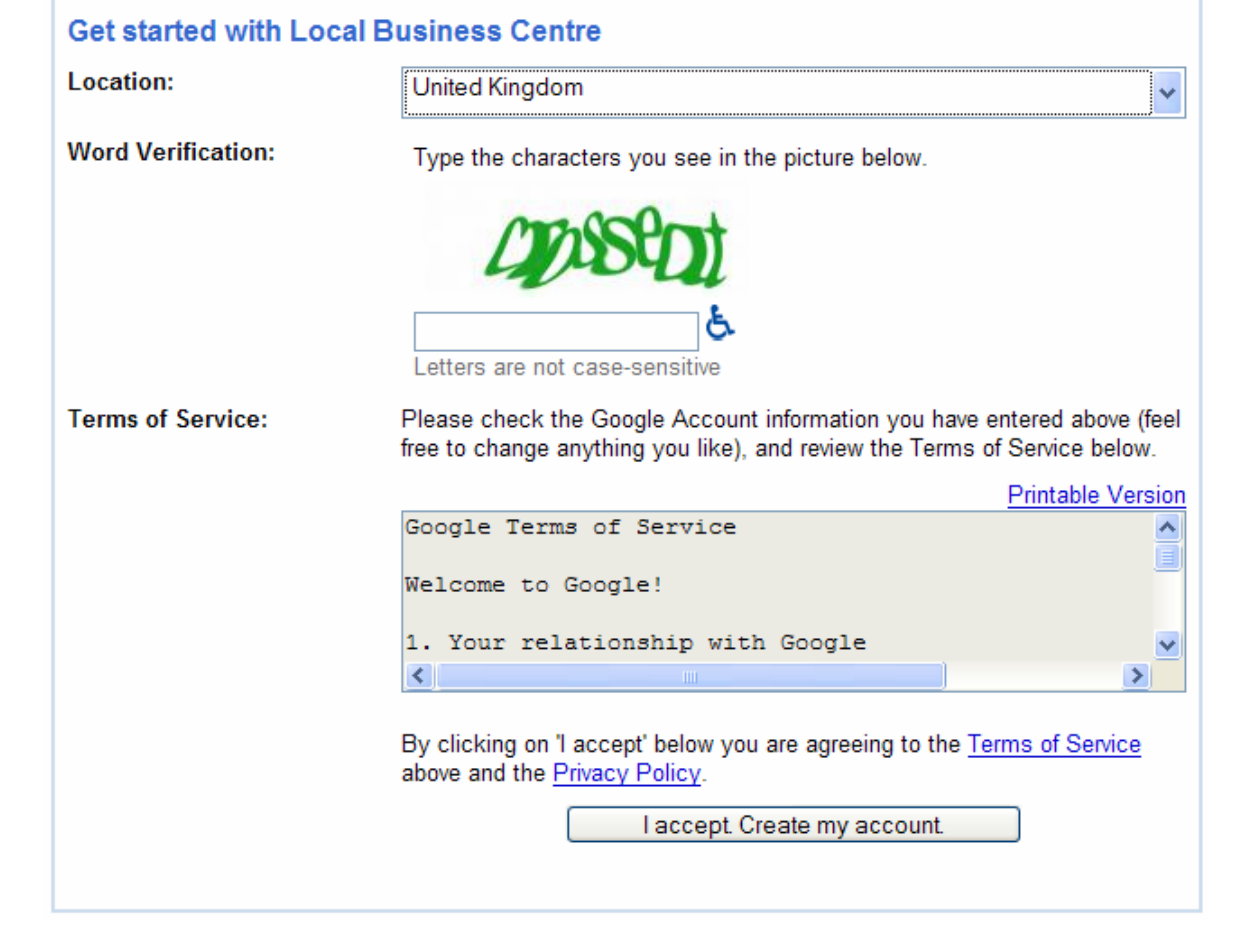

 $\sqrt{\frac{2}{3}}$  SearchEngineWatch.com

## You can create separate listings for each of your business locations

Google Local Business Centre

**Required Info** 

Required Info ▶ Category ▶ Hours & Payment ▶ Photos ▶ Custom ▶ Validation

Welcome to the Local Business Centre. Here's where you can create, edit, or suspend your Google Local business listing Enter your business information below. Your listing will appear to the right.

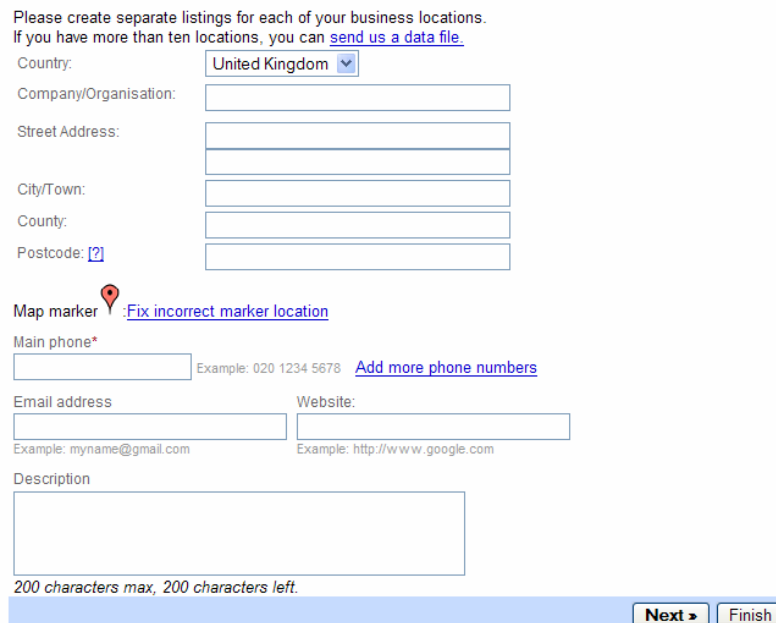

Source: Google Maps Local Business Center

**Preview your listing** 

**United Kingdom** 

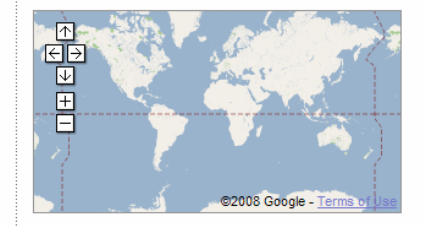

 $\overline{\phantom{a}}$  SearchEngineWatch.com

greg.jarboe@seo-pr.com | Google Account | Help | Sign out | English (United Kingdom) v

## Google business listing description is limited to 200 characters max

**GOOGIC** Local Business Centre

**Required Info** 

Required Info ▶ Category ▶ Hours & Payment ▶ Photos ▶ Custom ▶ Validation

**Welcome to the Local Business Centre.** Here's where you can create, edit, or suspend your Google Local business listing. Enter your business information below. Your listing will appear to the right.

Please create separate listings for each of your business locations. If you have more than ten locations, you can send us a data file. **Country United States** Company/Organisation: SEO-PR Street Address 816 Carolina Street

City/Town: San Francisco State: California ZIP: [?] 94107 Map marker  $Y$ : Fix incorrect marker location

Main phone? (415) 643-8947 Example: (650) 555-4000 Add more phone numbers Website **Email address** greg.jarboe@seo-pr.com www.seo-pr.com Example: myname@gmail.com Example: http://www.google.com

Description

and public relations agency with offices in A San Francisco and Boston. The company pioneered what MarketingSherpa now calls "the tactic known as SEO PR."

200 characters max. 4 characters left.

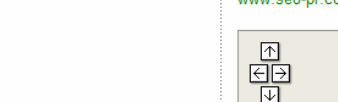

 $Next$  Finish

**SEO-PR** 816 Carolina Street San Francisco CA 94107

**Preview your listing** 

(415) 643-8947 www.seo-pr.com

**United States** 

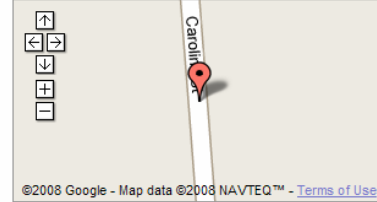

Email address: greg Description: SEO-PR is a search engine optimization firm and public relations agency with offices in San Francisco and Boston. The company pioneered what MarketingSherpa now calls "the tactic known as SEO PR."

SearchEngineWatch.com

greg.jarboe@seo-pr.com | Google Account | Help | Sign out | English (United Kingdom) v

### Double-check to see if your address is listed below

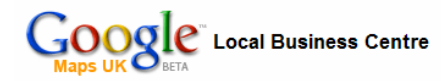

#### greg.jarboe@seo-pr.com | Google Account | Help | Sign out | English (United Kingdom) v

#### **Required Info**

Required Info ▶ Category ▶ Hours & Payment ▶ Photos ▶ Custom ▶ Validation

Is your address listed below? If so, select it. We will make sure that any updates you make are reflected on Google Maps

#### Select your business:

- ◯ Lewis Pr 575 Market St # 2550 San Francisco CA United States
- ◯ Worldview Public Relations 2243 Mt Diablo St Concord CA United States
- ◯ Teamf1 Software Consulting 39159 Paseo Padre Pkwy Fremont CA United States
- ◯ Infocom Group 5900 Hollis St # L Emeryville CA United States
- ◯ Tendo Communications Inc 340 Brannan St # 500 San Francisco CA United States
- ◯ David Mihm Website Designer 67 Glen Avenue Oakland CA United States
- ◯ WebMama.com, Inc. 665 Lytton Ave Palo Alto CA United States
- ◯ Bartenders National School 870 Market St # 828 San Francisco CA United States
- ◯ First Congregational Church 2501 Harrison St Oakland CA United States

**Preview your listing** 

**SEO-PR** 816 Carolina Street San Francisco CA 94107 **United States** 

(415) 643-8947 www.seo-pr.com

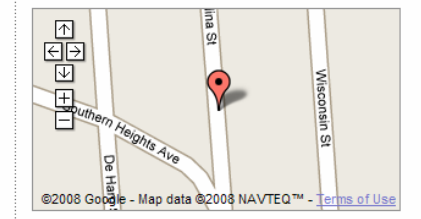

Email address: greg.jarboe@seo-pr.com Description: SEO-PR is a search engine optimization firm and public relations agency with offices in San Francisco and Boston. The company pioneered what MarketingSherpa now calls "the tactic known as SEO PR."

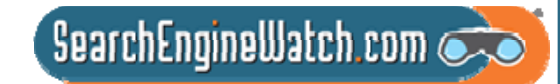

### Choose up to five categories or sub-categories for your business

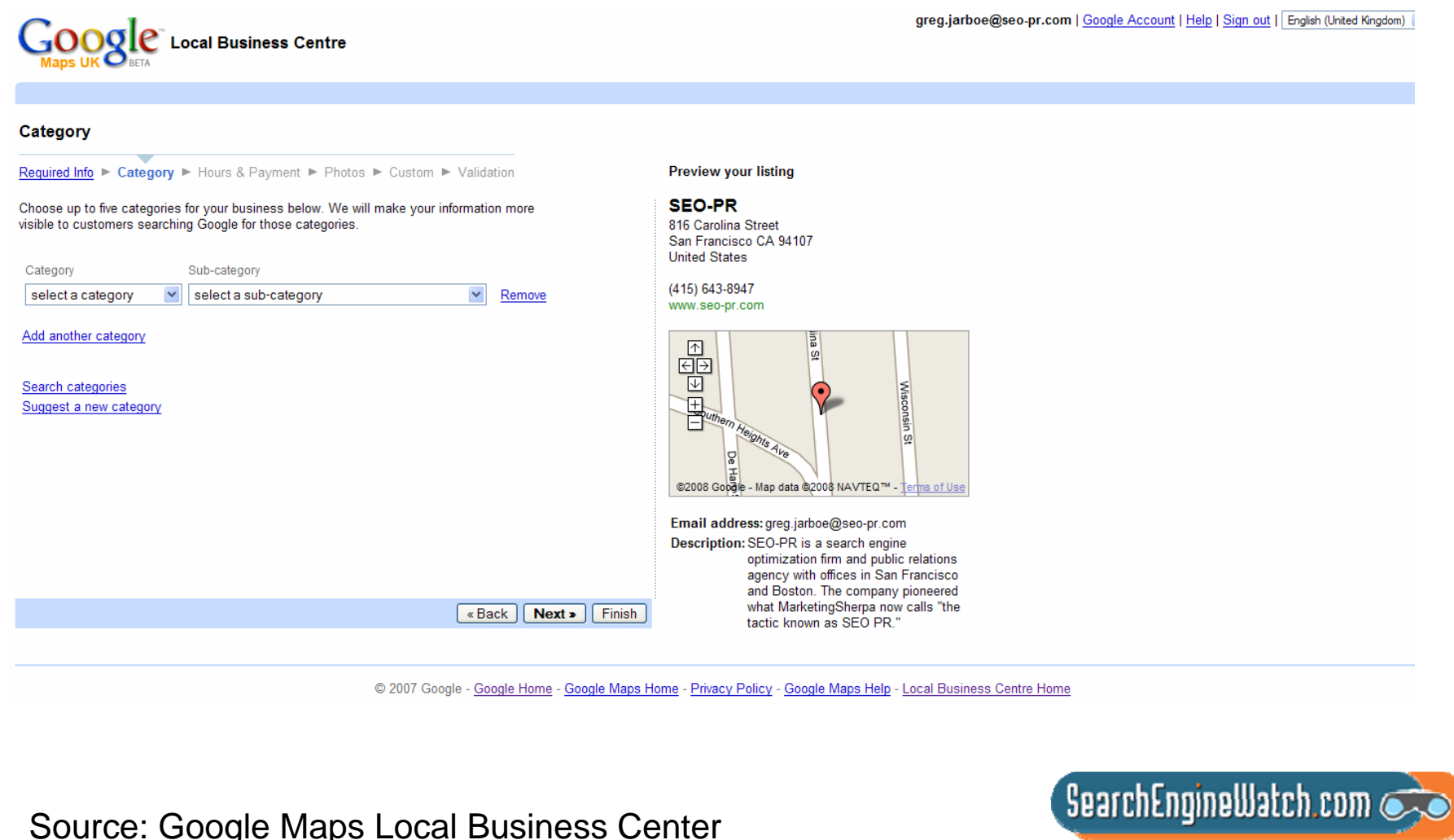

# Why doesn't a business listing appear for categories you chose?

- Google Maps business listings are generated and ranked entirely by mathematical algorithms
- Due to normal changes in its algorithms and index, businesses may not always appear for a particular category or keyword search

These changes are automated and impartial

- It is Google's intent to represent available online content fairly and accurately, and it is working to improve its search results
- If you don't know whether or not your listing is included in Google Maps, perform a search for [ **your business name** in **your city, zip code** ]

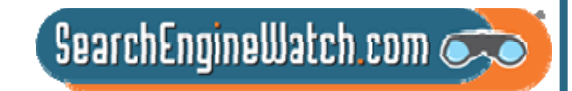

### Specify when you are open and what types of payment you accept

Google Local Business Centre

**Hours & Payment** 

Required Info ▶ Category ▶ Hours & Payment ▶ Photos ▶ Custom ▶ Validation

Make sure your customers know when you are open! Then clarify the types of payment you accept

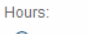

I prefer not to specify operating hours.  $\bigcirc$  My operating hours are:

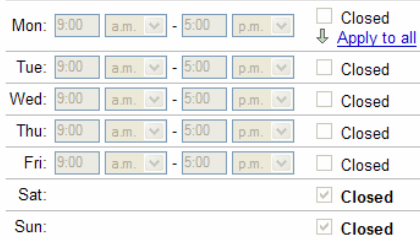

Are your hours split during a single day, such as 9-11am and 7-10pm? I would like to enter two sets of hours for a single day

#### Payment types:

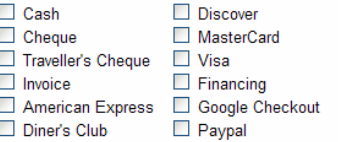

**Preview your listing** 

**SEO-PR** 816 Carolina Street San Francisco CA 94107 **United States** 

(415) 643-8947 www.seo-pr.com

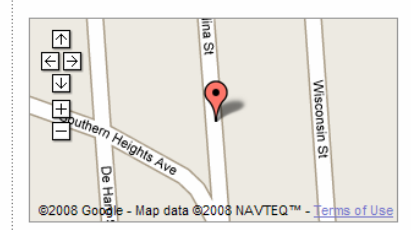

Email address: greg.jarboe@seo-pr.com Description: SEO-PR is a search engine optimization firm and public relations agency with offices in San Francisco and Boston. The company pioneered what MarketingSherpa now calls "the tactic known as SEO PR." Categories: Services - Public Relations Services - Internet Marketing Services - Video Production Services - Advertising Agencies Services - Marketing

« Back  $Next >$  Finish

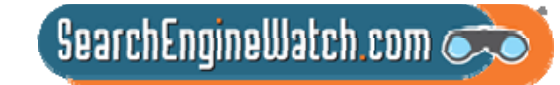

greg.jarboe@seo-pr.com | Google Account | Help | Sign out | English (United Kingdom) ↓

## Add up to 10 photos, images, diagrams, illustrations or logos

**GOOgle** Local Business Centre

#### **Photos**

Required Info F Category F Hours & Payment F Photos F Custom F Validation

#### **Photos**

Add flair to your listing: include photos of your products or your storefront. You can upload up to 10 photos. Please make sure that they comply with our photo submission guidelines.

#### Add a photo from your computer

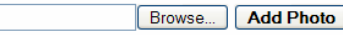

Click "Browse..." to choose a file from your computer.

#### $\bigcirc$  Add a photo from the web

**Example 3** | Kext > | Finish

**Preview your listing** 

**SEO-PR** 816 Carolina Street San Francisco CA 94107 **United States** 

(415) 643-8947 www.seo-pr.com

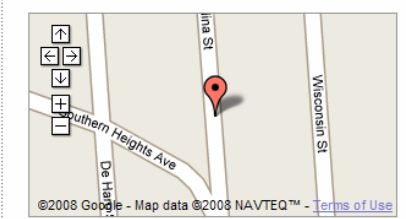

greg.jarboe@seo-pr.com | Google Account | Help | Sign out | English (United Kingdom) v

Email address: greg.jarboe@seo-pr.com

Description: SEO-PR is a search engine optimization firm and public relations agency with offices in San Francisco and Boston. The company pioneered what MarketingSherpa now calls "the tactic known as SEO PR." **Payment** 

Cheque, Invoice, American Express, MasterCard, Paypal Visa

types: Categories: Services - Public Relations

Services - Internet Marketing Services - Video Production Services - Advertising Agencies Services - Marketing

@ 2007 Google - Google Home - Google Maps Home - Privacy Policy - Google Maps Help - Local Business Centre Home

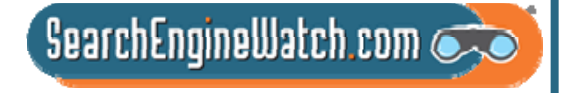
## Fill in other details customers may want to know about your business

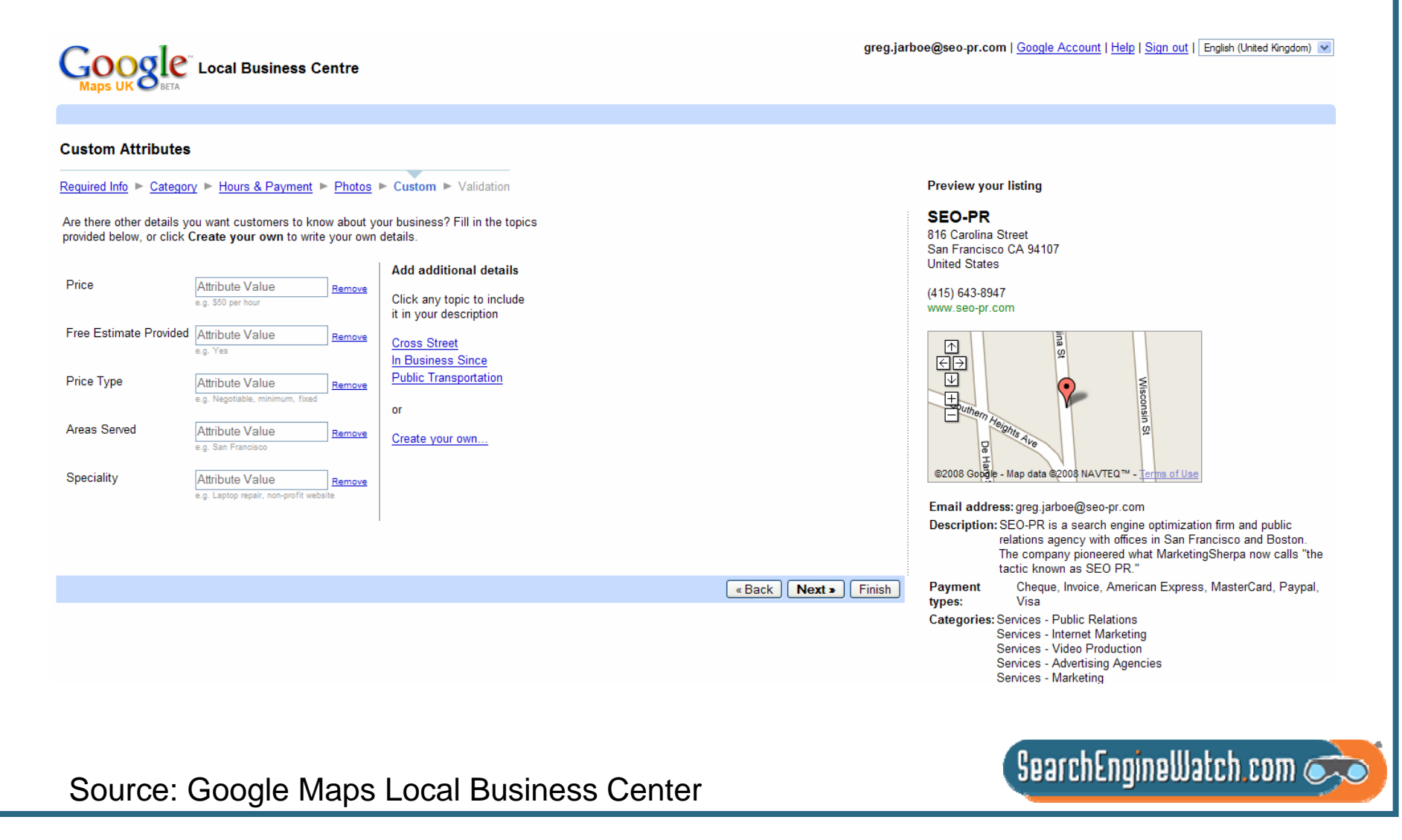

## Let Google know how you would like to validate your business listing

**Google** Local Business Centre

#### **Validation**

Required Info Category F Hours & Payment F Photos F Custom F Validation Preview your listing

Your completed listing is shown on the right. Please take a moment to make sure the details are correct. (You can always come back and add more details later.)

**SEO-PR** 816 Carolina Street San Francisco CA 94107 **United States** 

(415) 643-8947

www.seo-pr.com

How would you like to validate your listing?

For your protection, we need to verify the information you have just given us. This can be done in one of 2 ways:

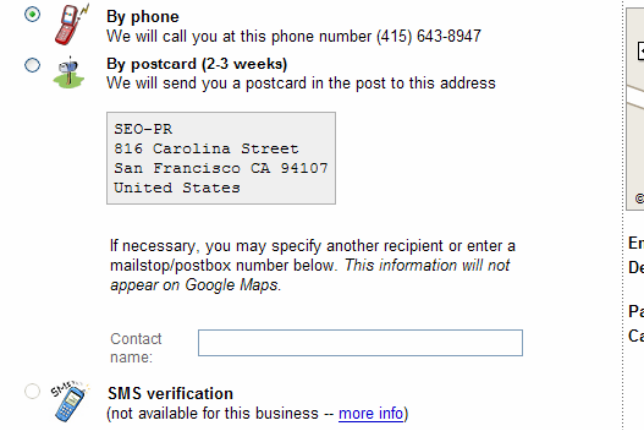

By clicking 'Finish', you are authorising Google to create or update your business listing for use in Google Maps or other Google services. You are also affirming that

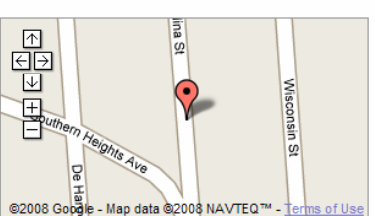

nail address: greg.jarboe@seo-pr.com

escription: SEO-PR is a search engine optimization firm and public relations agency with offices in San Francisco and Boston. The company pioneered what MarketingSherpa now calls "the tactic known as SEO PR."

avment types: Cheque, Invoice, American Express, MasterCard, Pavpal, Visa

- ategories: Services Public Relations Services - Internet Marketing Services - Video Production Services - Advertising Agencies
	- Services Marketing

**Custom Attributes:** 

Awards :: 2005 Golden Ruler Award for Excellence in Public Relations Measurement and Evaluation from the Institute for Public Relations and PR News

In Business Since: 2003

Speciality:: Optimizing content for universal search

Source: Google Maps Local Business Center

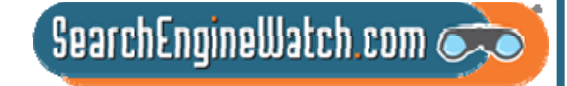

greg.jarboe@seo-pr.com | Google Account | Help | Sign out | English (United Kingdom) v

## Use the Local Business Center to edit your listing whenever you like

**Learn more about the Local Business Centre** 

#### Reach new customers on Google Maps and Google.co.uk

Local customers are already searching for the products and services that you offer. Why not make it easy for them to find you on Google search and on Google Maps? The Local Business Centre is the place to start.

#### Works areat for businesses of any size

Whether you run a single dentist's office or dozens of coffee shops, manage all your listings from a single account.

#### Update your listing at any time

Use the Local Business Centre to edit your listing whenever and however you like. Your Google Maps results will be updated in a few weeks, not next year.

I am ready to help customers find me. Sign up now »

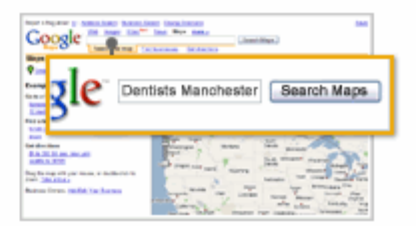

People search Google Maps for a business such as yours.

Source: Google Maps Local Business Center

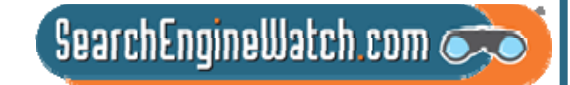

## Google Maps now lets users find public transit stops in your area

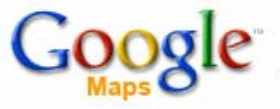

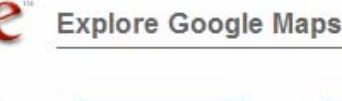

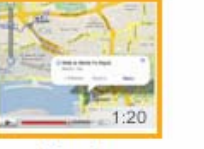

**Transit** 

**Driving Directions** 

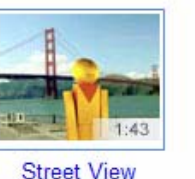

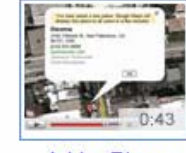

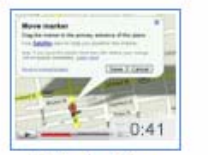

Add a Place

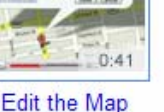

 $\rightarrow$ 

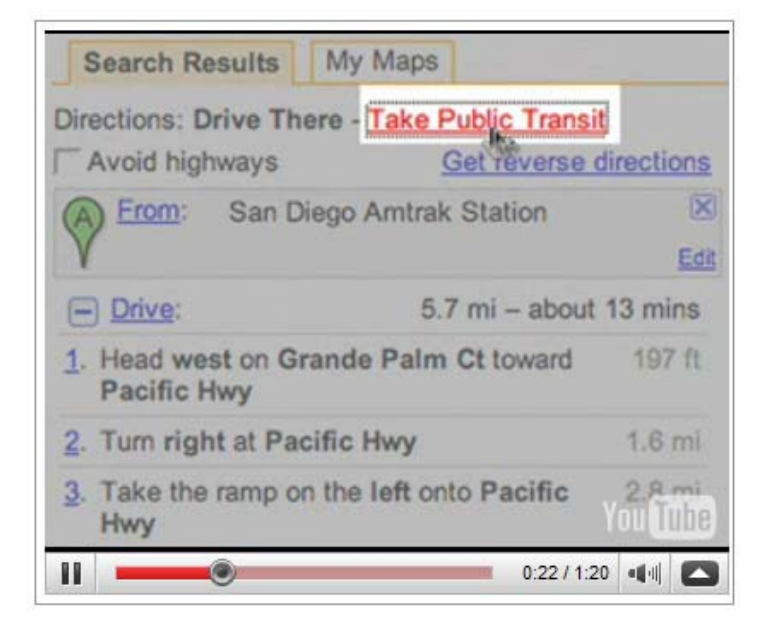

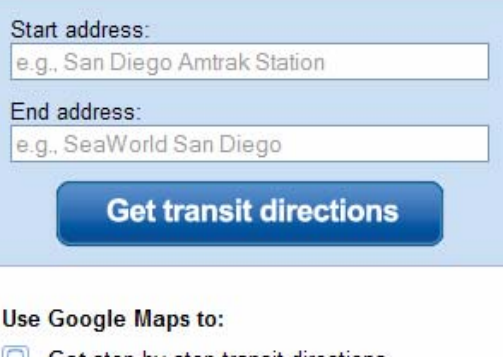

- Get step-by-step transit directions RI
- Find transit stops in your area
- View station information and schedules

See cities with transit information on Google Maps

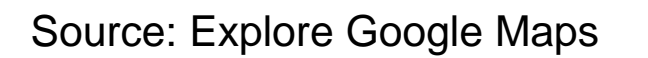

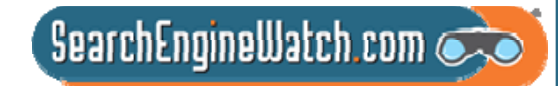

## Google Maps lets you add landmarks and points of interest

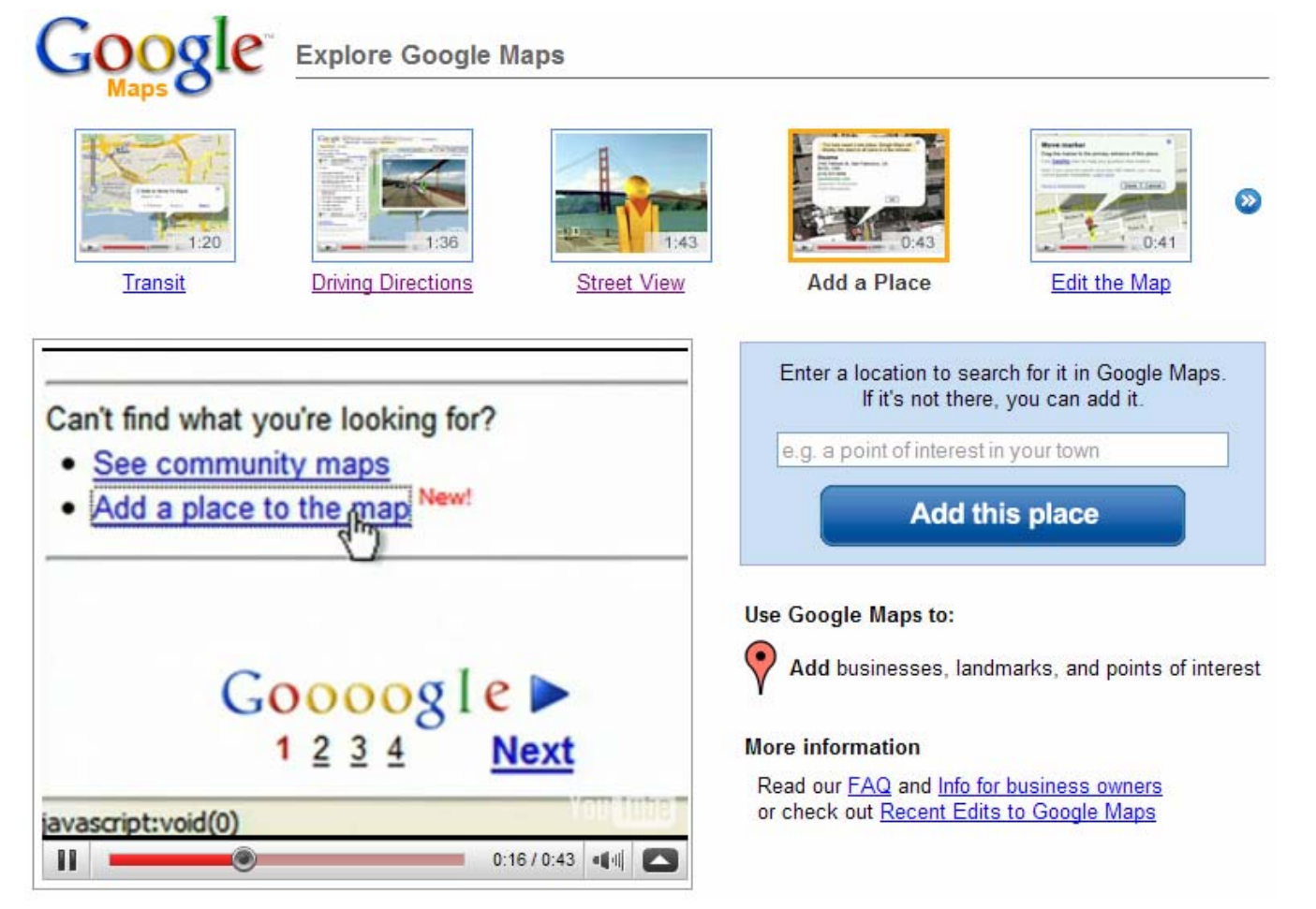

Source: Explore Google Maps

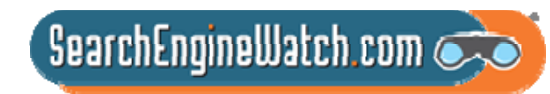

## Google's My Maps feature lets you create your own custom Maps

The Official

Insights from Googlers into our products, technology, and the Google culture.

#### Map-making: So easy a caveman could do it

4/05/2007 06:01:00 AM Posted by Jess Lee, Product Manager, Google Maps

Humans have been making maps since the Stone Age. In fact, map-making predates written language by several millenia. Nowadays, people make maps online using tools like the Google Maps API -- but using an API isn't as easy as scribbling on a cave wall.

That's why we're announcing My Maps, a new feature that makes it quick and easy to create your own custom Google Maps just by pointing and clicking. You can add placemarks, draw lines and shapes, and embed text, photos and videos -- all using a simple drag and drop interface. Your map automatically gets a public URL that you can share with your friends and family, or you can also publish your map for inclusion in Google Maps search results. We'll continue to show organic local search results with red pushpins; user-generated results will have blue pushpins. The user-created results include KML as well as maps made through My Maps.

To give you a better idea of what kind of maps you can make, here are some examples that Googlers created after we released the feature internally. (We ran a contest and gave a Nintendo Wii to the best map-maker.)

- . America's Highway: Oral Histories of Route 66: A glimpse into life on the legendary (and now-decommissioned) highway, and what drivers will find there today
- Around Japan in 28 Days: Catalogs a trip across Japan that can be done in 3 weeks
- . 2004 Presidential Election: Red states, blue states, and election stats for each
- . The World of Hello World: A map of programming languages and rough locations in the world where they were created
- . Olympic Host Cities: Cities that have hosted the Olympic Games with links to related Wikipedia information
- . The Googleplex: A photo essay on life at the Google headquarters in Mountain View
- Monster Sightings: Locations of monster sightings across the globe

• You can add placemarks, draw lines and shapes, and embed text, photos and videos.

• Your map automatically gets a public URL, or you can publish your map for inclusion in Google Maps search results.

• Google shows organic local search results with red pushpins; user-generated results have blue pushpins.

 $\sqrt{2}$  SearchEngineWatch.com

Source: Official Google Blog, April 5, 2007

## Google Maps ranks business listings by relevance and proximity

- All Google search results are based primarily on relevance, and Google Maps listings are no different
- • Google Maps ranks business listings based on their relevance to search terms entered, along with geographic distance (where indicated) and other factors
- Sometimes Google's search technology decides that a business that's farther away is more likely to have what you're looking for than a business that's closer
- Google Maps is a free service, so there's no way to pay for a better ranking
- Google does its best to keep details of its algorithm confidential in order to make the ranking system as fair as possible for everyone

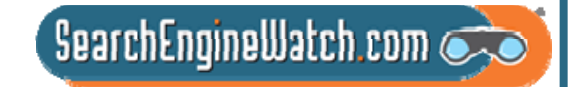

## Local Business Center now gives you statistics for the last 30 days

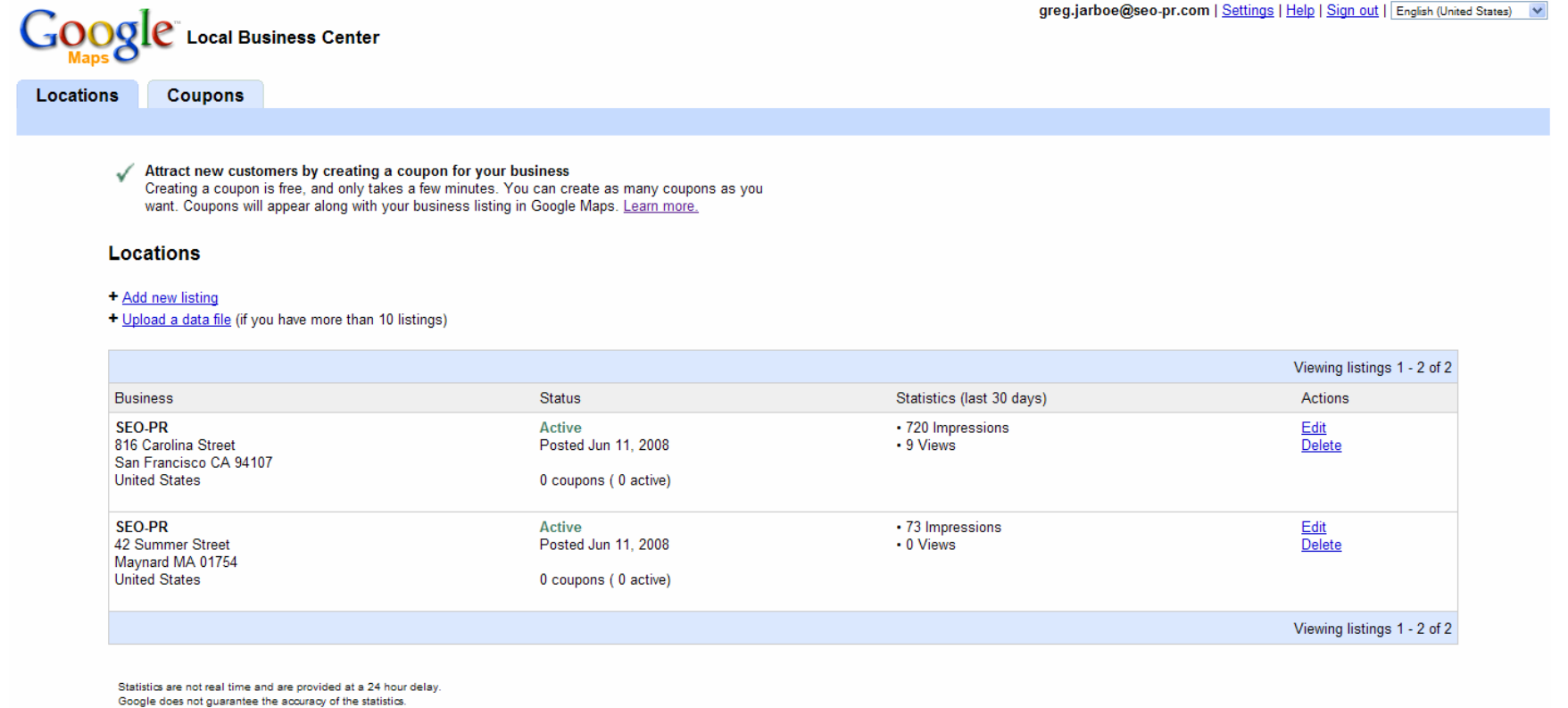

To increase your marketing reach, you might consider:

- AdWords - Target customers locally or anywhere in the world. Pay only for ads that bring prospects to you.

. Google Base - Add your entire catalog to our free product search site.

. New! Google Checkout - Let your customers buy from you quickly and conveniently using a single Google Checkout login. And process all of your Checkout sales for free through the end of 2007.

### Source: Google Maps Help

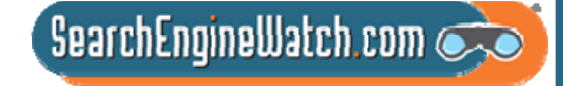

## Majority of online product research leads to offline conversions

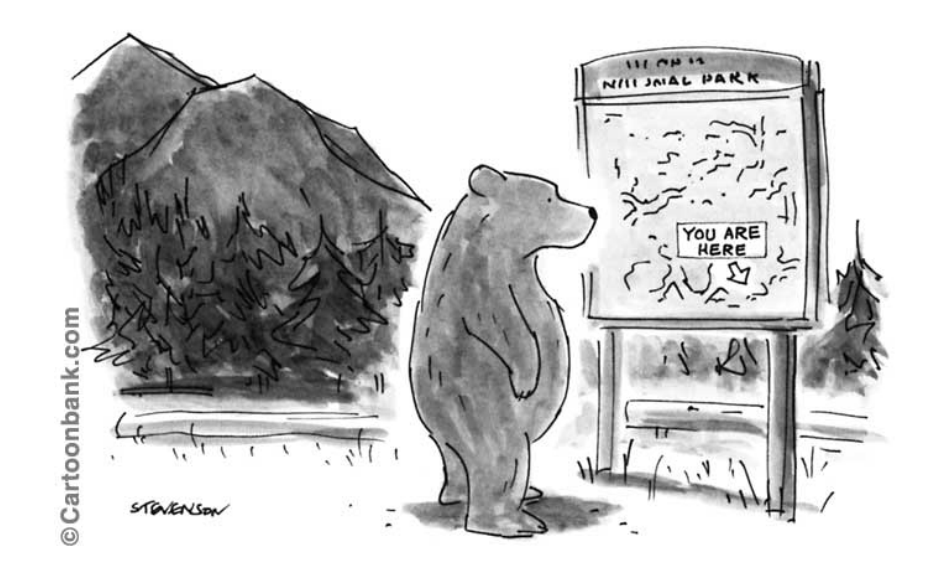

• In 2007, a survey from Accenture reported that 58% of respondents said they locate items online before going to a store to purchase

• The Kelsey Group's research indicates that with purchases of more than \$500, where the Internet is the starting point, more than 90% of the transactions finish offline

 $\overline{\phantom{a}}$ SearchEngineWatch.com $\overline{\phantom{a}}$ 

Source: Kelsey Group Blogs, May 11, 2007

## You can create coupons for any active listing you have submitted

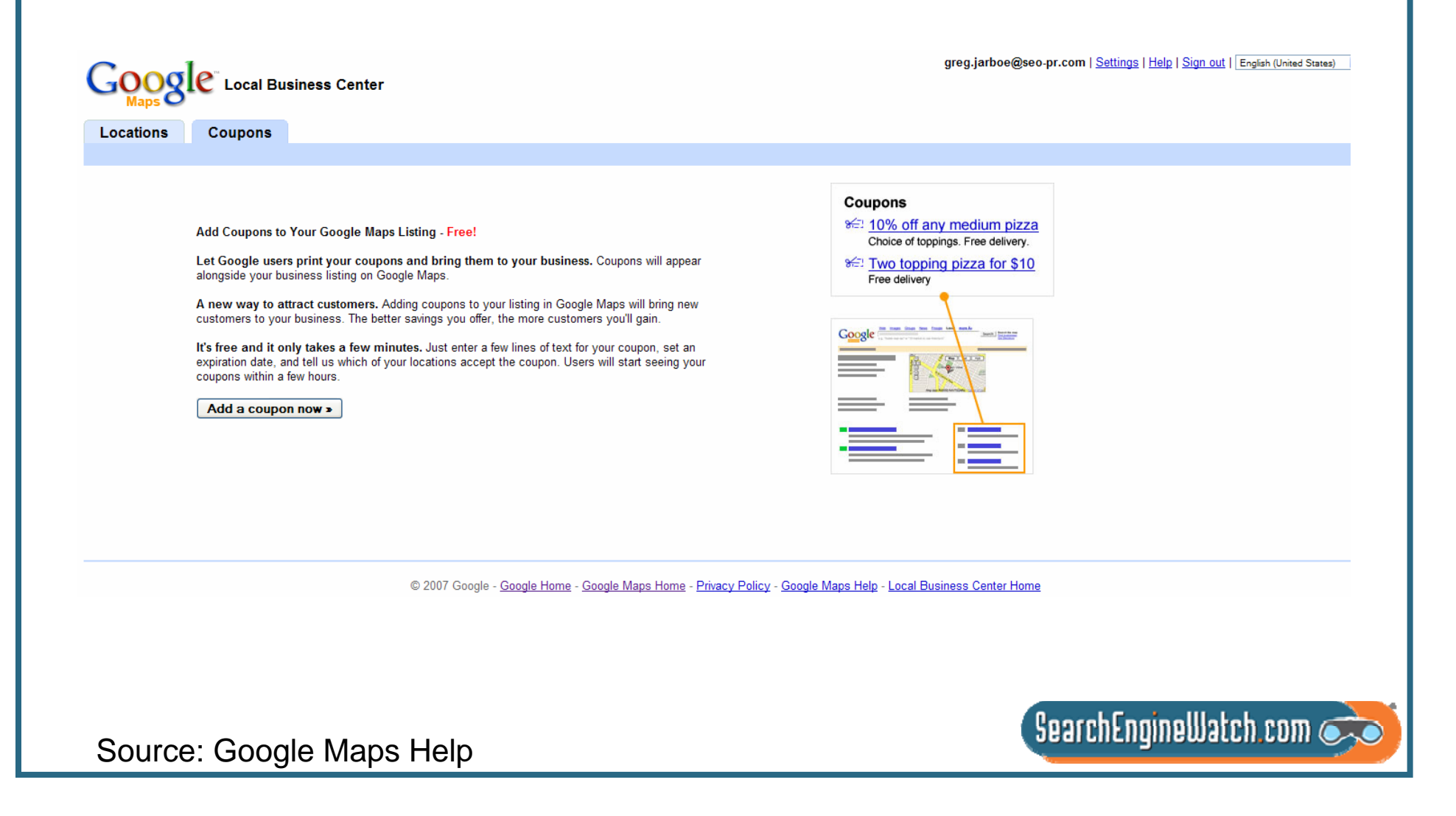

# How About Going Shopping?

Amanda Watlington Searching for Profit Part 7

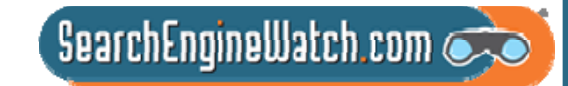

## One-Box Results Mean Revenue for Savvy Merchants

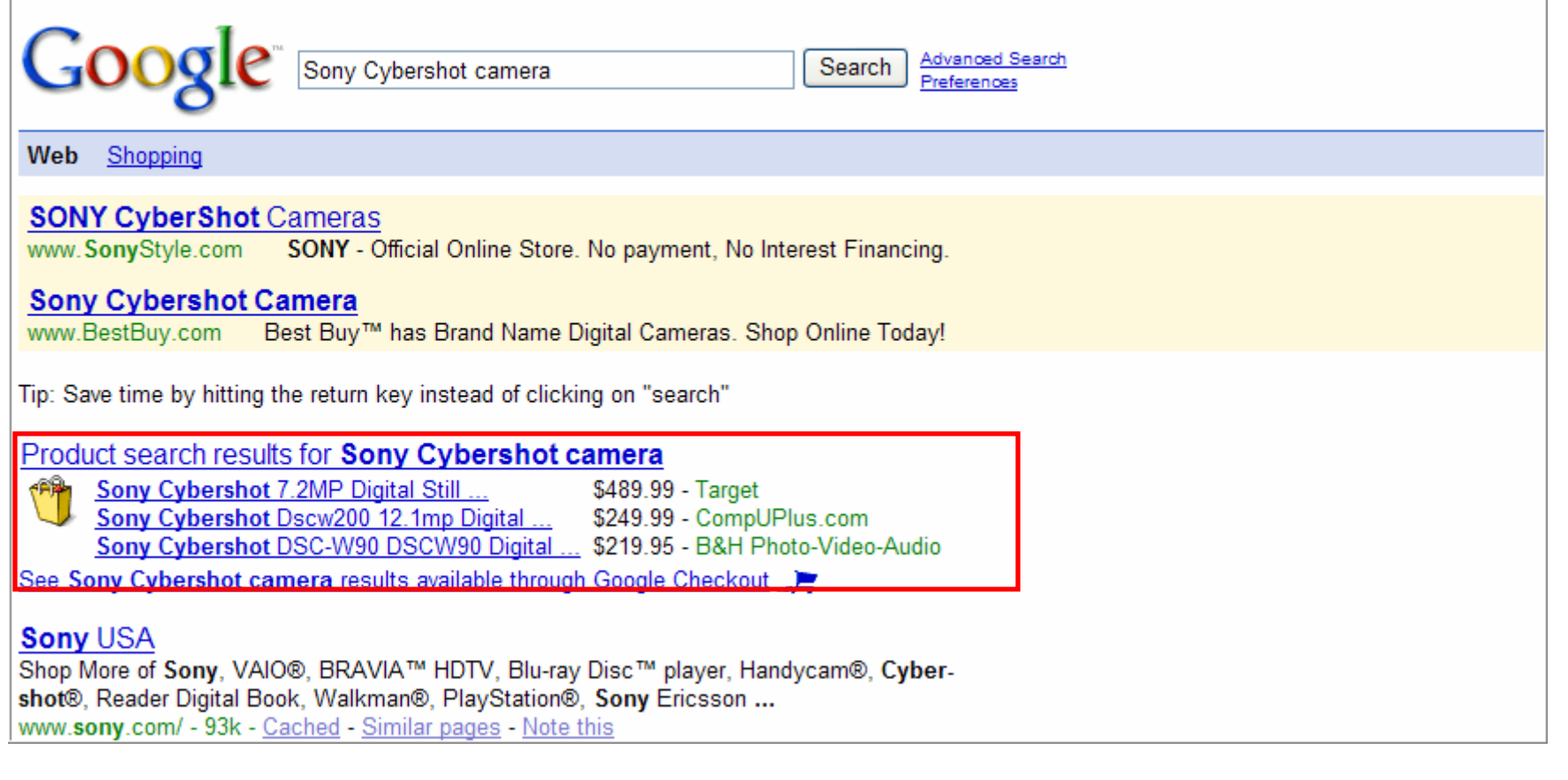

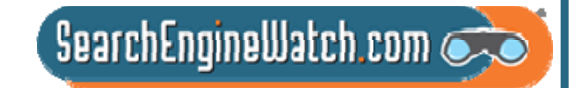

## Shopping Search Leads to Revenues

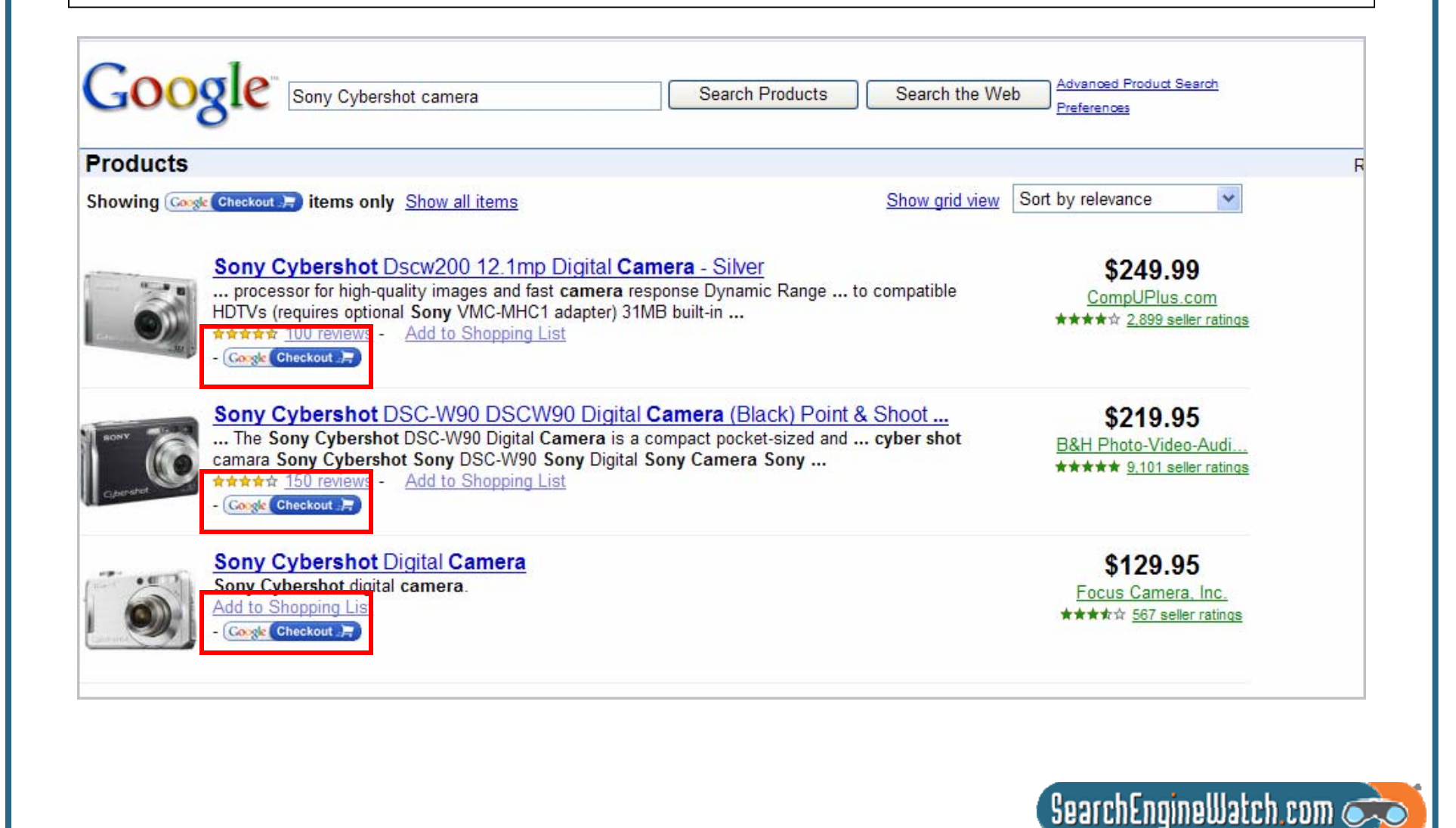

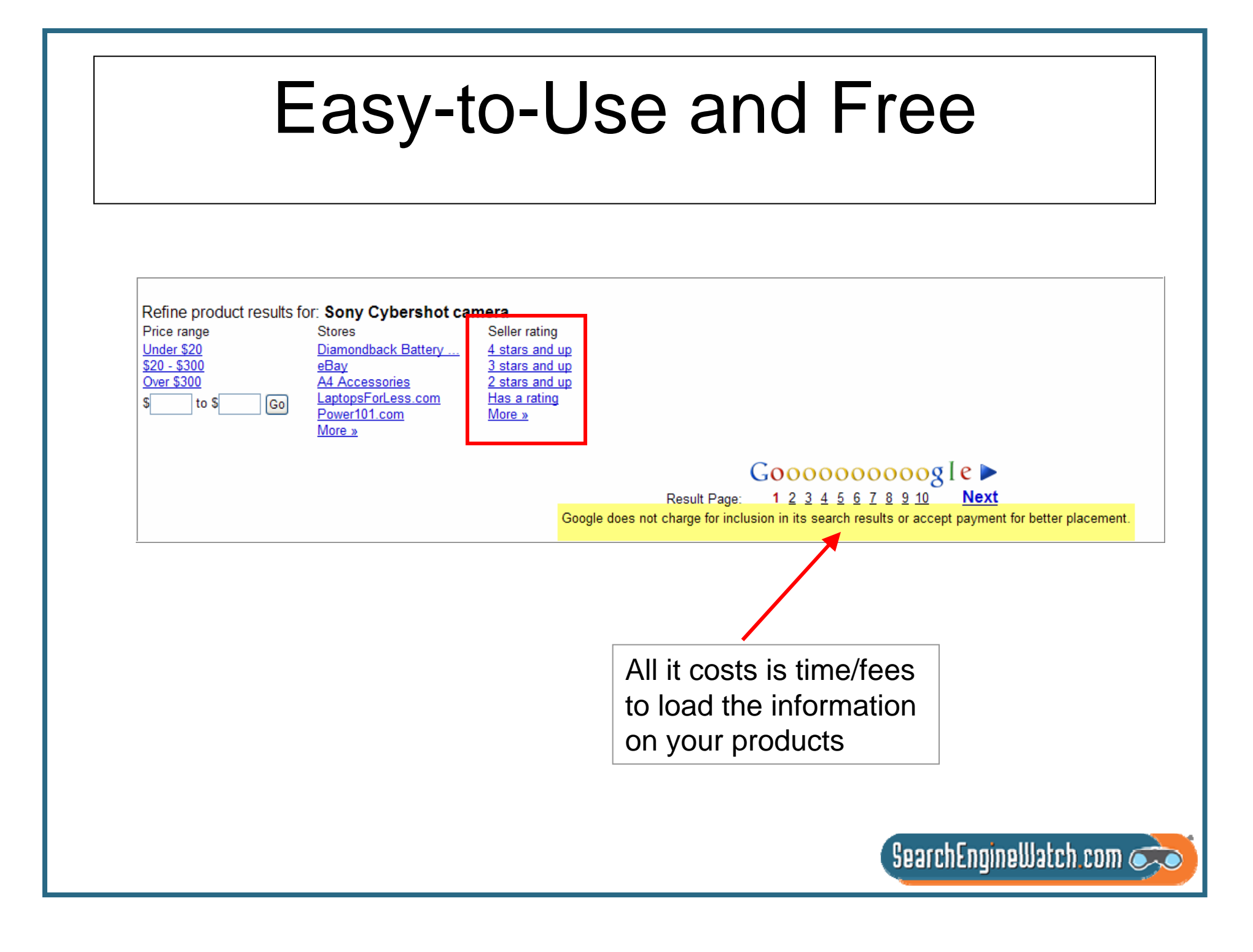

## Many Review Sources

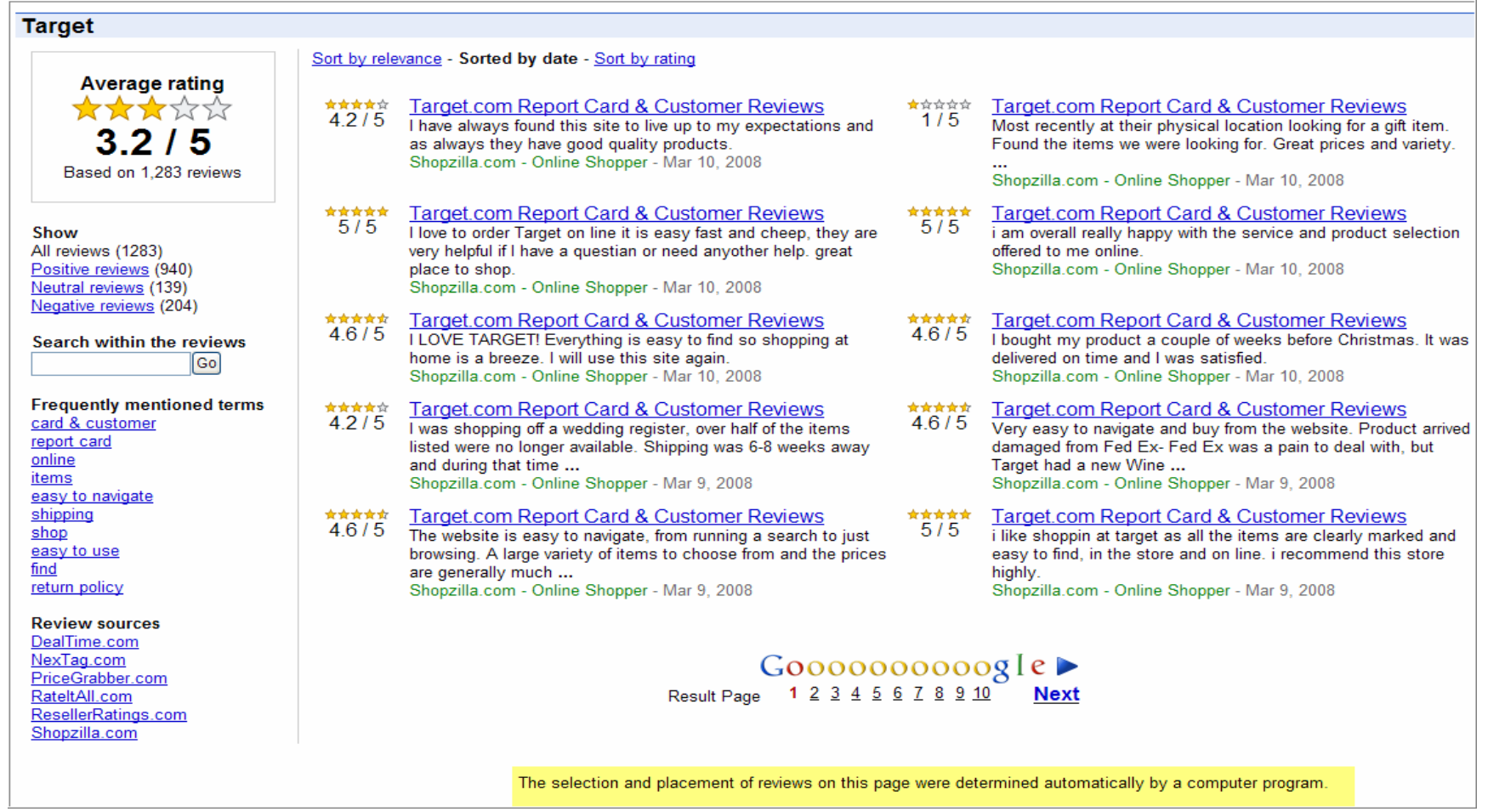

 $S$ earchEngineWatch.com

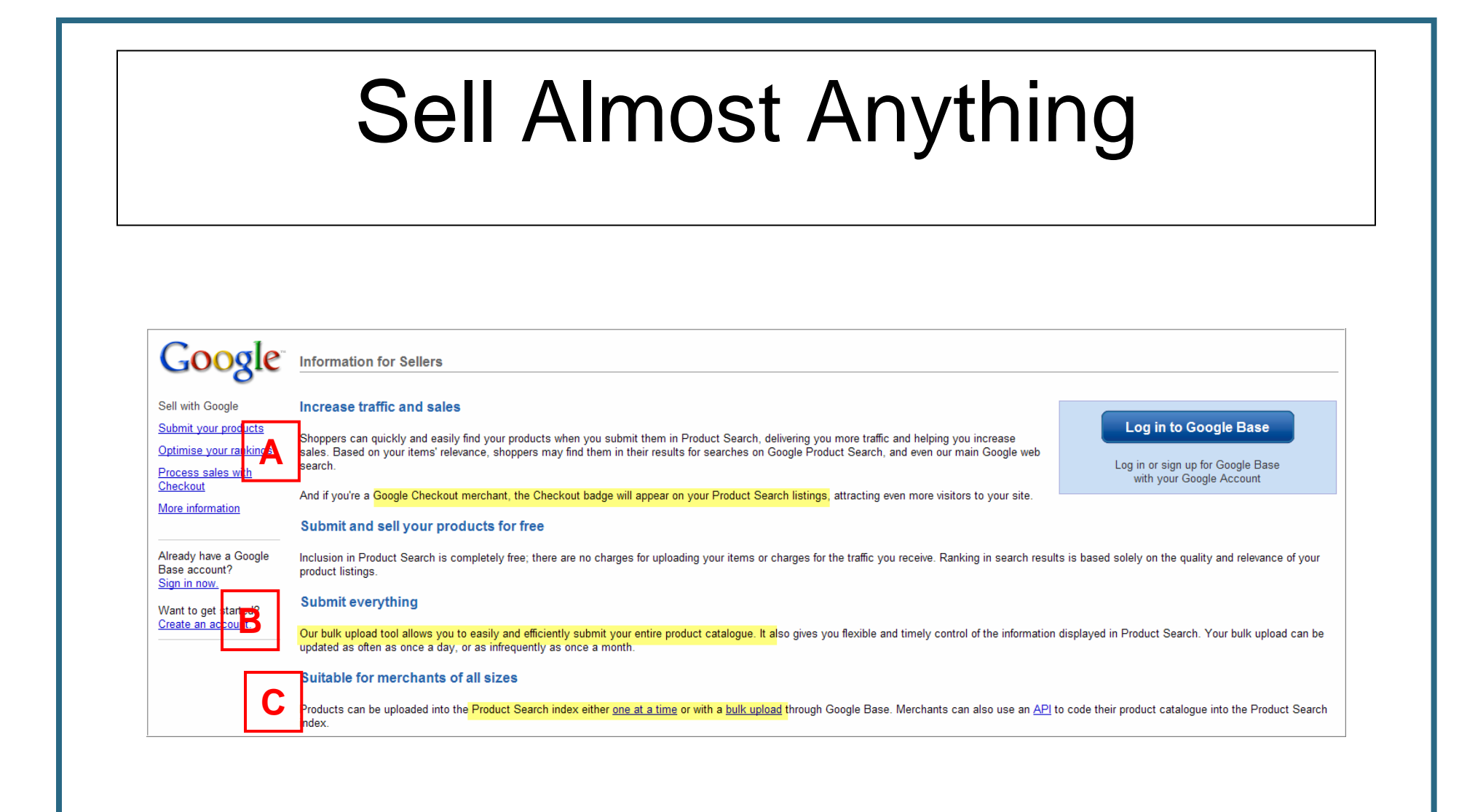

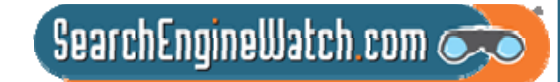

# Checkout Links to Trends

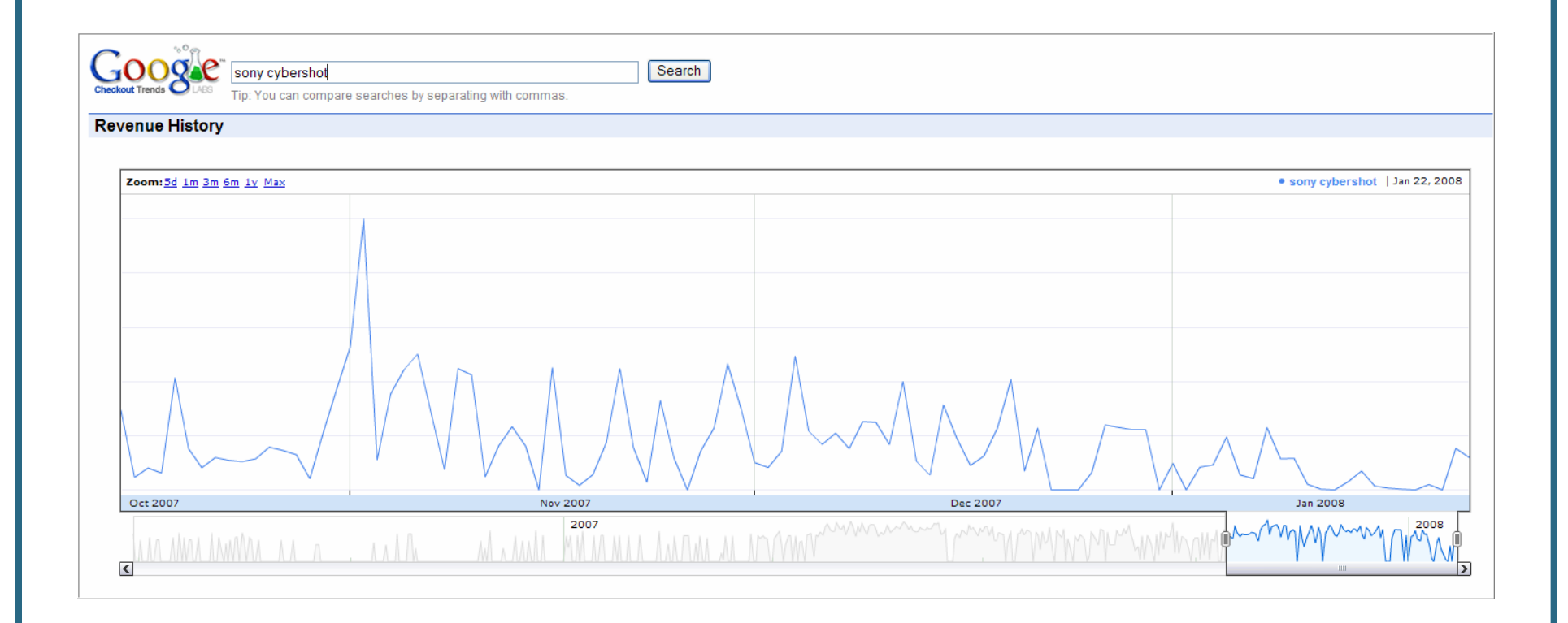

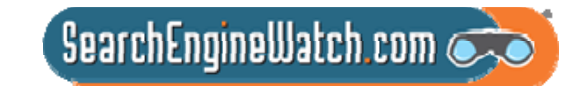

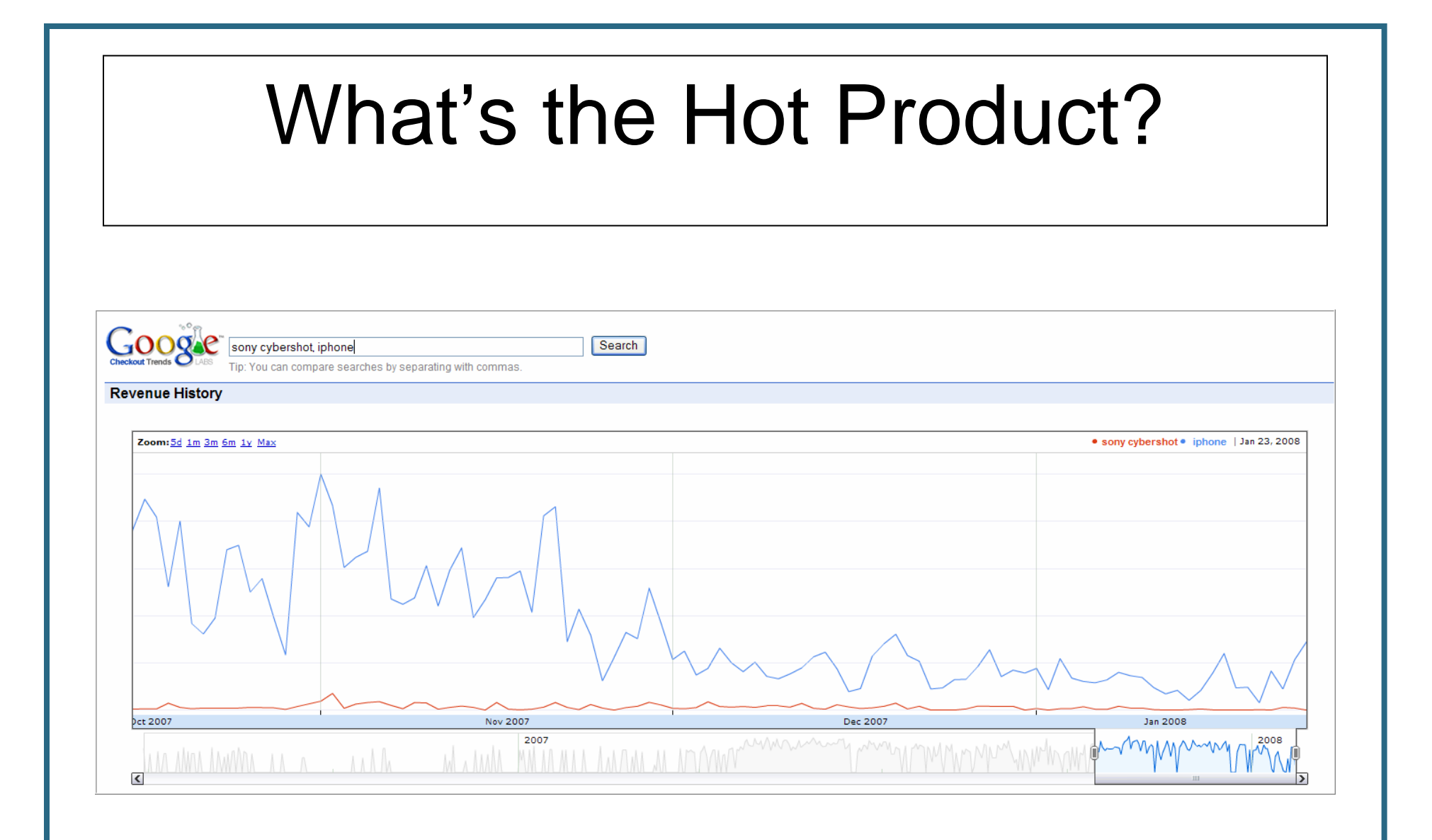

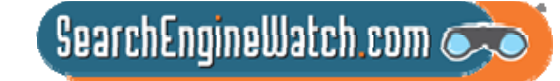

# **How to Submit**

### **Submit your products**

We currently provide four options for you to submit your product information to us.

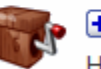

### **E** Single item

Have 10 or fewer items? Fill out our web form for each item you would like to post.

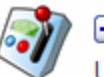

### **E** Bulk Upload

Upload a tab-delimited or XML file describing lots of items.

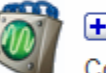

### $H$  API

Code your way from your system to ours.

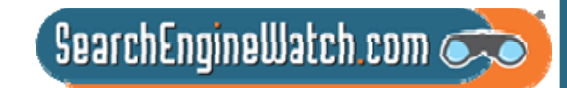

# **What Can You Sell?**

**Events and activities** Events and activities to attend **Housing** Individual properties for sale or rent **Jobs** Individual employment opportunities **Personals** People seeking people **Products** Items available for sale (also see Vehicles) **Course schedules** Individual class offerings, whether university or community **News and articles** News stories or current events **Reference articles** Scholarly literature: academic journals or instructional articles

Instructions for creating culinary dishes **Reviews** Evaluations of products and media

**Services** Available services

**Recipes** 

**Travel packages** Trips and accommodations offered

**Vehicles** Cars, boats, and other vehicles for sale

**Vacation Rentals** Vacation houses available for rental

**Wanted ads** Requests for items and services

 $S$ earchEngineWatch.com $\sum$ 

**Custom item types** Create your own item type Product Submissions The Process

Create and register the feed Upload the information – Up to 20MB via Google's own interface Google processes the data Verify that upload and processing was successful

Do it all over again, as needed

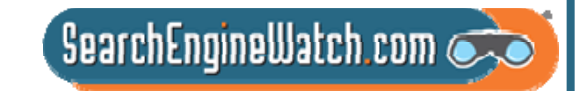

## Selling Requirements for Items Listed

- Attributes must fit item type and be included in the submission.
- Shipping must be across the continental United States.
- Prices on feed and landing pages must be in US dollars.
- Products must have a fixed price no auction type pricing.
- Landing pages must be eCommerce-enabled.
- The landing pages must not have required cookies.

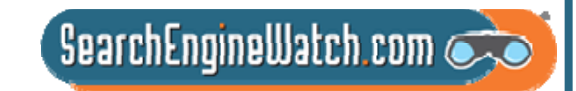

## Attributes Describe Items These Are Required

Title – The name or title of the article, up to 80 characters Description -- Maximum length of 10,000 characters, write for SEO Expiration Date – YYYY-MM-DD Product Id – Your own number, once submitted don't change it. Image link -- Use your full-sized images; do not use logos or graphic that states "image unavailable" Link to Landing Page – Can be a product page on your site Price – in US dollars Product Type – Long list of pre-defined types at http://base.google.com/support/bin/answer.py?answer=59451&hl=en

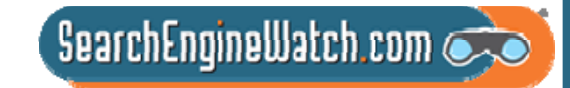

### Attributes Describe Items Attributes Drive Traffic

There are many pre-defined item attributes including:

Model number

Payment types accepted

Payment policies

Pickup vs. delivery

Price negotiability

Quantity available

Shipping

There are also specific pre-defined attributes for product types

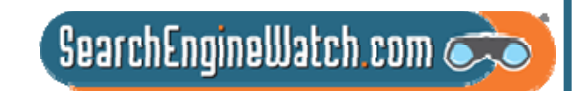

# Creating the Feed – 5 Formats

Tab-delimited– can be done in Excel XML formats 4 types RSS 2.0RSS 1.0Atom 1.0Atom 0.3

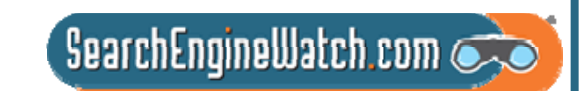

# Verify the Submission

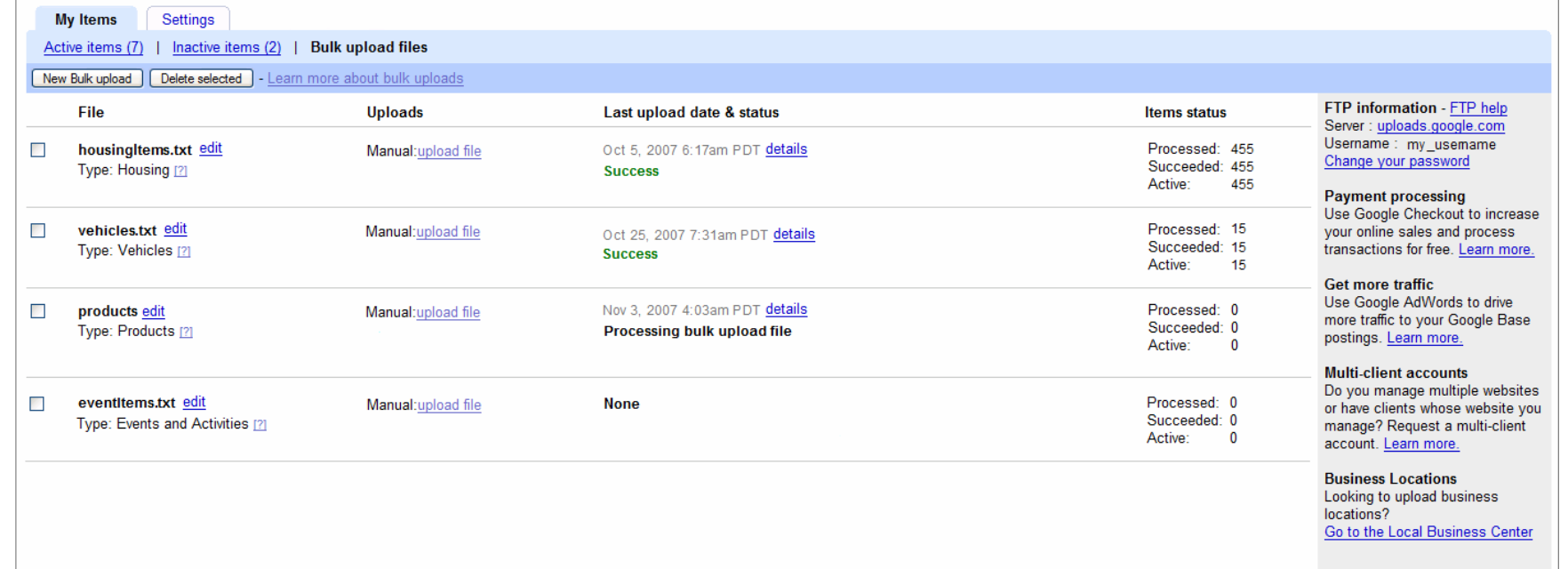

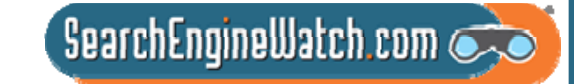

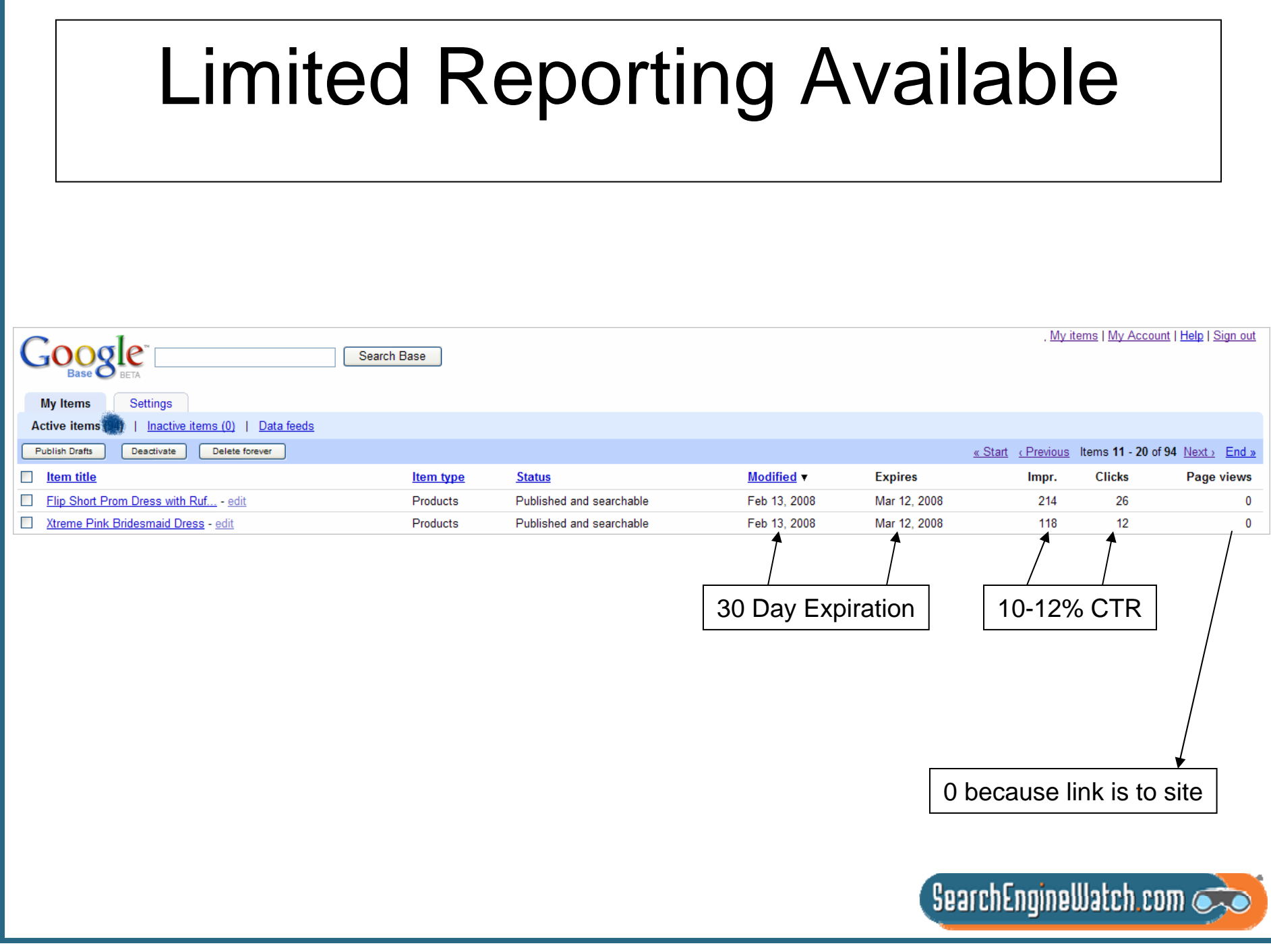

## Try Getting Found in Universal Search

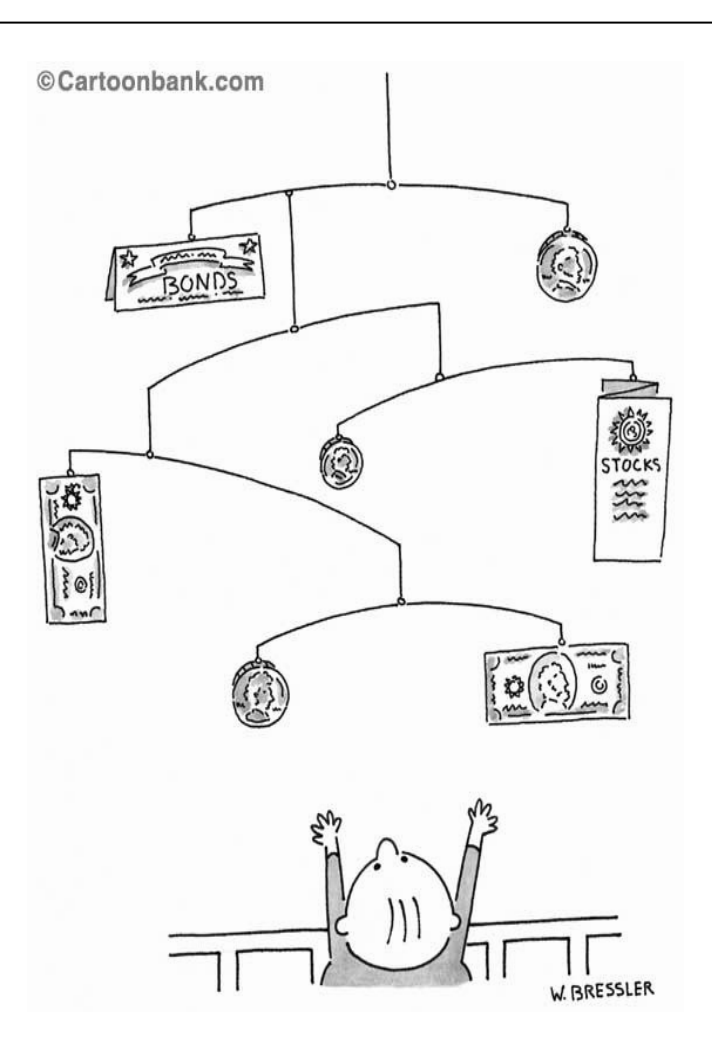

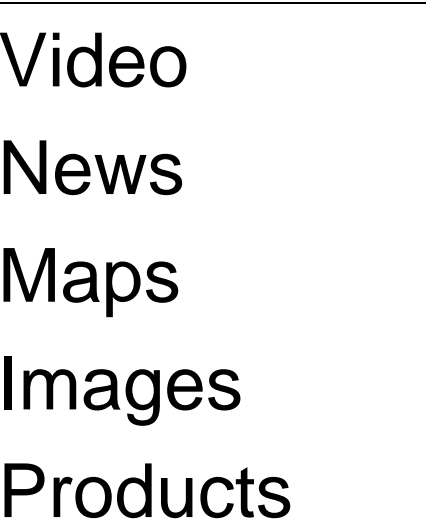

All lead to revenue

 $S$ earchEngineWatch.com

## Slides Are Available

http:www.searchingforprofit.com/Seattle08.pdf

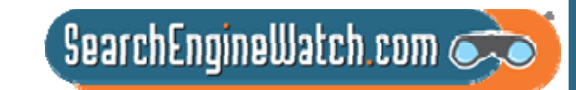